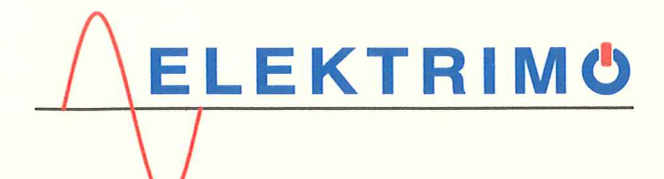

Firma Projektowo - Wykonawcza "ELEKTRIMO" Svlwester Krasoń

ul. Kościuszki 107, 22-600 Tomaszów Lubelski NIP: 921 188 33 89: REGON: 360 459 538 e-mail: elektrimo.projekty@gmail.com tel.: 69 59 49 109

egz.nr1

# **PROJEKT WYKONAWCZY**

Dokumentacje techniczną sprawdzono w PGE Dystrybucia S.A. Oddział Zamość w zakresie warunków przyłączenia: Nr 20-HO/WP/00040 2 dnia 16.04.2020Y wraz. 2 późniejszymi zmianami........ Pismo uzgadniające z dnia 30.09.2022 k. Uzgodnienie ważne do dnia 04.05, 2024r. Uzguum Departament Br<br>(podpis) Mydziai Przyk atasji i Rozwoju Ania | Rozwoju

wnik

Kle

#### **Objekt:**

Matek Budowa elektrowni fotowoltaicznej przy oczyszczalni ścięków owicz w Tomaszowie Lubelskim

Inwestor:

Przedsiebiorstwo Gospodarki Komunalnej i Mieszkaniowej Sp. z o.o. ul. Lwowska 37A 22-600 Tomaszów Lubelski

#### **Adres budowy:**

Tomaszów Lubelski; ul. Petera 63; obreb nr 0001; jednostka ewidencyjna 061801\_1 Tomaszów Lubelski - Miasto; dz. nr 11/2, 36 w ark. nr 25

## Identyfikator działek ewidencyjnych:

061801 1.0001.AR 25.11/2 061801 1.0001.AR 25.36

#### Kategoria obiektu budowlanego:

**XXVI** 

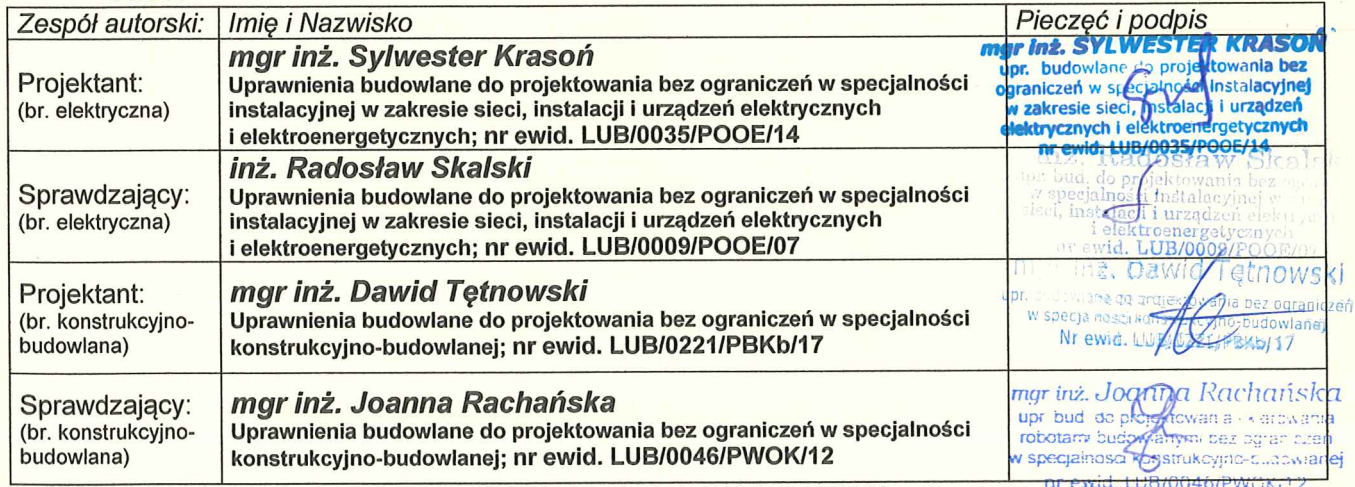

Tomaszów Lubelski: lipiec - 2022

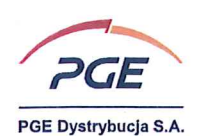

PGE Dystrybucja S.A. Oddział Zamość 22-400 Zamość, ul. Koźmiana 1 tel.: (84) 539 21 00 fax: (84) 539 21 09 e-mail: sekretariat.oz@pgedystrybucja.pl

> Zamość, 30-09-2022r. L. dz.  $19549$  /RP/ML/2022 20-H0/S/00040 Eaz.  $nr$

Firma Projektowo-Wykonawcza "Elektrimo" Sylwester Krasoń ul. Kościuszki 107 22-600 Tomaszów Lubelski

#### Dotyczy: uzgodnienia dokumentacji projektowej

W odpowiedzi na pismo z dnia 05-09-2022r. (data wpływu), zarejestrowane pod numerem dziennika 8326 oraz późniejszą korespondencje prowadzoną drogą elektroniczną przesyłamy sprawdzony projekt wykonawczy branży elektrycznej budowy elektrowni fotowoltaicznej o mocy dotyczacy przyłaczeniowej wprowadzonej 0,3312MW w m-ści Tomaszów Lubelski, dz. nr 11/2, 36, gmina Tomaszów Lubelski wraz z niezbędną infrastrukturą techniczną.

Temat opracowania: Budowa elektrowni fotowoltaicznej przy oczyszczalni ścieków w Tomaszowie Lubelskim.

Adres obiektu: Miejscowość: Tomaszów Lubelski; Działki ewidencyjne: 11/2, 36; Gmina: Tomaszów Lubelski; Powiat: tomaszowski; Województwo: lubelskie

Stadium - projekt wykonawczy

#### Kategoria obiektu: XXVI

Inwestor: Przdsiębiorstwo Gospodarki Komunalnej i Mieszkaniowej Sp. z o.o.

ul. Lwowska 37A

22-600 Tomaszów Lubelski

Projekt sprawdzono w zakresie warunków przyłączenia nr 20-H0/WP/00040 z dnia 16-04-2020r. zmienionych aneksem do umowy o przyłączenie do sieci dystrybucyjnej z dnia 11-08-2022r. wydanych przez PGE Dystrybucja S.A. Oddział Zamość

Przedmiot sprawdzenia: projekt wykonawczy.

Uwagi:

1. bez uwag.

PGE DYSTRYBUCJA SPÓŁKA AKCYJNA Z SIEDZIBĄ W LUBLINIE, 20-340 LUBLIN, UL. GARBARSKA 21A, WPISANA DO REJESTRU<br>PRZEDSIĘBIORCÓW PROWADZONEGO PRZEZ SĄD REJONOWY LUBLIN-WSCHÓD W LUBLINIE Z SIEDZIBĄ W ŚWIDNIKU, VI WYDZIAŁ<br>GOSPODA OPLACONY. KONTO BANKOWE: BANK PEKAO S.A. O/WARSZAWA, AL. JEROZOLIMSKIE 2, 00-400 WARSZAWA, NR 40 1240 6016 1111 0010 2859 5194, www.pgedystrybucja.pl

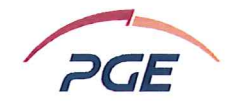

Wniosek: Projekt wykonawczy branży elektrycznej dotyczący budowy elektrowni fotowoltaicznei w m-ści Tomaszów Lubelski, dz. nr 11/2, 36 gmina Tomaszów Lubelski wraz z niezbedną infrastrukturą techniczną uzgadnia się bez uwag.

Termin ważności uzgodnienia projektu upływa z dniem 01-05-2024r. Jeden egzemplarz projektu wykonawczego pozostawiono w Wydziale Układów Pomiarowych.

Ponadto informujemy, że zastosowane przez Państwa moduły wytwarzania energii (zgodnie z przedmiotową dokumentacją) wchodzące w skład Państwa elektrowni fotowoltaicznej powinny spełniać wymagania Rozporządzenia Komisji (UE) 2016/631 z dnia 14 kwietnia 2016 r. ustanawiającym kodeks sieci dotyczący wymogów w zakresie przyłączenia jednostek wytwórczych do sieci (Dz. Urz. UE z 27.4.2016 L 112/1), zwanym dalej: NC RfG oraz "Wymogi ogólnego stosowania dla przyłączania jednostek wytwórczych" wynikających z art. 7 ust. 4 w/w rozporzadzenia Komisii (UE) zatwierdzone decyzja Prezesa Urzedu Regulacji Energetyki znak: DRE.WOSE.7128.550.2.2018.ZJ z dnia 2 stycznia 2019 r., odpowiednio dla modułu wytwarzania typu B. W przypadku nie spełnienia przez moduły wytwarzania energii w/w wymagań, tym wymagań art. 4 ust.2 pkt b. NC RfG, oraz nie wprowadzenia normatyw uchylających te wymagania, należy dokumentację projektową odpowiednio uzupełnić i przedłożyć do ponownego uzgodnienia.

PGE Dystrybucja S.A. Oddział Zamość Departament Eksploatacji i Rozwoju

podpis, pieczątka

#### Załącznik:

1. Zał. Nr 1 Budowa elektrowni fotowoltaicznej przy oczyszczalni ścieków w Tomaszowie Lubelskim - 3 egz.

#### Wykonano w 2 egzemplarzach

1. Egzemplarz nr 1 - Firma Projektowo-Wykonawcza "Elektrimo" Sylwester Krasoń, ul. Kościuszki 107, 22-600 Tomaszów Lubelski

2. Eqzemplarz nr  $2 - RP$ Wykonał: M

PGE POLSKA GRUPA ENERGETYCZNA SPÓŁKA AKCYJNA Z SIEDZIBĄ W WARSZAWIE, 00-496 WARSZAWA, UL. MYSIA 2<br>WPISANA DO KRAJOWEGO REJESTRU SĄDOWEGO PROWADZONEGO PRZEZ SĄD REJONOWY DLA M. ST. WARSZAWY,<br>KRS: 0000059307, NIP: 526-025-05 KONTO BANKOWE: PKO BANK POLSKI S.A. VI O. WARSZAWA, NR 88 1020 1068 0000 1802 0000 3335, www.gkpge.pl

## *SPIS TREŚCI*

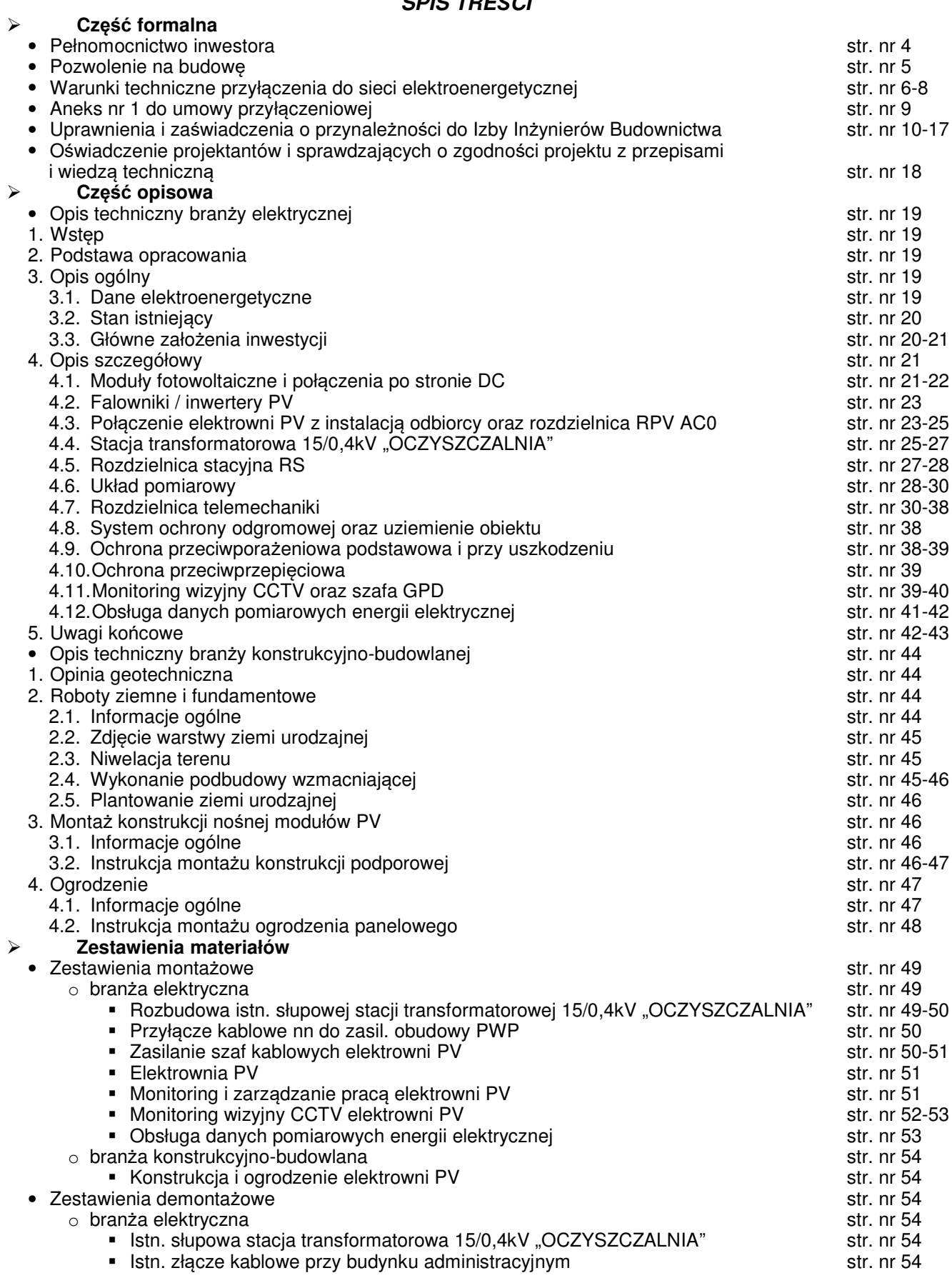

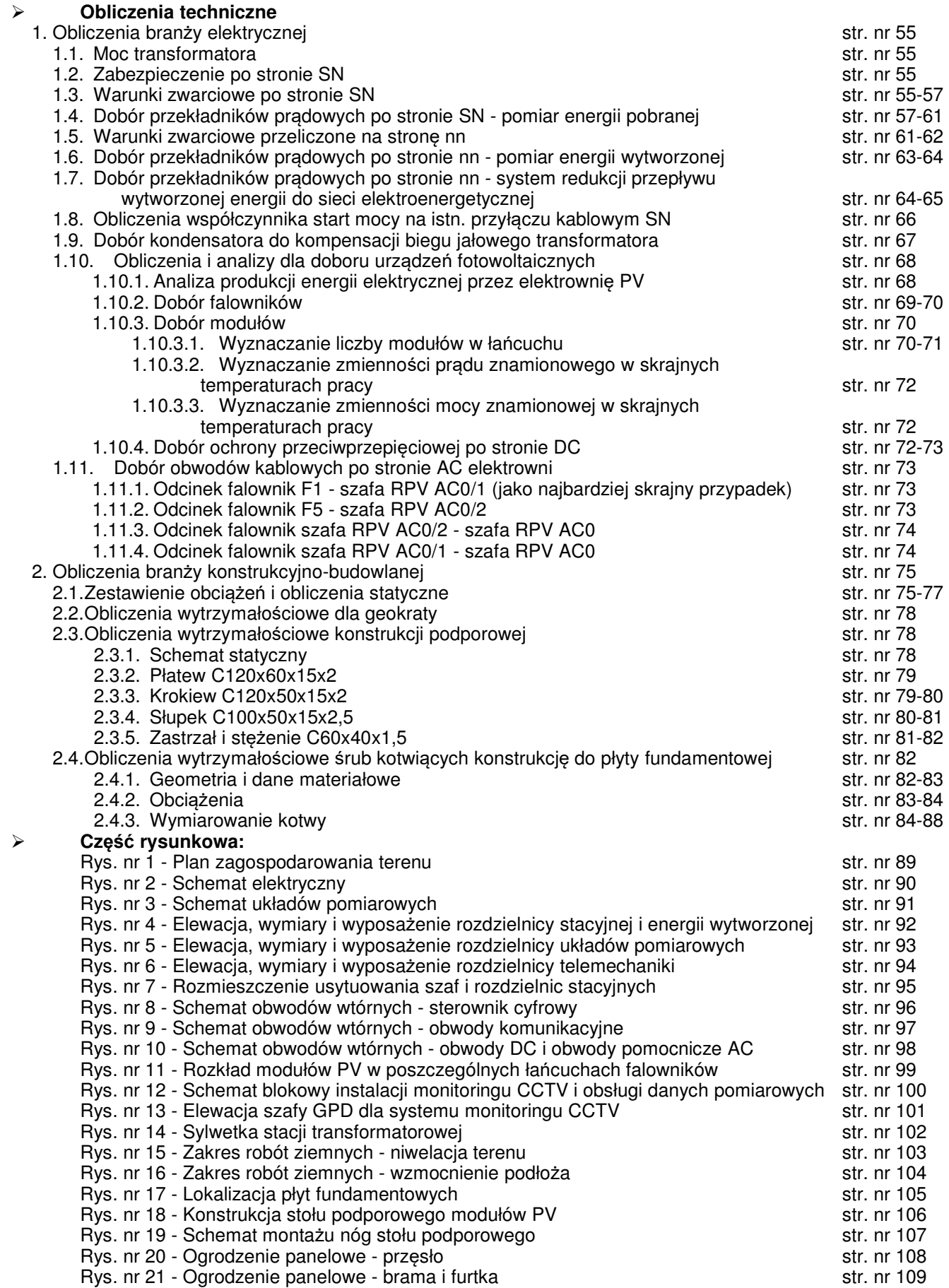

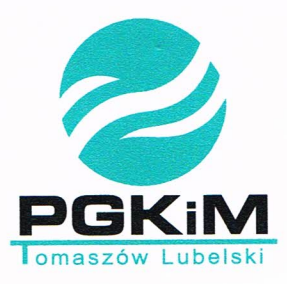

## PRZEDSIĘBIORSTWO GOSPODARKI KOMUNALNEJ I MIESZKANIOWEJ Sp. z o.o.

ul. Lwowska 37 A 22-600 Tomaszów Lubelski

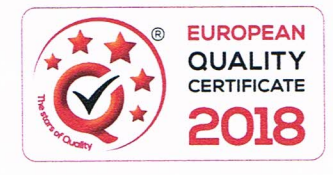

Centrala - sekretariat, tel. 84 664 24 61, fax: 84 664 51 01

www.pgkim-tomaszow.pl

sekretariat@pgkim-tomaszow.pl

Tomaszów Lubelski 12.10.2021 r.

## **PELNOMOCNICTWO**

W sprawie wykonania czynności związanych z opracowaniem dokumentacji projektowo - budowlanej dla zadania inwestycyjnego pod nazwą:

"Budowa elektrowni fotowoltaicznej przy oczyszczalni ścieków w Tomaszowie Lubelskim"

Przedsiębiorstwo Gospodarki Komunalnej i Mieszkaniowej Spółka z ograniczoną odpowiedzialnością z siedzibą w Tomaszowie Lubelskim przy ul. Lwowskiej 37A, 22-600 Tomaszów Lubelski, zarejestrowana w Sądzie Rejonowym w Lublin-Wschód w Lublinie z siedzibą w Świdniku VI Wydział Gospodarczy Krajowego Rejestru Sądowego Nr KRS 0000127373, NIP 921-00-10-133, REGON 950177059, jako inwestor przedmiotowego zadania, reprezentowane przez:

## Pan Waldemar Warzocha - Prezes Zarządu - Dyrektor Pan Wiesław Drążek - Wiceprezes Zarządu - Dyrektor Techniczny

Udzielamy pełnomocnictwa Panu: **SYLWESER KRASON** 

nr dowodu osobistego CDR 861414, działającego jako Firma Projektowo-Wykonawcza "ELEKTRIMO" Sylwester Krasoń, z siedzibą ul. Kościuszki 107, 22-600 Tomaszów Lubelski, NIP: 921 188 33 89, REGON: 360459538,

do występowania w imieniu Przedsiębiorstwa Gospodarki Komunalnej i Mieszkaniowej Sp. z o.o. do organów administracji państwowej i samorządowej oraz instytucji i osób fizycznych w celu:

- załatwiania wszelkich spraw formalno - prawnych związanych z opracowaniem ww. zadania - uzgodnień z właścicielami gruntów i obiektów, pertraktacji (bez prawa zaciągania zobowiązań w imieniu PGKiM Sp. z o.o w Tomaszowie Lubelskim)

- innych niezbędnych uzgodnień wynikających z przepisów Prawa budowlanego, Prawa Ochrony Środowiska, przepisów administracji państwowej i samorządowej i innych przepisów.

Pełnomocnik działa samodzielnie.

Za Przedsiębiorstwo Gospodarki Komunalnej i Mieszkaniowej Sp. z o.o. w Tomaszowie Lubelskim

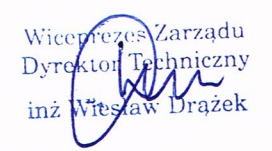

Prezes Zarządu - Dyrektor

KRS Nr 0000127373 Sąd Rejonowy Lublin-Wschód w Lublinie z s. w Świdniku VI Wydz. Gospodarczy KRS, Kapitał zakładowy: 28.105.000 zł Kopiowanie i rozUD981s90e101933aR4002560137959 Gaph BE6AQ SASOF maszowyubelskie R134124912832.41431090-32971781Vnie zabronajores.pl

Tomaszów Lubelski, 29.06.2022 r.

## W LEWELSKI AB.6740.1.187.2022.MK

170971 TOTTLOTO

Przedsiębiorstwo Gospodarki Komunalnej i Mieszkaniowej Sp z o.o ul. Lwowska 37a 22-600 Tomaszów Lubelski

# DECYZJA Nr AB.6740.202.2022

Na podstawie art. 36a ust.1 i art. 82 ust.1 i 2 ustawy z dnia 7 lipca 1994 r. - prawo budowlane (Dz. U. z 2021 r. poz. 2351 z późn. zm ) oraz art. 104 i art. 163 ustawy z dnia 14 czerwca 1960 r. - Kodeks postępowania administracyjnego (Dz. U. z 2021 r. poz. 735 z późn. zm), po rozpatrzeniu wniosku Przedsiębiorstwa Gospodarki Komunalnej i Mieszkaniowej Sp z o.o z dnia 14.06.2022 r., w sprawie zmiany decyzji z dnia 28.04.2017 r., znak: AB. 6740.138.2017 zatwierdzającej projekt budowlany i udzielającej pozwolenia na budowe budowa elektrowni fotowoltaicznej o mocy 413,4 kW przy oczyszczalni ścieków wraz z infrastrukturą towarzyszącą oraz kablowym przyłączem energetycznym do istniejącego złącza energetycznego inwestora, działce Nr geod. 11/2 i 36 ark. 25, obreb 0001 Tomaszów Lubelski położonych przy ul. Petera w Tomaszowie Lubelskim

### zatwierdzam zamienny projekt budowlany oraz zmieniam w/w decyzję o pozwoleniu na budowę w następującym zakresie:

- zmiana usytuowania całości elektrowni budowa w części południowej działki nr 11/2
- zmiana powierzchni ogrodzenia elektrowni PV 6857 m<sup>2</sup>
- zmiana powierzchni zajętej przez moduł PV powierzchnia zabudowy dla projektowanej inwestycji  $-1759$  m<sup>2</sup>
- zmiana orientacji usytuowania modułów wszystkie moduły skierowane w orientacji południowej
- zmiana konstrukcji wsporczej wszystkich modułów konstrukcja balastowa usytuowana na podkładzie stabilizacyjnym na gruncie rodzimym
- zmiana ilości i mocy znamionowej modułów fotowoltaicznych 898 szt. modułów o mocy 460Wp
- zmiana mocy znamionowej elektrowni (mocy zainstalowanej) 413,08 kW
- zmiana mocy przyłączeniowej elektrowni moc wprowadzona 330 kW
- zmiana maksymalnej mocy przyłączeniowej elektrowni 329 kW
- zmiana ilości i mocy falowników elektrowni 5 falowników o mocy 60kW i 1 falownik o mocy 30 kW
- zmiana miejsca właczenia elektrowni do instalacji inwestora istniejąca stacja transformatorowa 15/0.4kV
- zmian a typu, długości oraz trasy ułożenia kabli elektroenergetycznych i obwodów kablowych monitoringu wizyjnego oraz parametrów pracy i zarządzania elektrownia PV
- zmiana lokalizacji i długości ogrodzenia elektrowni
- rezygnacja z budowy studni kontrolnej jako elementu odprowadzania wód opadowych oraz systemu alarmowego

### na działce nr geod. 11/2 i 36 ark. nr 25, obręb nr 0001 Tomaszów Lubelski położonych przy ul. Petera w Tomaszowie Lubelskim

według zamiennego projektu budowlanego opracowanego przez:

- część budowlana Pan mgr inż. Dawid Tetnowski posiadający uprawnienia Nr LUB/0221/PBKb/17 w specjalności konstrukcyjno-budowlanej bez ograniczeń, zaśw. LOIIB Nr LUB/BO/0090/18,
- część elektryczna Pan mgr inż. Sylwester Krasoń posiadający uprawnienia Nr LUB/0035/POOE/14 w specjalności instalacyjnej w zakresie sieci i instalacji elektrycznych, zaśw. LOIIB Nr LUB/IE/0222/14,

## Pozostałe warunki decyzji z dnia 28.04.2017 r., znak: AB.6740.138.2017, wydanej przez Starostę Tomaszowskiego pozostają bez zmian.

Do Starosty Tomaszowskiego wpłynął wniosek inwestora o zmianę decyzji z dnia 28.04.2017 r., znak: AB.6740.138.2019 zatwierdzającej projekt budowlany i udzielającej pozwolenia na budowa elektrowni fotowoltaicznej o mocy 413,4 kW przy oczyszczalni ścieków wraz z infrastrukturą towarzyszącą oraz kablowym przyłączem energetycznym do istniejącego złącza energetycznego inwestora działce Nr geod. 11/2 i 36 ark. 25, obreb 0001 Tomaszów Lubelski położonych przy ul. Petera w Tomaszowie Lubelskim.

Do wniosku inwestor dołączył żamienny projekt budowlany obejmujący zmiany w stosunku do projektu pierwotnego, które wymieniono w sentencji decyzji. Rozpatrując przedmiotową sprawę stwierdzono, że zostały spełnione wymogi art. 36a wyżej cytowanej ustawy w związku z art. 25, 26 i 27 ustawy z dnia 13 lutego 2020 r. o zmianie ustawy Prawo budowlane oraz niektórych innych ustaw (Dz. U z 2020 r., poz. 471), a projekt budowlany inwestycji spełnia wymogi określone w rozporządzeniu w sprawie szczegółowego zakresu formy projektu budowlanego oraz sporządzony został przez projektanta posiadającego wymagane uprawnienia. Zachowane zostały również wymagania określone w Rozporządzeniu Ministra Infrastruktury z dnia 12 kwietnia 2002 r. w sprawie warunków technicznych jakim powinny odpowiadać budynki i ich usytuowanie (Dz. U. z 2019 r. poz. 1065 z późn. zm.).

Wobec powyższego zadecydowano jak w sentencji decyzji.

Od decyzji przysługuje odwołanie do Wojewody Lubelskiego za pośrednictwem Starosty Tomaszowskiego w terminie 14 dni od dnia doreczenia.

W trakcie biegu terminu do wniesienia odwołania strona może zrzec się prawa do wniesienia odwołania wobec organu administracji publicznej, który wydał decyzję. Z dniem doręczenia temu organowi oświadczenia o zrzeczeniu się prawa do wniesienia odwołania przez ostatnia ze stron postępowania, decyzja staje się ostateczna i prawomocna.

Pobrano opłatę skarbową na podstawie art. 2 ust.1 pkt 2 ustawy z dnia 16 listopada 2006 r. o opłacie skarbowej (Dz. U. z 2021 r. poz. 1923 z późn. zm.) w kwocie 82,00 zł przelew na rachunek bankowy UM Tomaszów Niniejsza de belek stała Spec Małgorząta Kendziera.....

15.07.2022 v. w dniu M A Tomaszów Lubelski 45,07.7077v Z up. STA **COSTY** ⋝  $P$ amliszak Zup. STAROST Krzyszto DYREKTOWYDZIAŁU<br>Architektury Budownictw Budownictwa Krzysztof Powliszak **BYREKTOR WYDZIAŁU** Architektury i gudownictwa

#### Otrzymują:

ú.⁄ Przedsiębiorstwo Gospodarki Komunalnej i Mieszkaniowej Sp z o.o, ul. Lwowska 37A, 22-600 Tomaszów Lubelski 2. Miasto Tomaszów Lubelski

Do wiadomości:

- 1. Burmistrz Miasta Tomaszów Lubelski
- 2. Powiatowy Inspektor Nadzoru Budowlanego w Tomaszowie Lub.

 $3. a/a$ 

Kopiowanie i rozpowszechnianie zawarto ci projektu bez zgody projektanta i inwestora - prawnie zabronione

nineshawotebo ulgamele orisi ianothos inhula vwabud s alosnovsan

heledul worsenoT 1000 m dendo .E m .as 00 | Ciri bosp in

sebes stourn-suidside lisabstant (mais stans law us in

Potes warund decora . The search and a law of the ABAD 1017

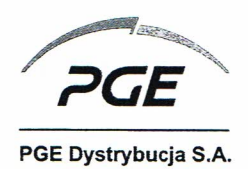

PRZEDSIEBIORSTWO GOSPODARKI KOMUNALNEJ I MIESZKANIOWEJ SP. Z O.O. UL. LWOWSKA 37A 22-600 TOMASZÓW LUBELSKI

 $WP-3$ 

Warunki przyłączenia nr 20-H0/WP/00040 dla zakładu wytwarzania energii, do sieci dystrybucyjnej o napięciu znamionowym 15 kV

Nazwa obiektu przyłączanego do sieci: Zakład wytwarzania energii - moduł parku energii - nazywanym i oznaczanym dalej: Elektrownia fotowoltaiczna przy oczyszczalni ścieków w Tomaszowie Lubelskim. Moc maksymalna - 0,3302 MW.

Typ NC RfG  $- B$ .

Typ jednostek wytwórczych:

#### Lokalizacja: gmina Tomaszów Lubelski, miejscowość Tomaszów Lubelski, ul. Janusza Petera 63, nr dz. 11/2, 36.

Na podstawie rozporządzenia Ministra Gospodarki z dnia 04 maja 2007r. w sprawie szczegółowych warunków funkcjonowania systemu elektroenergetycznego (Dz.U. nr 93 z 2007r. poz. 623 z późn. zm.), w odpowiedzi na wniosek z dnia 19-02-2020 r. (data uzupełnienia 09-04-2020 r.), określa się następujące warunki przyłączenia:

- 1 Miejsce przyłączenia: GPZ 110/15 kV Tomaszów Południe, Magistrala 15 kV WZGS, istniejące zaciski pradowe głowicy kablowej w polu liniowym 15 kV w rozdzielnicy SN stacji transf. "Petera 2" w kierunku instalacji wytwórcy/odbiorcy.
- 2 Miejsce dostarczania energii elektrycznej stanowiące jednocześnie miejsce rozgraniczenia własności sieci dystrybucyjnej PGE Dystrybucja S.A. i instalacji Podmiotu Przyłączanego: istniejące zaciski prądowe głowicy kablowej w polu liniowym 15 kV w rozdzielnicy SN stacji transf. "Petera 2" w kierunku instalacji wytwórcy/odbiorcy.
- 3 Moc przyłączeniowa: wprowadzana 0,3312 MW.
- 4 Moc przyłączeniowa: pobierana 0,001 MW.
- 5 Zakres, etapy i terminy niezbędnych zmian w sieci umożliwiających przyłączenie źródła wytwórczego:
	- 5.1 W stacji 110/15 kV Tomaszów Południe przystosować pole 15 kV WZGS (nr 17) do współpracy z elektrownią fotowoltaiczną w zakresie obwodów pierwotnych, wtórnych i telemechaniki - do 14 dni przed terminem przyłączenia.
- 6 Wymagania w zakresie budowy instalacji Podmiotu Przyłączanego:
	- 6.1 Wykonać instalację wytwórczą umożliwiającą współpracę planowanego źródła wytwórczego z istniejącą instalacją odbiorczą Przedsiębiorstwa Gospodarki Komunalnej i Mieszkaniowej Sp. z o.o. Projektowaną instalację wytwórczą przyłączyć do wolnego pola liniowego rozdzielni nN obiektu poprzez wyłącznik mocy nN dobrany do mocy przyłączeniowej źródła wytwórczego oraz przystosowany do zdalnego sterowania na "wyłącz" z Centrum Dyspozytorskiego w Zamościu.
	- 6.2 Zgodnie ze złożonym przez Przedsiębiorstwa Gospodarki Komunalnej i Mieszkaniowej Sp. z o.o. w Tomaszowie Lubelskim wnioskiem zastosować automatykę uniemożliwiającą wprowadzenie wygenerowanej mocy do sieci dystrybucyjnej PGE Dystrybucja S.A. Oddział Zamość.
	- 6.3 Szczegóły ustali projektant na roboczo z RE Tomaszów Lubelski i PGE Dystrybucja S.A. Oddział Zamość.
- 7 Miejsce zainstalowania układu pomiarowo rozliczeniowego: stacja transformatorowa SN/nN wytwórcy/odbiorcy.
- 8 Wymagania dotyczące układu pomiarowo rozliczeniowego i systemu pomiarowo-rozliczeniowego:
	- 8.1 Układ pomiarowo-rozliczeniowy winien spełniać wymagania dla właściwej kategorii B, określone w "Instrukcji Ruchu i Eksploatacji Sieci Dystrybucyjnej" (IRiESD) obowiązującej w PGE Dystrybucja S.A. oraz "Wytycznych do budowy systemów elektroenergetycznych w PGE Dystrybucja S.A.".
	- 8.2 W istniejącej stacji transformatorowej zainstalować układ pomiarowo-rozliczeniowy na napięciu 15 kV, składający się z liczników energii elektrycznej mających klasę dokładności nie gorszą niż B lub 1 dla energii czynnej i nie gorszą niż 2 dla energii biernej mierzonej w czterech kwadrantach z rejestracją profili obciążenia, umożliwiający dwukierunkowy pomiar energii czynnej i biernej dostarczanej do sieci oraz zużywanej na pokrycie potrzeb własnych elektrowni fotowoltaicznej i Przedsiębiorstwa Gospodarki Komunalnej i Mieszkaniowej Sp. z o.o. Układ pomiarowo-rozliczeniowy dostarcza i instaluje wytwórca/odbiorca.
	- 8.3 Licznik energii elektrycznej powinien posiadać klasę dokładności odpowiednią dla właściwej kategorii B, przekładniki prądowe powinny posiadać współczynnik bezpieczeństwa przyrządu FS≤5 i klasę dokładności nie gorszą niż 0,5 (zalecana 0,2s).
- 8.4 Dodatkowo zaleca się zainstalowanie układu pomiarowego na zaciskach źródła energii na potrzeby pomiaru energii wyprodukowanej z OZE.
- 8.5 Układ pomiarowy musi być wyposażony w przekładniki pomiarowe w każdej z trzech faz.
- 8.6 Licznik energii elektrycznej winien być dostosowany do rozliczeń w wybranej grupie taryfowej zaprogramowany i sparametryzowany.
- 8.7 Licznik energii elektrycznej winien posiadać zabezpieczenie przed wpływem zewnętrznych pól magnetycznych (z wyjątkiem pola magnetycznego Ziemi) lub powinien posiadać elektroniczny systemem informujący o wystąpieniu takiego wpływu na licznik (poprzez np. rejestrowanie, wskazanie, świecenie). System ten ma wykazywać wyłącznie czy na licznik oddziaływano polem magnetycznym, o którym mowa powyżej. Zadziałanie systemu musi być widoczne "gołym okiem" bez potrzeby demontażu licznika.
- 8.8 Przekładniki prądowe w układach pomiarowych służące do pomiaru energii elektrycznej dostarczanej do sieci oraz zużywanej na pokrycie potrzeb własnych elektrowni fotowoltaicznej i Przedsiębiorstwa Gospodarki Komunalnej i Mieszkaniowej Sp. z o.o. powinny być tak dobrane, aby prąd pierwotny wynikający z mocy umownej mieścił się w granicach: 1-120% prądu znamionowego przekładników o klasie dokładności 0,2S.
- 8.9 Prąd znamionowy wtórny przekładników prądowych o klasie 0,2S winien wynosić 5A (z uwzględnieniem mocy umownej i mocy przyłączeniowej wprowadzanej).
- 8.10 Przekładniki napięciowe w układach pomiarowych powinny mieć rdzenie uzwojenia pomiarowego o klasie dokładności nie gorszej niż 0,5 służące do pomiaru energii elektrycznej dostarczanej do sieci oraz zużywanej na pokrycie potrzeb własnych elektrowni fotowoltaicznej i Przedsiębiorstwa Gospodarki Komunalnej i Mieszkaniowej Sp. z o.o.
- 8.11 Przekładniki pradowe i napieciowe powinny być tak dobrane, aby obciążenie strony wtórnej zawierało się miedzy 25% a 100% wartości nominalnej mocy uzwojenia/rdzeni przekładników. W przypadku wystąpienia konieczności dociążenia rdzenia pomiarowego, jako dociążenie należy zastosować atestowane rezystory instalowane w obudowach przystosowanych do plombowania.
- 8.12 Do uzwojenia wtórnego przekładników prądowych w układach pomiarowych nie można przyłączać innych przyrządów poza licznikami energii elektrycznej oraz w uzasadnionych przypadkach rezystorów dociążających.
- 8.13 Współczynnik bezpieczeństwa przyrządu (FS) dla przekładników prądowych w układach pomiaroworozliczeniowych podstawowych i rezerwowych nowobudowanych i modernizowanych powinien być ≤ 5.
- 8.14 Wszystkie elementy członu zasilającego oraz osłony w tym zabezpieczeń i urządzeń wchodzących w skład układów pomiarowych energii elektrycznej muszą być przystosowane do plombowania w taki sposób, aby nie było możliwości dostepu do chronionych elementów bez zerwania plomb. Plombowanie musi zapewniać zabezpieczenie przed: zmianą parametrów lub nastaw urządzeń wchodzących w skład układów pomiarowych oraz ingerencją powodującą zafałszowanie jego wskazań.
- 8.15 Urządzenia wchodzące w skład każdego układu pomiarowego muszą spełniać wymagania prawa, w szczególności powinny posiadać: legalizację i/lub certyfikat zgodności z wymaganiami zasadniczymi (MID) i/lub homologację, zgodnie z wymaganiami określonymi dla danego urządzenia. W przypadku urządzeń, dla których nie jest wymagana legalizacja lub homologacja, urządzenie musi posiadać odpowiednie świadectwo potwierdzające poprawność pomiaru (świadectwo wzorcowania). Powyższe badania powinny być wykonane przez uprawnione laboratoria posiadające akredytację w przedmiotowym zakresie zgodnie z obowiązującymi normami, przepisami. Okres pomiędzy kolejnymi wzorcowaniami tych urządzeń (za wyjątkiem przekładników prądowych i napięciowych) nie powinien przekraczać okresu ważności cech legalizacyjnych lub zabezpieczających (MID) licznika energii czynnej zainstalowanego w tym samym układzie pomiarowym. Przekładniki prądowe podlegają sprawdzeniu przed zainstalowaniem.
- 8.16 Układ pomiarowy powinien być wyposażony w układ transmisji danych pomiarowych do Lokalnego Systemu Pomiarowo - Rozliczeniowego (LSPR) PGE Dystrybucja S.A. W przypadku zastosowania urządzeń telekomunikacyjnych umożliwiających realizację transmisji danych za pomocą sieci GSM w standardzie GPRS kartę SIM dostarczy PGE Dystrybucja S.A.
- 8.17 Transmisja danych z układów pomiarowo-rozliczeniowych energii elektrycznej do LSPR powinna być realizowana za pośrednictwem:
	- 8.17.1 wyjść cyfrowych liczników energii elektrycznej,
	- 8.17.2 wyjść cyfrowych rejestratorów (koncentratorów), które to rejestratory (koncentratory będą pozyskiwały dane za pomocą wyjść cyfrowych liczników energii elektrycznej.
- 8.18 Ze względu na zlokalizowanie układu pomiarowo rozliczeniowego energii elektrycznej poza miejscem dostarczania energii, wielkość pobranej mocy i energii określona będzie na podstawie odczytów wskazań tego

układu powiększonych o wielkość strat mocy i energii w wewnętrznej linii zasilającej. Procentowy współczynnik strat należy wyznaczyć uwzględniając rodzaj, długość i przekrój linii oraz wielkość mocy przyłączeniowej. Obliczenia winny być zamieszczone w uzgodnionej z PGE Dystrybucja S.A. Oddział Zamość dokumentacji techniczno-prawnej.

- 9 Rodzaj i usytuowanie zabezpieczenia głównego:
	- 9.1 Zabezpieczenia w stacji transformatorowej SN/nN należy zaprojektować zgodnie z Instrukcją Ruchu i Eksploatacji Sieci Dystrybucyjnej PGE Dystrybucja S.A. Zabezpieczenia usytuować w miejscu dostępnym i dogodnym do obsługi.
- 10 Wymagania i miejsce zainstalowania rejestratora jakości energii:
	- 10.1 Zgodnie z Instrukcją Ruchu i Eksploatacji Sieci Dystrybucyjnej PGE Dystrybucja S.A.
- 11 Do obliczeń przyjąć:
	- a) dla rozdzielni SN 15 kV w stacji 110/15 kV Tomaszów Południe moc zwarciowa w normalnym układzie pracy wynosi: 253,00 MVA,
	- b) sieć SN 15 kV pracuje w układzie bez kompensacji,
	- c) prąd ziemnozwarciowy 321,45 A przy czasie t = 0,50 s trwania zwarcia.
- 12 System ochrony przeciwporażeniowej:
	- instalacje elektryczne w obiektach budowlanych zgodnie z PN-IEC 60364,
	- w sieciach o napięciu wyższym od 1 kV zgodnie z PN-E 05115.
- 13 Wymagany stosunek poboru energii biernej do czynnej w miejscu dostarczania nie może być większy niż tg  $\phi$  = 0,4.
- 14 Poziom zmienności parametrów technicznych energii elektrycznej w sieci mieści się w granicach przywołanego wyżej Rozporządzenia Ministra Gospodarki.
- 15 Dane znamionowe oraz niezbędne wymagania w zakresie elektroenergetycznej automatyki zabezpieczeniowej i systemowei:
	- 15.1 Jednostki wytwórcze powinny być wyposażone w zabezpieczenia podstawowe oraz zabezpieczenia dodatkowe, zgodnie z zapisami części ogólnej IRiESD.
	- 15.2 Zabezpieczenia podstawowe jednostek wytwórczych powinny zostać dobrane zgodnie z obowiązującymi przepisami i normami. Zabezpieczenia te powinny działać na urządzenie łączeniowe określone w pkt 15.3. ppkt a), powodując wyłączenie jednostki wytwórczej z ruchu.
	- 15.3 Zabezpieczenia dodatkowe powinny powodować otwarcie łącznika sprzegającego jednostkę wytwórczą z siecią dystrybucyjną. W zależności od rodzaju pracy jednostki wytwórczej łącznikiem sprzęgającym jest:
		- a) łącznik dostosowany do wyłączania jednostki wytwórczej, gdy nie przewiduje się pracy wyspowej jednostki wytwórczej,
		- b) łącznik do odłączania jednostki wytwórczej i stwarzania przerwy izolacyjnej gdy jednostka wytwórcza ma możliwość pracy wyspowej.
	- 15.4 Urządzenia łączeniowe jednostek wytwórczych współpracujących z falownikami, powinny być zlokalizowane po stronie prądu przemiennego falownika.
	- 15.5 Impuls wyłączający przesłany od zabezpieczeń do urządzenia łączeniowego musi powodować bezzwłoczne wyłączenie jednostki wytwórczej przez to urządzenie.
	- 15.6 Jednostki wytwórcze powinny być wyposażone w następujące zabezpieczenia:
		- a) nadprądowe od skutków zwarć międzyfazowych zwłoczne i/lub zwarciowe,
		- b) nad-i podnapięciowe,
		- c) nad-i podczęstotliwościowe,
		- d) ziemnozwarciowe,
		- e) od pracy wyspowej.
	- 15.7 W przypadku trójfazowych jednostek wytwórczych zabezpieczenie od ochrony przed obniżeniem lub wzrostem napięcia musi być wykonane trójfazowo. Jednostka wytwórcza przy obniżeniu lub wzroście napięcia w jednym z przewodów fazowych musi być odłączona od sieci trójbiegunowo.
	- 15.8 W przypadku jednostek wytwórczych przyłączonych do sieci dystrybucyjnej poprzez transformator nN/SN, dla zabezpieczeń od ochrony przez: wzrostem częstotliwości, obniżeniem częstotliwości oraz obniżeniem napięcia, wielkości pomiarowe powinny być pobierane po stronie nN. Natomiast dla zabezpieczeń: zerowonadnapięciowych oraz od ochrony przed wzrostem napięcia, wielkości pomiarowe powinny być pobierane po stronie SN.
	- 15.9 Wszystkie zabezpieczenia jednostek wytwórczych pracujących w sieci trójfazowej powinny powodować ich trójfazowe wyłączenie.
- 15.10 Jednostki wytwórcze współpracujące z falownikami o mocy maksymalnej powyżej 200kW powinny być wyposażone w urządzenia pozwalające na kontrolowanie i utrzymywanie zadanych parametrów jakościowych energii elektrycznej.
- 15.11 Załączenie jednostki wytwórczej do sieci dystrybucyjnej jest możliwe tylko, gdy napięcie sieci istnieje we wszystkich trzech fazach i posiada odpowiednie parametry. W przypadku stosowania ochrony przed obniżeniem napiecia powodującej odłączenie jednostki wytwórczej od sieci dystrybucyjnej, powinna ona mieć zwłokę czasową minimum 30 s pomiędzy powrotem napięcia w sieci dystrybucyjnej, a ponownym załączeniem jednostki wytwórczej.
- 16 Wymagania w zakresie
	- 16.1 Przystosowania układu pomiarowo-rozliczeniowego do systemów zdalnego odczytu danych pomiarowych:
		- 16.1.1 Układy pomiarowe powinny umożliwiać rejestrowanie i przechowywanie w pamięci pomiarów mocy czynnej w okresach od 15 do 60 minut przez co najmniej 63 dni kalendarzowych i automatycznie zamykać okres rozliczeniowy.
		- 16.1.2 Układy pomiarowe powinny posiadać układy synchronizacji czasu rzeczywistego co najmniej raz na dobe.
		- 16.1.3 Układy pomiarowo-rozliczeniowe powinny umożliwiać transmisję danych pomiarowych do LSPR PGE Dystrybucja S.A. nie częściej niż raz na dobę z zachowaniem kompletności danych pomiarowych oraz wymaganej terminowości.
		- 16.1.4 Powinien być możliwy lokalny pełny odczyt układu pomiarowego w przypadku awarii łączy transmisyjnych lub w celach kontrolnych.
	- 16.2 Zabezpieczenia sieci przed zakłóceniami elektrycznymi powodowanymi przez urządzenia, instalacje lub sieci Podmiotu Przyłączanego: Oddziaływanie jednostek wytwórczych na warunki pracy sieci dystrybucyjnej należy ograniczyć w takim stopniu, aby nie zostały przekroczone w miejscu dostarczania energii elektrycznej z jednostki wytwórczej do sieci dystrybucyjnej wymagania określone poniżej:
		- 16.2.1 Częstotliwość znamionowa wynosi 50 Hz z dopuszczalnym odchyleniem zawierającym się w przedziale od -0,5 Hz do +0,5 Hz, przez 99,5 % czasu tygodnia.
		- 16.2.2 Dla jednostek wytwórczych przyłączonych do sieci dystrybucyjnej, w każdym tygodniu, 95% ze zbioru 10-minutowych średnich wartości skutecznych napięcia zasilającego powinno mieścić się w przedziale odchyleń ±5% napięcia znamionowego lub deklarowanego (w sieciach niskiego napięcia wartości napięć deklarowanych i znamionowych są równe).
		- 16.2.3 Dla miejsc przyłączenia w sieci dystrybucyjnej o napięciu 110 kV, SN i nn, zawartość poszczególnych harmonicznych odniesionych do harmonicznej podstawowej nie może przekraczać 0,5%.
		- 16.2.4 Współczynnik THD (uwzględniający wszystkie harmoniczne, aż do rzędu 40) odkształcenia napięcia nie może przekroczyć 3 % - dla miejsc przyłączenia w sieci o napięciu znamionowym nie wyższym niż 30 kV i wyższym niż 1 kV.
		- 16.2.5 W normalnych warunkach pracy sieci dystrybucyjnej, w ciągu każdego tygodnia, wskaźnik długotrwałego migotania światła Plt spowodowanego wahaniami napięcia, przez 95 % czasu, powinien spełniać warunek Plt ≤ 0,6.
	- 16.3 Wyposażenia urządzeń, instalacji lub sieci, niezbędnego do współpracy z siecią, do której ma nastąpić przyłączenie:
		- 16.3.1 W stacji 110/15 kV Tomaszów Południe w celu zapewnienia współpracy z elektrownią fotowoltaiczną w m. Tomaszów Lubelski, dostosować pole nr 17 linii 15 kV Tomaszów Płd. - WZSG w zakresie obwodów pierwotnych, wtórnych i telemechaniki, należy m.in.:
			- Opracować projekt techniczny dla pola linii 15kV (projekt podlega uzgodnieniu w Wydziale Zabezpieczeń i Automatyki w Departamencie Specjalistycznym).
			- Zainstalować w polu przekładniki napięciowe wraz z konstrukcją nośną.
			- Zamontować oszynowanie obwodów pierwotnych.
			- Dokonać konfiguracji istniejącego pola typu multiMUZ-3 w celu przystosowania zabezpieczeń pola do współpracy ze źródłem wytwórczym.
			- Wykonać po montażowe prace kontrolno-pomiarowe.
			- Dokonać edycji sygnałów sterownika stacyjnego telemechaniki SYNDIS w stacji Tomaszów Południe i koncentratora SYNDIS w Centrum Dyspozytorskim CD.

Wszelkie prace należy wykonać pod nadzorem pracowników PGE Dystrybucja S.A. prowadzących eksploatację układów telepomiarowych, układów EAZ oraz układów telemechaniki.

- 16.4 Lokalizacja źródła wytwórczego od linii energetycznej: istniejące zaciski prądowe głowicy kablowej w polu liniowym 15 kV w rozdzielnicy SN stacji transf. "Petera 2" w kierunku instalacji wytwórcy/odbiorcy.
- Wszelkie prace powinny wykonać osoby posiadające odpowiednie uprawnienia i kwalifikacje do prowadzenia robót elektrycznych.
- 17 Obowiązujące wymagania wynikające z Instrukcji Ruchu i Eksploatacji Sieci Dystrybucyjnej PGE Dystrybucja S.A. (IRIESD) zgodnej z Instrukcją Ruchu i Eksploatacji Sieci Przesyłowej:
	- urządzenia przyłączane do sieci rozdzielczej muszą posiadać atesty lub homologacje oraz certyfikaty i znaki bezpieczeństwa,
	- operator systemu musi mieć zapewnioną dostępność sygnałów pomiarowych i parametrów rejestrowanych.

Minimalny zakres udostępnianych operatorowi systemu pomiarów wielkości analogowych z elektrowni fotowoltaicznej obejmuje wartości chwilowe:

- mocy czynnej,
- mocy biernej,
- napięcia w miejscu przyłączenia.

Minimalny zakres udostępnianych operatorowi systemu danych dwustanowych obejmuje:

- odwzorowanie stanu położenia łącznika nN przystosowanego do zdalnego sterownia.

- Ponadto:
	- prowadzenie ruchu i eksploatacji urządzeń pozostających na majątku użytkownika wymaga posiadania kwalifikowanego personelu oraz Instrukcji Ruchu i Eksploatacji Urządzeń, opracowanej z uwzględnieniem warunków określonych w instrukcji IRiESD PGE Dystrybucja S.A.,
	- operatywne kierownictwo nad pracą jednostek wytwórczych źródła i transformatora SN/nN Wytwórcy sprawuje operator sieci dystrybucyjnej - w uzasadnionych wypadkach operator sieci dystrybucyjnej dysponuje prawem regulacji mocy czynnej i biernej. W stanach niepełnego układu sieci WN operator sieci dystrybucyjnej ma prawo do ograniczania generowanej mocy przez źródło wytwórcze.
- 18 W celu zapewnienia współpracy ruchowej Podmiot Przyłączany opracuje w terminie do dnia przyłączenia Instrukcję współpracy ruchowej urządzeń, instalacji i sieci z uwzględnieniem instrukcji opracowanej dla sieci, do których podmiot ten jest przyłączany. Instrukcja powyższa jest zatwierdzana przez PGE Dystrybucja S.A.
- 19 Informacje dodatkowe:
	- warunki przyłączenia są ważne 2 lata od dnia ich doręczenia,
	- warunki przyłączenia tracą ważność, jeśli zastosowane zostały bez zgody PGE Dystrybucja S.A. urządzenia wytwórcze o jakichkolwiek innych parametrach, niż określone we wniosku,
	- realizacja inwestycji związanych z przyłączaniem obiektu Podmiotu Przyłączanego będzie dokonywana na zasadach określonych w umowie o przyłączenie do sieci dystrybucyjnej, realizacja warunków przyłączenia (w tym rozpoczęcie prac projektowych) wymaga podpisania w okresie ważności warunków przyłączenia umowy o przyłączenie.
- 20 Warunkiem wprowadzenia do sieci elektroenergetycznej wyprodukowanej energii elektrycznej jest zawarcie umowy dystrybucji energii elektrycznej z PGE Dystrybucja S.A. oraz dostarczanie energii elektrycznej o parametrach jakościowych i ilościowych:
	- a) niepowodujących zakłóceń w pracy sieci,
	- b) niepowodujących zakłóceń w instalacjach innych odbiorców,
	- c) niewpływających negatywnie na jakość energii elektrycznej dostarczanej przez PGE Dystrybucja S.A. swoim odbiorcom,

Niedotrzymanie ww. warunków przez wytwórcę może skutkować jego wyłączeniem.

- 21 Uwagi dodatkowe:
	- 21.1 PGE Dystrybucja S.A. zastrzega sobie prawo zmiany zakresu rzeczowego prac, wynikających ze zmian stanu sieci i jej konfiguracji lub utrudnień w budowie urządzeń.
	- 21.2 Zmiany wpływające na zwiększenie opłaty za przyłączenie wymagają akceptacji Podmiotu Przyłączanego oraz zmiany umowy o przyłączenie.
	- 21.3 Przyłączana jednostka wytwórcza winna spełniać wymagania zawarte w opublikowanym na stronie internetowej PGE Dystrybucja S.A. dokumencie pod nazwą: "Kryteria oceny możliwości przyłączenia oraz wymagania techniczne dla jednostek wytwórczych przyłączanych do sieci dystrybucyjnej średniego napięcia Operatora Systemu Dystrybucyjnego" (dostępnym na stronie internetowej www.pgedystrybucja.pl), wymagania "Rozporządzenia Komisji (UE) 2016/631 z dnia 14 kwietnia 2016 r. ustanawiającego kodeks sieci

dotyczący wymogów w zakresie przyłączenia jednostek wytwórczych do sieci (NC RfG) oraz "Wymogi ogólnego stosowania dla przyłączania jednostek wytwórczych" (dostępne na stronie internetowej Operatora Systemu Dystrybucyjnego).

- 21.4 PGE Dystrybucja S.A. Oddział Zamość nie zapewnia możliwości wprowadzania wytworzonej w źródle energii do sieci PGE Dystrybucja S.A. Oddział Zamość w nieplanowanym układzie sieci, w tym w stanach n-1.
- 21.5 PGE Dystrybucja S.A. Oddział Zamość nie dopuszcza wyspowej pracy elektrowni fotowoltaicznej na sieć dystrybucyjną.
- 21.6 Informacje dodatkowe uzyska projektant w RE Tomaszów Lubelski i PGE Dystrybucja S.A. Oddział Zamość.
- 21.7 Szczegóły odnośnie projektowania w zakresie automatyki, zabezpieczeń i sterowania ustali projektant na roboczo z Departamentem Specjalistycznym PGE Dystrybucja S.A. Oddział Zamość.
- 21.8 Na zakres prac wynikających z niniejszych warunków przyłączenia leżących po stronie Podmiotu Przyłączanego należy opracować dokumentację techniczno-prawną. Dokumentacja techniczno-prawna podlega uzgodnieniu w PGE Dystrybucja S.A. Oddział Zamość.
- 21.9 Zabudowa elektrowni fotowoltaicznej powinna uwzględniać istniejące urządzenia elektroenergetyczne. W przypadku wystąpienia kolizji należy wystąpić do Rejonu Energetycznego Tomaszów Lubelski o określenie warunków jej usunięcia.

Warunki przyłączenia opracował: Damian Kasiedczak

PGE Dystrybucja S.A. Departamen ji i Rozwoju Dyrektor **Krzysztof Bartnik** 

Do wiadomości:

1. RE Tomaszów Lubelski

2. RP

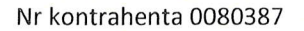

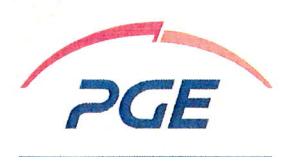

#### PGE Dystrybucia S.A.  $\overline{A}$  Aneks nr 1 do Umowy nr 20-HO/UP/00040/1

o przyłączenie do sieei dystrybueyjnej obiektu - Elektrownia fotowoltaiczna przy oezyszezalni ścieków w Tomaszowie Lubelskim, lokalizacja: gmina Tomaszów Lubelski, miejscowość Tomaszów Lubelski, ul. Janusza Petera 63,

dz. nr dz. nr 11/2, 36

W dniu  $\frac{11}{10}$   $\frac{108}{10}$   $\frac{100}{10}$  w m. Zamość pomiędzy PGE Dystrybucja Spółka Akcyjna z siedzibą w Lublinie, adres: 20-340 Lublin, ul. Garbarska 21A, Oddział Zamość z siedzibą w 22-400 Zamość, ul. Koźmiana 1, nr tel.: +48 84 677 41 00, fax: +48 84 677 4t 09, adres e-mail: sekretariat,oz@pgedystrybucja.pl, wpisana do rejestru przedsiębiorców prowadzonego przez Sąd Rejonowy Lublin-Wschód w Lublinie z siedzibą w Świdniku, Vl Wydział Gospodarczy pod nr KRS: 0000343124, NlP: 9462593855, REGoN: 060552840, kapitał zakładowy: 9 729 424 160,00 zł w pełni opłacony, reprezentowana przez:

1. Krzysztof Bartnik - Dyrektor Departamentu Eksploatacji i Rozwoju Oddziału ZamoŚĆ

#### zwaną dalej "PGE Dystrybucja S.A.",

adres do korespondencji: 22-400 Zamość, ul. Koźmiana 1

a Przedsiębiorstwo Gospodarki Komunalnej i Mieszkaniowej Sp. z o.o., z siedzibą w Tomaszów Lubelski, ul. Lwowska 374 (kod pocztowy 22-600 Tomaszów Lubelski), wpisanym do Krajowego Rejestru Sądowego pod numerem KRS 0000127373, NIP 9210010133, REGON 950177059, reprezentowanym w niniejszej umowie przez:

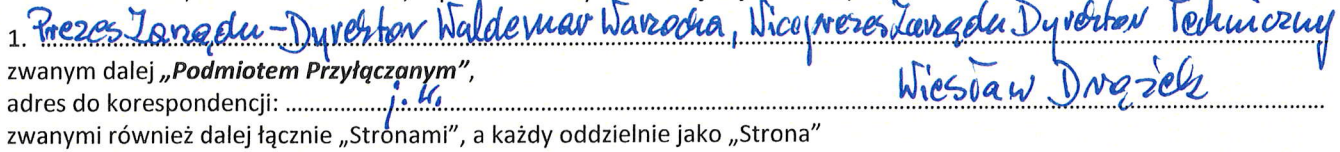

został zawarty aneks do umowy o następującej treści:

 $\delta$  1

Podstawę do zawarcia aneksu stanowi: 1. Umowa o przyłączenie nr 20-HO/UP/00040/1 z dnia 27.09.2021r. zwana dalej "Umową".

§2

Przedmiotem aneksu do Umowy jest zmiana:

1. Umowy o przyłączenie nr 20-H0/UP/00040/1 z dnia 27.09.2021r.

2. Warunków przyłączenia nr 20-HO/WP/00040 z dnia 16.04.2020r. stanowiących załącznik nr 1 do Umowy.

§3

podmiot Przylączany oświadcza, że do dnia zawarcia niniejszego aneksu do Umowy, nie nastąpiły żadne zmiany w jego tytule prawnym do przyłączanego obiektu, potwierdzonym dokumentem załączonym do wniosku o określenie warunków przyłączenia.

#### §4

W warunkach przyłączenia nr 20-HO/WP/00040 z dnia 16.04.2020r. stanowiących załącznik nr 1 do Umowy:

1. zmianie ulega zapis odnoszący się do danych Zakładu wytwarzania, który otrzymuje następujące brzmienie:

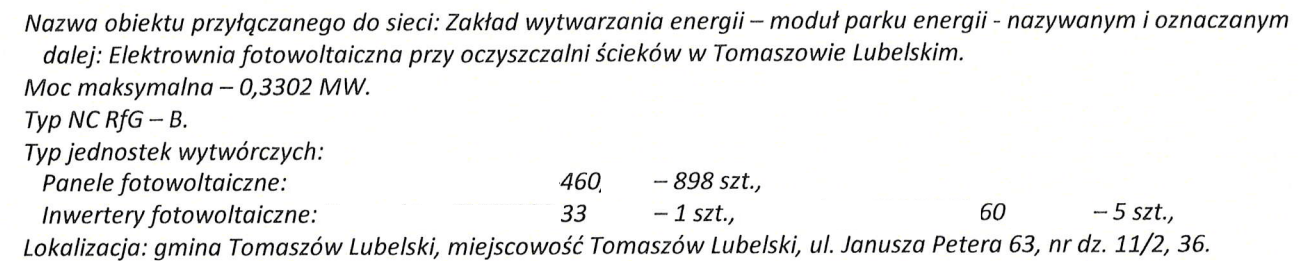

§5

Pozostałe zapisy umowy o przyłączenie nr 20-HO/UP/00040/1 z dnia 27.09.2021r. oraz załączników do Umowy pozostają bez zmian.

#### §6

- 1, Aneks Nr 1 do Umowy wchodzi w życie z dniem podpisania.
- 2. Aneks Nr 1 do Umowy stanowi integralną część Umowy.
- 3. Aneks Nr 1 do Umowy został sporządzony w dwóch jednobrzmiących egzemplarzach, po jednym dla każdej ze stron. PRZEDSIĘBIORSTWO GOSPODARKI

KOMUNAL NEJ I MIE SZKANIOWEJ Srółka z o,o

22-600 TOMASZÓW LUBELSKI  $\frac{u!}{\text{point}}$ . Podmiot Przyłączany<br>tel. (84)  $66+33.66$  L. (84)  $66+31.60$ Fodmiot Przyłączany (12)<br>tel. (84) (654 denny pays) (13)<br>Wiceprezes Zarządu<br>Dyrektor Jechniczny Prez<br>Prez Podpisy Stron

**GE Dystrybucja S.A.**<br>|PGE Dystrybucja S.A.<br>|**|A. M. Eksploatacji i Rozwoju** 

Prezes Zarządu Zuvrekto<br>1970 - vario diektu bez zgod<br>1970 - mor Waldemar Warzocha Kopiowada w prawnie zawartości projektu bez zgody projektanta i inwestora zyskoweją zabronione

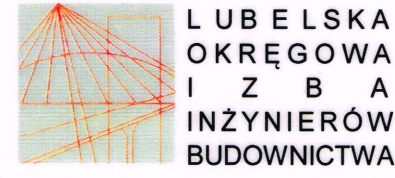

LOIIB.OKK.7131/93/14

## **DECYZJA**

Na podstawie: art. 24 ust. 1 pkt 2 ustawy z dnia 15 grudnia 2000 r. o samorządach zawodowych architektów, inżynierów budownictwa oraz urbanistów /tekst jednolity Dz. U. z 2013 r. poz. 932 ze zm./, art. 12 ust. 3, art. 13 ust. 1 pkt 1, art. 14 ust. 1 pkt 5 ustawy z dnia 7 lipca 1994 r. Prawo budowlane /tekst jednolity Dz. U. z 2013 r. poz. 1409 ze zm./, § 24 ust. 1 rozporządzenia Ministra Transportu i Budownictwa z dnia 28 kwietnia 2006 r. w sprawie samodzielnych funkcji technicznych w budownictwie /Dz. U. Nr 83 poz. 578 ze zm./ oraz art. 104 § 1 Kodeksu postępowania administracyjnego /tekst jednolity Dz. U. z 2013 r. poz. 267 ze zm./, po ustaleniu, że zostały spełnione warunki w zakresie przygotowania zawodowego oraz złożeniu egzaminu na uprawnienia budowlane z wynikiem pozytywnym

# **Pan Sylwester KRASON**

magister inżynier

urodzony dnia 30 grudnia 1984 r. w Tomaszowie Lubelskim

otrzymuje

## UPRAWNIENIA BUDOWLANE

# Nr ewidencyjny: LUB/0035/POOE/14

do projektowania bez ograniczeń w specjalności instalacyjnej w zakresie sieci, instalacji i urządzeń elektrycznych i elektroenergetycznych

#### **UZASADNIENIE**

W związku z uwzględnieniem w całości żądania strony, na podstawie art. 107 § 4 K.p.a. odstępuje się od uzasadnienia decyzji. Zakres nadanych uprawnień budowlanych wskazano na odwrocie decyzji.

#### **POUCZENIE**

Od niniejszej decyzji służy odwołanie do Krajowej Komisji Kwalifikacyjnej Polskiej Izby Inżynierów Budownictwa w Warszawie, za pośrednictwem Lubelskiej Okręgowej Izby Inżynierów Budownictwa w Lublinie w terminie 14 dni od daty jej doreczenia.

#### Skład orzekający Okręgowej Komisji Kwalifikacyjnej

Członek dr inż. Bolesław Horyński

Otrzymują: 1.) Pan Sylwester Krasoń Rzeczyca 72. 22-678 Ulhówek

2. Główny Inspektor Nadzoru Budowlanego

 $3.$  $a/a$ 

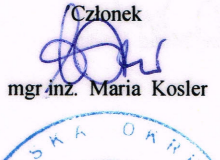

Przewodniczący dr inż. Andrzej Pichla

Szczegółowy zakres uprawnień do projektowania bez ograniczeń w specjalności instalacyjnej w zakresie sieci, instalacji i urządzeń elektrycznych i elektroenergetycznych

# Pan Sylwester KRASON

- I. Na mocy art. 12 ust.1 pkt.1 i 5 oraz art. 13 ust. 4 ustawy Prawo budowlane, w zakresie objetym w/w specjalnością, niniejsze uprawnienia stanowią podstawę do:
	- projektowania, sprawdzania projektów budowlanych w specjalności objętej niniejszymi uprawnieniami i sprawowanie nadzoru autorskiego,
	- sprawowania kontroli technicznej utrzymania obiektów budowlanych z zastrzeżeniem art. 62 ust. 5 ustawy.

#### bez ograniczeń

II. Na mocy § 15 i § 24 ust. 1 rozporządzenia Ministra Transportu i Budownictwa z dnia 28 kwietnia 2006 r. w sprawie samodzielnych funkcji technicznych w budownictwie /Dz. U. Nr 83, poz. 578 ze zm./, niniejsze uprawnienia uprawniają do:

- projektowania obiektów budowlanych takich jak: sieci, instalacje i urządzenia elektryczne i elektroenergetyczne, w tym kolejowe, trolejbusowe i tramwajowe sieci trakcyjne wraz z instalacjami i urządzeniami technicznymi zasilania i sterowania, w tym kolejowej, trolejbusowej i tramwajowej sieci trakcyjnej oraz elektrycznego ogrzewania rozjazdów;

- sporządzania projektu zagospodarowania działki lub terenu, w zakresie specjalności objetej niniejszymi uprawnieniami.

#### Skład orzekający Okręgowej Komisji Kwalifikacyjnej

Członek dr inż. Bolęsław/Horyński

 $7$ *złonek* 

Przewodniczacy dr inż. Andrzei Pichla

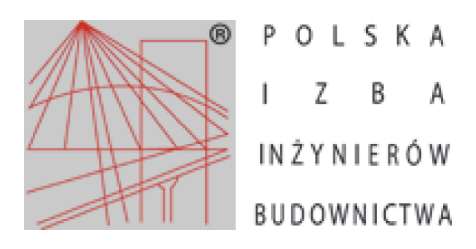

Zaświadczenie o numerze weryfikacyjnym:

LUB-XH2-8BS-JKK \*

Pan Sylwester Krasoń o numerze ewidencyjnym LUB/IE/0222/14 adres zamieszkania ul. Kościuszki 107, 22-600 Tomaszów Lubelski jest członkiem Lubelskiej Okręgowej Izby Inżynierów Budownictwa i posiada wymagane ubezpieczenie od odpowiedzialności cywilnej. Niniejsze zaświadczenie jest ważne od 2021-11-01 do 2022-10-31.

Zaświadczenie zostało wygenerowane elektronicznie i opatrzone bezpiecznym podpisem elektronicznym weryfikowanym przy pomocy ważnego kwalifikowanego certyfikatu w dniu 2021-10-14 roku przez:

Joanna Gieroba, Przewodniczący Rady Lubelskiej Okregowej Izby Inżynierów Budownictwa.

(Zgodnie art. 5 ust 2 ustawy z dnia 18 września 2001 r. o podpisie elektronicznym (Dz. U. 2001 Nr 130 poz. 1450) dane w postaci elektronicznei opatrzone bezpiecznym podpisem elektronicznym weryfikowanym przy pomocy ważnego kwalifikowanego certyfikatu sa równoważne pod względem skutków prawnych dokumentom opatrzonym podpisami własnoręcznymi.)

\* Weryfikację poprawności danych w niniejszym zaświadczeniu można sprawdzić za pomocą numeru weryfikacyjnego zaświadczenia na stronie Polskiej Izby Inżynierów Budownictwa www.piib.org.pl lub kontaktując się z biurem właściwej Okręgowej Izby Inżynierów Budownictwa.

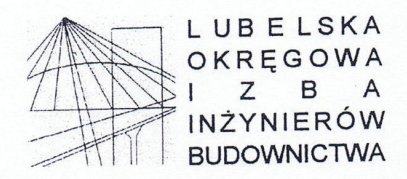

LOIIB.OKK.7131 / 15 / 07

Lublin, dnia 14 czerwca 2007 r.

## **DECYZJA**

Na podstawie art. 24 ust. 1 pkt. 2 ustawy z dnia 15 grudnia 2000 r. o samorządach zawodowych architektów, inżynierów budownictwa oraz urbanistów / Dz. U. z 2001 r. Nr 5, poz. 42, z późn. zm./, art. 13 ust. 1 pkt. 1 , art. pkt. 1 i § 24 ust. 1 rozporządzenia Ministra Infrastruktury z dnia 18 maja 2005 r. w sprawie samodzielnych funkcji technicznych w budownictwie / Dz. U. Nr 96, poz. 817 / w związku z § 28 rozporządzenia Ministra Transportu i Budownictwa z dnia 28 kwietnia 2006 r. w sprawie samodzielnych funkcji technicznych w budownictwie / Dz. U. z 2006 r. Nr 83, poz. 578 / i art. 104 § 1 Kodeksu postępowania administracyjnego / Dz. U. z 2000 r. Nr 98, poz. 1071 z późn. zm. /

stwierdzamy, że

## Pan Radosław SKALSKI

inżynier

urodzony dnia 18 maja 1975'r. w Tomaszowie Lubelskim

otrzymał

### UPRAWNIENIA BUDOWLANE

### Nr ewidencyjny: LUB/0009/POOE/07

do projektowania bez ograniczeń w specjalności instalacyjnej w zakresie sieci, instalacji i urządzeń elektrycznych i elektroenergetycznych

#### **UZASADNIENIE**

W związku z uwzględnieniem w całości zadania strony, na podstawie art. 107 § 4 Kodeksu postępowania administracyjnego /Dz. U. z 2000 r. Nr 98, poz. 1071 z późn. zm. / odstępuje się od uzasadnienia decyzji.

Zakres nadanych uprawnień budowlanych wskazano na odwrocie decyzji.

#### **POUCZENIE**

- 1. Zgodnie z art. 12 ust. 7 w/w ustawy Prawo budowlane podstawę do wykonywania samodzielnych funkcji technicznych w budownictwie stanowi wpis do centralnego rejestru Głównego Inspektora Nadzoru Budowlanego oraz wpis dna listę członków właściwej izby samorządu zawodowego.
- 2. Od niniejszej decyzji służy odwołanie do Krajowej Komisji Kwalifikacyjnej Polskiej Izby Inżynierów Budownictwa w Warszawie, za pośrednictwem Lubelskiej Okręgowej Izby Inżynierów Budownictwa w Lublinie w terminie 14 dnia od daty jej doreczenia.

#### Skład orzekający Okręgowej Komisji Kwalifikacyjnej

Maria Kosler

Otrzymują:

- (1) Pan Radosław Skalski ul. Jana Pawła II 11/55<br>22-600 Tomaszów Lubelski
- 2. Główny Inspektor Nadzoru Budowlanego

 $3. a/a$ 

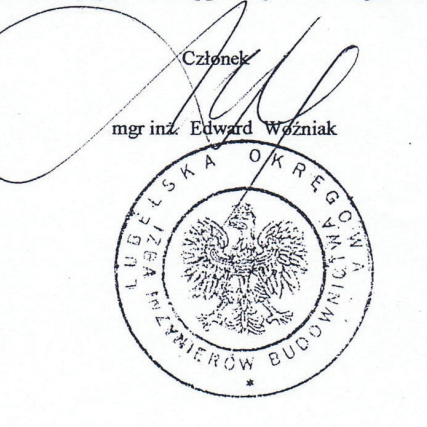

Przewodniczacy dr inż. Boł

ZA ZGODNOŚĆ Z ORYGINAŁEM

## Szczegółowy zakres uprawnień do projektowania bez ograniczeń w specjalności instalacyjnej w zakresie sieci, instalacji i urządzeń elektrycznych i elektroenergetycznych

## Pan Radosław Skalski

- I. Na mocy art. 12 ust.1 pkt.1 i 5 oraz art.13 ust. 4 ustawy Prawo budowlane, w zakresie objętym w/w specjalnością, niniejsze uprawnienia stanowią podstawę do:
	- projektowania, sprawdzania projektów budowlanych w specjalności objętej niniejszymi uprawnieniami i sprawowania nadzoru autorskiego.
	- sprawowania kontroli technicznej utrzymania obiektów budowlanych z zastrzeżeniem art. 62 ust. 5 ustawy.
	- bez ograniczeń
- II. Na mocy § 3 ust.1 i § 24 ust. 1 rozporządzenia Ministra Infrastruktury z dnia 18 maja 2005 r. w sprawie samodzielnych funkcji technicznych w budownictwie / Dz. U. Nr 96, poz. 817/, niniejsze uprawnienia uprawniają do:
	- sporządzania projektów zagospodarowania działki lub terenu w zakresie tej specjalności,
	- projektowania obiektu budowlanego, takiego jak: sieci, instalacje i urządzenia elektryczne i elektroenergetyczne, w tym kolejowe, trolejbusowe i tramwajowe sieci trakcyjne wraz
	- z urządzeniami do zasilania i sterowania.

Przewodniczący Składu Orzekającego OKK. dr inż. Be w Horvński

ZA ZGODNOŚĆ **7 ORYGINAŁEM** 

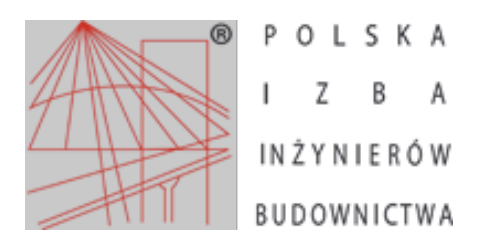

Zaświadczenie o numerze weryfikacyjnym: LUB-H4Q-MJZ-KAC \*

Pan Radosław Wojciech Skalski o numerze ewidencyjnym LUB/IE/0269/07 adres zamieszkania ul. Jana Pawła II 11/55, 22-600 Tomaszów Lubelski jest członkiem Lubelskiej Okręgowej Izby Inżynierów Budownictwa i posiada wymagane ubezpieczenie od odpowiedzialności cywilnej. Niniejsze zaświadczenie jest ważne od 2022-04-01 do 2022-09-30.

Zaświadczenie zostało wygenerowane elektronicznie i opatrzone bezpiecznym podpisem elektronicznym weryfikowanym przy pomocy ważnego kwalifikowanego certyfikatu w dniu 2022-03-31 roku przez:

Joanna Gieroba, Przewodniczący Rady Lubelskiej Okręgowej Izby Inżynierów Budownictwa.

(Zgodnie art. 5 ust 2 ustawy z dnia 18 września 2001 r. o podpisie elektronicznym (Dz. U. 2001 Nr 130 poz. 1450) dane w postaci elektronicznej opatrzone bezpiecznym podpisem elektronicznym weryfikowanym przy pomocy ważnego kwalifikowanego certyfikatu są równoważne pod względem skutków prawnych dokumentom opatrzonym podpisami własnoręcznymi.)

\* Weryfikację poprawności danych w niniejszym zaświadczeniu można sprawdzić za pomocą numeru weryfikacyjnego zaświadczenia na stronie Polskiej Izby Inżynierów Budownictwa www.piib.org.pl lub kontaktując się z biurem właściwej Okręgowej Izby Inżynierów Budownictwa.

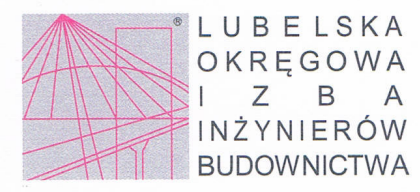

Lublin, dnia 12 grudnia 2017 r.

#### LOIIB.OKK.7131/324/2017

## DECYZJA

Na podstawie art. 24 ust. 1 pkt 2 ustawy z dnia 15 grudnia 2000 r. o samorządach zawodowych architektów oraz inżynierów budownictwa (Dz.U. z 2014 r. poz. 1946) i art. 12 ust. 2 i 3, art. 12 ust. 4c pkt 1, art. 14 ust. 1 pkt 2 ustawy z dnia 7 lipca 1994 r. Prawo budowlane (t.j. Dz.U. z 2017 r. poz. 1332 z późn. zm.), § 12 ust. 1 rozporządzenia Ministra Infrastruktury i Rozwoju z dnia 11 września 2014 r. w sprawie samodzielnych funkcji technicznych w budownictwie (Dz.U. z 2014 r. poz. 1278), po ustaleniu, że zostały spełnione warunki w zakresie przygotowania zawodowego oraz po złożeniu egzaminu na uprawnienia budowlane z wynikiem pozytywnym

# Pan Dawid TETNOWSKI

magister inżynier

urodzony dnia 28 stycznia 1983 r. w Ustrzykach Dolnych

otrzymuje

## **UPRAWNIENIA BUDOWLANE**

## Nr ewidencyjny: LUB/0221/PBKb/17

do projektowania bez ograniczeń w specjalności konstrukcyjno-budowlanej

### **UZASADNIENIE**

W związku z uwzględnieniem w całości żądania strony, na podstawie art. 107 § 4 K.p.a odstępuje się od uzasadnienia decyzji. Zakres nadanych uprawnień budowlanych wskazano na odwrocie decyzji.

#### **Pouczenie:**

Od decyzji niniejszej służy odwołanie do Krajowej Komisji Kwalifikacyjnej Polskiej Izby Inżynierów Budownictwa w Warszawie, za pośrednictwem Okręgowej Komisji Kwalifikacyjnej Lubelskiej Okręgowej Izby Inżynierów Budownictwa w Lublinie, w terminie 14 dni od daty jej doręczenia.

### Skład orzekający Okręgowej Komisji Kwalifikacyjnej

Członek

inż. Jerzy Kamiński

Otrzymują:

- (1.) Pan Dawid TETNOWSKI ul. Kard. St. Wyszyńskiego 16/1 22-652 Telatyn
- 2. Główny Inspektor Nadzoru Budowlanego
- $3. a/a$

Członek

dr inż. Andrzej Pichla

dr hab. inż. Anna Halicka

Członek

Przewodniczący

dr inż. Wiesław Nurek

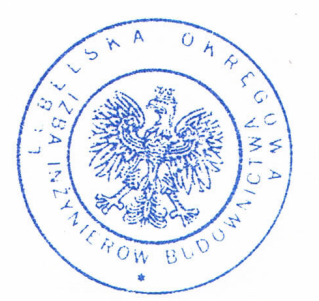

Szczegółowy zakres uprawnień do projektowania bez ograniczeń w specjalności konstrukcyjno-budowlanej

### **Dawid TETNOWSKI** Pan

- I. Na mocy art. 12 ust. 1 pkt 1 i 5, art. 13 ust. 3 i 4 ustawy Prawo budowlane, w zakresie objętym wymienioną specjalnością, niniejsze uprawnienia stanowią podstawę do:
	- projektowania, sprawdzania projektów architektoniczno-budowlanych i sprawowania nadzoru autorskiego,
	- sprawowania kontroli technicznej utrzymania obiektów budowlanych, bez ograniczeń.
- II. Na mocy § 10 i § 12 ust. 1 rozporządzenia Ministra Infrastruktury i Rozwoju z dnia 11 września 2014 r. w sprawie samodzielnych funkcji technicznych w budownictwie (Dz. U. z 2014 r. poz. 1278), uprawnienia budowlane w specjalności konstrukcyjno-budowlanej bez ograniczeń uprawniają do:
	- projektowania konstrukcji obiektu,
	- sporządzania projektu zagospodarowania działki lub terenu, w zakresie tej specjalności.

#### Skład orzekający Okręgowej Komisji Kwalifikacyjnej

Członek inż. Jerzy Kamiński

Członek dr inż. Andrzej Pichla

Członek

dr hab. inż. Anna Halicka

Przewodniczący

dr inż. Wiesław Nurek

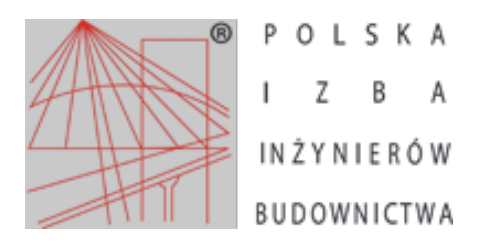

Zaświadczenie o numerze weryfikacyjnym: LUB-NX2-7IV-H2A \*

Pan Dawid Tętnowski o numerze ewidencyjnym LUB/BO/0090/18 adres zamieszkania ul. Kard. St. Wyszyńskiego 16/1, 22-652 Telatyn jest członkiem Lubelskiej Okręgowej Izby Inżynierów Budownictwa i posiada wymagane ubezpieczenie od odpowiedzialności cywilnej. Niniejsze zaświadczenie jest ważne od 2022-04-01 do 2023-03-31.

Zaświadczenie zostało wygenerowane elektronicznie i opatrzone bezpiecznym podpisem elektronicznym weryfikowanym przy pomocy ważnego kwalifikowanego certyfikatu w dniu 2022-03-29 roku przez:

Joanna Gieroba, Przewodniczący Rady Lubelskiej Okręgowej Izby Inżynierów Budownictwa.

(Zgodnie art. 5 ust 2 ustawy z dnia 18 września 2001 r. o podpisie elektronicznym (Dz. U. 2001 Nr 130 poz. 1450) dane w postaci elektronicznej opatrzone bezpiecznym podpisem elektronicznym weryfikowanym przy pomocy ważnego kwalifikowanego certyfikatu są równoważne pod względem skutków prawnych dokumentom opatrzonym podpisami własnoręcznymi.)

\* Weryfikację poprawności danych w niniejszym zaświadczeniu można sprawdzić za pomocą numeru weryfikacyjnego zaświadczenia na stronie Polskiej Izby Inżynierów Budownictwa www.piib.org.pl lub kontaktując się z biurem właściwej Okręgowej Izby Inżynierów Budownictwa.

Lublin, dnia 5 czerwca 2012 r.

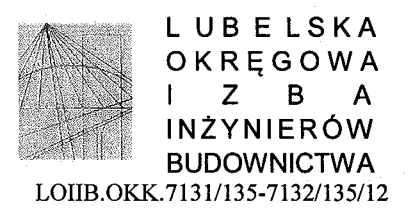

## **DECYZJA**

Na podstawie art. 24 ust. 1 pkt 2 ustawy z dnia 15 grudnia 2000 r. o samorządach zawodowych architektów, inżynierów budownictwa oraz urbanistów / Dz.U. z 2001 r. Nr 5 poz. 42, ze zm. / art.13 ust. 1 pkt 1 i 2, art. 14 ust. 1 pkt 2 ustawy z dnia 7 lipca 1994 r. Prawo budowlane / tekst jednolity Dz. U. z 2006 r. Nr 156, poz. 1118 ze zm./, i § 11 ust. 1 pkt. 1, § 15 i § 17 ust. 1 pkt. 1 i 2 rozporządzenia Ministra Transportu i Budownictwa z dnia 28 kwietnia 2006 r. w sprawie samodzielnych funkcji technicznych w budownictwie / Dz. U. z 2006 r. Nr 83 poz. 578 /, w związku z art. 104 § 1 Kodeksu postępowania administracyjnego / Dz.U. z 2000 r. Nr 98, poz.1071 ze zm. /

stwierdzamy, że

# Pani Joanna Marta RACHAŃSKA

magister inżynier

urodzona dnia 23 lutego 1979 r. w Tomaszowie Lubelskim

otrzymała

# UPRAWNIENIA BUDOWLANE

## Nr ewidencyjny: LUB/0046/PWOK/12

do projektowania i kierowania robotami budowlanymi bez ograniczeń w specjalności konstrukcyjno-budowlanej

## UZASADNIENIE

W związku z uwzględnieniem w całości żądania strony, na podstawie art. 107 § 4 K.p.a odstępuje się od uzasadnienia decyzji. Zakres nadanych uprawnień budowlanych wskazano na odwrocie decyzji.

Pouczenie:

- 1. Zgodnie z art. 12 ust. 7 w/w ustawy Prawo budowlane podstawę do wykonywania samodzielnych funkcji technicznych w budownictwie stanowi wpis, w drodze decyzji, do centralnego rejestru Głównego Inspektora Nadzoru Budowlanego oraz wpis na liste członków właściwej izby samorządu zawodowego, potwierdzony zaświadczeniem wydanym przez tę izbę, z określonym w nim terminem ważności.
- Od decyzji niniejszej służy odwołanie do Krajowej Komisji Kwalifikacyjnej Polskiej Izby Inżynierów Budownictwa w Warszawie, za  $2<sup>1</sup>$ pośrednictwem Okręgowej Komisji Kwalifikacyjnej Lubelskiej Okręgowej Izby Inzynierów Budownictwa w Lublinie w terminie czternastu dni od dnia jej doręczenia.

#### Skład orzekający Okręgowej Komisji Kwalifikacyjnej

Członek dr inż. Andrzej Pichla

Otrzymują:

- (1.) Pani Joanna Rachańska ul. Królowej Jadwigi 10, 22-600 Tomaszów Lubelski 2. Główny Inspektor
- Nadzoru Budowlanego  $3. a/a$

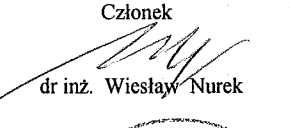

dr hab. inż. Anna Halicka

Przewodniczący

Szczegółowy zakres uprawnień do projektowania i kierowania robotami budowlanymi bez ograniczeń w specjalności konstrukcyjno-budowlanej

## Pani Joanna Marta RACHAŃSKA

- I. Na mocy art. 12 ust. 1 pkt 1, 2, 3, 4 i 5 ustawy Prawo budowlane, niniejsze uprawnienia stanowią podstawę do:
	- a) projektowania, sprawdzania projektów architektoniczno-budowlanych w specjalności objętej niniejszymi uprawnieniami i sprawowania nadzoru autorskiego,
	- b) kierowania budową lub innymi robotami budowlanymi,
	- c) kierowania wytwarzaniem konstrukcyjnych elementów budowlanych oraz nadzoru i kontroli technicznej wytwarzania tych elementów,
	- d) wykonywania nadzoru inwestorskiego,
	- e) sprawowania kontroli technicznej utrzymania obiektów budowlanych.

## bez ograniczeń

- II. Na mocy § 15 i § 17 ust. 1 pkt. 1 i 2 rozporządzenia Ministra Transportu i Budownictwa z dnia 28 kwietnia 2006 r. w sprawie samodzielnych funkcji technicznych w budownictwie, niniejsze uprawnienia uprawniają do projektowania obiektu budowlanego w zakresie:
	- a) sporządzania projektu architektoniczno-budowlanego odniesieniu d<sub>0</sub> W konstrukcji obiektu,
	- b) kierowania robotami budowlanymi w odniesieniu do konstrukcji i architektury obiektu.

Uprawnienia budowlane do projektowania w odpowiedniej specjalności uprawniają do sporządzania projektu zagospodarowania działki lub terenu, w zakresie danej specjalności.

Skład orzekający Okręgowej Komisji Kwalifikacyjnej

 $\mu$ dr inz. Andrzei Pichla

**dr** inz. Wiesław Nurek

Przewodniczący Leide dr hab. inz. Anna Halicka

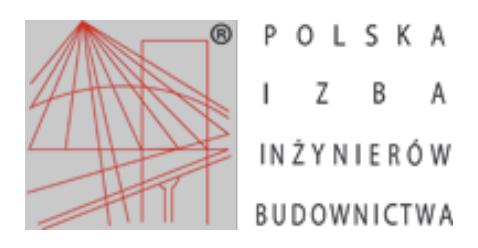

Zaświadczenie o numerze weryfikacyjnym: LUB-62E-1JE-CQM \*

Pani Joanna Marta Rachańska o numerze ewidencyjnym LUB/BO/0227/12 adres zamieszkania ul. Królowej Jadwigi 10, 22-600 Tomaszów Lubelski jest członkiem Lubelskiej Okręgowej Izby Inżynierów Budownictwa i posiada wymagane ubezpieczenie od odpowiedzialności cywilnej. Niniejsze zaświadczenie jest ważne od 2021-11-01 do 2022-10-31.

Zaświadczenie zostało wygenerowane elektronicznie i opatrzone bezpiecznym podpisem elektronicznym weryfikowanym przy pomocy ważnego kwalifikowanego certyfikatu w dniu 2022-01-27 roku przez:

Joanna Gieroba, Przewodniczący Rady Lubelskiej Okręgowej Izby Inżynierów Budownictwa.

(Zgodnie art. 5 ust 2 ustawy z dnia 18 września 2001 r. o podpisie elektronicznym (Dz. U. 2001 Nr 130 poz. 1450) dane w postaci elektronicznej opatrzone bezpiecznym podpisem elektronicznym weryfikowanym przy pomocy ważnego kwalifikowanego certyfikatu są równoważne pod względem skutków prawnych dokumentom opatrzonym podpisami własnoręcznymi.)

\* Weryfikację poprawności danych w niniejszym zaświadczeniu można sprawdzić za pomocą numeru weryfikacyjnego zaświadczenia na stronie Polskiej Izby Inżynierów Budownictwa www.piib.org.pl lub kontaktując się z biurem właściwej Okręgowej Izby Inżynierów Budownictwa.

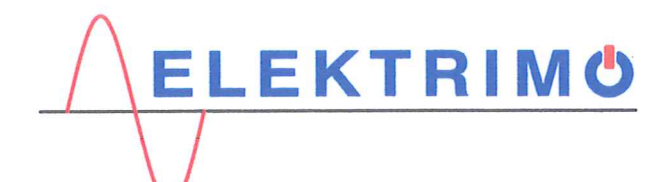

#### Firma Projektowo - Wykonawcza "ELEKTRIMO" Sylwester Krasoń

ul. Kościuszki 107, 22-600 Tomaszów Lubelski NIP: 921 188 33 89: REGON: 360 459 538 e-mail: elektrimo.projekty@gmail.com tel.: 69 59 49 109

Tomaszów Lubelski; lipiec - 2022

## **OŚWIADCZENIE**

elektrowni Oświadczam. projekt wykonawczy nazwie "Budowa że  $\circ$ fotowoltaicznej przy oczyszczalni ścieków w Tomaszowie Lubelskim" lokalizowany w miejscowości: Tomaszów Lubelski, przy ul. Petera 63, obręb nr 0001, jednostka ewidencyjna 061801 1, ark nr 25, dz. nr 11/2, 36 został wykonany zgodnie z obowiązującymi przepisami oraz zasadami wiedzy technicznej.

#### podpis sprawdzających:

 $\bigcirc$ 

mgr inż. Jodan Rachańska **All Street London**<br>All Street Averowania upribudi de presidente a « kierowania<br>Frobdam puebli de la presidentización<br>W specjalnoso provincial de provincial nr ewid. LUB/Cu4o/PWOK/12

inż. Radosław Skalski<br>pr. bud. do projektovania bez ograniczej<br>w specjalności instalacyjnej w zakresie<br>sieci, instalacji i wzgdzeń elektrycznych<br>i elekt**rosne**rgetycznych i elektroenergetycznych<br>nr ewid. LUB/0009/POOE/07

podpis projektantów:

mor inż. Daw Tetnowski upr. budowlane do pro ograniczeń w specia ności k Decja ności kozy (ukzyjno-budowi) budowlanej

mgr inż. SYLWESTER KRASOŃ upr. budowland do rojekto ania bez talacyinet w zakresie sieci, instale rzadzeń elektrycznych i elektrownegy tycznych

## *OPIS TECHNICZNY BRANŻY ELEKTRYCZNEJ*

## *1. Wstęp*

Przedmiotem niniejszego opracowania jest projekt wykonawczy budowy elektrowni fotowoltaicznej przy oczyszczalni ścieków w Tomaszowie Lubelskim przy ul. Petera 63. Inwestycja realizowana będzie na dz. nr 11/2 i 36 w arkuszu nr 25.

## *2. Podstawa opracowania*

- − Zlecenie Inwestora
- − Pełnomocnictwo z dnia 12-10-2021r
- − Warunki przyłączeniowe nr 20-H0/WP/00040 z dnia 16-04-2020r
- − Mapa do celów projektowych w skali 1:500
- − Przepisy i normy w zakresie opracowania
- − Inwentaryzacja kablowych linii i przyłączy elektroenergetycznych nn i SN 15kV w danym terenie
- − Standardy budowy systemów elektroenergetycznych rekomendowane na terenie PGE Dystrybucja S.A. Oddział Zamość
- − Przepisy i normy w zakresie opracowania:
	- o Norma N SEP-E-004; Elektroenergetyczne i sygnalizacyjne linie kablowe. Projektowanie i budowa
	- o Norma P SEP-E-0001; Sieci elektroenergetyczne niskiego napięcia. Ochrona przeciwporażeniowa
	- o PN-76 E-05125; Elektroenergetyczne i sygnalizacyjne linie kablowe. Projektowanie i budowa
	- o "Ochrona sieci elektroenergetycznej od przepięć" opracowanie pod patronatem PTPiREE Poznań 2005r
	- o Prawo budowlane wraz ze szczegółowymi postanowieniami dotyczącymi warunków technicznych zawartych w odpowiednich rozporządzeniach

## *3. Opis ogólny*

## *3.1. Dane elektroenergetyczne*

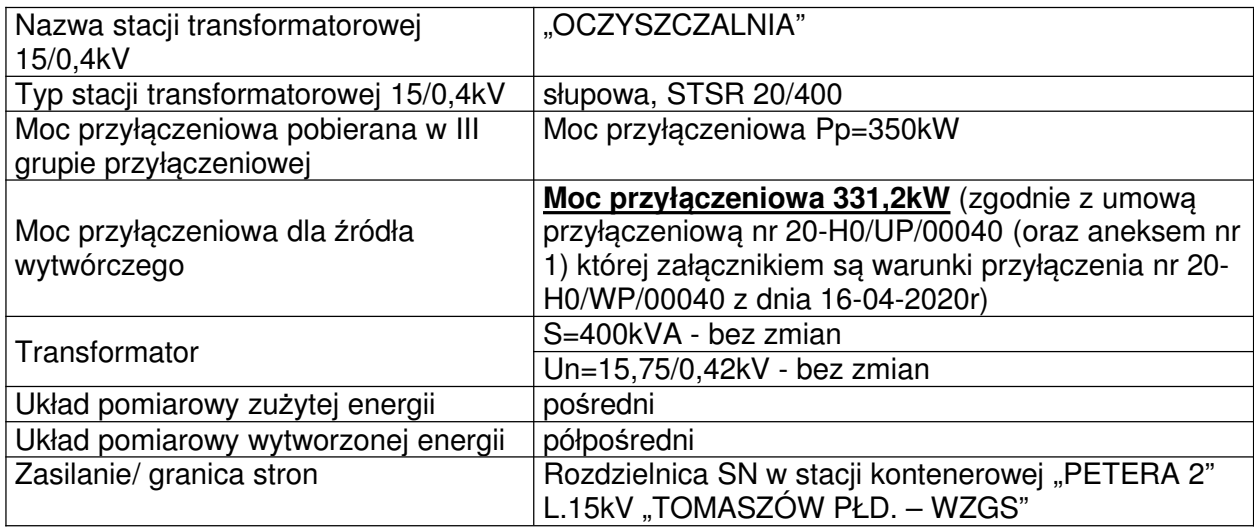

## *3.2.Stan istniejący*

Obecnie obiekty na terenie oczyszczalni ścieków w Tomaszowie Lubelskim przy ul. Petera 63 są zasilane ze słupowej stacji transformatorowej 15/0,4kV "OCZYSZCZALNIA" typu STSR 20/400 która wraz z kablowym przyłączem SN 15kV jest własnością inwestora. Przyłącze kablowe SN jest wpięte pod zaciski odejściowe w rozdzielnicy SN wewnątrz kontenerowej stacji transformatorowej "PETERA 2" będącej własnością PGE Dystrybucja S.A.. Zaciski te stanowią jednocześnie granicę stron pomiędzy tymi podmiotami. Obecna moc przyłączeniowa (pobierana) jest na poziomie 350kW. Półpośredni układ pomiarowy znajduje się przy zewnętrznej ścianie budynku administracyjnego i oznaczony na PZT jako ZK+PP.

## *3.3.Główne założenia inwestycji*

Biorąc pod uwagę obecne zużycie energii elektrycznej przez urządzenia inwestora, zdecydowano aby wybudować wewnętrzną elektrownię fotowoltaiczną w celu zmniejszenia zużycia energii elektrycznej z sieci OSD. Ze względów formalno-prawnych proj. elektrownia nie może wprowadzać nadwyżki wyprodukowanej energii elektrycznej do sieci OSD. W związku z tym zaprojektowano układ monitorujący i ograniczający / blokujący wypływu wyprodukowanej energii w kierunku sieci elektroenergetycznej PGE Dystrybucja. S.A. - **wyprodukowana energia zużyta będzie tylko i wyłącznie na potrzeby własne**.

Na podstawie otrzymanych warunków przyłączeniowych nr 20-H0/WP/00040 z dnia 16-04- 2020r na których podstawie została podpisana umowa przyłączeniowa z PGE Dystrybucja S.A., dobieram materiały i układy do budowy elektrowni fotowoltaicznej PV z uwzględnieniem najważniejszych parametrów technicznych (takich jak maksymalna moc przyłączeniowa i moc wprowadzona) będących punktem odniesienia dla całości realizacji zadania. Dobór poszczególnych parametrów materiałów (modułów i falowników PV) dla budowy całej elektrowni uwzględnia interpretację maksymalnej mocy przyłączeniowej na dzień wydania przedmiotowych warunków przyłączenia. Podane w niniejszej dokumentacji moce przyłączeniowe (maksymalna i wprowadzona) nie przekraczają wartości podanych w w/w warunkach - zachowane są najistotniejsze parametry które nie wpływają na sieć elektroenergetyczną PGE Dystrybucja.S.A. i sam charakter pracy elektrowni.

Sama proj. elektrownia fotowoltaiczna będzie wybudowana jako autonomiczna inwestycja zlokalizowana na dz. nr 11/2 nie ingerując w pobliskie inne budynki i/lub budowle. Inna niezbędna infrastruktura techniczna w postaci okablowania, opomiarowania i innych urządzeń będzie zlokalizowana również na dz. nr 36. Dla całości inwestycji projektuje budowę elektrowni złożonej z 898szt modułów fotowoltaicznych o mocy 460Wp (w warunkach STC) połączonych w 56 łańcuchów. Do obsługi całości elektrowni dobieram łącznie 6 falowników (inwerterów) PV o mocy strony AC 60kW (5szt.) oraz 30kW (1szt.) zainstalowanych na zewnątrz na konstrukcji wsporczej modułów.

Montaż wszystkich modułów fotowoltaicznych odbywać się będzie na balastowej konstrukcji stalowej. Płyty obciążające zestaw konstrukcji mieszczącej do 20szt. modułów PV w jednym segmencie układane będą na podbudowie stabilizacyjnej.

Całość inwestycji będzie chroniona instalacją odgromową. Pole elektrowni będzie ogrodzone (wraz z bramą wjazdową i furtka) i wyposażone w system monitoringu wizyjnego CCTV.

Mając na uwadze zapisy warunków przyłączeniowych należy przebudować istn. słupową stację transformatorową 15/0,4kV "OCZYSZCZALNIA" ograniczając się do montażu przekładników prądowych oraz napięciowych (wraz z podstawą bezpiecznikową) oraz kondensatora do kompensacji mocy biernej biegu jałowego a także wymienić rozłączniko-uziemnik SN na ramowy przystosowany do montażu w wersji w.I (nad wierzchołkiem żerdzi słupowej na specjalnej konstrukcji). Ponadto rozebrać istn. odłączniko-uziemnik wraz z napędem po stronie SN i zmienić miejsce montażu ograniczników przepięć SN.

Pomiar zużytej energii przez urządzenia odbiorcze na terenie oczyszczalni oraz na potrzeby własne farmy PV (w czasie gdy sama nie produkuje energii) odbywać się będzie za pośrednictwem pośredniego układu pomiarowego po stronie 15kV zainstalowanego na istn. stacji słupowej.

Odnosząc się do zapisów warunków przyłączeniowych dyspozytor mocy w CD RE Tomaszów Lubelski musi posiadać możliwość zdalnego wyłączenia źródła wytwórczego odseparować natychmiastowo elektrownie od sieci elektroenergetycznej PGE Dystrybucja S.A.

Jednostka wytwórcza musi być również opomiarowana (co najmniej) jednokierunkowym układem pomiarowym w celu potwierdzenia ilości wyprodukowanej energii.

Oba układy pomiarowe (wytworzonej i zużytej energii) będą miały zapewnioną komunikację odczytu danych pomiarowych przez PGE Dystrybucja S.A. (zdalnie przez sieć GSM) oraz przez samego inwestora (poprzez wewnętrzną sieć Ethernet).

## *4. Opis szczegółowy*

## *4.1.Moduły fotowoltaiczne i połączenia po stronie DC*

Dla całości inwestycji projektuje montaż monokrystalicznych **modułów fotowoltaicznych** o następujących parametrach w warunkach STC:

- Maksymalna moc znamionowa:  $P_{MPP} = 460WD$  ( $\pm 5WD$ )
- Napiecie jałowe:  $U_{OC}$  = 50,01V
- Napiecie przy mocy maksymalnej: U<sub>MPP</sub> = 42,13V
- Prad zwarciowy:  $I_{SC} = 11,45A$
- Prad przy mocy maksymalnej: **I<sub>MPP</sub>** = 11,45A
- Maksymalna sprawność: **ɳMOD = 20,6%**
- Zakres temperatur roboczych: **-40°C ~ +85°C**
- Temperaturowy współczynnik prądu: **αIsc = +0,044%/°C**
- Temperaturowy współczynnik mocy: **γPMPP = -0,350%/°C**
- Temperaturowy współczynnik napiecia: **βU**<sub>OC</sub> = -0,272%/°C

w ilości łącznej 898szt. W efekcie łączna moc wszystkich modułów wyniesie 413,08kW.

Zakładam budowę 56 łańcuchów modułów PV połączonych ze sobą szeregowo w ilości od 13 do 17modułów w łańcuchu.

Każdy łańcuch będzie połączony odpowiednim **kablem do zastosowań w obwodach DC** (prądu stałego) o powierzchni pola przekroju poprzecznego min. **6mm<sup>2</sup>** . Minimalne parametry kabla DC to:

- Konstrukcia kabla:
	- o Żyła miedziana cynowana okrągła wielodrutowa giętka klasy 5 wg IEC 60228
	- o Izolacja usieciowane elektronowo poliolefiny; skala twardości Shore'a: D 32
	- o Powłoka zewnętrzna usieciowane elektronowo poliolefiny XLPO; skala twardości Shore'a: D 36
	- o Kolor powłoki zewnętrznej czarny lub czerwony
	- o Znakowanie kabla zgodnie z normą IEC62930 oznaczenie metrażu
	- o Spełnione normy EN50618 (H1Z2Z2-K), TÜV R60148037, IEC62930 131
- Właściwości elektryczne:
	- o Napięcie znamionowe 1,5kV DC oraz 1,0kV AC
	- o Maksymalne dopuszczalne napięcie robocze 1,8kV DC (2,0 kV DC wg testów wewnętrznych)
	- o Napięcie probiercze 6,5kV AC / 15kV DC (w kąpieli wodnej 5 min., 20±5°C)
	- o Maks. temp. żyły roboczej przy zwarciu 5 sek. 250°C/5s
- Właściwości fizyczne:
	- o Odporność na UV wytrzymałość na rozciąganie oraz końcowe wydłużenie po 720 h (360 cykli) ≥ 70% wartości początkowych: wg EN 50289-4-17 Metoda A; EN ISO 4892-1 (2000) oraz EN ISO 4892-2 (2006)
	- o Odporność na ozon 72h przy wilgotności względnej 55±5%, temp. 40±2°C (EN 50396 Metoda B; Stężenie ozonu (200±50)x10-6)
- $\circ$  Rezystancia izolacii rezystancia izolacii w kapieli wodnej 2h w temp. +90°C oraz 2h w temp. 20°C (Limity wartości wg EN 50618 Tabela 1)
- o Dynamiczne badanie przenikalności wg normy EN50618 i aneksem D
- o Możliwość bezpośredniego zakopania w ziemi jako długotrwałe zanurzenie w wodzie w temp. 90°C, w czasie 12 tygodni; rezystancja izolacji ≥ 3GΩ (wg badań wewnętrznych)
- o Udarność i odporność na zgniecenia odporność na udar wg UL 854.23. zaś odporność na zgniecenia wg UL 854.24 (wg badań wewnętrznych)
- $\circ$  Odporność na kwasy i ługi 168 h przy 23°C w kwasie szczawiowym oraz wodorotlenku sodu (EN 60811-404); odporność na amoniak
- o Właściwości przeciwpożarowe odporność na rozprzestrzenianie płomienia wg EN 60332-1-2 Aneks A, niska emisja dymu wg EN 61034,-2
- o Kategoria CPR Dca; wg EN 50575:2014
- o Właściwości bezhalogenowe EN 50525-1, Aneks B
- o Udarność w niskiej temperaturze EN 60811-506, EN 50618 Aneks C.1 w temp. 40°C
- o Badanie rozszerzalności w niskiej temp. max. 30% aklimatyzacja -40±2°C, 16h (EN 60811-505)
- o Test wilgotnościowo-temperaturowy czas trwania 1000h przy 90°C i min. 85% wilgotności względnej (EN 60068-2-78)
- $\circ$  Min. promień giecia: poł. ruchome / na stałe 10x średnica kabla| 4x średnica kabla
- Zakres temperatur:
	- o Temperatura pracy zakres: -40 $\degree$ C do +90 $\degree$ C; Max. temperatura żyły: +120 $\degree$ C
	- o Max. temperatura przechowywania +40°C
	- o Najniższa dopuszczalna temp. przy układaniu -25°C

Kable do obwodów DC muszą być przystosowane do możliwości układania bezpośrednio w ziemi z przewidywaną żywotnością kabla do 25 lat. W celu zabezpieczenia ewentualnych uszkodzeń mechanicznych obwody DC pomiędzy rzędami modułów PV, kable DC układać w karbowanych rurach ochronnych ø 50mm. Końce rur uszczelnić obustronnie.

Zastosować ochronę SPD każdego łańcucha podłączonego do zacisków DC każdego falownika. W tym celu zainstalować ograniczniki przepięć SPD typu 1 i 2 dedykowane do instalacji PV o parametrach:

- Maksymalne napięcie trwałe: **UCPV ≤ 1200V**
- Wytrzymałość zwarciowa: **ISCPV = 10kA**
- Znamionowy prad wyładowczy (8/20us):  $I_N = 20kA$
- Maksymalny prąd wyładowczy (8/20μs): **Imax = 40kA**
- Całkowity prąd udarowy (8/20μs) na zaciskach DC+/DC- a PE: **Itotal = 40kA**
- Całkowity prąd udarowy (10/350μs) na zaciskach DC+/DC- a PE: **Itotal = 12,5kA**
- Prąd udarowy (10/350μs) na zacisk. DC+ a PE i DC- a PE: **Iimp = 6,25kA**
- Napięciowy poziom ochrony na zaciskach DC+ a PE lub DC- a PE: **U<sup>p</sup> < 3,8kV**
- Napięciowy poziom ochrony na zaciskach DC+ a DC-: **U<sup>p</sup> < 3,8kV**

Zakończenia każdego z łańcuchów będą podłączone do odpowiedniego falownika - zgodnie z dołączonym schematem. Wszystkie obwody strony DC (łańcuchy) stanowią tzw. generator PV elektrowni.

## *4.2.Falowniki / inwertery PV*

Energia elektryczna prądu stałego wyprodukowana z zespołu modułów fotowoltaicznych PV (generatora PV) zostanie przekształcona za pomocą łącznie **6 falowników** w energię elektryczną prądu przemiennego. Projektuje montaż 5 falowników o mocy znamionowej strony AC równej 60kW oraz jednego falownika o mocy znamionowej strony AC równej 30kW.

Dobieram zatem pięć falowników o następujących parametrach:

- Napięcie startu: U<sub>DC start</sub> = 200V
- Minimalne napięcie robocze strony DC: U<sub>DC min</sub>' = 200V
- Maksymalne napięcie robocze strony DC: U<sub>DC max</sub>' = 1000V
- Maksymalne napięcie strony DC: U<sub>DC max</sub> = 1100V
- Maksymalny prad strony DC dla MPPT:  $I_{DC max} = 22A$
- Maksymalny prąd zwarciowy strony DC dla MPPT: **Ik DC = 30A**
- Liczba trackerów MPP: **6**
- Maksymalna liczba wejść: **12**
- Moc znamionowa strony AC:  $P_{AC}$  = 60 000W
- Znamionowy prąd strony AC: **IAC max = 86,7A**
- Maksymalny prąd strony AC: **IAC max = 95,3A**
- Maksymalna sprawność: **ɳINV = 98,9%**

Dobieram również jeden falownik o następujących parametrach:

- Napięcie startu: U<sub>DC start</sub> = 200V
- Minimalne napięcie robocze strony DC: U<sub>DC min</sub><sup>2</sup> = 200V
- Maksymalne napięcie robocze strony DC: **UDC max' = 1000V**
- Maksymalne napięcie strony DC: U<sub>DC max</sub> = 1100V
- Maksymalny prad strony DC dla MPPT:  $I_{DC \, max} = 26A$
- Maksymalny prad zwarciowy strony DC dla MPPT:  $I_k$  pc = 40A
- Liczba trackerów MPP: **4**
- Maksymalna liczba wejść: **8**
- Moc znamionowa strony AC:  $P_{AC}$  = 30 000W
- Znamionowy prąd strony AC: **IAC max = 43,3A**
- Maksymalny prąd strony AC: **IAC max = 47,9A**
- Maksymalna sprawność: **ɳINV = 98,6%**

## *4.3.Połączenie elektrowni PV z instalacją odbiorcy oraz rozdzielnica RPV AC0*

W polu elektrowni na dz. nr 11/2 projektuje usytuowanie dwóch szaf kablowych RPV AC0/1 i RPV AC0/2. Szafy te będą wyposażone w bezpiecznikowe rozłączniki listwowe pod które będą podłączone obwody kablowe typu **YAKXS 5x70** oraz **YAKXS 5x50** w kierunku poszczególnych inwerterów. Obie w/w szafy wyposażyć w zestaw ograniczników przepięć **SPD typu 1 i 2** o parametrach:

- Maksymalne napięcie trwałej pracy AC (przy 50/60Hz): **UC=255V**
- Prąd udarowy (10/350μs) na zaciskach L1+L2+L3 PEN: **Itotal = 37,5kA**
- Energia właściwa na zaciskach L1+L2+L3 PEN: **352,00kJ/Ω**
- Prąd udarowy (10/350μs) na zaciskach L PEN: **Iimp = 12,5kA**
- Energia właściwa na zaciskach L PEN: **39,06kJ/Ω**
- Znamionowy prąd wyładowczy (8/20µs) na zaciskach L1+L2+L3 PEN i L PEN:  $I_N$  = **12,5/37,5kA**
- Napięciowy poziom ochrony: **U<sup>p</sup> ≤ 1,5kV**

W pobliżu istn. słupowej stacji transformatorowej 15/0,4kV "OCZYSZCZALNIA" usytuować proj. szafę kablową RPV AC0.

Od szafy RPV AC0/1 i RPV AC0/2 w polu elektrowni do szafy RPV AC0 w pobliżu stacji ułożyć dwa równoległe obwody kablowe typu **2 x 2 x YAKXS 4x240**. Wyprodukowana energia przez elektrownię fotowoltaiczną będzie przesyłana właśnie tymi obwodami kablowymi i odbierana przez obwody odbiorcze podłączone do istn. stacji słupowej.

Trasę ułożenia obwodów kablowych przed przystąpieniem do robot należy wyznaczyć geodezyjnie na podstawie załączonego Projektu Zagospodarowania Terenu PZT - rys. nr 1z niniejszego projektu.

Wykop pod ułożenie kabli wykonać na głębokości 0,8m, dno rowu kablowego podsypać 0,1m warstwą piasku (nie zawierającego zanieczyszczeń stałych) i ułożyć kabel linią falistą z zapasem 1-3% długości wykopu wystarczającym do skompensowania możliwych przesunięć gruntu, przysypać 0,1m warstwą piasku (nie zawierającego zanieczyszczeń stałych) a następnie 25-35cm warstwą gruntu rodzimego nie zawierającego zanieczyszczeń stałych potem ułożyć folię/siatkę koloru niebieskiego. W dalszej kolejności wykop wypełnić gruntem bez zanieczyszczeń stałych wykonując jednocześnie serię warstwowych stabilizacji.

**Prace rozkopowe w pobliżu i zbliżeniu z innymi zainwentaryzowanymi i niezainwentaryzowanymi urządzeniami podziemnymi wykonywać ręcznie z zachowaniem szczególnej ostrożności**.

Kabel przed zasypaniem oznaczyć specjalnymi tabliczkami z tworzywa sztucznego rozmieszczonymi min. co 10m oraz przy wejściu do rur ochronnych. Na tabliczkach powinna znajdować się informacja:

\* nazwę użytkownika kabla

\* napięcie znamionowe i nazwę przyłącza

\* typ kabla

\* rok ułożenia

\* nazwę firmy układającej kabel

Po ukończeniu prac rozkopowych teren doprowadzić do stanu pierwotnego zgodnie ze sztuką budowlaną. Warstwę zasypki głównej zagęścić. Wykop wypełnić humusem i obsiać trawą. Całość prac wykonać zgodnie z normą PN-76/E-05125 oraz SEP-004. Nie wyklucza się istnienia w terenie niewykazanych na mapie do celów projektowych urządzeń podziemnych które nie zostały zgłoszone do inwentaryzacji. Miejsca kolizji chronić rurami karbowanymi - zgodnie z PZT rys. nr 1. W miejscach poprzecznego przejścia kabli pod drogą utwardzoną wykonywać przewierty sterowane z wykorzystaniem rur gładkich oznaczonych na PZT - rys. nr 1. Końce wszystkich zastosowanych rur ochronnych uszczelnić obustronnie.

Rozdzielnicę RPV AC0 (w pobliżu stacji słupowej) wyposażyć w trzy listwowe rozłączniki bezpiecznikowe o wielkości 2 (In=400A).

Rozdzielnicę wyposażyć również w zestaw **przekładników prądowych na potrzeby pomiaru wyprodukowanej energii** o parametrach:

- przekładnia: Ŋ=600/5A
- prąd cieplny (1sek):  $I_{\text{thin}}=60^{*}I_{\text{on}} \times 36kA$
- wytrzymałość dynamiczna:  $I_{dyn}=150$ <sup>\*</sup> $I_{pn}$  » 90kA
- moc obciążenia: S<sub>n</sub>=5VA
- klasa pomiaru: 0,2S
- współczynnik bezpieczeństwa: FS 5
- najwyższe napięcie robocze: Um=0,72kV
- znamionowe napięcie probiercze: U<sub>p</sub>=3kV
- wzorcowane
- przekładniki nasuwane na szynę

Rozdzielnice wyposażyć również w kompaktowy trójbiegunowy **wyłącznik mocy** o prądzie znamionowym In=630A o parametrach technicznych:

- Prad znamionowy:  $I_N = 630A$
- Maksymalne napięcie pracy AC: 690V
- Kategoria przepięciowa: III/3
- Odporność na udar prądowy  $U_{IMP} = 6kV$
- Zakres nastaw wyzwalacza nadpradowego:  $0.5 \div 1 \times \mathbb{N}$
- Zakres nastaw wyzwalacza zwarciowego:  $2 \div 8 \times I_N$
- Znamionowa graniczna zdolność wyłączenia zwarcia I<sub>CU</sub> przy 400-415V: 50kA
- Znamionowa robocza zdolność wyłączenia zwarcia Ics przy 400-415V: 50kA
- Trwałość mechaniczna: 15 000 cykli łączeniowych
- Trwałość elektryczna przy 400-415 (AC-3): 2 000 cykli łączeniowych
- Zakres temperatury otoczenia:  $-25^{\circ}\text{C} \div +70^{\circ}\text{C}$
- Konstrukcja zgodna z normą EN 60947-2
- Podłączenie torów głównych na śrubę

Wyłącznik zabudować razem z **wyzwalaczem wzrostowym** na napięcie DC 24V zainstalowanym w specjalnej komorze wyłącznika.

Zamknięcie styków głównych wyłącznika mocy zrealizować poprzez montaż napędu silnikowego na napięcie DC w zakresie 24-30V. Napęd zamontować na przednim panelu wyłącznika mocy (po zdemontowaniu jego frontowej obudowy) aplikując wnęką napędu na rączce manewrowej wyłącznika. Napęd umożliwia również miejscowe ręczne załączenie lub wyłączenie aparatu poprzez wielokrotne naciągniecie specjalną dźwignią fizycznego mechanizmu i przyciśnięcie klawisza.

Sygnalizację położenia torów głównych wyłącznika mocy (na potrzeby cyfrowego sterownika pola) zrealizować za pomocą styków pomocniczych NO i NC zabudowanych wewnątrz komory aparatu.

Wyżej opisany wyłącznik mocy (wraz z komponentami) pełni rolę łącznika sprzęgającego) między elektrownią PV a instalacją odbiorczą i w dalszej kolejności z siecią elektroenergetyczną. Jego zadziałanie w funkcji na "wyłącz" będzie realizowane przez operatora Centrum Dyspozytorskiego CD2 a także przez inwestora również w funkcji "załącz" za pośrednictwem routera Ethernet (obsługuje inwestor) oraz modemu GSM (obsługuje PGE Dystrybucja S.A.) szczegóły w dalszej części opisu. Dyspozytor dzięki zastosowaniu styków pomocniczych przy wyłączniku sprzężone z obwodem wyjść w sterowniku pola będzie otrzymywał informację o stanie położenia styków głównych rozłącznika. Ponowne załączenie jednostki wytwórczej po ustaniu stanów zakłóceniowych będzie możliwe tylko po zdalnym odblokowaniu łącznika przez dyspozytora Centrum Dyspozytorskim CD2. Załączenie przez inwestora łącznika może odbywać się w sposób ręczny - przez wykwalifikowany personel obsługujący elektrownię PV oraz zdalnie dzięki telemechanice sprzężonej z napędem zdalnym DC 24V zainstalowanym na wyłączniku mocy (manewr dźwigni wyłącznika).

## *4.4.Stacja transformatorowa 15/0,4kV "OCZYSZCZALNIA"*

Istn. stację słupową typu STSR 20/400 "OCZYSZCZALNIA" należy przebudować w taki sposób aby można było zapewnić właściwy odbiór przez urządzenia inwestora wyprodukowanej energii elektrycznej, dokonać właściwego pomiaru energii pobranej i energii wytworzonej a także prawidłowo odczytać parametry jakościowe wytworzonej energii w stosunku do parametrów jakościowych w sieci elektroenergetycznej PGE Dystrybucja S.A.

Zakładam że istn. żerdź stacyjna typu E-12/10, transformator wraz z konstrukcją wsporczą a także podstawa bezpiecznikowa pozostaje do dalszej eksploatacji. Zdemontować istn. odłączniko-uziemnik zaś zamocowane ograniczniki przepięć strony SN wykorzystać ponownie.

Ze względu na wymagania OSD po stronie SN zainstalować na stacji trzypolowy rozłączniko-uziemnik SN w wykonaniu ramowym do montażu na specjalnej konstrukcji w pozycji poziomej w wersji w.I (nad wierzchołkiem żerdzi słupowej). Zainstalować również napęd ręczny przystosowany do montażu na żerdzi E-12/10. Rozwiązanie to stwarza możliwość wykonania bezpiecznej przerwy izolacyjnej po stronie SN za granicą stron w przypadku stanów awaryjnych

lub podczas konserwacji/serwisu całego obiektu. Przy montażu napędu ręcznego oraz cięgna do rozłączniko-uziemnika skorygować trasę montażu istn. trzech żył kabla SN.

Stację po stronie SN 15kV wyposażyć w zestaw napowietrznych przekładników prądowych oraz zestaw przekładników napięciowych - do celów pomiaru energii w układzie pośrednim oraz do celów elektroenergetycznej automatyki zabezpieczeniowej EAZ.

**Przekładniki napięciowe** muszą posiadać trzy uzwojenia wtórne: jedno na potrzeby układu pomiarowego pośredniego zaś dwa na potrzeby zabezpieczeń EAZ. Podstawowe parametry techniczne przekładników napięciowych to:

- izolacja: 17,5/38/95kV
- przekładnia: 1500/√3; 100/√3;
- klasa pomiaru: 0,2 (dla pomiaru energii)
- klasa pomiaru: 3P (dla układu EAZ napięcie  $U_{SN}$ )
- klasa pomiaru: 3P (dla układu EAZ składowa zerowa 3Uosw)
- moc obciążenia:  $S_n=0.10\,\text{VA}$  (dla pomiaru energii)
- moc obciążenia:  $S_n = 2.5VA$  (dla układu EAZ napiecie U<sub>SN</sub>)
- moc obciążenia:  $S_n = 2.5VA$  (dla układu EAZ składowa zerowa 3Uo $_{SN}$ )

**Przekładniki prądowe** muszą być w wykonaniu dwurdzeniowym: jeden obwód na potrzeby pośredniego układu pomiarowego (do pomiaru zużytej energii) zaś drugi na potrzeby zabezpieczeń EAZ. Podstawowe parametry techniczne przekładników prądowych to:

- izolacja: 17,5/38/95kV
- przekładnia: D=15A/5A/5A
- prąd cieplny (1sek):  $I_{\text{thn}}=4.0kA$
- wytrzymałość dynamiczna:  $I_{dyn}=10kA$
- klasa pomiaru: 0,2S (dla pomiaru energii)
- klasa pomiaru: 5P (dla układu EAZ)
- moc obciażenia:  $S_n = 7.5VA$  (dla pomiaru energii)
- moc obciążenia:  $S_n = 7,5VA$  (dla układu EAZ)
- współczynnik bezpieczeństwa: FS 5

Oba zestawy przekładników montować indywidualnie na żerdzi stacyjnej za pomoca dedykowanej konstrukcji wraz z wspornikami i uchwytami. Szczegółowe parametry techniczne dobranych przekładników są umieszczone również na rys. nr 2 oraz w części zawierającej obliczenia techniczne. Wszystkie przekładniki muszą być wzorcowane.

Uziemić początki uzwojeń wtórnych wszystkich przekładników prądowych. Uziemić również punkty zerowe połączonych uzwojeń pierwotnych i wtórnych przekładników napięciowych. Metalowe obudowy / korpusy wszystkich przekładników prądowych i napięciowych również uziemić. Obudowy zaciskowe wszystkich przekładników przystosować do oplombowania.

Obwody napięciowe i prądowe od proj. przekładników wykonać kablami (ze względu na zwiększoną wytrzymałość mechaniczną) odpowiednio typu YKSLY 4x1,5 i YKSLY 6x2,5 w indywidualnych rurach karbowanych o średnicy zewn. Ø25mm, kolory czarnego, o zwiększonej wytrzymałości na udar mechaniczny oraz na promienie UV.

Zainstalować nową podstawę bezpiecznikową po stronie SN przed przekładnikami napięciowymi i zainstalować w niej trzy wkładki bezpiecznikowe **In=0,5A**. Skorygować montaż istn. podstawy bezpiecznikowej przed transformatorem. W istn. podstawie bezpiecznikowej wymienić wkładki bezpiecznikowe na nowe o prądzie **In=25A**.

Przewodami typu **AAsXSn 70** wykonać połączenia mostkowe obwodów SN 15kV. Przewody niepełnoizolowane mocować na żerdzi stacyjnej na trzech kompletach izolatorów wsporczych przykręconych do istn. konstrukcji asymetrycznych - zgodnie z dołączoną sylwetką.
Bezpośrednio przed zaciskami SN transformatora zainstalować na konstrukcji symetrycznej zestaw trzech ograniczników przepięć SN. Zastosować ograniczniki przepięć zgodne z zaleceniami opracowania PTPiREE p.n. "Ochrona sieci elektroenergetycznej od przepięć", Poznań 2005r a w szczególności:

po stronie SN 15kV ograniczniki muszą posiadać:

- znamionowy prąd wyładowczy 10kA
- graniczny prąd wyładowczy 100kA
- wytrzymałość na udar prądowy długotrwały min. 250A
- zdolność pochłaniania energii min. 3,3kJ/1kV
- wytrzymałość zwarciowa min. 20kA/0,2s
- napięcie obniżone (udar 8/20μs; 10kA) max. 63kV
- silikonowa osłone
- odłącznik (do wizualnej sygnalizacji zadziałania ogranicznika)
- wspornik elektroizolacyjny (do montażu ogranicznika)

Zastosować kompensację mocy biernej transformatora instalując po stronie nn transformatora kondensator o pojemności **7,5kvar**.

W pobliżu żerdzi stacyjnej usytuować rozdzielnice stacyjną RS - szczegółowy opis w dalszej części opisu.

Pion nn 0,4kV typu **2 x YKY 4x150** zainstalowany na stacji i zasilający PWP wykorzystać ponownie ale wprowadzając go do proj. rozdzielnicy stacyjnej RS, od niej wybudować nowy obwód kablowy typu **2 x YAKXS 4x240** łącząc RS z istn. obudową PWP - zgodnie z schematem.

Po montażu w/w urządzeń wykonać połączenia szyn PEN z istn. uziemieniem stacji a następnie wykonać pomiary rezystancji uziemień i stwierdzić czy wykonane połączenia uziemiające spełniają następujące wymagania:

- napięcie dotykowe rażenia nie może przekraczać **Urd≤50V**
- wartość rezystancji uziomu nie może przekraczać **R≤5Ω**
	- Uziemić elementy proj. rozłaczniko-uziemnika wraz z napędem ręcznym.

W przypadku nie zachowania w/w warunku uziom sukcesywnie rozbudowywać a następnie zaniechać w chwili osiągnięcia żądanej wartości. Napowietrzne elementy uziemienia ochronnego malować w skośne pasy barwy zielono – żółtej.

Wykorzystać również istn. ograniczniki przepięć po stronie SN i nn. Ograniczniki przepięć SN (zdmontowane wcześniej z odłączniko-uziemnika) zainstalować na zaciskach prądowych kabla SN - zgodnie z dołączoną sylwetką.

# *4.5. Rozdzielnica stacyjna RS*

Wolnostojącą rozdzielnicę stacyjną RS usytuować na prefabrykowanym fundamencie przy żerdzi stacyjnej. Na drzwiach frontowych umieścić trwale tabliczkę informacyjną i ostrzegawczą.

Wyposażyć ją w trzy listwowe rozłączniki bezpiecznikowe wielkości 3 (l<sub>N=</sub>630A) - pierwszy jako rozłącznik główny i dwa rozłączniki odpływowe w tym jeden w rezerwie oraz listwowy rozłącznik bezpiecznikowy wielkości 00 (IN=160A) również jako rozłącznik odpływowy w rezerwie.

Rozdzielnicę wyposażyć również w zestaw **przekładników prądowych** na potrzeby **układu monitorującego i zarządzającego wyprodukowaną energią elektryczną a także do ograniczania lub blokowania wypływu wyprodukowanej energii do sieci elektroenergetycznej** o parametrach:

- przekładnia: Ŋ=600/5A
- prąd cieplny (1sek):  $I_{\text{thn}}=60$ <sup>\*</sup> $I_{\text{on}} \gg 36$ kA
- wytrzymałość dynamiczna: Idyn=150\*Ipn » 90kA
- moc obciażenia:  $S_n = 5VA$
- klasa pomiaru: 0,5S
- współczynnik bezpieczeństwa: FS 5
- najwyższe napięcie robocze: Um=0,72kV
- znamionowe napiecie probiercze:  $U_p=3kV$
- wzorcowane
- przekładniki nasuwane na szynę

Szyny zbiorcze w przedziale odpływowym z rezerwą miejsca do zabudowy (w przyszłości) co najmniej jednego bezpiecznikowego rozłącznika listwowego o szer. 0,1m (wielkość 2 albo 2 x wielkość 00). Wyposażenie rozdzielnicy stacyjnej RS przedstawiono na schemacie ideowym.

# *4.6. Układ pomiarowy*

W założeniach dla całej inwestycji należy proj. stację transformatorową wyposażyć w dwa układy pomiarowe: pomiar energii zużytej z sieci elektroenergetycznej PGE Dystrybucja. S.A. oraz pomiar energii wytworzonej przez elektrownię PV.

Liczniki oraz urządzenia do komunikacji i transmisji danych zlokalizować w wolnostojącej rozdzielnicy na fundamencie. Na drzwiach frontowych umieścić trwale tabliczkę informacyjną i ostrzegawczą.

Wnętrze rozdzielnicy układów pomiarowych wyposażyć w urządzenia montowane na uchylnej w osi pionowej płycie elektroizolacyjnej - w sposób umożliwiający szybką weryfikacje poprawności połączeń wszystkich obwodów.

W celu pomiaru energii pobranej z sieci elektroenergetycznej należy zastosować układ pomiarowy pośredni. W tym celu na żerdzi stacyjnej zainstalować zestaw przekładników prądowych oraz zestaw przekładników napięciowych - opisanych w pkt. 3.8.

Uziemić początki uzwojeń wtórnych wszystkich przekładników prądowych. Uziemić również punkty zerowe połączonych uzwojeń pierwotnych i wtórnych przekładników napięciowych. Metalowe obudowy / korpusy wszystkich przekładników prądowych i napięciowych również uziemić. Obudowy zaciskowe wszystkich przekładników przystosować do oplombowania.

Obwody napięciowe i prądowe od proj. przekładników wykonać kablami (ze względu na zwiększoną wytrzymałość mechaniczną) odpowiednio typu YKSLY 5x1,5 i YKSLY 6x2,5 w indywidualnych rurach karbowanych o średnicy zewn. Ø25mm, kolory czarnego, o zwiększonej wytrzymałości na udar mechaniczny oraz na promienie UV.

Wewnątrz rozdzielnicy RPV AC0 zainstalować zestaw trzech przekładników prądowych przed listwowymi rozłącznikami bezpiecznikowymi odchodzącymi w kier. farmy PV patrząc od strony zasilania. Przekładniki te służyć będą do pomiaru półpośredniego energii wytworzonej przez elektrownię PV. Parametry techniczne przekładników prądowych opisano w pkt. 3.9.

Zaprojektowano montaż dwóch **liczników do pomiaru energii elektrycznej zużytej i wyprodukowanej**. W tym celu na potrzeby pomiaru zużytej energii zainstalować licznik czterokwadrantowy zaś dla licznika energii wytworzonej licznik co najmniej jednokierunkowy o parametrach:

- sieć 3-faz., 4-przewodowa
- klasa dokładności:
	- o 0,2S energia czynna
	- o 0,5S energia bierna
	- prąd znamionowy: In=5A
- prąd maksymalny:  $I_{max} = 200\%$ ln
- prad zwarciowy: 20  $\times$   $I_{\text{max}}$
- napięcie znamionowe Un=3x57,7/100V
- klasa pomiaru energii czynnej 0,5s (IEC)
- klasa pomiaru energii biernej 1 (IEC)
- obudowa z wnęką na wymienne jednostki komunikacyjne w koncepcji Plug + Play
- wewnętrzne sterowanie przez przełącznik czasowy oraz przez wejście sterowania taryfami dla energii i mocy
- detekcja zewnętrznego pola magnetycznego DC
- temp. pracy -40  $\div$  70 °C
- możliwość podłączenie zewnętrznego zasilacza 100-240V AC/DC (dopuszcza się montaż licznika bez zewnętrznego zasilania pod warunkiem zweryfikowania słuszności rezygnacji z rezystorów dociążających i po spełnieniu warunku doboru przekładników napięciowych)
- wyświetlacz ciekłokrystaliczny typ LCD
- Urządzenie wyposażone w dwa porty (gniazdo RJ45) do komunikacji w standardzie RS485 pomiędzy licznikiem a użytkownikiem energii oraz dystrybutorem

Przed każdym z liczników zainstalować listwę przyłączeniową (łącznie dwie) wraz z zestawem ograniczników przepięć SPD typu II (klasa II) na maksymalne napięcie trwałej pracy **UC=75V** i **UC=275V** (przy 50/60Hz) oraz pozostałych parametrach:

- Wytrzymałość zwarciowa: **I**<sub>SC</sub> = 25kA
- Znamionowy prad wyładowczy (8/20µs):  $I_N = 10kA$
- Maksymalny prąd wyładowczy (8/20μs): **Imax = 20kA**
- Napięciowy poziom ochrony dla ogranicznika UC=275V: **U<sup>p</sup> ≤ 1,5kV**
- Napięciowy poziom ochrony dla ogranicznika UC=75V: **U<sup>p</sup> ≤ 1,1kV**

Listwa kontrolno - pomiarowa musi posiadać 2 tory prądowe na fazę, z możliwością uziemienia uzwojeń przekładników na listwie za pomocą szyny zwierającej i dodatkowego modułu uziemiającego oraz po jednym torze napięciowym na fazę i przewód neutralny z podwójnymi zaciskami wejściowymi i wyjściowymi na każdym torze. Tory prądowe muszą być wyposażone w dźwignię przesuwną lub mostki umożliwiające zwieranie par torów prądowych. Tory napięciowe muszą umożliwiać rozwieranie ich - stworzenie bezpiecznej przerwy izolacyjnej. Wszystkie tory po obu stronach muszą umożliwiać wykonywanie pomiarów kontrolnych.

Chcąc zrealizować łączność bezprzewodową z LSPR PGE Dystrybucja S.A. w celu transmisji danych pomiarowych należy zainstalować **modem komunikacyjny GSM** pracujący w zakresie 2G, 3G i 4G. Modem w formie autonomicznego urządzenia zainstalowany pod pokrywą licznika na specjalnym uchwycie (dostarczony w zestawie modemu) musi być wyposażony w: interfejsy RS 485 za pomocą gniazda RJ45, złącze żeńskie anteny SMA, złącze na kartę SIM (wraz z przyciskiem do jej wyjęcia), złącze mini USB, przycisk RESET i BOOT oraz zaciski dla źródła zasilania w zakresie 5÷30V DC (w rozpatrywanym przypadku źródło zasilania nieaktywne). Połączenie modemu z licznikiem w standardzie RS485 zrealizować za pomocą (dostarczonego do zestawu modemu) przewodu z dwoma wtykami RJ45.

Na potrzeby zapewnienia stabilnej łączności modemu GSM w liczniku zużytej energii z LSPR PGE Dystrybucja S.A. należy na żerdzi stacyjnej zainstalować antenę GSM pracującą w paśmie 800-980 Mhz (lub innym zapewniającym stabilną łączność i wysoki poziom sygnału GSM) z ekranowanym przewodem koncentrycznym (ok. 8m) i zakończonym wtykiem FME a następnie konektorem FME-SMA. Antenę ukierunkować na najlepszy sygnał GSM. W przypadku zapewnienia prawidłowego odbioru sygnału poprzez standardową wewnętrzną pionową antenę (z podstawą magnetyczną) dopuszcza się odstąpienie od montażu anteny zewnętrznej za zgodą PGE Dystrybucja S.A.

W celu przesyłania danych pomiarowych z obu liczników dla Inwestora należy zainstalować konwerter standardu łączności po RS485 z dwóch źródeł na łączność w sieci Ethernet a następnie przewodem UTP połączyć z routerem Ethernet w szafie telemechaniki. Obsługą przesyłanych danych pomiarowych będzie odpowiedzialna proj. jednostka komputerowa PC wraz z dedykowanym oprogramowaniem (szczegóły w dalszej części opisu).

Synchronizację czasu w licznikach zrealizować za pomocą synchronizatora z anteną GPS (wewnątrz rozdzielnicy a w przypadku słabego zasięgu antenę wyprowadzić na zewnątrz za pomocą szczelnego przepustu). Zainstalować gniazdo serwisowe AC 230V; L+N+PE; 10/16A na szynie TH-35.

Liczniki oraz inne elementy układów pomiarowych **muszą być kompatybilne** z systemem zdalnego odczytu danych pomiarowych w PGE DYSTRYBUCJA S.A. Oddział Zamość.

Wyposażenie oraz konfiguracja układów pomiarowych muszą być zgodne z aktualnymi "*Wytycznymi do budowy systemów elektroenergetycznych w PGE Dystrybucja S.A." a w szczególności "TOM 7 - Układy pomiarowe energii elektrycznej*".

Układ pomiarowy przystosować do oplombowania. Wszystkie elementy układu pomiarowego połączyć zgodnie z rys. nr 3.

Obwody od przekładników na żerdzi stacyjnej oraz od anteny GSM wprowadzić do rozdzielnicy układów pomiarowych poprzez szczelny, gwintowany dławik z regulowanym dociskiem. Zastosować dławik o szczelności IP-54, umożliwiający wprowadzenie i zakończenie rury w samym dławiku.

### *4.7. Rozdzielnica telemechaniki*

Zgodnie z warunkami przyłączeniowymi proj. elektrownia PV musi posiadać układ zarządzający, zabezpieczający i monitorujący jakość wytworzonej energii. Układy te zlokalizować w wolnostojącej rozdzielnicy (na fundamencie). Na drzwiach frontowych umieścić trwale tabliczkę informacyjną i ostrzegawczą.

Proj. inwertery elektrowni PV spełniają podstawowy stopień ochrony zgodnie z przepisami i normami, uniemożliwiający pracę jednostek wytwórczych w przypadku zakłóceń sieci elektroenergetycznej. Zastosowane zabezpieczenia nad i podnapięciowe, nad i podczęstotliwościowe oraz wykrywające niesymetryczność sieci uniemożliwią pracę jednostki wytwórczej. Załączenie jej nastąpi tylko po ustabilizowaniu i uzyskaniu normatywnych parametrów po czasie min. 30s.

Jako dodatkowy stopień ochrony przed wprowadzeniem energii o nienormatywnych parametrach jest odpowiedzialny układ EAZ (*Elektroenergetyczna Automatyka Zabezpieczeniowa*) zrealizowany w oparciu o **elektroenergetyczny cyfrowy uniwersalny sterownik pola**.

W przypadku wykrycia zakłóceń parametrów jakościowych energii sterownik spowoduje awaryjne otwarcie łącznika sprzęgającego (wyłącznika mocy) poprzez uruchomienie mechanizmu wyzwalacza wzrostowego.

Sterownik musi być przygotowany do montażu na płycie w pozycji pionowej z panelem przycisków i ekranem/wyświetlaczem wysokiej rozdzielczości wizualizującym stan pracy urządzenia łącznikowego i zaprogramowane parametry jakości energii. Obudowa w wykonaniu modułowym, ze stali szlachetnej, kwasoodpornej, klasy A4 z możliwością zabudowy co najmniej 7modułów.

Sam sterownik musi być wyposażony w następujące moduły o parametrach i wyposażeniu:

- CT-0 (jako **moduł przekładników prądowych** IL1', IL2', IL3' montaż w slocie nr 1) o parametrach:
	- $\circ$  prad znamionowy  $I_N$ : 5A
	- o zakres pomiaru: 0÷192A
	- $\circ$  pobór mocy przy  $I=I_N$ : <0,5VA
	- $\circ$  częstotliwość znamionowa f<sub>N</sub>: 50Hz
	- o obciążalność trwała: 3 × I<sup>N</sup>
	- o wytrzymałość cieplna jednosekundowa: 100 × I<sup>N</sup>
	- $\circ$  wytrzymałość dynamiczna: 250 ×  $I_N$
- VT-1 (jako **moduł podwójnych przekładników napięciowych** (po stronie nn i SN) oraz składowej zerowej (tylko po stronie SN) UL1<sub>nn</sub>, UL2<sub>nn</sub>, UL3<sub>nn</sub>, UL1<sub>SN</sub>, UL2<sub>SN</sub>, UL3SN, U<sup>0</sup> - montaż w slocie nr 2) o parametrach:
	- $\circ$  zakres pomiaru w sekcji 1 i 2 dla U<sub>N</sub>=100V: 0÷500V AC
	- o błąd pomiaru: <3%
	- $\circ$  częstotliwość znamionowa f<sub>N</sub>: 50Hz
	- $\circ$  wytrzymałość napieciowa długotrwała: 1,5  $\times$  U<sub>N</sub>
	- o pobór mocy: <1VA
- CM-1 (jako **inteligentny moduł wejść i wyjść z przekaźnikami mocy i wejściami z programowalnymi progami czułości** - montaż na slocie nr 4) o parametrach:
	- o napięcie wejściowe znamionowe (przestrajane programowo): >20V lub >50V
	- o zakres napięcia wejściowego
		- $\blacksquare$  dla 24V: 20 $\div$ 36V
		- dla 220V:  $50 \div 253V$
	- $\circ$  pobór pradu:  $\leq 3mA$
- PS-1 (jako **moduł zasilacza impulsowego** wyposażony w wejścia, wyjścia i obwód alarmu - montaż w slocie nr 3) o parametrach:
	- o nap. zasilania: 24V DC
	- $\circ$  pobór mocy: <15W (typowo 7W)
- IF-7 (jako **moduł komputerowo-komunikacyjny** procesora głównego montaż w slocie nr 0) wyposażony w:
	- o złącze ETH izolowane magnetycznie gniazdo RJ-45 (również pod nazwą 8P8C) sprzęgu Ethernet 10/100BASE-T (do protokołu TCP/UDP/ICMP)
	- o 2 x złącze RS-485 jako izolowane gniazdo DB9F (żeńskie) głównego sprzęgu komunikacyjnego RS-485 z własna diodą LED aktywności sprzęgu; zakres prędkości od 300 do 512000Bd; full duplex (2 pary skrętne), dystans do 1000m, do 256 węzłów na magistrali
	- o złącze RS-485 / PANEL 3 izolowane gniazda DB9F sprzęgu PN-485 do podłączenia panelu operatorskiego, full duplex, dystans do 15m
	- o procesor STM32F7 (2MB Flash, 512 kB SRAM) 192MHz
	- o 8MB SRAM pamięci rejestratora przebiegów
	- o 16MB Flash pamięci rejestratora kryterialnego
	- o 16MB Flash dla obszaru plików programatora
	- o do 128 nastaw pomocniczych i transmisyjnych
	- o do 256 pomiarów pierwotnych i wtórnych
	- Moduł obsługuje protokoły komunikacyjne:
		- $-$  DNP  $3.0$
		- $\blacksquare$  IEC 60870-5-103
		- IEC 60870-5-101/-104
		- $\blacksquare$  IEEE-1588 (synchronizacja czasu PTP; precyzja = 1µs)
		- moduł ASCII
		- moduł RTU (master i slave)
		- **IEC-61850 (przystosowanie do obsługi)**
		- 2 sprzęgi CAN-BUS

Odczyt parametrów energii elektrycznej realizowany będzie za pośrednictwem:

- obwodu napięciowego "Unn" do pomiaru napięcia po stronie nn 0,23/0,4kV kablem typu YKSLY 4x1,5 od szyn w rozdzielnicy RPV AC0
- obwodu napięciowego "U<sub>SN</sub>" do pomiaru asymetrii i zakłóceń napięcia po stronie SN przy napięciu wtórnym 100V kablem typu YKSLY 4x1,5 od zacisków przekładnika napięciowego
- obwodu napięciowego do pomiaru napięcia składowej zerowej 3Uo po stronie SN kablem typu YKSLY 2x1,5 od zacisków przekładnika napięciowego
- obwodu prądowego do pomiaru prądów zwarciowych i przeciążeniowych kablem typu YKSLY 6x2,5 od przekładników prądowych SN (wydzielone uzwojenie wtórne przekładnika).

Sterownik zaprogramować do pełnienia funkcji zabezpieczeń dodatkowych w zakresie co najmniej:

- zabezpieczenia bezzwłocznego od skutków zwarć I>>
- zabezpieczenie zwłoczne od skutków przeciążeń I>
- zabezpieczenie podnapieciowe U<
- zabezpieczenie nadnapięciowe U>
- zabezpieczenie podczęstotliwościowe f<
- zabezpieczenie nadczęstotliwościowe f>
- zabezpieczenie przed pracą wyspową (utrata połączenia z siecią) df/dt
- zabezpieczenie ziemnozwarciowe (zerowonapięciowe)  $3U_0$

Tabela nastaw zabezpieczeń dodatkowych w sterowniku pola (układ EAZ) oraz ich koordynacja z zabezpieczeniami podstawowymi w inwerterach.

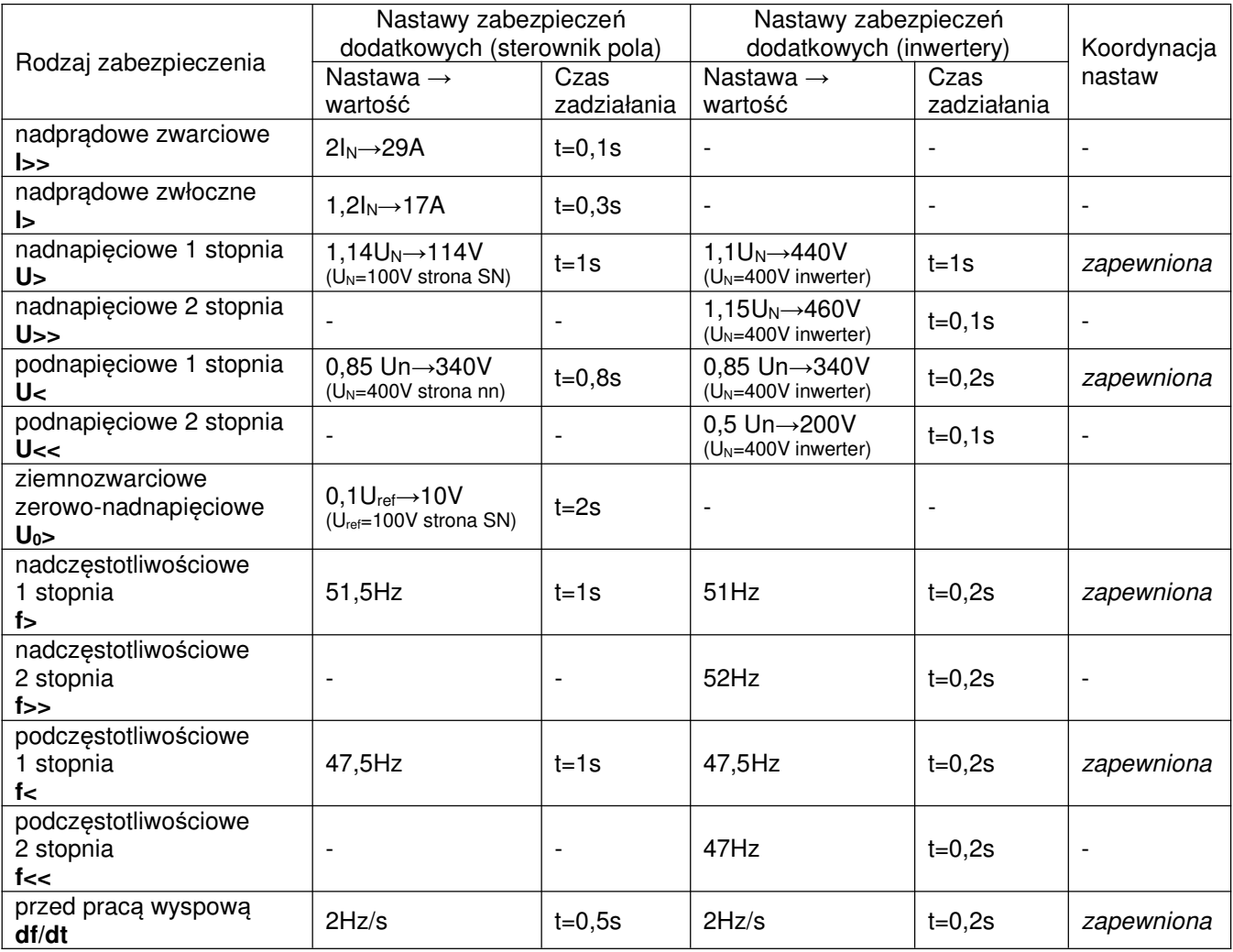

W przypadku nie spełnienia co najmniej jednego z powyższych parametrów, układ EAZ spowoduje otwarcie wyłącznika mocy. Załączenie jednostki wytwórczej nastąpi tylko w przypadku gdy na wszystkich z trzech fazach sieci elektroenergetycznej będzie panować normatywne napięcie. Zabezpieczenia nadnapięciowe i podnapięciowe będą kontrolować indywidualnie napięcie w trzech fazach zaś jakakolwiek asymetria lub zakłócenie w co najmniej jednej z nich spowoduje całkowite odłączenie elektrowni. W założeniach inwestycyjnych nie przewiduje się pracy wyspowej jednostki wytwórczej.

W związku z powyższym proponuje się następującą listę parametrów do komunikacji:

- **Pomiary** 
	- o prąd fazowy IL1
	- o prąd fazowy IL2
	- o prąd fazowy IL3
	- o napięcie fazowe UL1
	- o napięcie fazowe UL2
	- o napięcie fazowe UL3
	- o napięcie międzyfazowe UL12
	- o napięcie międzyfazowe UL23
	- o napięcie międzyfazowe UL31
	- o moc czynna P
	- o moc bierna Q
- **Sygnalizacia** 
	- o wyłącznik ZAŁĄCZONY
	- o wyłącznik WYŁĄCZONY
	- o wyłącznik BLOKADA
	- o zabezpieczenia I>>
	- o zabezpieczenie I>
	- o zabezpieczenie U> T
	- o zabezpieczenie U< T
	- $\circ$  zabezpieczenie f<
	- o zabezpieczenie f>
	- o zabezpieczenie df/dt> T
	- o zabezpieczenie 3Uo>
	- o bit parzystości wyłącznika
- **Sterowanie** 
	- o wyłącznik WYŁĄCZENIE (CD RE2 i inwestor)
	- o wyłącznik ODBLOKUJ (tylko CD RE2)
	- o wyłącznik ZAŁĄCZ (tylko inwestor)

**Moduł komunikacyjny GSM** (pracujący w standardzie łączności 2G, 3G i 4G) realizujący wysyłanie danych pakietowych GPRS sprzężony ze sterownikiem pola (EAZ) w standardzie RS 485 umożliwi zdalne otwarcie wyłącznika mocy przez **dyspozytora mocy** w CD02 **PGE Dystrybucja S.A.** oraz odblokowanie możliwości jego powtórnego załączenia przez inwestora. Na potrzeby zapewnienia stabilnej łączności modemu GSM z dyspozytorem PGE Dystrybucja S.A. należy na żerdzi stacyjnej zainstalować antenę GSM pracującej w paśmie 800-980 Mhz (lub innym zapewniającym stabilną łączność i wysoki poziom sygnału GSM) z ekranowanym przewodem koncentrycznym (ok. 8m) i zakończonym wtykiem FME a następnie konektorem FME-SMA. Antenę ukierunkować na najlepszy sygnał GSM. W przypadku zapewnienia prawidłowego odbioru sygnału poprzez standardową wewnętrzną pionową antenę (z podstawą magnetyczną) dopuszcza się odstąpienie od montażu anteny zewnętrznej za zgodą PGE Dystrybucja S.A..

Minimalny zakres udostępnionych (wysyłanych) przez w/w modem GSM danych (pomiarów wielkości analogowych) operatorowi tj. PGE Dystrybucja S.A. obejmuje wartości chwilowe takie jak:

- moc czynna
- moc bierna
- napięcie w miejscu przyłączenia

Załączenie i wyłączenie wyłącznika mocy może być realizowane ręcznie jak i zdalnie przez samego inwestora za pośrednictwem **routera Ethernet** podłączonego do wewnętrznej sieci telekomunikacyjnej obiektu z dostępem do internetu. O procedurze załączenia lub wyłączenia jednostki wytwórczej przez inwestora należy każdorazowo powiadomić dyspozytora w CD 02. Oprogramowanie do obsługi sterownika pola musi być dostarczone i zainstalowane na jednostce

PC wskazanej przez inwestora. Licencję na użytkowanie oprogramowania przez minimum cały okres gwarancji inwestycji opłaca wykonawca. Wykonawca przeprowadzi przeszkolenie pracowników oczyszczalni z obsługi oprogramowania.

Opis ogólny routera Ethernet na potrzeby komunikacji inwestora pomiędzy GPD (z dostępem do internetu) a urządzeniami w szafie telemechaniki i układami pomiarowymi:

• *Sygnał mobilny:*

- Moduł mobilny: 4G (LTE) - Cat 6 do 300 Mbps, 3G - do 42 Mbps

- Przełączanie pomiędzy kartami SIM: 2 karty SIM, automatyczne przełączanie w przypadkach: słabego sygnału, przekroczenia limitu danych, przekroczenia limitu SMS, przekroczenia limitu roamingu, braku sieci, odmowy sieci, braku połączenia danych, braku działania karty SIM

- Status: siła sygnału (RSSI), SINR, RSRP, RSRQ, bajty wysłane/odebrane

- SMS: status SMS, konfiguracja SMS, wysyłanie/czytanie SMS przez HTTP POST/GET, EMAIL na SMS, SMS na EMAIL, SMS na HTTP, SMS na SMS, zaplanowane SMS, SMS z automatyczną odpowiedzią, SMPP

- Białe i czarne listy nadawców e-mail: lista operatora

- PDN (Packet Data Network): możliwość użycia różnych PDN dla wielu użytkowników

- Zarządzanie pasmem: blokada pasma, wskaźnik stanu używanego pasma

- Funkcja APN: auto APN

- Most: bezpośrednie połączenie mostowe między internetem mobilnym a urządzeniem w sieci LAN

• *Transmisja bezprzewodowa:*

- Tryb pracy bezprzewodowej: 802.11ac (WiFi 5) z transmisją danych do 867 Mbps (Dual Band, MU-MIMO), 802.11r, punkt dostępowy (Access Point - AP), stacja (Station - STA)

- Bezpieczeństwo WiFi: WPA2-Enterprise - PEAP, TLS, TTLS, AES-CCMP, TKIP, tryby automatycznego szyfrowania, separacja klienta

- ESSID: tryb ukrywania ESSID

- Bezprzewodowy punkt dostępu: Hotspot, wewnętrzny/zewnętrzny serwer Radius, wbudowana dostosowana strona docelowa

• *Transmisja przewodowa:*

- WAN: 1x port WAN (możliwość skonfigurowania portu do sieci LAN) 10/100/1000 Mb/s, zgodny ze standardami IEEE 802.3, IEEE 802.3u, 802.3az, obsługuje auto MDI/MDIX - LAN: 3x port LAN 10/100/1000 Mb/s, zgodny ze standardami IEEE 802.3, IEEE 802.3u,

802.3az, obsługuje auto MDI/MDIX

• Bluetooth:

- Bluetooth 4.0: Bluetooth low energy (LE) do komunikacji na krótkim dystansie

• *Dane sieciowe:*

- Rodzaje routingu: routing statyczny, routing dynamiczny (BGP, OSPF v2, RIP v1/v2, EIGRP, NHRP)

- NetSnapper (opcjonalnie): zarządzanie połączeniami mobilnymi, klient VPN kompresji danych (niedostępny w standardowej wersji FW)

- Protokoły sieciowe: TCP, UDP, IPv4, IPv6, ICMP, NTP, DNS, HTTP, HTTPS, FTP, SMTP, SSL v3, TLS, ARP, VRRP, PPP, PPPoE, UPNP, SSH, DHCP, klient Telnet, SNMP, MQTT, Wake on LAN (WOL)

- Obsługa VoIP passthrough: wsparcie H.323 i protokołu SIP-alg NAT, umożliwia prawidłowe kierowanie pakietów VoIP

- Monitorowanie połączenia: Ping Reboot, Wget restart, Periodic Reboot, LCP i ICMP do kontroli łacza

- Funkcje firewall'a: przekazywanie, reguły ruchu, reguły niestandardowe

- DHCP: statyczny i dynamiczny przydział adresów IP, DHCP Relayd

- QoS: kolejkowanie priorytetów ruchu według źródła/miejsca docelowego, usługi, protokołu lub portu, WMM, 802.11e

- DDNS: obsługuje automatycznie do 25 dostawców usług, możliwość ręcznej konfiguracji kolejnych

- Kopia zapasowa sieci: opcje VRRP, opcje mobilnego i przewodowego WAN, z których każdą można wykorzystać jako kopię zapasową korzystając z automatycznego przełączania awaryjnego

- Równoważenie obciążenia: równoważenie ruchu internetowego przez wiele połączeń WAN

- SSHFS (opcjonalnie): możliwość zamontowania zdalnego systemu plików za pomocą

protokołu SSH (niedostępne w standardowej wersji FW)

• *Bezpieczeństwo:*

- Autoryzacja: klucz wstępny, certyfikaty cyfrowe, certyfikaty X.509

- Firewall: wstępnie skonfigurowane reguły zapory można włączyć za pomocą interfejsu WebUI, nieograniczoną konfigurację zapory za pomocą interfejsu CLI; DMZ; NAT; NAT-T

- Zapobieganie atakom: zapobieganie DDOS (ochrona SYN flood protection, zapobieganie atakom SSH, zapobieganie atakom HTTP/HTTPS), zapobieganie skanowaniu portów (SYN-FIN, SYN-RST, X-mas, NULL flags, ataki skanowania FIN)

- VLAN: separacja VLAN oparta na portach i tagach

- Kontrola mobilna: ustawianie niestandardowych limitów danych dla karty SIM

- Filtr WEB: czarna lista blokująca niechciane strony internetowe, biała lista tylko dla dozwolonych witryn

- Kontrola dostępu: elastyczna kontrola dostępu do pakietów TCP, UDP, ICMP, filtr adresów MAC

• *Dane VPN:*

- OpenVPN: jednoczesne działanie wielu klientów i serwera, 12 metod szyfrowania

- Szyfrowanie OpenVPN: DES-CBC, RC2-CBC, DES-EDE-CBC, DES-EDE3-CBC, DESX-CBC, BF-CBC, RC2-40-CBC, CAST5-CBC, RC2-64-CBC, AES-128-CBC, AES-192-CBC, AES-256- CBC

- IPsec: IKEv1, IKEv2, 5 metod szyfrowania (DES, 3DES, AES128, AES192, AES256)

- GRE: tunel GRE

- PPTP, L2TP: usługi klient/serwer mogą działać jednocześnie

- Stunnel: serwer proxy zaprojektowany w celu dodania funkcji szyfrowania TLS do istniejących klientów i serwerów bez żadnych zmian w kodzie programów

- DMVPN: metoda budowania skalowalnych sieci VPN IPsec

- SSTP: obsługa instancji klienta SSTP

• *Dane protokołu komunikacyjnego Modbus:*

- Modbus TCP Slave: zakres ID 1-255

- Modbus TCP Master:

> obsługa funkcji: 01, 02, 03, 04, 05, 06, 15, 16

> obsługa formatów danych: 8 bitów: INT, UINT; 16 bitów: INT, UINT (najpierw MSB lub LSB); 32 bit float (Big endian, Big endian z zamianą bajtów, Little endian, Little endian z zamianą bajtów)

• *Monitorowanie i zarządzanie:*

- Interfejs sieciowy: HTTP/HTTPS, status, konfiguracja, aktualizacja FW, CLI, rozwiązywanie problemów, dziennik zdarzeń, dziennik systemu, dziennik jądra (kernel)

- FOTA: aktualizacja oprogramowania sprzętowego z serwera, automatyczne powiadomienie - SSH: SSH (v1, v2)

- SMS: status SMS, konfiguracja SMS, wysyłanie/czytanie SMS przez HTTP POST/GET

- Połączenie: ponowne uruchamianie, status, WiFi wł./wył., dane mobilne wł./wył., wyjście wł./wył.

- TR-069: OpenACS, EasyCwmp, ACSLite, tGem, LibreACS, GenieACS, FreeACS, LibCWMP, Friendly tech, AVSystem

- SNMP: SNMP (v1, v2, v3), SNMP trap

- JSON-RPC: zarządzanie API przez HTTP/HTTPS

- MQTT: broker MQTT, wydawca MQTT

- RMS: system zdalnego zarządzania (RMS)

- *Parametry podzespołów:*
- Procesor: czterordzeniowy, 717 MHz
- Pamięć RAM: 256 MB, DDR2
- Pamięć flash: 256 MB SPI Flash
- *Oprogramowanie i konfiguracja:*

- Interfejs sieciowy: aktualizacja oprogramowania z pliku, sprawdzanie aktualizacji na serwerze, profile konfiguracji, kopia zapasowa, punkt przywracania

- FOTA: aktualizacja oprogramowania / konfiguracja z serwera

- RMS: aktualizacja oprogramowania / konfiguracja dla wielu urządzeń

- Zachowanie ustawień: aktualizacja oprogramowania bez utraty bieżącej konfiguracji
- *Dostosowanie oprogramowania:*

- System operacyjny: RutOS (system operacyjny Linux oparty na OpenLinux)

- Obsługiwane języki: Busybox shell, Lua, C, C++
- Narzędzia programistyczne: pakiet SDK z zapewnionym środowiskiem kompilacji • *Lokalizacja:*
- GNSS: GPS, GLONASS, BeiDou, Galileo i QZSS
- Współrzędne: współrzędne GNSS przez WebUI, SMS, TAVL, RMS
- NMEA: NMEA 0183
- Oprogramowanie serwera: obsługiwane oprogramowanie serwera TAVL, RMS

- Geolokalizacja sieci komórkowej: lokalizacja bez użycia GPS, uzyskiwanie przybliżonej

- lokalizacji na podstawie sygnału z masztu nadawczego operatora sieci komórkowej
- Geofencing (tzw. ogrodzenie cyfrowe): możliwość konfiguracji wielu stref
- *Port USB:*
- Rodzaj portu do transmisji danych: USB 2.0
- Obsługa aplikacji: Samba udostępnianie, skrypty niestandardowe
- Obsługa urządzeń zewnętrznych: możliwość podłączenia zewnętrznego dysku twardego,

napędu flash, dodatkowego modemu, drukarki

- Formaty przechowywania plików: FAT, FAT32, NTFS
	- *Wejścia/wyjścia:*
- Wejście: 1x wejście cyfrowe
- Wyjście: 1x wyjście cyfrowe
- Wydarzenia: SMS, EMAIL, RMS
- *Zasilanie:*
- Złącze: 4-pinowe przemysłowe gniazdo prądu stałego

- Zakres napięcia wejściowego: 9-50 V DC (4-pinowe gniazdo przemysłowe), zabezpieczenie przed odwrotną polaryzacją, ochrona przed przepięciami

- Pasywne PoE: możliwość zasilania przez port LAN, brak certyfikacji ze standardami IEEE802.3af i 802.3at

- Pobór prądu: 16 W (max)

- *Interfejsy fizyczne (porty, diody LED, anteny, przyciski, sloty na kartę SIM)*
- Ethernet: 4x port RJ45 10/100/1000 Mbps

- Wejścia/wyjścia: 1x wejście cyfrowe, 1x wyjście cyfrowe na 4-pinowym złączu zasilania

- Diody LED: 3x dioda stanu połączenia, 5x siła połączenia, 8x stan połączenia LAN, 4x stan połączenia WAN, 1x zasilanie, diody LED określające zakres sieci WiFi - 2,4GHz i 5GHz

- Sloty na kartę SIM: 2x slot SIM (Mini SIM - 2FF), 1,8 V / 3 V, dostęp z zewnątrz urządzenia

- Zasilanie: 4 pinowe złącze DC

- Antena: 2x SMA dla LTE, 2x RP-SMA dla sieci WiFi, 1x RP-SMA dla Bluetooth, 1x SMA dla **GNSS** 

- USB: port USB typ A dla urządzeń zewnętrznych

- Przyciski: reset - przycisk przywracania ustawień fabrycznych

Szerokie możliwości techniczne w/w routera (przede wszystkim różne systemy łączności) pozwalają na ewentualną rozbudowę układu w przyszłości o nowe możliwości komunikacji lub przejście na inny system łączności - np. wyłącznie zdalne w sieci GSM.

Router ten będzie podłączony do członu komunikacyjnego sterownika pola w standardzie Ethernet za pomocą portu RJ45. Zarządzanie pracą sterownika pola, sterowanie wyłącznika mocy oraz monitoring parametrów jakościowych wyprodukowanej energii jest możliwy za pomocą dedykowanej przez producenta aplikacji.

W/w router połączyć kablem żelowanym E/UTP z nowym GPD (Głównym Punktem Dostępowym) w pom. obsługi w budynku administracyjnym.

Układ telemechaniki wyposażyć w źródło gwarantowanego zasilania typu UPS napięciem AC 230V o min. mocy S=650VA / 400W. Zasilacz wieżowy UPS wyposażony w układ SPD typu 3 (dla min 3 gniazd AC 230V oraz linii telekomunikacyjnej) montować na dedykowanej półce/podstawie wewnątrz rozdzielnicy telemechaniki. Zasilacz musi być wyposażony w min. 3 gniazda typu FR (z ochroną SPD), stabilizację napięcia wyjściowego AC na poziomie 230V w zakresie napięcia wejściowego 184V - 264V (regulowane w zakresie 161V - 284V). Czas podtrzymania przy 50% obciążeniu - min. 9min. Zasilacz UPS ma być wyposażony w automatyczny test baterii i system uruchomienia bez napięcia sieci a także wskaźnik LED i akustyczny o konieczności wymiany baterii. Przeprowadzić przelotowo przez port wejścia i wyjścia (gniazdo RJ45) zasilacza UPS proj. linię telekomunikacyjną F/UTP w kier. GPD aby zapewnić jej ochronę SPD typu III.

Aby zapewnić korzystne warunki temperaturowe i wilgotnościowe wewnątrz obudowy rozdzielnicy telemechaniki należy wszystkie wewnętrzne ściany wypełnić materiałem termoizolacyjnym a drzwi dodatkowo wyposażyć w uszczelkę. Wewnątrz, w dolnej części obudowy, na szynie TH-35 zainstalować grzałkę 30W zaś w drzwiach zamontować wentylator. Oba urządzenia sterować za pomocą dwóch niezależnych termostatów. Oba termostaty nastawić do wartości temperatur nieprzekraczających skrajnych wartości podanych przez producentów wszystkich urządzeń wewnątrz obudowy. Czerpnię żaluzjową wraz z filtrem powietrza zlokalizować w dolnej części drzwiczek.

W rozdzielnicy telemechaniki zainstalować **układ monitorujący i zarządzający wyprodukowaną energią elektryczną**. Układ ten składać się będzie z licznika dwukierunkowego sprzężonego z przekładnikami prądowymi umieszczonymi na szynach prądowych nn 0,4kV na wejściu od strony zasilania z sieci elektroenergetycznej. Licznik ten będzie mierzył i wykrywał kierunek przepływu energii elektrycznej. Dane pomiarowe będą wysyłane w standardzie RS485 do rejestratora danych / kontrolera pracy falowników. Urządzenie to ma za zadanie obsługiwać w czasie rzeczywistym pracę wszystkich inwerterów w taki sposób aby w przypadku przepływu jakiejkolwiek energii elektrycznej do sieci OSD **ograniczyć produkcję energii** przez inwertery **lub całkowicie blokować** jej wypływ. Rejestrator danych / kontroler pracy inwerterów połączyć przewodem UTP (z dwoma wtykami RJ45) z routerem Ethernet. Połączenie wykonać pomiędzy gniazdem LAN 3 w routerze a gniazdem WAN w rejestratorze danych / kontrolerze pracy inwerterów.

Zgodnie z obowiązującymi wewnętrznymi przepisami obowiązującymi na obszarze PGE dystrybucja S.A. tj. *"Instrukcja Ruchu i Eksploatacji Sieci Dystrybucyjnej"* ze względu na przekroczenie mocy przyłączeniowej powyżej 200kW należy proj. elektrownię wyposażyć w urządzenia pozwalające na kontrolowanie i utrzymywanie zadanych parametrów jakościowych energii elektrycznej a także **umożliwić dyspozytorowi PGE Dystrybucja S.A. regulację mocy czynnej i biernej** wyprodukowanej energii elektrycznej. W tym celu należy wykonać połączenie komunikacyjne przewodem UTP (z dwoma wtykami RJ45) pomiędzy gniazdem ETH 1 w modemie GSM (obsługiwanym przez PGE Dystrybucja S.A.) a gniazdem LAN w rejestratorze danych / kontrolerze pracy inwerterów. Następnie wyedytować funkcję tej regulacji w systemie obsługiwanym przez dyspozytora CD02 PGE Dystrybucja S.A. Poprzez zastosowanie w/w układu redukcji lub pełnej blokady wyprodukowanej energii do sieci elektroenergetycznej (opisany wyżej) układ regulacji mocy czynnej i biernej produkowanej energii przez PGE Dystrybucja będzie fizycznie niewykorzystywany ale znajdzie zastosowanie w przyszłości gdy ewentualnie nastąpi

zmiana umowy przyłączeniowej zezwalająca na sprzedaży energii do sieci elektroenergetycznej OSD - układ ten będzie wtedy w pełni aktywny.

Dobór elementów w/w układu musi być ściśle zintegrowany z inwerterami farmy PV wszystkie elementy układy muszą być kompatybilne ze sobą.

Wszystkie prace związane z montażem układów telemechaniki oraz nastaw w sterowniku pola (wartość oraz czas reakcji) winne być wykonywane przez specjalistyczną firmę posiadającą odpowiednie doświadczenie a jej pracownicy stosowne uprawnienia. Czasy i nastawy wartości w sterowniku pola muszą być selektywne względem czasów i nastaw w polu nr 17 GPZ Tomaszów Płd. które są tematem oddzielnego opracowania. Wykonywanie nastaw EAZ w GPZ muszą być skoordynowane wzajemnie i poprzedzone uzgodnieniem w Wydziale Zabezpieczeń i Automatyki w Departamencie Specjalistycznym PGE Dystrybucja S.A. Oddział Zamość. Aby zapewnić pełną koordynację elektrowni PV z siecią elektroenergetyczną wykonawca na zlecenie inwestora opracuje i uzgodni w PGE Dystrybucja S.A. Oddział Zamość instrukcje współpracy ruchowej urządzeń, instalacji i sieci z uwzględnieniem instrukcji opracowanej dla sieci do których podmiot jest przyłączany wraz z ostateczną listą indeksów sterowania, sygnałów i pomiarów.

### *4.8.System ochrony odgromowej oraz uziemienie obiektu*

Ze względu na lokalizację proj. elektrowni oraz zastosowane rozwiązania technologiczne należy wybudować system ochrony odgromowej. W tym celu projektuje usytuowanie masztów odgromowych o wysokości H=5m montowanych na dedykowanym prefabrykowanym fundamencie. Lokalizacja w/w masztów odgromowych jest przedstawiona na załączonym PZT - rys. nr 1. Przyjęto IV klasę ochrony LPS według normy PN-EN 62305. Ochronę odgromową wyznaczono metodą toczącej się kuli dla której promień przyjmuje 60m.

Wykonać uziemienie odgromowe i ochronne dla proj. elektrowni. W tym celu płaskownik Fe/Zn 25x4mm ułożyć w gruncie rodzimym na głębokości ok 0,5m w sposób okalający obrys pola całej elektrowni a także pomiędzy rzędami modułów PV - zgodnie z PZT rys. 1.

Wykonać wyprowadzenia uziomu otokowego również płaskownikiem Fe/Zn 25x4mm do zacisków PE każdego z masztów odgromowych a także do połączeń z metalowymi podporami każdego segmentu konstrukcji. W tym celu uziom otokowy łączyć z co najmniej dwoma tylnymi środkowymi podporami każdego segmentu konstrukcji a także wykonać galwaniczne połączenia płaskownikiem Fe/Zn 25x4mm wszystkich przednich skrajnych podpór każdego segmentu konstrukcji (z sąsiednim segmentem) lub otokiem - zgodnie z rys. nr 1. Każde połączenia nadziemne z konstrukcją wsporczą wykonywać podwójnie (po dwa otwory) jako połączenia skręcane śrubowe M10 z dwoma podkładkami płaskimi i jedną sprężynową. Pod powierzchnią gruntu dopuszcza się wykonywanie połączeń spawanych i zabezpieczonych antykorozyjnie. Nadziemne elementy uziemienia malować w żółto-zielone ukośne pasy.

Zaciski PEN w każdej szafie kablowej również połączyć z w/w uziemieniem płaskownikiem Fe/Zn 25x4mm i odpowiednio zabezpieczonych antykorozyjnie. Uziemić również zaciski PE każdego słupa na którym będzie montowana kamera monitoringu CCTV.

Wartość rezystancji uziemienia dla wszystkich połączeń uziemiających nie powinna przekroczyć 10Ω. W przypadku nie spełnienia warunku, uziom należy sukcesywnie rozbudować o pręty/sondy uziemiające Fe/Zn ø16mm jednocześnie wykonując serię pomiarów rezystancji uziemienia i zaniechać w chwili osiągnięcia w/w warunku.

W miejscach skrzyżowań płaskownika uziemiającego z trasą jakiejkolwiek linii kablowych nakładać na płaskownik rurę sztywną dedykowaną do instalacji odgromowych zgodnie z normą PN-EN 50164.

## *4.9. Ochrona przeciwporażeniowa podstawowa i przy uszkodzeniu*

- Podstawowa izolacja
- Przy uszkodzeniu:
- $\circ$  Po stronie SN uziemienie
- Po stronie nN samoczynne wyłączenie zasilania w układzie sieci TN-C

System uziemienia istn. stacji transformatorowej musi spełniać następujące wymagania:

- napięcie dotykowe rażenia nie może przekraczać **Urd≤50V**
- wartość rezystancji uziomu nie może przekraczać **R≤5Ω**

W tym celu wykonać pomiary rezystancji uziemienia oraz napięcia rażenia uziemienia istn. stacji a w przypadku nie zachowania w/w warunków - uziemienie stacji rozbudować o kolejne sondy uziemiające i zaniechać w chwili osiągniecia żądanych wartości.

Jako środek ochrony podstawowej przeciwporażeniowej przyjęto izolacje podstawowych części czynnych oraz stosowanie przegród i obudów. Jako środek ochrony przy uszkodzeniu przyjęto samoczynne wyłączenie zasilania.

Zapewnienie skutecznej ochrony przy uszkodzeniu następuje poprzez uziemienie wszystkich części przewodzących nie należących do obwodu elektroenergetycznego. Zacisk PEN wszystkich rozdzielnic uziemić. Stosować rozdzielnice/obudowy w II kl. ochronności.

### *4.10. Ochrona przeciwprzepięciowa*

Ochronę przeciwprzepięciową po stronie SN i nn stanowią proj. ograniczniki przepięć na stacji zgodnie z dołączonym schematem - rys. nr 2.

Ograniczniki przepięć montowane w szafach RPV AC0/1 i RPV AC0/2 stanowią ochronę SPD typu 1 i 2 (ze względu na zastosowanie ochrony odgromowej). Układy SPD typu 1 i 2 poprzedzić bezpiecznikami topikowymi zgodnie z ścisłymi indywidualnymi zaleceniami producenta ogranicznika.

Ograniczniki przepięć montowane w szafie pomiarowej stanowią ochronę SPD typu 2 dla urządzeń pomiarowych i komunikacyjnych.

W szafie telemechaniki zastosować zasilacz UPS wyposażony w układ ochrony przeciwprzepięciowej SPD typu 3.

W polu elektrowni PV w bliskiej odległości o każdego inwertera (max. 1m) instalować układy SPD dedykowane do instalacji PV typu 1 i 2 w układzie Y o maksymalnym napięciu trwałym UCPV ≤1200V na każdym łańcuchu PV - łącznie 56kpl. Ograniczniki montować w dedykowanych obudowach o wytrzymałości U<sub>nDC</sub>≥1200V.

### *4.11. Monitoring wizyjny CCTV oraz szafa GPD*

Na potrzeby zapewnienia bezpiecznej i nieprzerwanej eksploatacji obiektu projektuje system monitoringu wizyjnego pola elektrowni. Zakłada się że projektowany system będzie realizowany przy wykorzystaniu serwera NVR przechwytującego obraz z 4 kamer tubowych IP. Jednocześnie ze względu na przestarzałą obecnie infrastrukturę urządzeń rejestrujących sygnał wizyjny (w pom. obsługi w bud. administracyjnym) w stosunku do zaprojektowanych urządzeń i technologii (dostępnych obecnie na rynku) przewidziane jest wyposażenie tego pomieszczenia w nową szafę dystrybucji tzw. GPD z niezbędnymi urządzeniami rejestrującymi (wraz z oprogramowaniem) oraz dwa monitory LED IPS do podglądu transmisji systemu CCTV.

System będzie złożony z dwóch obwodów światłowodowych typu OS2 zewnętrzny typu Z-XOTktdD SM 4J 9/125 PE wyprowadzonych z GPD i doprowadzonych indywidualnie do szafy TZ-1 zainstalowanej na słupie nr 1 i TZ-2 zainstalowanej na słupie nr 2 (jako hermetyczne natynkowe szafy). Przewidywane jest zainstalowanie łącznie czterech kamer nr 1/1, 1/2, 2/1 i 2/2 we wskazanych lokalizacjach przedstawionych na PZT - rys. nr 1z. Od każdej z szafy TZ wyprowadzone będą po dwa obwody kablowe żelowane typu F/UTP kat.6 (o paśmie przenoszenia 475 MHz w osłonie PE odpornej na promieniowanie UV, 4 pary skręcone na wkładce rdzeniowej w kształcie krzyża) do kamery zainstalowanej nad szafą TZ (ułożony na słupie w rurze ochronnej odpornej na promienie UV) oraz do następnej kamery po przeciwległej stronie elektrowni (od TZ-1 na słupie nr 1 do kamery 1/2 na słupie nr 1A i od TZ-2 na słupie nr 2 do kamery 2/2 na słupie nr 2A) w ziemi na głębokości min. 0,6m - zgodnie z dołączonym PZT. Wszystkie kamery podłączone zostaną do przełączników 1000Mbit z zasilaniem PoE+ znajdujących się w szafach dystrybucyjnej oznaczonych na rys. 1z i 2z jako TZ-1 i TZ-2.

Jako słupy pod montaż kamer monitoringu CCTV zastosować słup aluminiowy o wysokości H=4m i grubości ścianki min. 3mm. Słup usytuować na prefabrykowanym fundamencie. Zacisk PE w każdym słupie uziemić łącząc go płaskownikiem Fe/Zn 25x4mm z otokowym systemem uziemienia całej elektrowni. Wartość rezystancji uziemienia dla wszystkich słupów nie powinna przekroczyć 10Ω. W przypadku nie spełnienia warunku, uziom należy uziom sukcesywnie rozbudować o pręty/sondy uziemiające Fe/Zn ø16mm jednocześnie wykonując serię pomiarów rezystancji uziemienia i zaniechać w chwili osiągnięcia w/w warunku.

Na szczycie każdego w/w słupa zainstalować łacznie cztery kamery IP tubowe, 4 Mpx, 2.8-12mm z obiektywem zmotoryzowanym zmiennoogniskowym. Kamery montować na dedykowanych uchwytach do zakończeń rurowych większych niż ø 60mm. Zakończenie rurowe słupa zaślepić fabryczną zaślepką.

Punkt Dystrybucyjny GPD w pomieszczeniu obsługi oczyszczalni stanowi stojąca szafa RACK przystosowana do wskazanego systemu na projektowanym obiekcie. Nową szafę zainstalować w pobliżu istn. szafy dystrybucyjnej. Nowa szafa GPD zostanie doposażona w odpowiednią ilość elementów do zapewnienia prawidłowych połączeń pomiędzy dedykowanymi urządzeniami aktywnymi (switchami) dla systemu monitoringu wizyjnego. Szafa GPD będzie wyposażona w przełącznicę światłowodową 12xSC duplex wraz z przełącznikiem zarządzalnym, 8 portowy RJ45 10/100/100 Mb/s, 2 sloty SFP. W celu zapewnienia większego zasięgu transmisji obwodów światłowodowych należy zainstalować dwa moduły MiniGBIC dające możliwość transmisji sygnału nawet do 10km. Zainstalować również rejestrator IP, z dyskiem HDD 6TB SATA 6Gb/s, 5400obr./min., 3,5" (rejestrator z możliwością montażu min. dwóch dysków do 8TB), 16kanałowy do kamer IP, nagrywanie do 8MPx , wyjście HDMI Video 4K (4096 x 2160) z obsługą podglądu na żywo, przechowywanie i odtwarzanie o rozdzielczości do 8 MPx, kompresji H.265 oszczędność miejsca na dysku do 75%, wtyk 1 RJ45 10M/100/1000M samoadaptacyjny port Ethernet, scentralizowane zarządzanie kamerami IP, w tym konfiguracja, import / eksport, wyświetlanie informacji w czasie rzeczywistym, dwukierunkowe audio, aktualizacja itp., obsługa alarmu wykrywania VCA (Video Content Analytics), natychmiastowe odtwarzanie dla przypisanego kanału podczas wielokanałowego trybu wyświetlania, inteligentne wyszukiwanie wybranego obszaru w wideo i odtwarzanie w celu poprawy wydajności odtwarzania. Ze względu na specyfikę obiektu planowany czas archiwizacji przewidywany jest na 30 dni przy założeniu 24 godz. pracy i rejestracji 20 kl/s, rozdzielczości 4Mpx(2592\*1520px) - dobrana pojemność dysku HDD to 6TB. Rejestrator dostarczyć wraz z dedykowanym oprogramowaniem i zainstalować na proj. jednostce komputerowej PC (wymienionej w dalszej części opisu). Zakup licencji wieczystej na korzystanie z komercyjnego oprogramowania obsługi monitoringu CCTV pokrywa wykonawca.

Szafę GPD wyposażyć w zasilacz awaryjny UPS RACK online 1kVA (1000VA) 800W 2x7AH. Kable światłowodowe uniwersalne SM OS2 4J w szafie należy zakończyć na panelu krosowym 19"/1U wyposażonym w indywidualnie montowane adaptery SC - duplex.

Na potrzeby podglądu obrazu wizyjnego monitoringu (bez uruchamiania jednostki komp. PC) w pomieszczeniu obsługi zainstalować na specjalnych uchwytach (uzgodnić z inwestorem na roboczo dokładne miejsce i kąt pochylenia) dwa monitory LED IPS o przekątnej 31,5" o rozdzielczości min. 1920x1080 z obsługą funkcji DLNA i wyjściami VGA, DVI, HDMI i CVBS oraz RS-232 i RJ45 a także USB. Połączenie rejestratora ze stacją podglądową musi być również wykonane w technologii 1000Mbit w innej od kamer podsieci.

Elementy dystrybucji sygnału wewnętrznej sieci Ethernet i dostępu do sieci internet w obecnej szafie GPD połączyć z elementami aktywnymi zainstalowanymi w nowej szafie GPD. Proces przyłączenia nowych urządzeń musi zapewnić nieprzerwane (lub dopuszczalne minimalne przerwy) w procesach technologicznych na obiekcie - prace wykonywać w ścisłym uzgodnieniu i pod nadzorem inwestora. Obiekt jest obecnie podłączony do sieci światłowodowej FTTH.

Wszelkie niewymienione w projekcie elementy t.j ustawienia dokładne kąty kamer, maski prywatności itp. należy skoordynować na etapie realizacji.

Wszystkie kable instalacji monitoringu CCTV (obwody światłowodowe oraz F/UTP) oraz inne obwody telekomunikacyjne układać w ziemi na głębokości 0,7m - analogiczną technologią co kable elektryczne i elektroenergetyczne nn.

# *4.12. Obsługa danych pomiarowych energii elektrycznej*

Mając na uwadze możliwość odczytu i archiwizacji danych pomiarowych energii elektrycznej z liczników zainstalowanych w proj. szafie pomiarowej za pomocą sieci Ethernet należy pomieszczenie obsługi w budynku administracyjnym wyposażyć w nową jednostkę komputerową PC wraz z monitorem, klawiaturą i myszką.

Jednostka stacjonarna PC musi posiadać/spełniać co najmniej wymagania:

- Obudowa: wieżowa (typu tower) praca pionowa
- Procesor: 8 rdzeniowy, taktowanie min. 2,9Ghz, 16MB pamięci Cache
- Pamięć ROM: min. 512GB typu SSD oraz drugi dysk systemowy min. 512GB typu SSD wraz z partycją RECOVERY umożliwiający przywrócenie systemu operacyjnego po awarii jednostki
- Pamięć RAM: typ DDR4, łącznie min. 32 GB, częstotliwość 2666MHz, możliwość rozszerzenia do 64 GB, min. 2 sloty wolne do rozbudowy
- Karta graficzna: zintegrowana lub wydzielona, wykorzystująca pamięć RAM systemu, min. 4GB pamięci, obsługa min. 3 monitorów jednocześnie
- $\triangleright$  Naped optyczny: nagrywarka DVD+/- RW
- Karta dźwiękowa: zintegrowana
- Wbudowane porty i złącza:
	- Panel przedni: USB 3.2 min. 2szt., wyjście słuchawkowe / wejście mikrofonowe 1szt., - Panel tylny: USB 3.2 - min. 2 szt., USB 2.0 - min. 2 szt., wyjście audio - min. 1szt., RJ-45 (obsługa LAN) - min. 1szt., VGA (D-sub) - 1szt., HDMI / DVI / DP - min. 2szt.,
- System operacyjny: system 64-bit (kompatybilny z oprogramowaniem do obsługi danych pomiarowych energii elektrycznej oraz obsługi monitoringu CCTV), funkcja pulpitu zdalnego, licencja wraz z oprogramowaniem systemu na nośniku zewnętrznym, polska wersja językowa, dedykowane oprogramowanie antywirusowe

Monitor musi posiadać/spełniać co najmniej wymagania:

- Podświetlenie: TFT-LED
- Podstawa; wspornik stojaka VESA
- Wymiar: min. 27 cali
- $\triangleright$  Praca: przystosowany do pracy ciagłej: 7  $\times$  24h
- $\triangleright$  Rozdzielczość: 1920 × 1080@60Hz
- $\blacktriangleright$  Jasność: 300 cd/m<sup>2</sup>
- $\triangleright$  Kontrast: 1000:1
- $\triangleright$  Czas reakcii: 14ms
- Kolor: 16.7M
- Powierzchnia aktywna:  $598 \times 336$ mm
- Kąt widzenia 178°poziomo, 178°pionowo
- Wejścia:
	- VGA: min. 1szt.
	- HDMI: min. 1szt.
- Pobór mocy standardowo: ≤ 40W
- Pobór mocy w trybie gotowości: ≤ 0.5W
- $\triangleright$  Kolor: czarny
	- Klawiatura musi posiadać/spełniać co najmniej wymagania:
- $\triangleright$  Klawiatura USB przewodowa (długość przewodu min. 1.8m) w układzie QWERTY
- Wydzielony blok klawiatury numerycznej

Mysz musi posiadać/spełniać co najmniej wymagania:

- $\triangleright$  Mysz laserowa
- Komunikacja przewodowa USB (długość przewodu min. 1.8m)
- $\triangleright$  Min. dwa klawisze
- $\triangleright$  Rolka (scroll)
- Rozdzielczość min. 2500DPI

Gwarancja wykonawcy na jednostkę PC wraz z oprogramowaniem/systemem operacyjnym i innymi komponentami - min. 36m-cy.

Na proj. jednostce komputerowej PC zainstalować kompatybilne przez producenta proj. liczników oprogramowanie do obsługi/odczytu danych pomiarowych w czasie rzeczywistym oraz z obsługą historii wyeksportowanych wyników a także z możliwością eksportu/importu danych pomiarowych (m.in. w formacie arkusza kalkulacyjnego) na wskazany serwer lub adres e-mail. Kompletne oprogramowanie musi również umożliwiać odczyt i eksport/import danych pomiarowych (być kompatybilne) z istn. liczników energii elektrycznej na obiekcie ujęcia wody którym zarządza Inwestor (szczegółowe dane liczników udostępni na roboczo inwestor).

Wykonawca wykupi dwie licencję do obsługi liczników na proj. obiekcie. Oprogramowanie musi spełniać podstawowe funkcje takie jak:

- Bieżący monitoring pomiarów z aktualizacją co 1 min. na czytelnych synoptykach i wykresach
- Archiwizacia pomiarów rozliczeniowych w bazie danych SQL
- $\triangleright$  Wbudowane raporty w sekwencii dziennej i miesiecznej służące do tworzenia zestawień danych pomiarowych wraz z wykresami, a także umożliwiające tworzenie danych przeliczonych na podstawie pozyskanych pomiarów, np. zestawienia kosztów zużytej energii (w wybranym okresie czasu). Raporty będą zapisywane w wyznaczonym przez inwestora katalogu na komputerze PC. Oprócz wbudowanych raportów oprogramowanie musi umożliwić generowania innych raportów takich jak:
	- Moce maksymalne w okresach rozliczeniowych
	- 10 mocy maksymalnych w wybranym miesiącu
	- Stany liczydeł na koniec okresu rozliczeniowego
	- Rejestr zdarzeń licznika
	- Raport dzienny
	- Raport miesięczny z podziałem na strefy
	- Raport miesięczny w postaci tabeli dobowo-godzinowej
	- Raport miesięczny typu 10 max.
- Automatyczny eksport wybranych danych do pliku tekstowego lub raportu na wskazany adres FTP lub/i adres poczty e-mail. Raporty mogą być generowane:
	- co kwadrans;
	- co godzinę;
	- codziennie;
	- co tydzień;
	- co miesiąc.
- Moduł edytowalnego arkusza kalkulacyjnego umożliwiający utworzenie niestandardowego raportu - przygotowanie własnego raportu w oparciu o wartości mocy 15 min. lub stany liczydeł. Możliwe jest przygotowanie jednego raportu dla kilku liczników. Dostępne są funkcje umożliwiające przeprowadzenie dodatkowych operacji typu sumowanie, mnożenie oraz tworzenie wykresów.
- Eksport danych pomiarowych do pliku tekstowego w rozróżnieniu na dwa rodzaje raportu różniące się formatem zawartości
- Harmonogram raportów służący do ich automatycznego generowania
- Różne kanały komunikacji (RS-232, RS-485, Ethernet, modem analog., modem GSM, GPRS, CSD)

Wieczystą licencję na użytkowanie oprogramowania opłaca wykonawca. Wykonawca przeprowadzi również przeszkolenie pracowników oczyszczalni z pełnej obsługi oprogramowania.

# *5. Uwagi końcowe*

Przy wykonywaniu robót należy stosować wyroby dopuszczone do obrotu i stosowania w budownictwie. Są to wyroby, dla których wydano certyfikat na znak bezpieczeństwa lub deklarację zgodności z Polską Normą lub aprobatę techniczną (Prawo Budowlane art. 10). Zarządzenie Dyrektora Polskiego Centrum Badań i Certyfikacji z dnia 20 maja 1994r. (MP nr 39/94 poz. 335) publikuje wykaz wyrobów wraz z symbolami SWW podlegających obowiązkowi zgłaszania do certvfikacii.

W niniejszej dokumentacji projektowej wszystkie przypadkowo przytoczone nazwy firmowe materiałów należy rozumieć jako przykładowe i mające na celu wskazanie poziomu standardu jakościowego przyjętych systemów (rozwiązań) i elementów w procesie wykonawczym oraz na etapie dostaw urządzeń/materiałów. W procesie realizacji dopuszcza się zastosowanie rozwiązań, materiałów i urządzeń firm równorzędnych technicznie o parametrach równoważnych, jedynie pod warunkiem zachowania standardu jakościowego nie gorszego niż przytoczony w niniejszej dokumentacji.

Rozporządzenie Ministra Gospodarki Przestrzennej i Budownictwa z dnia 19.12.1994r. w sprawie aprobat i kryteriów technicznych dotyczących wyrobów budowlanych (Dz. U. nr 10/95 poz. 48) mówi, że wyroby nie podlegające certyfikacji i nie mające ustanowionych Polskich Norm winny legitymować się aprobatą techniczną wydaną przez akredytowaną jednostkę. Uzyskanie aprobaty należy do obowiązków producenta.

Roboty należy wykonywać zgodnie z "Warunkami technicznymi wykonania i odbioru robót budowlano - montażowych" oraz przepisami BHP.

podpis:

# *OPIS TECHNICZNY BRANŻY KONSTRUKCYJNO-BUDOWLANEJ*

## *1. Opinia geotechniczna*

W oparciu o Rozporządzeniem Ministra Transportu, Budownictwa i Gospodarki Morskiej z dnia 25 kwietnia 2012 r. w sprawie ustalania geotechnicznych warunków posadawiania obiektów budowlanych (Dz.U. z 2012, poz. 463), projektowany obiekt zaliczono do pierwszej kategorii geotechnicznej, warunki gruntowe – do rodzaju prostych. Na podstawie badań gruntu wykonanych przez firmę Geoproblem (załączone w projekcie budowlanym - pierwotnym i zamiennym) stwierdza się, że na rozpatrywanym terenie zalegają nasypy niekontrolowane, piaski drobne oraz gliny pylaste z pogranicza pyłów. Zwierciadło wody gruntowej jest związane z poziomem wody w zbiorniku i występuje 4,8m ppt.

## *2. Roboty ziemne i fundamentowe*

## *2.1. Informacje ogólne*

Z uwagi na zaleganie w obrębie inwestycji gruntów o charakterze nasypu niekontrolowanego o znacznej miąższości, zdecydowano o ich pozostawieniu, zniwelowaniu i wykonaniu podbudowy wzmacniającej w miejscach lokalizacji elementów elektrowni fotowoltaicznej. Istniejący teren planuje się zniwelować do poziomu terenu o rzędnej 268,00m n.p.m. Wykopy pod projektowaną podbudowę wzmacniającą o szerokości 3,50m i głębokości 40cm. Rzędna dna wykopu 267,60m n.p. Na wykonanej podbudowie zaplanowano ułożenie płyt fundamentowych w postaci prefabrykowane płyt drogowych MON 300x150x20cm z betonu klasy minimum C25/30. Projektowany finalny poziom terenu wynosi 268,10m n.p.m. – po rozplantowaniu humusu w obrębie inwestycji.

Zakres robót ziemnych obejmuje:

- zdjęcie warstwy ziemi urodzajnej w miejscach występowania,
- niwelacja terenu,
- wykonanie wykopów i podbudowy wzmacniającej,
- plantowanie ziemi urodzajnej.

Bilans robót ziemnych:

- $-$  powierzchnia robót ziemnych: 8542,85 m<sup>2</sup>
- objętość wykopów (niwelacja): 1102,16 m<sup>3</sup>
- objętość wykopów (wzmacnianie podłoża): 692,24m<sup>3</sup>
- $-$  objetość nasypów (niwelacja): 2798,69 m<sup>3</sup>
- $-$  grunt do nawiezienia: 2798,69 (1102,16 + 692,24) = 1004,29m<sup>3</sup>
- $-$  humus do rozplantowania: 0,1 x [8542,85 (180 x 3 x 1,5)] = 773,28m3

Ponadto na etapie robót ziemnych należy pamiętać o robotach przygotowawczych i dodatkowych takich jak usunięcie ewentualnych konarów drzew i krzewów, większych korzeni, kamieni, usunięcia występującej, nieużywanej infrastruktury podziemnej (stosownie do potrzeb) oraz o geodezyjnych pracach pomiarowych.

Prace ziemne należy prowadzić przy użyciu sprzętu mechanicznego, jak również ręcznie, stosownie do zakresu i specyfiki prowadzonych robót.

**Po niwelacji terenu, a przed przystąpieniem do prac polegających na wzmocnieniu podłoża (układanie geowłókniny) należy wykonać wykopy liniowe pod projektowaną infrastrukturę podziemną, o której mowa w części dotyczącej instalacji elektrycznych niniejszego projektu.**

# *2.2. Zdjęcie warstwy ziemi urodzajnej*

Humus o grubości około 10cm, w miejscach gdzie występuje, należy zdjąć mechanicznie przy użyciu koparki i ułożyć w pryzmach na pozostałej części działki Inwestora, nieobjętej projektowaną inwestycją. Zgromadzony grunt urodzajny przeznaczony będzie do ponownego wykorzystania w obrębie projektowanej farmy PV. Ewentualne braki należy dowieźć – zgodnie z ustaleniami z Inwestorem.

### *2.3. Niwelacja terenu*

Wyrównanie terenu należy wykonać mechanicznie przy użyciu koparki i spycharki. Grunt należy kopać na odkład a następnie urobek przemieszczać spycharką w miejsce planowanych nasypów, z równoczesnym zagęszczaniem układanych warstw pod ciężarem poruszającej się spycharki. Należy osiągnąć wskaźnik zagęszczenia nie mniejszy niż Is = 0,95. W celu usprawnienia prac do zagęszczania gruntu warstwami można użyć walca. Typ i ciężar walca (gładki, okołkowany, ogumiony) oraz metodę zagęszczania gruntu (statyczna, dynamiczna) należy dobrać stosownie do sytuacji na budowie, z uwagi na specyfikę używanego gruntu z zalegającego w obrębie inwestycji nasypu niekontrolowanego.

- Zaleca się następujące grubości warstw zagęszczanego gruntu:
- spycharki gąsienicowe : 12cm 15cm,
- walce lekkie: 15cm 22cm,
- walce ciężkie: 35 45cm.

Przemieszczanie gruntów spycharką nie przekroczy odległości 30-60m.

### *2.4. Wykonanie podbudowy wzmacniającej*

Na przygotowanym równym terenie należy wykonać wykopy o głębokości 40cm. W nich należy wykonać podbudowę wzmacniającą pod fundamenty płytowe elementów elektrowni fotowoltaicznej, składającą się z następujących warstw wg kolejności układania:

- geowłóknina układana na zniwelowanym gruncie, o funkcji separacyjno-filtracyjnej, zapobiegającej mieszaniu się kolejnych warstw z gruntem istniejącego nasypu;
- tłuczeń o frakcji 0-31,5mm, jako warstwa stabilizacyjna, grubość 20cm;
- piasek średni o frakcji 0,2-0,63mm jako warstwa wyrównawcza, grubość 5cm;
- geokrata H100, klasy A15, oczko 33x33cm wypełniona piaskiem średnim jako warstwa nośna, wzmacniająca istniejące podłoże, grubość 10cm;
- piasek średni o frakcji 0,2-0,63mm jako warstwa wyrównawcza, grubość 5cm;

Geowłókninę należy układać ręcznie na zakład poprzez rozwijanie z rolek, lekko naciągając w kierunku rozwijania. Na łączeniach stosować zakład o szerokości min. 0,30m lub inny wg specyfikacji producenta. Do przytwierdzania geowłókniny do podłoża zastosować dedykowane szpilki lub klamry z prętów stalowych o średnicy minimum 3mm. Dopuszcza się zastosowanie elementów mocujących z tworzyw sztucznych o wysokiej wytrzymałości. Element mocujący powinien posiadać cześć poziomą, dociskającą geowłókninę do podłoża. Zaleca się stosowanie szpilek w kształcie litery "U" o długości 15cm lub podobnych rozwiązań w ilości 1 szt./m<sup>2</sup>. Podczas układania geowłókniny należy zwracać uwagę, by jej nie uszkodzić. Zaleca się zastosowanie rolek geowłókniny o szerokości 5m, aby pokryć dno i boki wykopu. Nadmiar wywinąć na koronę wykopu i odciąć po ułożeniu wszystkich warstw wzmacniających.

Na przygotowanej geowłókninie należy ręcznie ułożyć tłuczeń i zagęścić go mechanicznie zagęszczarkami płytowymi. Należy osiągnąć wskaźnik zagęszczenia nie mniejszy niż Is =1,00.

Warstwe wzmacniającą podłoże należy wykonać z geokraty i piasku wypełniającego jej komórki. Geokratę należy układać sekcjami (odcinkami) na zagęszczonej na mokro warstwie piasku o gr. 5cm, przy pomocy przenośnych ram montażowych, zapewniających dokładne rozciągnięcie sekcji i nadanie komórkom geokraty nominalnych wymiarów. Należy zastosować geokratę o szerokości sekcji 3,5m. Skrajne komórki sekcji należy połączyć z sąsiednimi sekcjami zszywarką pneumatyczną lub za pomocą opasek (trytytek) zaciskowych, a ponadto przymocować do podłoża kotwami ze stali zbrojeniowej o średnicy minimum 6 mm, w kształcie litery "J" o

długości równej 30cm, w ilości 1 szt./m<sup>2</sup>. Dopuszcza się zastosowanie dedykowanych szpilek z tworzyw sztucznych o wysokiej wytrzymałości. Liczba kotew i ich rozmieszczenie powinny być zgodne z zaleceniami producenta. Podczas instalowania kotew nie wolno uszkadzać ścian komórek. Po zamontowaniu geokraty należy wypełnić jej komórki piaskiem z nadmiarem nie mniejszym niż 3,5 cm a następnie zagęścić lekkim sprzętem wibracyjnym lub lekkimi ubijakami, zapobiegając mechanicznemu uszkodzeniu geokraty. Przy wypełnianiu można stosować sprzęt mechaniczny jak spycharki, ładowarki itp. Materiału zasypowego nie wolno zrzucać na rozłożoną geokratę z wysokości większej od 1 m. Wskaźnik zagęszczenia piasku nie mniejszy niż Is =1,00. Po wykonaniu warstwy wzmacniającej z geokraty, należy ułożyć dodatkową ochronną i wyrównawczą warstwę zagęszczonego na mokro piasku o gr. 5cm, stanowiącą bezpośrednią warstwę, na której zostaną ułożone betonowe płyty drogowe MON 300x150x20cm.

## *2.5. Plantowanie ziemi urodzajnej*

Po ułożeniu płyt fundamentowych i montażu do nich stalowych konstrukcji podporowych modułów PV (pkt. 1.3.), należy wykonać roboty ziemne wykończeniowe i porządkowe. W obrębie projektowanej farmy fotowoltaicznej należy ułożyć i rozplantować uprzednio spryzmowany humus i ewentualnie dowieziony. Grunt urodzajny rozwozić przy użyciu sprzętu mechanicznego. W miejscach niedostępnych dla sprzętu, grunt rozwozić taczkami, przerzucać ręcznie łopatami, grabić itp. Po rozplantowaniu gruntu, teren obsiać nasionami traw. Przykładowy skład mieszanki traw do uniwersalnego zastosowania:

- życica trwała (Lolium perenne): 30%
- kostrzewa czerwona (Festuca rubra): 10%
- życica wielokwiatowa (Lolium multiflorum): 40%
- życica westerwoldzka (Lolium westerwoldicum): 20%

# *3. Montaż konstrukcji nośnej modułów PV*

### *3.1.Informacje ogólne*

Płyty fundamentowe w postaci betonowych płyt drogowych MON 300x150x20 należy układać na wykonanej wcześniej podbudowie wzmacniającej. Do tego celu należy użyć dźwigu na podwoziu kołowym. Pod pojedynczy stół podporowy modułów PV należy ułożyć 4 płyty betonowe, dbając o ich prawidłowe rozmieszczenie i równe ułożenie. Pracę dźwigu przerwać przy porywach wiatru powyżej 10m/s. Schemat rozmieszczenia płyt zaprezentowano na rysunkach.

Konstrukcja nośna modułów PV stalowa, jako rozwiązanie gotowe, z profili cienkościennych zimnogiętych. Nogi konstrukcji zaprojektowano z ceownika C100x50x15x2,5, zastrzały i stężenia z ceownika C60x40x1,5, krokiew z ceownika C120x50x15x2, płatwie z ceownika C120x60x15x2. Profile stalowe gięte z blachy S350GD z powłoką Magnelis ZM310 i ZM430. Elementy skręcane śrubami metrycznymi klasy A2 (nierdzewne). Konstrukcje różnią się w zależności od producenta. W niniejszym projekcie przyjęto jedno z rozwiązań dostępnych na rynku, bez wskazywania konkretnego producenta. Projekt zakłada mechaniczny montaż konstrukcji do płyt fundamentowych za pomocą śrub rozporowych lub wklejanych. Montażu należy dokonać zgodnie z poniższymi wytycznymi lub ze specyfikacją i wytycznymi producenta. Konstrukcja musi przenosić obciążenia od śniegu dla strefy III i od wiatru dla strefy I. Przyjęta konstrukcja nośna spełnia te wymagania.

### *3.2.Instrukcja montażu konstrukcji podporowej*

Konstrukcja wsporcza wykonana jest z profili zimnogiętych, stanowiących ramę nośną elementów horyzontalnych do których mocowane są moduły fotowoltaiczne.

Stopy montażowe słupów przednich i słupów tylnych należy mocować mechanicznie za pomocą pierścieniowych śrub rozporowych M12x120 kl. 4.8 lub wyższej. Dopuszcza się zastosowanie kotew chemicznych wklejanych w betonową płytę fundamentową.

Mocowanie za pomocą śrub rozprężnych do betonu należy rozpocząć od wykonania otworów w płytach fundamentowych. Za pomocą śrub rozprężnych przykręcić stopy montażowe do

fundamentów. Następnie do stóp należy zamocować nogi stołu konstrukcji. Mocowanie odbywa się za pomocą śrub M12x130 oraz nakrętek M12. Pomiędzy łbem śruby i nakrętką i materiałami łączonymi, zastosować dodatkowe podkładki okrągłe zgrubne powiększone i sprężyste.

Do nóg mocowana jest krokiew. Mocowanie wykonuje się za pomocą śrub sześciokątnych M12x30 oraz nakrętek M12. Pomiędzy łbem śruby i nakrętką i materiałami łączonymi, zastosować dodatkowe podkładki okrągłe zgrubne powiększone i sprężyste. Podczas mocowania krokwi należy ustawić odpowiedni kąt, pod jakim powinny być ustawione panele w stosunku do poziomu.

W celu wzmocnienia konstrukcji do nóg konstrukcji oraz krokwi zamocować belkę skośną (zastrzał) za pomocą śrub sześciokątnych M12x30 oraz nakrętek M12. Pomiędzy łbem śruby i nakrętką i materiałami łączonymi, zastosować dodatkowe podkładki okrągłe zgrubne powiększone i sprężyste.

Do krokwi zamocować poprzeczne płatwie. W tym celu do krokwi należy przykręcić kątowniki mocujące, a następnie do zamocowanych kątowników przykręca się płatew. Mocowanie wykonuje się za pomocą śrub sześciokatnych M12x30 oraz nakrętek M12. Pomiędzy łbem śruby i nakrętką i materiałami łączonymi, zastosować dodatkowe podkładki okrągłe zgrubne powiększone i sprężyste.

Wszystkie otwory w profilach stalowych mają kształt owalny, co umożliwia korygowanie położenia śrub mocujących. Belki poprzeczne należy mocować do belek skośnych za pomocą łączników (elementy wykonane z kątownika nierównoramiennego). W belkach poprzecznych wykonane są także dodatkowe otwory do montażu z belkami sąsiadującej konstrukcji oraz otwory do odprowadzania wody.

Do stalowych płatwi należy zamocować moduły fotowoltaiczne za pomocą aluminiowych klem końcowych i środkowych, przykręcanych nierdzewnymi śrubami imbusowymi M8 wraz z nakrętkami ząbkowanymi M8. W celu odizolowania powierzchni cynkowanej i aluminiowej należy użyć nierdzewnych podkładek izolujących. Usytuowanie płatwi i klem należy dostosować do instrukcji montażu zastosowanych modułów PV.

Podczas montażu może nastąpić uszkodzenie warstwy cynku profili. Jest to zjawisko normalne i nieuniknione. W celu naprawy uszkodzonej warstwy cynku zastosować tzw. zimny cynk - farbę zaprawową do cynku jasną srebrną matową, nakładaną za pomocą pędzla lub wałka.

# *4. Ogrodzenie*

### *4.1.Informacje ogólne*

Projektowane ogrodzenie panelowe z metalowych przęseł o wysokości 243cm i szerokości 250cm, na słupkach stalowych, bez podmurówki. Panel ogrodzeniowy 3D o oczku 5x20cm o średnicy drutu Ø4,0mm cynkowany i malowany proszkowo na zielono RAL 6005. Dopuszcza się inny kolor w porozumieniu z Inwestorem. Słupki przęseł stalowe prostokątne 60x40mm o długości 320cm, zakończone zaślepkami z tworzywa sztucznego. Panele łączone ze słupkami obejmami startowymi, pośrednimi i kątowymi dedykowanymi do słupków o danym przekroju i śrubami.

Brama i furtka z wypełnieniem i w kolorze jak ogrodzenie. Wymiary bramy w świetle 400x203cm, furtki 100x203cm. Słupki kwadratowe 80x80mm o długości 260cm.

Panele kratowe zgrzewane z drutu surowego. Produkcja paneli zgodnie z normą PN-EN 10223-7:2013-05. Panel kratowy może być zabezpieczony poprzez:

- cynkowanie ogniowe wg normy EN ISO 1461:2011;

- cynkowanie galwaniczne wg normy PN-EN ISO 2081:2018-05;

- powlekanie poliestrowe wg normy EN 10244-2:2010;

Zastosować panele, na które udzielana jest minimum 10 letnia gwarancja antykorozyjna. Lokalizację (trasę) ogrodzenia wyznaczyć za pomocą pomiarów geodezyjnych, używając palików i sznurka budowlanego.

## *4.2.Instrukcja montażu ogrodzenia panelowego*

Wzdłuż wyznaczonej trasy ogrodzenia rozmierzyć dołki pod fundamenty słupków co 2,60m osiowo. Dołki wywiercić wiertnicą o średnicy 30cm i głębokości 90cm.

Najpierw należy wykonać doły pod słupki narożne, bramowe i na załamaniach ogrodzenia, a następnie dokonać podziału odcinków prostych na mniejsze odległości po 2,60m osiowo dla słupków ogrodzenia panelowego

W pierwszym dołku ustawić pierwszy słupek na jego środku i w osi projektowanego ogrodzenia, ustawić go w pionie sprawdzając pion w obu kierunkach i zabetonować betonem klasy C16/20. Następnie zamontować pierwsze przęsło na pierwszym słupku za pomocą obejm mocujących. Przymocować do panela drugi słupek, ustawić w pionie i zabetonować w przygotowanym wcześniej dołku. Powtarzać powyższe czynności przy montażu kolejnych przęseł i słupków. Po zamontowaniu każdego kolejnego panela sprawdzać pion i trasę powstającego ogrodzenia a następnie podeprzeć montażowo każdy panel, aż do związania betonu. Wszystkie panele i słupki powinny być ustawione w linii prostej. Stosować co najmniej dwie podpórki na montowany panel, po jednej po każdej jego stronie. **Na styku ogrodzenia z bramą i furtką słupki bramy (80x80mm) i słupki ogrodzeniowe (60x40mm) zabetonować równocześnie w jednym dołku zgodnie z rysunkiem.**

podpis:

# *ZESTAWIENIE MATERIAŁÓW*

# *Zestawienie montażowe*

o *branża elektryczna*

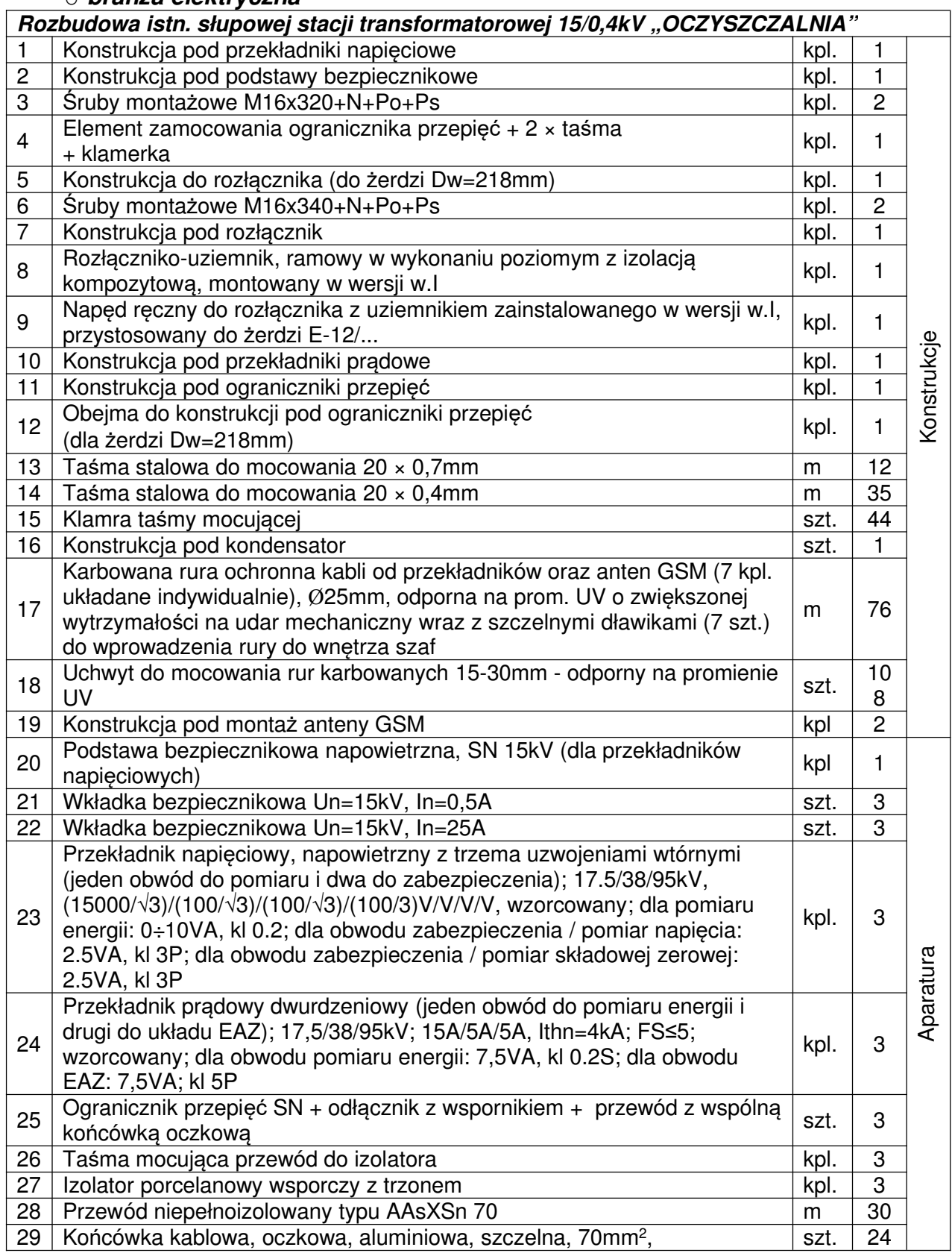

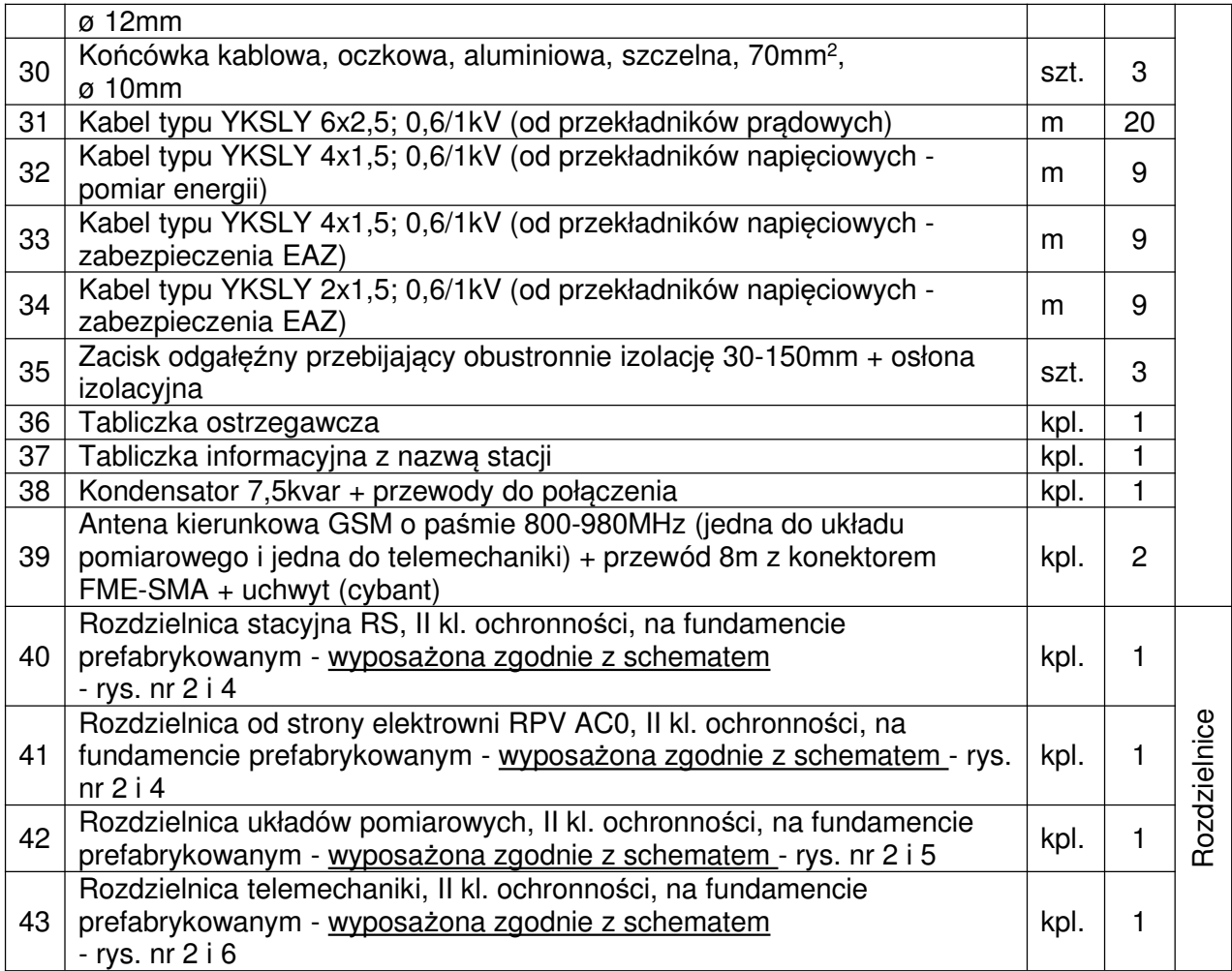

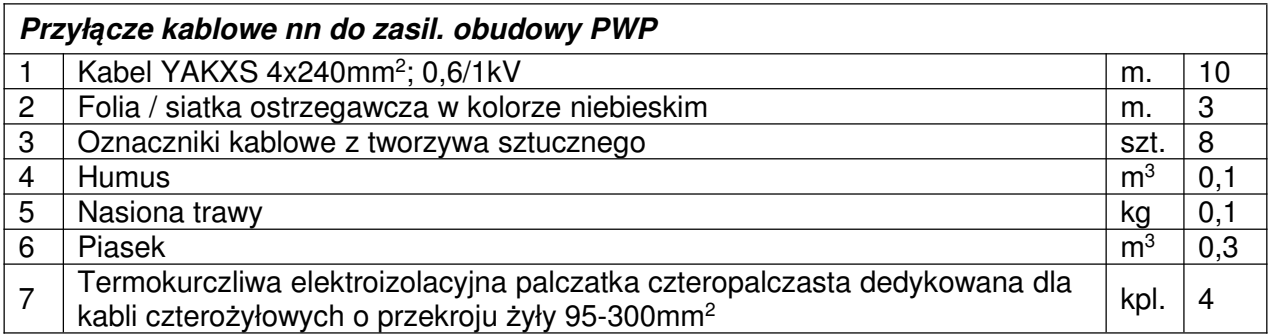

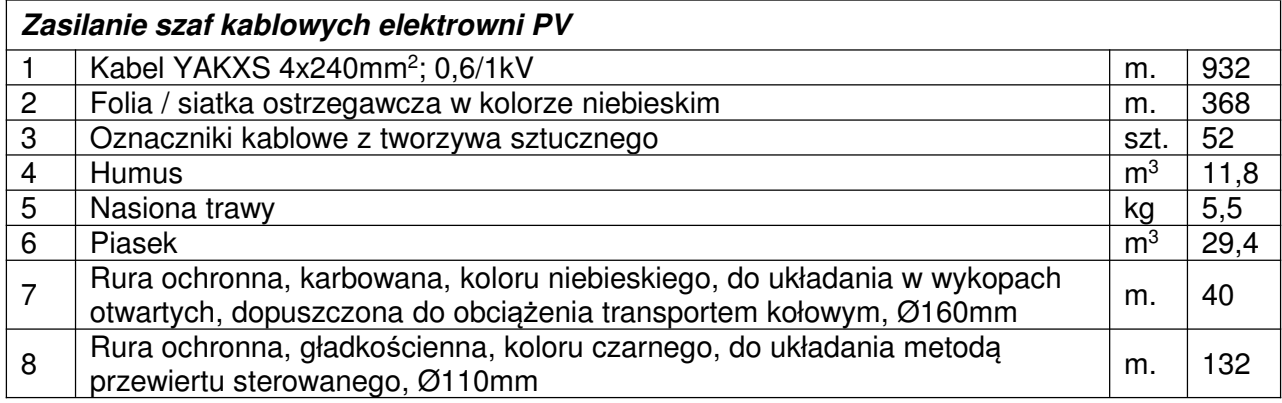

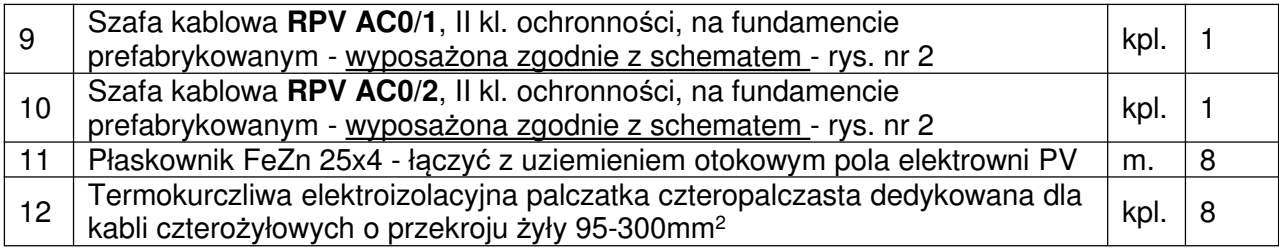

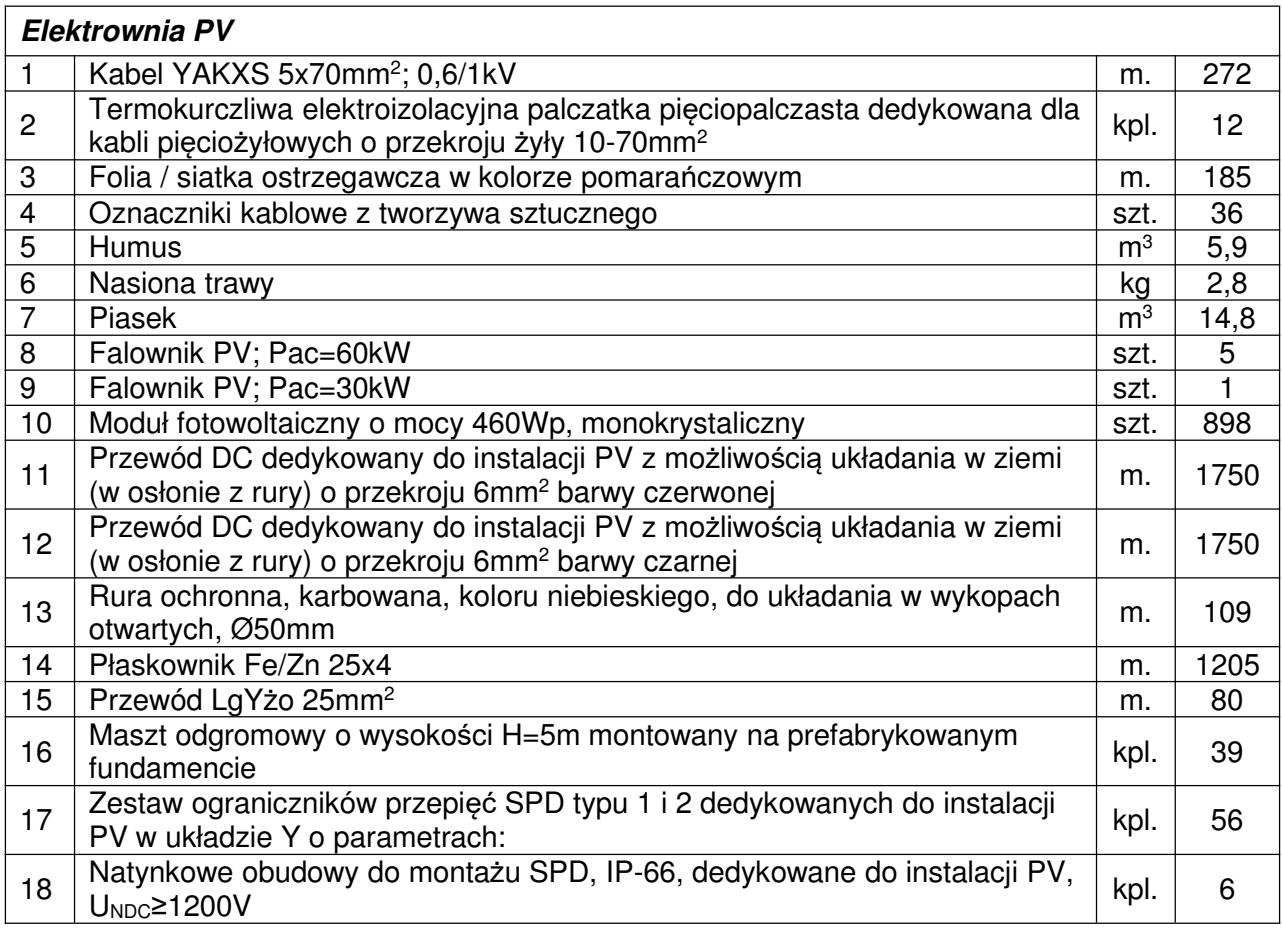

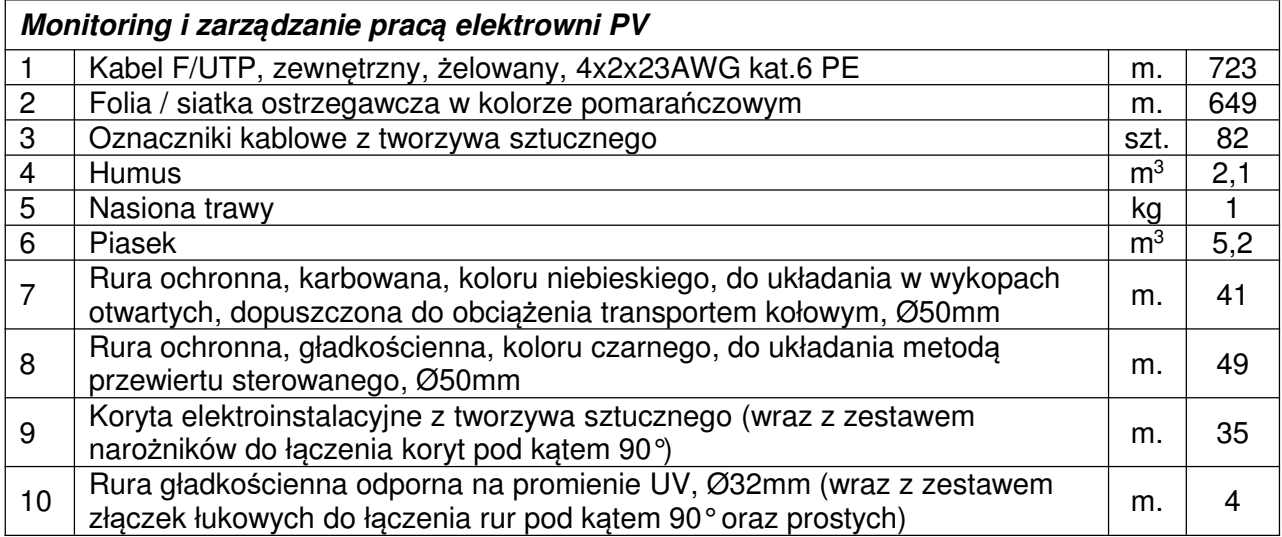

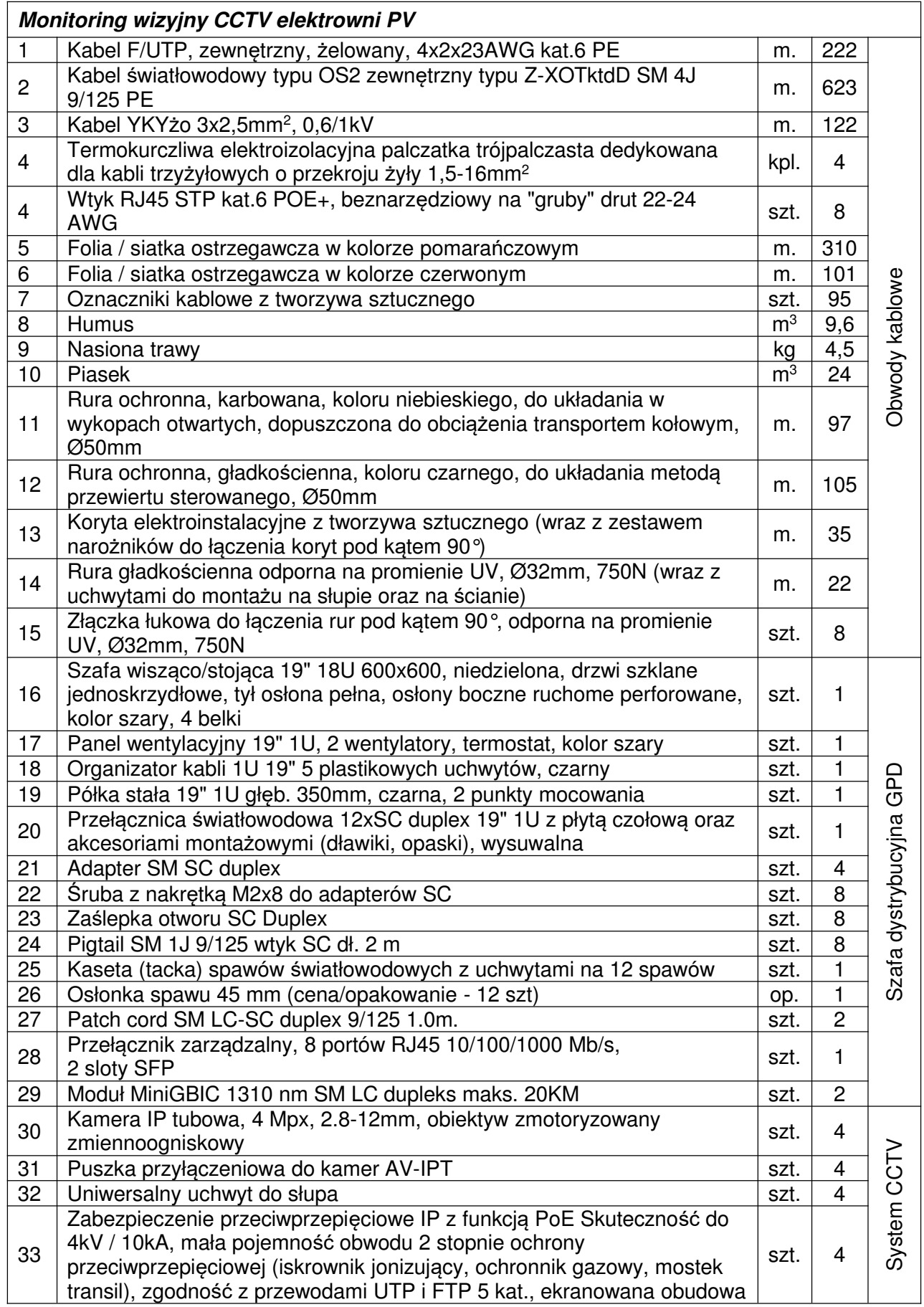

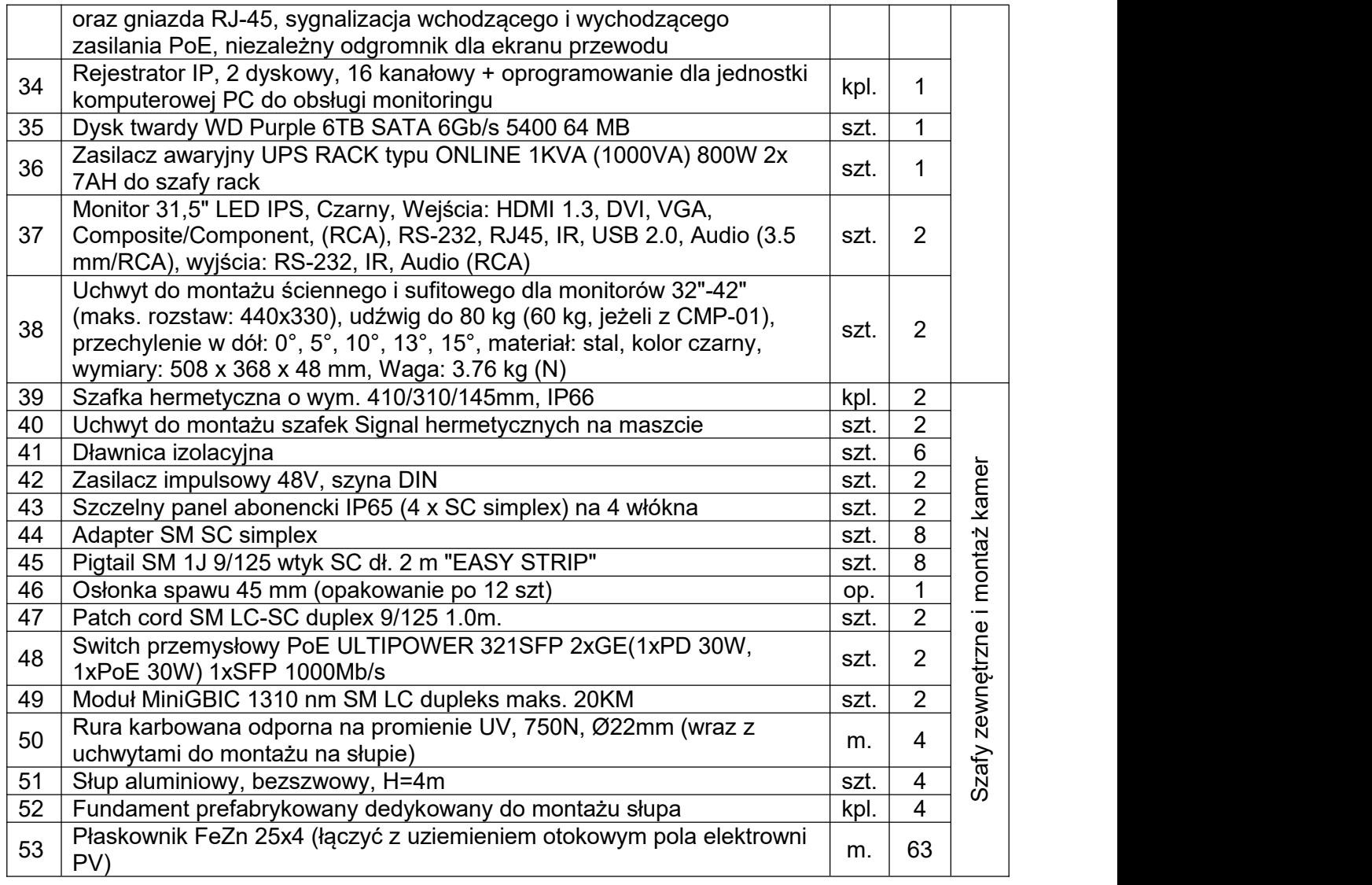

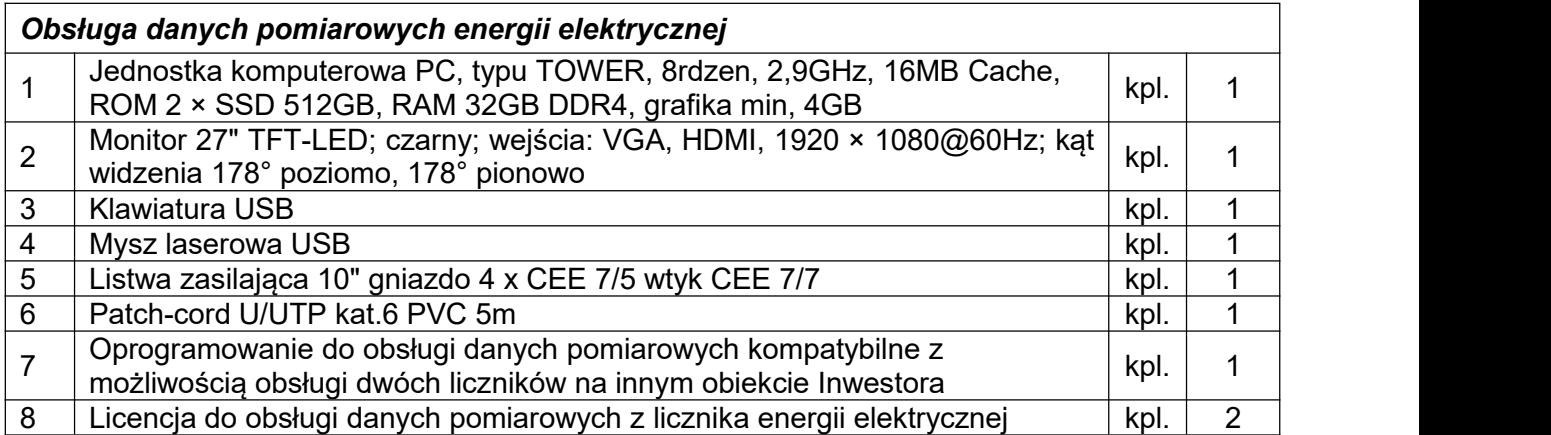

podpis:

## o *branża konstrukcyjno-budowlana*

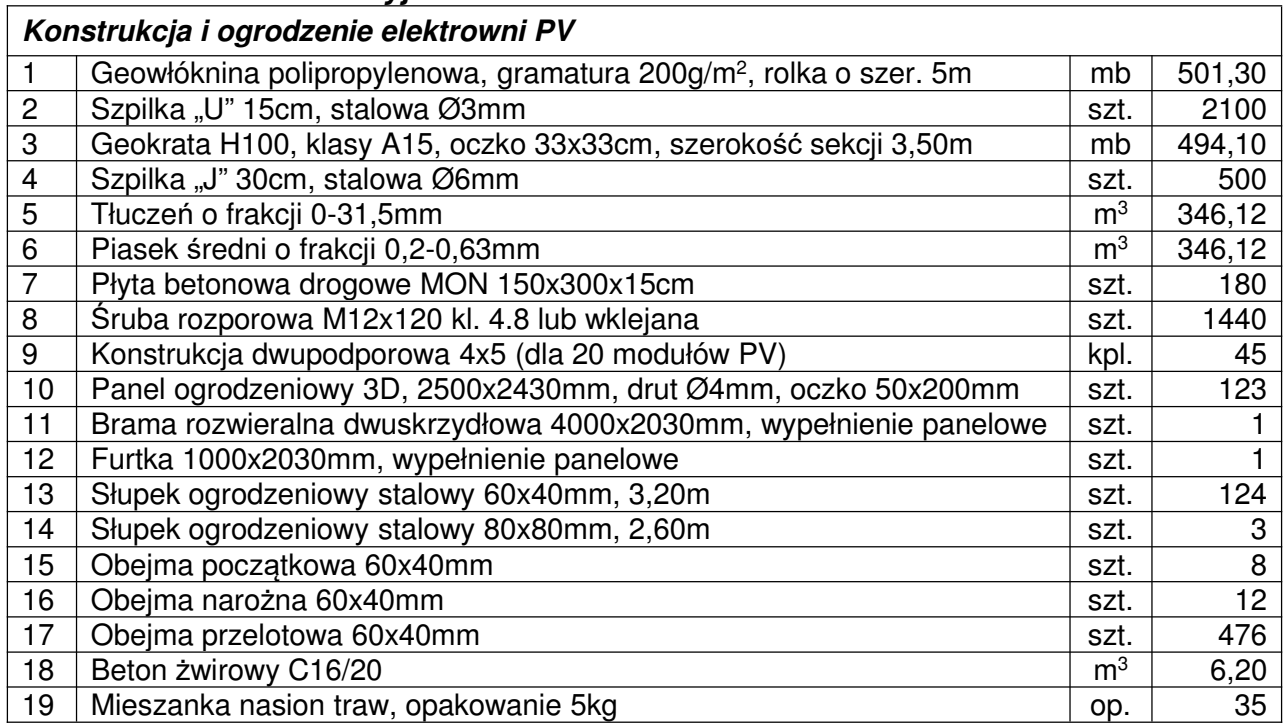

podpis:

## *Zestawienie demontażowe* o *branża elektryczna*

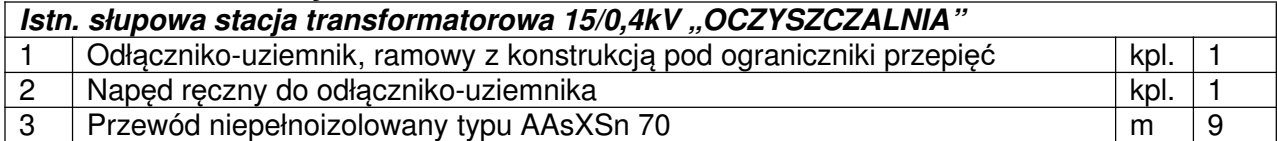

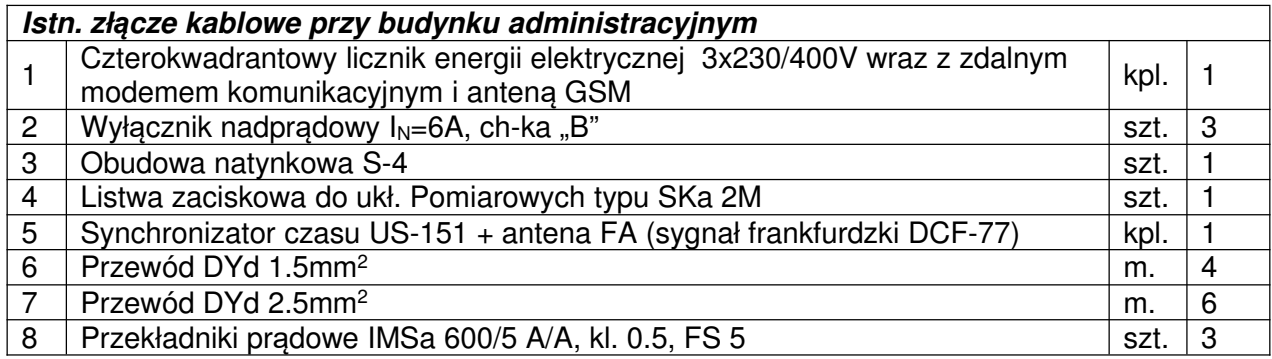

podpis:

# *OBLICZENIA TECHNICZNE*

### *1. Obliczenia branży elektrycznej:*

### *1.1.Moc transformatora:*

*Ze względu na brak zwiększenia mocy przyłączeniowej pobieranej z sieci elektroenergetycznej po stronie SN stwierdzam że istn. transformator o mocy pozornej S=400kVA pozostaje bez zmian.*

$$
S = \frac{P_p}{\cos \varphi} = \frac{350kW}{0.93} = 376kVA \le 400kVA
$$

### *1.2.Zabezpieczenie po stronie SN:*

Sprawdzam prawidłowość doboru zabezpieczenia po stronie SN 15kV

$$
I_{obcSN} = \frac{S_{TR}}{\sqrt{3} \cdot U_{NSN}} = \frac{400kVA}{\sqrt{3} \cdot 15kV} = \frac{400kVA}{25,98kV} = 15,4A
$$

Rozważam przypadek ewentualnego chwilowego przeciążenia transformatora do 150% mocy znamionowej:

$$
I_{obcSN} = \frac{1,5 \cdot S_{TR}}{\sqrt{3} \cdot U_{NSN}} = \frac{600kVA}{\sqrt{3} \cdot 15kV} = \frac{600kVA}{25,98kV} = 23,1A
$$

*Mając na uwadze prawidłową ochronę przeciążeniową transformatora istn. stacji, stwierdzam że obecne zabezpieczenia o wartości 32A jest przewymiarowane. Projektuje zatem wymianę trzech wkładek bezpiecznikowych w głównych podstawach bezpiecznikowych strony SN (przed transformatorem) o wartości 25A.*

### *1.3.Warunki zwarciowe po stronie SN:*

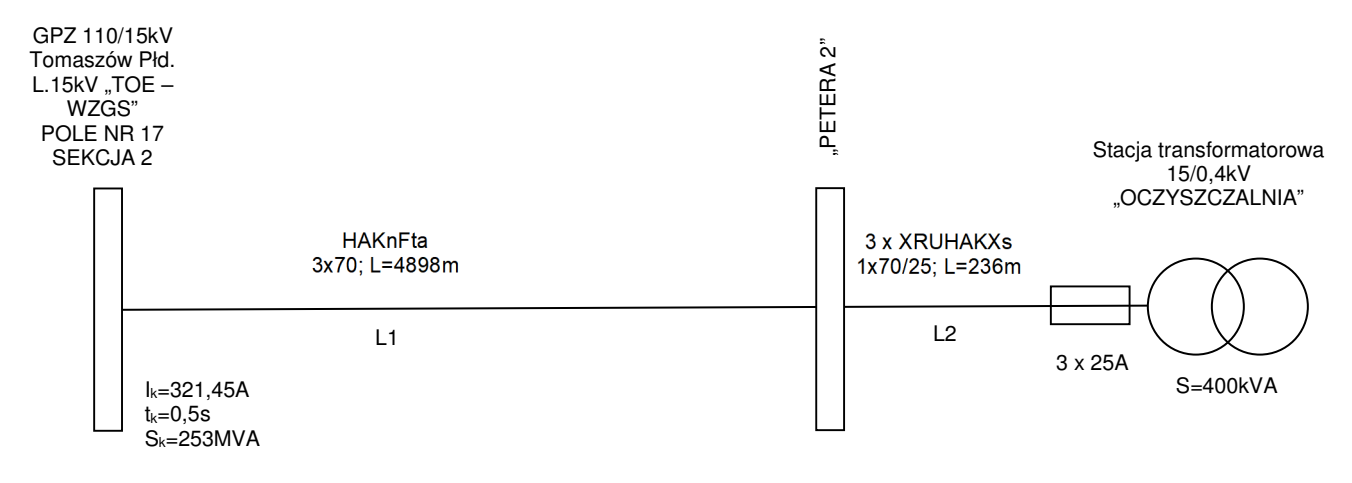

Punkt przyłaczenia

o Impedancja punktu przyłączenia

$$
Z_{Qt} = \frac{1,1 \cdot U_{NSN}^{2}}{S_k} = \frac{1,1 \cdot 15kV^{2}}{253MVA} = \frac{247,5MV}{253MVA} = 0,98\Omega
$$

o Reaktancja punktu przyłączenia

 $X_{Q_t} = 0.995 \cdot Z_{Q_t} = 0.995 \cdot 0.98 = 0.975 \Omega$ 

o Rezystancja punktu przyłączenia

 $R_{Q_t} = 0.1 \cdot X_{Q_t} = 0.1 \cdot 0.975 = 0.0975 \Omega$ 

- Linia zasilająca typu HAKnFta 3x70 o długości 4898m **odcinek L1**
	- o Reaktancja obliczeniowa na 1km kabla  $X_0=0,135$ [Ω/km]  $X_{L1} = X_0 \cdot l = 0.135\Omega/km \cdot 4.898km = 0.661\Omega$
	- o Rezystancja obliczeniowa na 1km kabla w temp. 90°C R<sub>o</sub>=0,432[Ω/km]  $R_{L1} = R_0 \cdot l = 0,432\Omega / km \cdot 4,898 km = 2,116\Omega$
- Przyłącze typu 3 x XRUHAKXs 1x70/25 o długości 236m **odcinek L2**
	- o Reaktancja obliczeniowa na 1km kabla w temp. 90 °C X<sub>o</sub>=0,135[Ω/km]  $X_{L2} = X_0 \cdot l = 0.135\Omega/km \cdot 0.236km = 0.032\Omega$
	- o Rezystancja obliczeniowa na 1km kabla w temp. 90°C R<sub>o</sub>=0,571[Ω/km]  $R_{L2} = R_0 \cdot l = 0.571 \Omega / km \cdot 0.236 km = 0.135 \Omega$
- Impedancja zastępcza (od punktu przyłączenia)

$$
Z = \sqrt{R^2 + X^2}
$$
  
\n
$$
R = R_{0t} + (R_{L1} + R_{L2})
$$
  
\n= 0,0975 + (2,116 + 0,135) = 2,349 $\Omega$   
\n
$$
X = X_{0t} + (X_{L1} + X_{L2})
$$
  
\n= 0,975 + (0,661 + 0,032) = 1,668 $\Omega$   
\n
$$
Z = \sqrt{2,349^2 + 1,668^2} = \sqrt{5,518 + 2,782} = 2,881 $\Omega$
$$

• Prąd początkowy zwarcia 3-fazowego

$$
I''_k = \frac{C_{\text{max}} \cdot U_{NSN}}{\sqrt{3} \cdot Z} = \frac{1,1 \cdot 15kV}{\sqrt{3} \cdot 2,881\Omega} = \frac{16,5kV}{4,99\Omega} = \frac{3,31kA}{4,99\Omega}
$$

• Prąd zwarciowy żyły powrotnej

$$
I''_{k2} = \frac{\sqrt{3}}{2} \cdot I''_{k} = \frac{\sqrt{3}}{2} \cdot 3,31kA = \underline{2,867kA}
$$

*Na podstawie sporządzonych obliczeń, stwierdzam że istn. kabel typu 3 x XRUHAKXs 1x70/25; 12/20kV pod względem warunków zwarciowych pozostanie do dalszej eksploatacji został dobrany prawidłowo gdyż katalogowe wartości dopuszczalnych prądów zwarciowych 1 sekundowych (wynoszące dla żyły roboczej 6,6kA a żyły powrotnej 5,3kA) są większe od prądów wyliczonych.*

• Prąd zwarciowy udarowy po stronie SN

$$
i_{pSN} = \kappa \cdot \sqrt{2} \cdot I''_k
$$
  

$$
\kappa = 1,02 + 0,98 \cdot e^{-3\frac{R}{X}} = 1,02 + 0,98 \cdot e^{-3\frac{2,349}{1,668}} = 1,034
$$
  

$$
i_{pSN} = 1,034 \cdot \sqrt{2} \cdot 3,31kA = 4,84kA
$$

• Prąd zwarciowy zastępczy cieplny po stronie SN

$$
I_{hSN} = I^{\dagger}_{k} \cdot \sqrt{m+n}
$$
  
\n
$$
n \approx 1
$$
  
\n
$$
m = \frac{T}{T_{k}} \left[ 1 - \exp(-\frac{2 \cdot T_{k}}{T}) \right]
$$
  
\n
$$
T = \frac{X}{\omega \cdot R}
$$
  
\n
$$
\omega = 2\pi f = 2 \cdot \pi \cdot 50Hz = 314rad/s
$$
  
\n
$$
T = \frac{1,668}{314 \cdot 2,349} = \frac{1,773}{737,586} = 0,00226s
$$
  
\n
$$
m = \frac{0,00226}{0,5} \left[ 1 - \exp(-\frac{2 \cdot 0,5}{0,00226}) \right] = 0,00452
$$
  
\n
$$
I_{hSN} = 3,31 \cdot \sqrt{0,00452 + 1} = 3,32kA
$$

*(gdy Tk>10T można przyjąć równość że IthSN≈I"<sup>k</sup> – przyjmuje jednak najbardziej niekorzystną wartość, tj. IthSN )*

*Na podstawie sporządzonych obliczeń, stwierdzam że krótkotrwały prąd cieplny zwarcia Ith przekładników prądowych strony SN winien być większy od wartości obliczonej tj.≈3,32kA wstępnie dobieram Ith równy 4kA*

### *1.4. Dobór przekładników prądowych po stronie SN - pomiar energii pobranej:*

*Ze względu na zastosowanie układu EAZ który wymaga stałego pomiaru prądów fazowych po stronie SN (w celu dokładnego analizowania parametrów jakościowych energii) - projektuje montaż trzech dwurdzeniowych przekładników prądowych SN w wykonaniu podstawowym.*

• Prąd po stronie pierwotnej przekładnika

Obciążenie strony wtórnej przekładnika obliczam do istn. mocy przyłączeniowej tj Pp=350kW (ewentualne zwiększenie mocy przyłączeniowej musi być poprzedzone wykonaniem poniższych obliczeń)

$$
I_{obcSN} = \frac{P_p}{\sqrt{3} \cdot U_{NSN} \cdot \cos \varphi} = \frac{350kW}{\sqrt{3} \cdot 15kV \cdot 0.93} = \frac{350kW}{24,16kV} = 14,47A
$$

*Na podstawie sporządzonych obliczeń, wstępnie dobieram prąd strony pierwotnej Ipn przekładnika równy 15A, zatem przekładnia urządzenia wynosić będzie 15/5A*

*Dobieram przekładniki prądowe o parametrach nie gorszych niż:*

- *izolacja: 17,5/38/95kV*
- *przekładnia: Ŋ=15A/5A/5A*
- *prąd cieplny (1sek): Ithn=4,0kA*
- *wytrzymałość dynamiczna: Idyn=10kA*
- *klasa pomiaru: 0,2S (dla pomiaru energii)*
- *klasa pomiaru: 5P (dla układu EAZ)*
- *moc obciążenia: Sn=7,5VA (dla pomiaru energii)*
- *moc obciążenia: Sn=7,5VA (dla układu EAZ)*
- *współczynnik bezpieczeństwa: FS 5*
- *wzorcowane*

*Sprawdzam czy dla dobranych przekładników zachowane są inne istotne warunki:*

• Wytrzymałość zwarciowa przekładnika

*warunek:*

$$
I_{\text{thn}} > I_{\text{thSN}}
$$
  

$$
4.0 > 3.32
$$

## *Warunek spełniony*

• Wytrzymałość dynamiczna przekładnika

*warunek:*

$$
I_{dyn} > i_{pSN}
$$
  
\n
$$
I_{dyn} = 2,5 \cdot I_{thSN} = 2,5 \cdot 4kA = 10kA
$$
  
\n
$$
\frac{10 > 4,84}{\text{Warunek spelniony}}
$$

• Obciążenie przekładnika

*warunek:*

$$
0.01I_{pn} \le I_{obc} \le 1.2I_{pn}
$$
  
0.01·15 ≤ 14,47 ≤ 1,2·15  

$$
\underbrace{0.15 \le 14,47 \le 18}_{\text{Marmek spehniony}}
$$

• Obciążenie strony wtórnej przekładnika - **pomiar energii**

*warunek:*

$$
0{,}25S_n\leq S_s\leq S_n
$$

gdzie:

$$
S_s = S_p + S_{ap} + S_z
$$

- moc tracona na przewodach:

$$
S_p = \frac{I_{wn}^2 \cdot 2 \cdot l}{\gamma \cdot s} = \frac{5^2 \cdot 2 \cdot 10}{55 \cdot 2.5} = \frac{500}{137.5} = 3,636VA
$$

- dla licznika pobieranej energii przyjmuje pobór mocy w obwodzie prądowym równy:

$$
S_{ap}=0,125\,\text{VA}
$$

- typowa moc tracona na stykach obwodu jest równą:

$$
S_z=1,25VA
$$

zatem:

$$
S_s = 3,636 + 0,125 + 1,25 = 5,011VA
$$
  
0,25.7,5A \le 5,011A \le 7,5A  
1,875 \le 5,011 \le 7,5  
Warunek spelniony

• Obciążenie strony wtórnej przekładnika - **obwód EAZ** (dla pomiaru prądów I<sub>SN</sub>)

*warunek:*

$$
0{,}25S_n \leq S_s \leq S_n
$$

gdzie:

$$
S_s = S_p + S_{ap} + S_z
$$

- moc tracona na przewodach:

$$
S_p = \frac{I_{wn}^2 \cdot 2 \cdot l}{\gamma \cdot s} = \frac{5^2 \cdot 2 \cdot 10}{55 \cdot 2.5} = \frac{500}{137.5} = 3,636 VA
$$

- maksymalna moc pobierana przez układu EAZ przy I=I<sub>N</sub> wynosi:

*Sap=0,5VA*

*(zgodnie z danymi producenta sterownika pola)*

- typowa moc traconą na stykach obwodu równą:

$$
S_{z}=1,25VA
$$

zatem:

$$
S_s = 3,636 + 0,5 + 1,25 = 5,386VA
$$

$$
0,25 \cdot 7,5VA \le 5,386VA \le 7,5VA
$$

$$
1,875 \le 5,386 \le 7,5
$$

*Warunek spełniony*

### *Wszystkie warunki spełnione. Przekładniki prądowe po stronie SN dobrane prawidłowo.*

Kopiowanie i rozpowszechnianie zawarto ci projektu bez zgody projektanta i inwestora - prawnie zabronione

**Dobór przekładników napięciowych po stronie SN - pomiar energii pobranej:**

*Dobieram przekładniki napięciowe o parametrach nie gorszych niż:*

- *izolacja: 17,5/38/95kV*
- *przekładnia: 1500/√3; 100/√3;*
- *klasa pomiaru: 0,2 (dla pomiaru energii)*
- *klasa pomiaru: 3P (dla układu EAZ napięcie USN)*
- *klasa pomiaru: 3P (dla układu EAZ składowa zerowa 3UoSN)*
- *moc obciążenia: Sn=0÷10VA (dla pomiaru energii)*
- *moc obciążenia: Sn=2,5VA (dla układu EAZ napięcie USN)*
- *moc obciążenia: Sn=2,5VA (dla układu EAZ składowa zerowa 3UoSN)*
- *wzorcowane*

*Sprawdzam czy dla dobranych przekładników zachowane są warunki:*

o Obciążenie strony wtórnej przekładnika - **pomiar energii**

*Dla proj. licznika wraz z modemem przyjmuje moc minimalną SSmin=0,175VA i moc maksymalną SSmax=6,6VA - według danych katalogowych*

*Obliczenia dla przekładnika napięciowego z zakresem mocy uzwojeń wtórnych Sn≤10VA*

$$
\begin{array}{c}\text{warunek:}\\ 0 < S_s < S_n\end{array}
$$

*Dla licznika pobranej energii przyjmuje całkowity pobór mocy z uwzględnieniem modułu komunikacyjnego i zasilania gwarantowanego w dwóch skrajnych przypadkach:*

### o *Obecne napięcia fazowe i zasilanie gwarantowane:*

*Ss=0,175VA/fazę (przy nap. 3 x 58V)*

 $0 < 0.175 < 10$ 

### *Warunek spełniony*

- o *Brak 2 napięć fazowych i zasilania gwarantowanego:*
	- *Ss=6,6VA/fazę (przy nap. 1 x 58V)*

### $0 < 6.6 < 10$

### *Warunek spełniony*

*W rozpatrywanym przypadku stwierdzam że nie zachodzi konieczność montażu rezystorów dociążających w obwodzie napięciowym pomiaru energii elektrycznej.*

• Obciążenie strony wtórnej przekładnika - **obwód EAZ** (dla pomiaru napięcia U<sub>SN</sub> i składowej zerowej 3Uo<sub>SN</sub> - obsługuje ten sam moduł)

*dla układu EAZ przy U=U<sup>n</sup> maksymalna moc pobierana wynosi:*

*SSmax=1,0VA*

*(zgodnie z danymi producenta sterownika pola)*

# *warunek:*  $S_s < S_n$

0,1 < 5,2

### *Warunek spełniony*

### *Wszystkie warunki spełnione. Przekładniki napięciowe po stronie SN dobrane prawidłowo.*

### *1.5.Warunki zwarciowe przeliczone na stronę nn:*

• Moc zwarciowa na zaciskach SN

$$
S_{kSN} = \frac{1,1 \cdot U_N^2}{Z} = \frac{1,1 \cdot 15^2 kV}{2,881 \Omega} = \frac{85,91 MVA}{Z}
$$

• Impedancja poprzedzającego układu zasilania i jej składowe (sprowadzone do strony nn)

$$
Z_{kQ} = \frac{1,1 \cdot U_{NSN}^{2}}{S_{kSN}} \cdot \left(\frac{U_{Nnn}}{U_{NSN}}\right)^{2} = \frac{1,1 \cdot 15kV^{2}}{85,91MVA} \cdot \left(\frac{0,42kV}{15kV}\right)^{2} = 2,881 \cdot 0,000784 = 0,00226\Omega
$$

• Reaktancja poprzedzającego układu zasilania i jej składowe (sprowadzone do strony nn)

$$
X_{kQ} = 0.995 \cdot Z_{kQ} = 0.995 \cdot 0.00226 = 0.00225 \Omega
$$

• Rezystancja poprzedzającego układu zasilania i jej składowe (sprowadzone do strony nn)

$$
R_{kQ} = 0.1 \cdot X_{kQ} = 0.1 \cdot 0.00225 = 0.000225 \Omega
$$

• Impedancja obwodu transformatora i jej składowe

$$
U_R = \frac{\Delta P_{obcn}}{S_{RT}} = \frac{4,6}{400} = 0,0115V
$$

$$
U_{XR} = \sqrt{U_{RR}^2 - U_{R}^2}
$$

$$
U_{KR} = 0,045V
$$

UKR – składowa rzeczywista napięcia zwarcia transformatora - napięcie zwarcia transformatora 4,5% » 0,045V

$$
U_{XR} = \sqrt{0.045^2 - 0.0115^2} = 0.0435V
$$

$$
X_{kT} = U_{XR} \cdot \frac{U_{Nnn}^{2}}{S_{RT}} = 0.0435 \cdot \frac{420^2}{400000} = 0.01918 \Omega
$$

Kopiowanie i rozpowszechnianie zawarto ci projektu bez zgody projektanta i inwestora - prawnie zabronione

$$
R_{kT} = U_R \cdot \frac{U_{Nnn}^{2}}{S_{RT}} = 0,0115 \cdot \frac{420^2}{400000} = 0,00507 \Omega
$$
  

$$
Z_{kT} = U_{KR} \cdot \frac{U_{Nnn}^{2}}{S_{RT}} = 0,045 \cdot \frac{420^2}{400000} = 0,01985 \Omega
$$

• Całkowita impedancja obwodu zwarciowego

$$
Z_k = \sqrt{R_{k}^2 + X_{k}^2}
$$
  
\n
$$
X_k = X_{kQ} + X_{kT} = 0,00225 + 0,01918 = 0,02143\Omega
$$
  
\n
$$
R_k = R_{kQ} + R_{kT} = 0,000225 + 0,00507 = 0,005295\Omega
$$
  
\n
$$
Z_k = \sqrt{0,005295^2 + 0,02143^2} = 0,0221\Omega
$$

• Prąd początkowy zwarcia po stronie nn

$$
I^{"}_{k3} = \frac{C \cdot U_{NnN}}{\sqrt{3} \cdot Z_k} = \frac{1,00 \cdot 420V}{\sqrt{3} \cdot 0,0221 \Omega} = \frac{420V}{0,03828 \Omega} = \frac{10,972k}{1}
$$

• Prąd zwarciowy udarowy po stronie nn

$$
i_{pnN} = \kappa \cdot \sqrt{2} \cdot I^{\prime \prime}_{k3}
$$
  

$$
\kappa = 1,02 + 0,98 \cdot e^{-3\frac{R_k}{X_k}} = 1,02 + 0,98 \cdot e^{-3\frac{0,005295}{0,02143}} = 1,487
$$
  

$$
i_{pnn} = 1,487 \cdot \sqrt{2} \cdot 10,972 kA = 23,07 kA
$$

• Prąd zwarciowy zastępczy cieplny po stronie nN

$$
I_{thmn} = I^{\dagger}_{k3} \cdot \sqrt{m} + n
$$
  
\n
$$
m = \frac{T}{T_k} \left[ 1 - \exp(-\frac{2 \cdot T_k}{T}) \right]
$$
  
\n
$$
n \approx 1
$$
  
\n
$$
T = \frac{X_k}{\omega \cdot R_k}
$$
  
\n
$$
\omega = 2\pi f = 2 \cdot \pi \cdot 50Hz = 314rad/s
$$
  
\n
$$
T = \frac{0.02143}{314 \cdot 0.005295} = \frac{0.02143}{1.66263} = 0.01289s
$$
  
\n
$$
m = \frac{0.01289}{0.5} \left[ 1 - \exp(-\frac{2 \cdot 0.5}{0.01289}) \right] = 0.02578
$$
  
\n
$$
I_{thmn} = 10.972 \cdot \sqrt{0.02578 + 1} = \frac{11.11kA}{1.11k}
$$

*(gdy Tk>10T można przyjąć równość że Ithnn≈I"<sup>k</sup> – przyjmuje najbardziej niekorzystną wartość tj. Ithnn )*

*Na podstawie sporządzonych obliczeń, stwierdzam że prąd zwarciowy zastępczy cieplny Ith przekładników prądowych (po stronie nn) oraz innych aparatów i urządzeń elektroenergetycznych winien być większy od wartości obliczonej tj.≈11,11kA.*
## *1.6. Dobór przekładników prądowych po stronie nn - pomiar energii wytworzonej:*

• Prąd po stronie pierwotnej przekładnika

Obciążenie strony wtórnej przekładnika obliczam do maksymalnej mocy wytworzonej (zgodnie z warunkami przyłączeniowymi) tj Pw=329kW (ewentualne zwiększenie mocy wytworzonej musi być poprzedzone poniższymi obliczeniami).

$$
I_{obcnn} = \frac{P_w}{\sqrt{3} \cdot U_{Nnn} \cdot \cos \varphi} = \frac{329kW}{\sqrt{3} \cdot 0.4kV \cdot 0.93} = \frac{329kW}{0.644kV} = 510A < 600A
$$

*Na podstawie sporządzonych obliczeń, wstępnie dobieram prąd strony pierwotnej Ipn przekładnika równy 600A, zatem przekładnia urządzenia wynosić będzie 600/5A*

*Dobieram przekładniki prądowe o parametrach nie gorszych niż:*

- *przekładnia: Ŋ=600/5A*
- *prąd cieplny (1sek): Ithn=60\*Ipn » 36kA*
- *wytrzymałość dynamiczna: Idyn=150\*Ipn » 90kA*
- *moc obciążenia: Sn=5VA*
- *klasa pomiaru: 0,2S*
- *współczynnik bezpieczeństwa: FS 5*
- *najwyższe napięcie robocze: Um=0,72kV*
- *znamionowe napięcie probiercze: Up=3kV*
- *wzorcowane*
- *nasuwane*

*Sprawdzam czy dla dobranego przekładnika zachowane są inne istotne warunki:*

• Wytrzymałość zwarciowa przekładnika

*warunek:*

$$
I_{\text{thn}} > I_{\text{thnn}}
$$
  
\n
$$
I_{\text{thn}} = 60 \cdot I_{\text{pn}} = 60 \cdot 600A = 36000A \approx 36kA
$$
  
\n
$$
\frac{36 > 11.11}{\text{Marunek spelniony}}
$$

• Wytrzymałość dynamiczna przekładnika

$$
warunek:
$$
\n
$$
I_{dyn} > i_{pm}
$$
\n
$$
I_{dyn} = 2,5 \cdot I_{thin} = 2,5 \cdot 36kA = 90kA
$$
\n
$$
\underline{90 > 23,07}
$$
\n
$$
\underline{Warunek spełniony}
$$

• Obciążenie strony pierwotnej przekładnika

*warunek:*  
\n
$$
0.01I_{pn} < I_{obcnn} < 1.2I_{pn}
$$
\n
$$
0.01 \cdot 600A < 510A < 1.2 \cdot 600A
$$

$$
\frac{6 < 510 < 720}{\text{Warunek spełniony}}
$$

• Obciążenie strony wtórnej przekładnika

*warunek:*  

$$
0,25S_n < S_s < S_n
$$

gdzie:

$$
S_s = S_p + S_{ap} + S_z
$$

- moc tracona na przewodach:

$$
S_p = \frac{I_{wn}^2 \cdot 2 \cdot l}{\gamma \cdot s} = \frac{5^2 \cdot 2 \cdot 2}{55 \cdot 2.5} = \frac{100}{137.5} = 0,727VA
$$

- dla licznika pobieranej energii przyjmuje pobór mocy w obwodzie prądowym równy:

*Sap=0,125VA*

- typowa moc tracona na stykach obwodu jest równą:

*Sz=1,25VA*

zatem:

$$
S_s = 0,727 + 0,125 + 1,25 = 2,1VA
$$

$$
0,25 \cdot 5VA \le 2,1VA \le 5VA
$$
  

$$
\underline{1,25 < 2,1 < 5}
$$
  
Warunek spehniony

## *Wszystkie warunki spełnione. Przekładniki prądowe po stronie nn (dla pomiaru energii wytworzonej) dobrane prawidłowo.*

## *1.7. Dobór przekładników prądowych po stronie nn - system redukcji przepływu wytworzonej energii do sieci elektroenergetycznej:*

• Prąd po stronie pierwotnej przekładnika - a*nalogicznie jak w obliczeniach wyżej → 600/5A*

*Dobieram przekładniki prądowe o parametrach nie gorszych niż:*

- *przekładnia: Ŋ=600/5A*
- *prąd cieplny (1sek): Ithn=60\*Ipn » 36kA*
- *wytrzymałość dynamiczna: Idyn=150\*Ipn » 90kA*
- *moc obciążenia: Sn=5VA*
- *klasa pomiaru: 0,5S*
- *współczynnik bezpieczeństwa: FS 5*
- *najwyższe napięcie robocze: Um=0,72kV*
- *znamionowe napięcie probiercze: Up=3kV*
- *wzorcowane*
- *nasuwany*

*Sprawdzam czy dla dobranego przekładnika zachowane są inne istotne warunki:*

- Wytrzymałość zwarciowa przekładnika - a*nalogicznie jak w obliczeniach wyżej → 36kA Warunek spełniony*
- Wytrzymałość dynamiczna przekładnika - a*nalogicznie jak w obliczeniach wyżej → 90kA Warunek spełniony*
- Obciążenie strony pierwotnej przekładnika (dobieram klasę 0,5S), zatem:

\n
$$
\text{warunek:}
$$
\n
$$
0.01I_{pn} < I_{obnn} < 1.2I_{pn}
$$
\n
$$
0.01 \cdot 600A < 510A < 1.2 \cdot 600A
$$
\n
$$
\underline{6 < 510 < 720}
$$
\n
$$
\underline{\text{Warunek spehiony}}
$$
\n

• Obciążenie strony wtórnej przekładnika

$$
warunek:
$$
  

$$
0,25S_n < S_s < S_n
$$

gdzie:

$$
S_s = S_p + S_{ap} + S_z
$$

- moc tracona na przewodach:

$$
S_p = \frac{I_{wn}^2 \cdot 2 \cdot l}{\gamma \cdot s} = \frac{5^2 \cdot 2 \cdot 2}{55 \cdot 2.5} = \frac{100}{137.5} = 0,727VA
$$

- dla licznika systemu redukcji mocy przyjmuje pobór mocy w obwodzie prądowym równy:

*Sap=1,5VA*

- typowa moc tracona na stykach obwodu jest równą:

*Sz=1,25VA*

zatem:

 $S<sub>s</sub> = 0,727 + 1,5 + 1,25 = 3,477VA$ 

 $0.25 \cdot 5VA \leq 3.477VA \leq 5VA$  $1,25 < 3,477 < 5$ 

## *Warunek spełniony*

$$
S_s = 0,727 + 0,3 + 1,25 = 2,277 \text{ VA}
$$
  

$$
0,25 \cdot 5 \le 2,277 \le 5
$$
  

$$
\frac{1,25 < 2,277 < 5}{\text{Warunek spełniony}}
$$

*Wszystkie warunki spełnione. Przekładniki prądowe po stronie nn (dla* **systemu redukcji przepływu wytworzonej energii do sieci elektroenergetycznej***) dobrane prawidłowo.*

#### *1.8.***Obliczenia współczynnika start mocy na istn. przyłączu kablowym SN**

*Obliczam spodziewaną moc bierną w układzie:*

$$
tg \varphi = \frac{Q_p}{P_p}
$$
  
\n
$$
Q_p = P_p \cdot tg \varphi = 350kW \cdot 0,4 = 140kVar
$$
  
\ngdzie:  
\n
$$
Q_p
$$
\n
$$
-\qquad \text{moc bierna pobierana [kvar]}
$$
\n
$$
P_p
$$
\n
$$
-\qquad \text{moc przyłączeniowa [kW]}
$$
\n
$$
tg \varphi = \frac{Q_p}{P_p}
$$

#### *Obliczam reaktancję i rezystancję odcinka istniejącego przyłącza SN:*

Istniejące przyłącze kablowe SN typu 3 x XRUHAKXs 1x70/25 12/20kV o długości całkowitej 236m (od granicy stron w polu liniowym nr 5 w stacji tr. "PETERA 2" do istn. stacji tr. "OCZYSZCZALNIA") posiada następujące parametry:

o Reaktancja obliczeniowa na 1km kabla w temp. 90°C – Xo=0,135[Ω/km]

$$
X_p = X_0 \cdot l = 0.135 \Omega / km \cdot 0.236 km = 0.03186 \Omega
$$

 $\circ$  Rezystancja obliczeniowa na 1km kabla w temp. 90 °C – R<sub>o</sub>=0,571[Ω/km]

$$
R_p = R_0 \cdot l = 0.571 \Omega / km \cdot 0.236 km = 0.13476 \Omega
$$

*Obliczam starty mocy czynnej na odcinku projektowanego przyłącza SN:*

$$
\Delta P_p = \frac{P_p^2 + Q_p^2}{U_{NSN}^2} \cdot R_p = \frac{350^2 + 140^2}{15^2} \cdot 0.13476 = \frac{142100}{225} \cdot 0.13476 = 85,10843W = 0,08510843k
$$

*Obliczam starty mocy biernej na odcinku projektowanego przyłącza SN:*

$$
\Delta Q_p = \frac{P_p^2 + Q_p^2}{U_{NSN}^2} \cdot X_p = \frac{350^2 + 140^2}{15^2} \cdot 0.03186 = \frac{142100}{225} \cdot 0.03186 = 20,12136W = 0,02012136KVar
$$

*Obliczam procentowe starty mocy czynnej na odcinku projektowanego przyłącza SN:*

$$
\Delta\%P_p = \frac{\Delta P_p}{P_p} \cdot 100 = \frac{0.08510843}{350} \cdot 100 = 0.02432\%
$$

*Obliczam procentowe starty mocy biernej na odcinku projektowanego przyłącza SN:*

$$
\Delta \% Q_p = \frac{\Delta Q_p}{Q_p} \cdot 100 = \frac{0,02012136}{140} \cdot 100 = 0,01437\%
$$

## *1.9. Dobór kondensatora do kompensacji biegu jałowego transformatora*

\n
$$
\text{warunek:} \quad\n Q_o \leq Q_k
$$
\n

\n\n $Q_o = \frac{1, 2 \cdot I_{0\%}}{100} \cdot S$ \n

\n\n $Q_o = \frac{1, 2 \cdot 1, 5}{100} \cdot 400$ \n

\n\n $Q_o = 7, 2k \text{ var}$ \n

Najbliższy w typoszeregu kondensator:

$$
Q_k = 7.5k \text{ var}
$$
  

$$
\frac{7.2 \le 7.5}{2.2}
$$
  
Warunek spełniony

Gdzie:

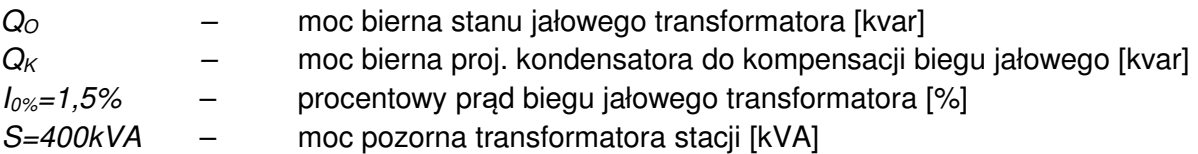

## *1.10. Obliczenia i analizy dla doboru urządzeń fotowoltaicznych 1.10.1.Analiza produkcji energii elektrycznej przez elektrownię PV*

Na podstawie otrzymanych warunków przyłączeniowych a także założeń analitycznych do dokumentacji pierwotnej projektuje wybudowanie elektrowni fotowoltaicznej o mocy generatora równym **413 080Wp**. Pole elektrowni będzie zabudowane łącznie 898 szt modułów monokrystalicznych o mocy jednostkowej 460Wp.

Orientacyjna produkcja energii elektrycznej - dane wygenerowane ze strony internetowej: https://re.jrc.ec.europa.eu/pvg\_tools/en/tools.html#PVP).:

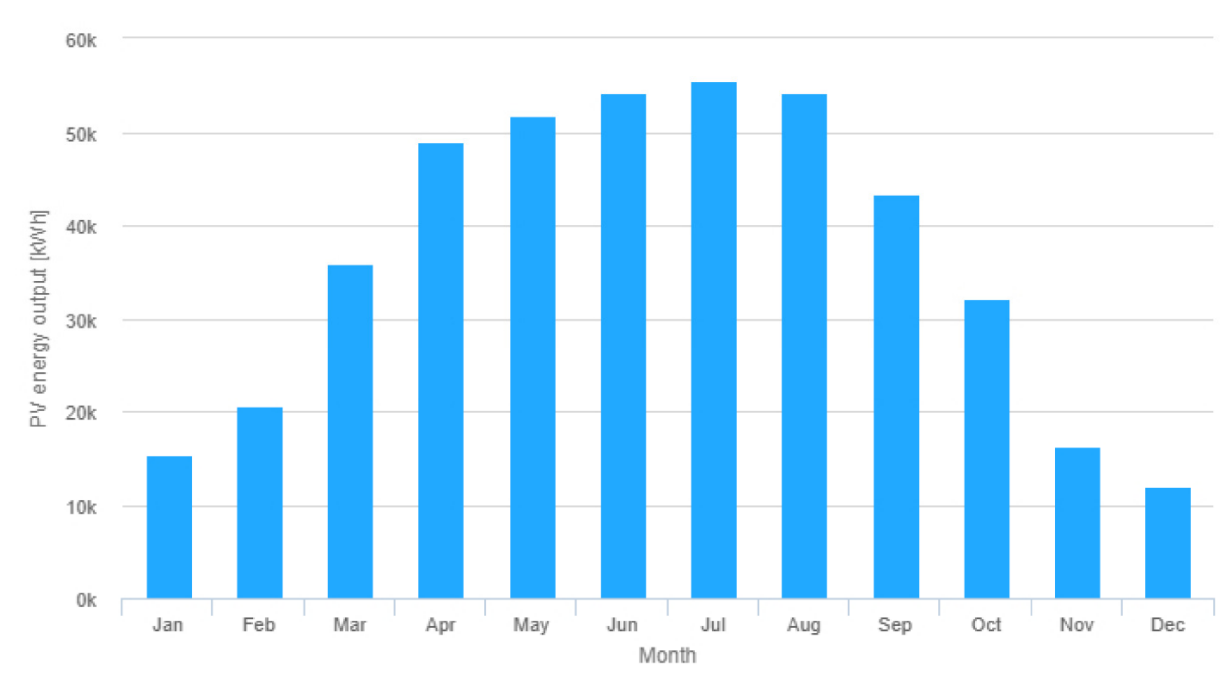

Rys. nr 1 - przybliżona miesięczna produkcja energii elektrycznej (dane wygenerowane ze strony internetowej: https://re.jrc.ec.europa.eu/pvg\_tools/en/tools.html#PVP).

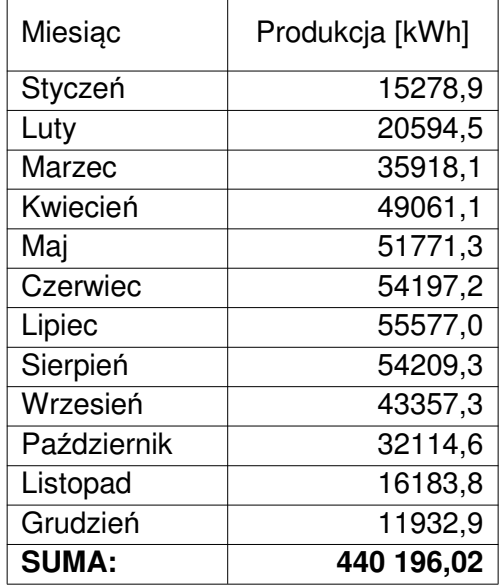

## *1.10.2.Dobór falowników*

 Dla instalacji PV montowanych w orientacji południe przyjmuje się współczynnik dopasowania mocy na poziomie 0,8-1,25 (z uwzględnieniem sprawności falowników na najwyższym poziomie  $\theta = 98,9\%$ ) w celu efektywnego (pod względem technicznym i ekonomicznym) wykorzystania inwestycji.

$$
P_{GEN.PV} = ((0,8 \div 1,25) * P_{MAX.INV}) * \vartheta
$$
  
\n
$$
\frac{P_{GEN.PV}}{1,25} * \vartheta \le P_{MAX.INV} \le \frac{P_{GEN.PV}}{0,8} * \vartheta
$$
  
\n
$$
(\frac{413080Wp}{1,25}) * 0,989 \le P_{MAX.INV} \le (\frac{413080Wp}{0,8}) * 0,989
$$
  
\n
$$
330464W * 0,989 \le P_{MAX.INV} \le 516350W * 0,989
$$
  
\n
$$
326829W \le P_{MAX.INV} \le 510670W
$$

Dla całej elektrowni PV dobieram:

816mod  $\Rightarrow$  5 falowników o mocy 60 000W  $82 \text{mod} = >> 1$  falownik o mocy 30 000W

 Obliczam stosunek mocy dla falownika 60 000W w najbardziej niekorzystnej konfiguracji:  $164 \text{mod} \approx >>$  do jednego falownika o mocy 60 000W

> $164 \text{mod} * 460 \text{Wp} = 75440 \text{Wp}$  $164 \text{mod} * 460 \text{Wp} = 75440 \text{Wp}$  $164 \text{mod} * 460 \text{Wp} = 75440 \text{Wp}$  $164 \text{mod} * 460 \text{Wp} = 75440 \text{Wp}$  $160 \text{mod} * 460 \text{Wp} = 73600 \text{Wp}$

Stosunek mocy SM:

 $SM =$ 75440Wp  $\frac{1}{600000}$  \* 98, 9% = 124, 4%

> $80\% < 124$ ,  $4\% < 125\%$ *Warunek spełniony*

- $\triangleright$  Dobieram zatem pieć falowników o nastepujących parametrach:
	- Napiecie startu: U<sub>DC start</sub> = 200V
	- Minimalne napięcie robocze strony DC: U<sub>DC min</sub><sup>2</sup> = 200V
	- Maksymalne napięcie robocze strony DC: U<sub>DC max</sub><sup>2</sup> = 1000V
	- Maksymalne napięcie strony DC: U<sub>DC max</sub> = 1100V
	- Maksymalny prad strony DC dla MPPT:  $I_{DC,max} = 22A$
	- Maksymalny prąd zwarciowy strony DC dla MPPT:  $I_k$  pc = 30A
	- Liczba trackerów MPP: **6**
	- Maksymalna liczba wejść: **12**
	- Moc znamionowa strony AC:  $P_{AC}$  = 60 000W
	- Znamionowy prąd strony AC: **IAC max = 86,7A**
	- Maksymalny prąd strony AC: **IAC max = 95,3A**
	- Maksymalna sprawność: **ɳINV = 98,9%**
- Obliczam stosunek mocy dla falownika 30 000W w konfiguracji:

```
82 \text{mod} \approx >> jeden inwerter 30000W
       82 \text{mod} * 460 = 37720W
```
Stosunek mocy SM:

$$
SM = \frac{37720W}{30000W} * 98,6\% = 123,9\%
$$

 $80\% < 123,9\% < 125\%$ *Warunek spełniony*

- $\triangleright$  Dobieram zatem falownik o następujących parametrach:
	- Napięcie startu: U<sub>DC start</sub> = 200V
	- Minimalne napięcie robocze strony DC: U<sub>DC min</sub><sup>2</sup> = 200V
	- Maksymalne napiecie robocze strony DC: U<sub>DC max</sub>' = 1000V
	- Maksymalne napięcie strony DC: U<sub>DC max</sub> = 1100V
	- Maksymalny prad strony DC dla MPPT:  $I_{DC max} = 26A$
	- Maksymalny prąd zwarciowy strony DC dla MPPT:  $I_k$  <sub>DC</sub> = 40A
	- Liczba trackerów MPP: **4**
	- Maksymalna liczba wejść: **8**
	- Moc znamionowa strony AC:  $P_{AC}$  = 30 000W
	- Znamionowy prąd strony AC: **IAC max = 43,3A**
	- Maksymalny prąd strony AC: **IAC max = 47,9A**
	- Maksymalna sprawność: **ɳINV = 98,6%**

## *1.10.3.Dobór modułów*

Z powyższych założeń dla całości generatora PV dobieram łącznie 898szt modułów PV o mocy 460Wp każdy. Projektuje zastosowanie monokrystalicznych modułów PV o następujących parametrach (w warunkach STC):

- Maksymalna moc znamionowa:  $P_{MPP}$  = 460Wp ( $\pm$ 5Wp)
- Napięcie jałowe: U<sub>oc</sub> = 50,01V
- Napięcie przy mocy maksymalnej: U<sub>MPP</sub> = 42,13V
- Prad zwarciowy:  $I_{SC} = 11,45A$
- Prad przy mocy maksymalnej:  $I_{\text{MPP}} = 10,92A$
- Maksymalna sprawność: **ɳMOD = 20,6%**
- Zakres temperatur roboczych: **-40°C ~ +85°C**
- Temperaturowy współczynnik prądu: **αIsc = +0,044%/°C**
- Temperaturowy współczynnik mocy: **γPMPP = -0,350%/°C**
- Temperaturowy współczynnik napięcia: **βUOC = -0,272%/°C**

### *1.10.3.1. Wyznaczanie liczby modułów w łańcuchu*

**a. Maksymalny prąd w łańcuchu (przy temp. 70°C**

$$
I_{SC(Tr)} = I_{SC} \left[ 1 + (T_r - 25) \frac{\alpha_T}{100} \right]
$$

$$
I_{SC(Tr)} = 11,45A \left[ 1 + (70^{\circ}C - 25^{\circ}C) \frac{0.044\%}{100} \right]
$$

$$
I_{SC(Tr)} = 11,677A
$$

$$
I_{SC(Tr)} < I_{DC \text{ max.STRING}}
$$

$$
11,677A < 22A
$$

**b. Maksymalne napięcie modułu w łańcuchu - przy temp. -25°C**

$$
U_{\text{OC(Tmin)}} = U_{\text{OC}} \left[ 1 + (T_{\text{min}} - 25) \frac{\beta_{\text{T}}}{100} \right]
$$

$$
U_{\text{OC(Tmin)}} = 50,01V \left[ 1 + (-25^{\circ}C - 25^{\circ}C) \frac{-0,272\%/^{\circ}C}{100} \right]
$$

$$
U_{\text{OC(Tmin)}} = 56,81V
$$

**c. Maksymalna ilość modułów połączonych szeregowo**

$$
n_{\text{max}} \le \frac{U_{\text{DC max}}}{U_{\text{OC (Tmin)}}}
$$

$$
n_{\text{max}} \le \frac{1100V}{56,81V} = 19,36
$$

$$
n_{\text{max}} = 19 \text{moduly}
$$

**d. Maksymalne napięcie modułu w łańcuchu - przy temp. 70°C**

$$
U_{0C(Tmax)} = U_{0C} \left[ 1 + (T_{max} - 25) \frac{\beta_T}{100} \right]
$$
  

$$
U_{0C(Tmax)} = 50,01V \left[ 1 + (70^{\circ}C - 25^{\circ}C) \frac{-0,272\%}{100} \right]
$$
  

$$
U_{0C(Tmax)} = 43,89V
$$

**e. Minimalna ilość modułów połączonych szeregowo**

$$
n_{\min} \le \frac{U_{DC \text{ start}}}{U_{OC \text{ (Tmax)}}}
$$

$$
n_{\min} \le \frac{200V}{43,89V} = 4,56
$$

$$
n_{\min} = 5 \text{ moduly}
$$

**f. Minimalne napięcie modułu ze względu na MPPT inwertera - przy temp. 70°C**

$$
U_{\text{MPP(Tmax)}} = U_{\text{MPP}} \left[ 1 + \frac{\beta_{\text{T}} * (T_{\text{max}} - 25)}{100} \right]
$$
  

$$
U_{\text{MPP(Tmax)}} = 42,13V \left[ 1 + \frac{-0.272\% / {}^{\circ}C * (70 {}^{\circ}C - 25 {}^{\circ}C)}{100} \right]
$$
  

$$
U_{\text{MPP(Tmax)}} = 42,29V
$$

**g. Minimalna ilość modułów połączonych szeregowo ze względu na MPPT inwertera**

$$
n_{\min} \le \frac{U_{DC \min'}}{U_{MPP \text{ (Tmax)}}}
$$
\n
$$
n_{\min} \le \frac{200V}{42,29V} = 4,729
$$
\n
$$
n_{\min} = 5 \text{moduly}
$$

*Dla rozpatrywanego przypadku przyjmuje że pojedynczy łańcuch musi zwierać od 5 do 19 modułów PV o parametrach opisanych powyżej.*

## *1.10.3.2. Wyznaczanie zmienności prądu znamionowego w skrajnych temperaturach pracy*

$$
I_{SC(Tr)} = I_{SC} \left[ 1 + (T_r - 25) \frac{\alpha_T}{100} \right]
$$

**- przy temp. -25°C**

$$
I_{SC(Tmin)} = 11,45A \left[ 1 + (-25^{\circ}C - 25^{\circ}C) \frac{0.044\%{\text{°C}}}{100} \right]
$$

$$
I_{SC(Tmin)} = 11,198A
$$

**- przy temp. 70°C**

$$
I_{SC(Tmax)} = 11,45A \left[ 1 + (70^{\circ}C - 25^{\circ}C) \frac{0.044\% / \text{°C}}{100} \right]
$$

$$
I_{SC(Tmin)} = 11,677A
$$

#### *1.10.3.3. Wyznaczanie zmienności mocy znamionowej w skrajnych temperaturach pracy* γT

$$
P_{\text{MPP(Tr)}} = P_{\text{MPP}} \left[ 1 + (T_{\text{r}} - 25) \frac{Y_{\text{T}}}{100} \right]
$$

**- przy temp. -25°C**

$$
P_{\text{MPP(Tmin)}} = 460 \text{Wp} \left[ 1 + (-25^{\circ}C - 25^{\circ}C) \frac{-0.35\%}{100} \right]
$$

$$
P_{\text{MPP(Tmin)}} = 540.5 \text{Wp}
$$

**- przy temp. 70°C**

$$
P_{\text{MPP(Tmax)}} = 460 \text{Wp} \left[ 1 + (70^{\circ} \text{C} - 25^{\circ} \text{C}) \frac{-0.35\% / \text{°C}}{100} \right]
$$

$$
P_{\text{MPP(Tmax)}} = 387.6 \text{Wp}
$$

*Powyższe dane do sporządzonych obliczeń pozyskano z ogólnodostępnych karty materiałowych modułu fotowoltaicznego oraz inwerterów dostępnych obecnie na rynku polskim. W przypadku zastosowania modułów i inwerterów o odmiennych parametrach znamionowych należy przeprowadzić dodatkowe obliczenia sprawdzające i uzyskać akceptację projektanta i inwestora a także PGE Dystrybucja S.A.*

## *1.10.4.Dobór ochrony przeciwprzepięciowej po stronie DC*

**Ze względu na montaż instalacji odgromowej w pobliżu modułów PV zamontowanych na metalowej konstrukcji wsporczej dobieram ograniczniki SPD dla proj. elektrowni PV pos** tronie DC typu 1 i 2 lub kombinowane typu 1.

Mając poniższe parametry układu wyznaczam maksymalne napięcie trwałej pracy ograniczników

 $\bullet$  Napięcie jałowe:  $U_{OC} = 50,01V$ 

• Maksymalna liczba modułów w łańcuchu: **M=17szt**

$$
U_{CPV} < U_{NSPD}
$$
\n
$$
U_{CPV} = 1.2 * U_{OC} * M
$$
\n
$$
U_{CPV} = 1.2 * 50.01V * 17
$$

$$
U_{\text{CPV}} = 1020, 2V
$$

Maksymalne napięcie trwałe pracy ogranicznika U<sub>NSPD</sub> musi być większe niż 1020,2V.

*Dobieram zatem na każdym obwodzie DC zestaw ograniczników przepięć dedykowanych dla instalacji PV o maksymalnym napięciu trwałym pracy 1200V DC typu 1 i*  $2 w$  układzie Y.

## *1.11. Dobór obwodów kablowych po stronie AC elektrowni*

## *1.11.1.Odcinek falownik F1 - szafa RPV AC0/1 (jako najbardziej skrajny przypadek)*

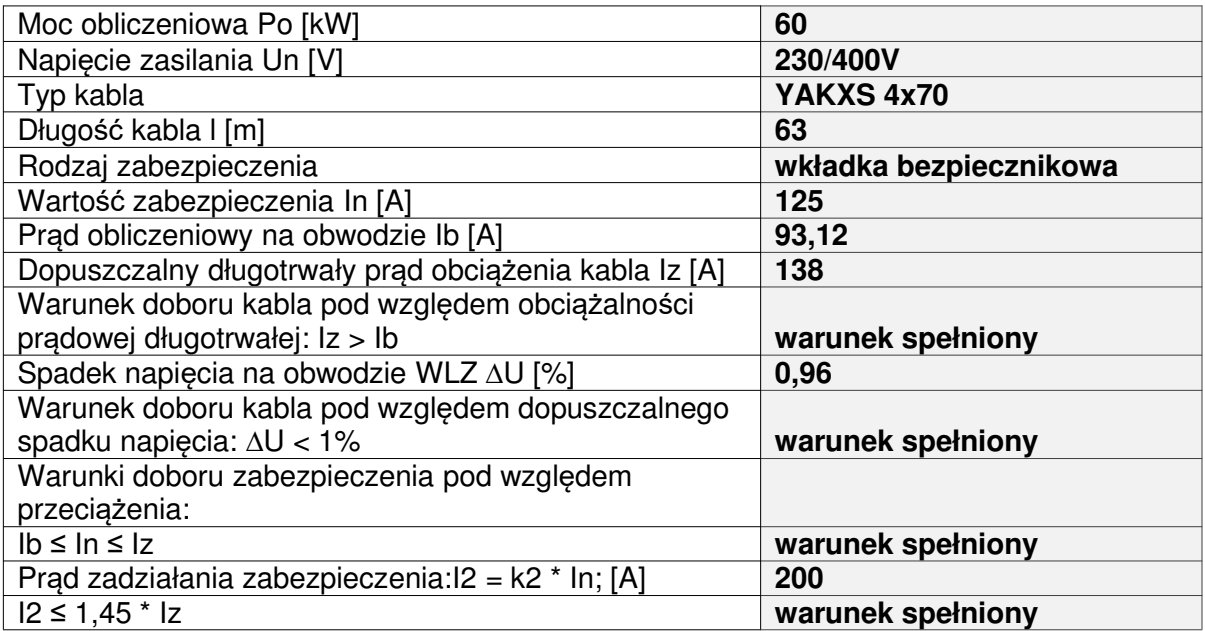

## *1.11.2.Odcinek falownik F5 - szafa RPV AC0/2*

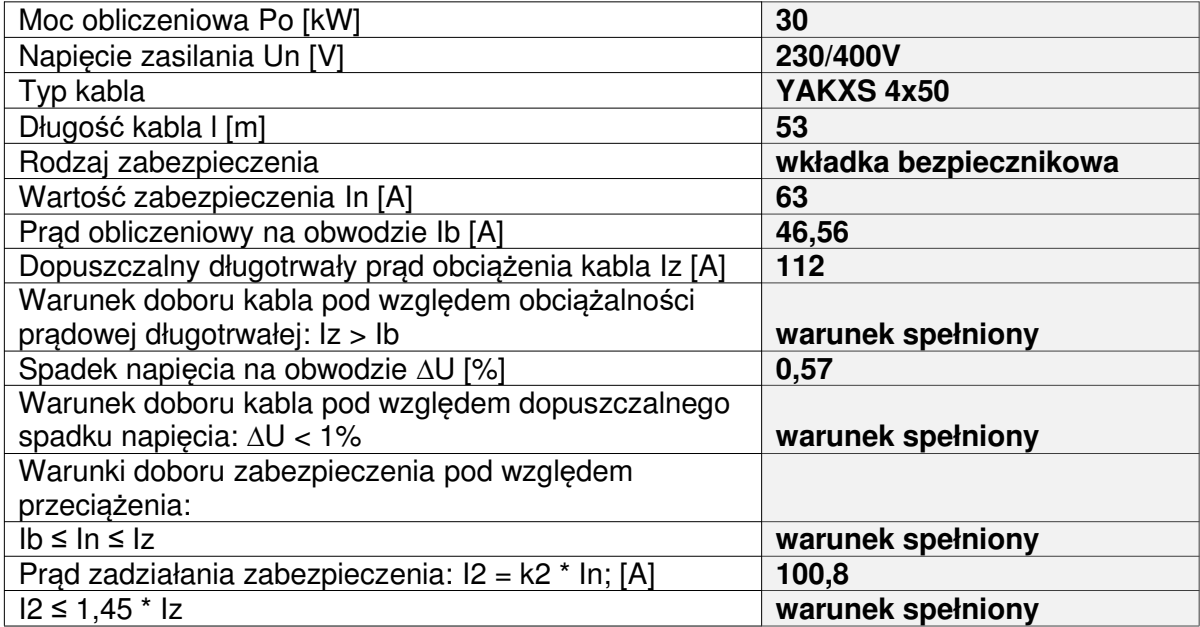

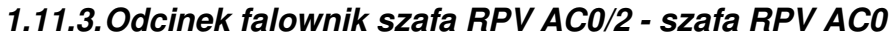

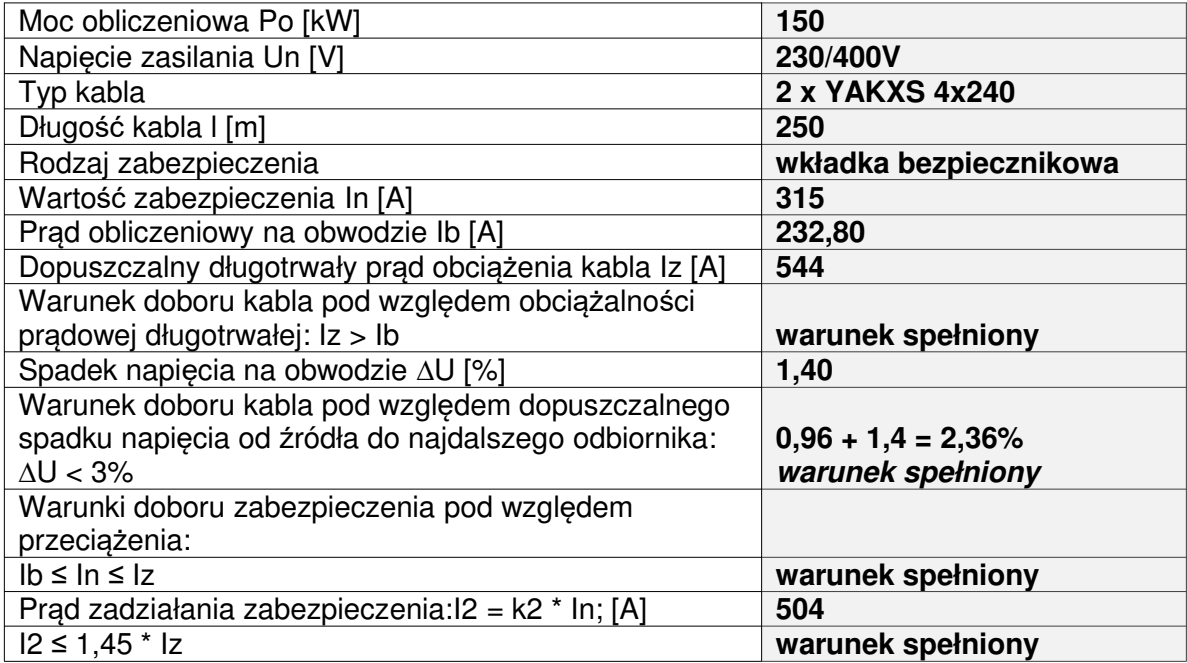

## *1.11.4.Odcinek falownik szafa RPV AC0/1 - szafa RPV AC0*

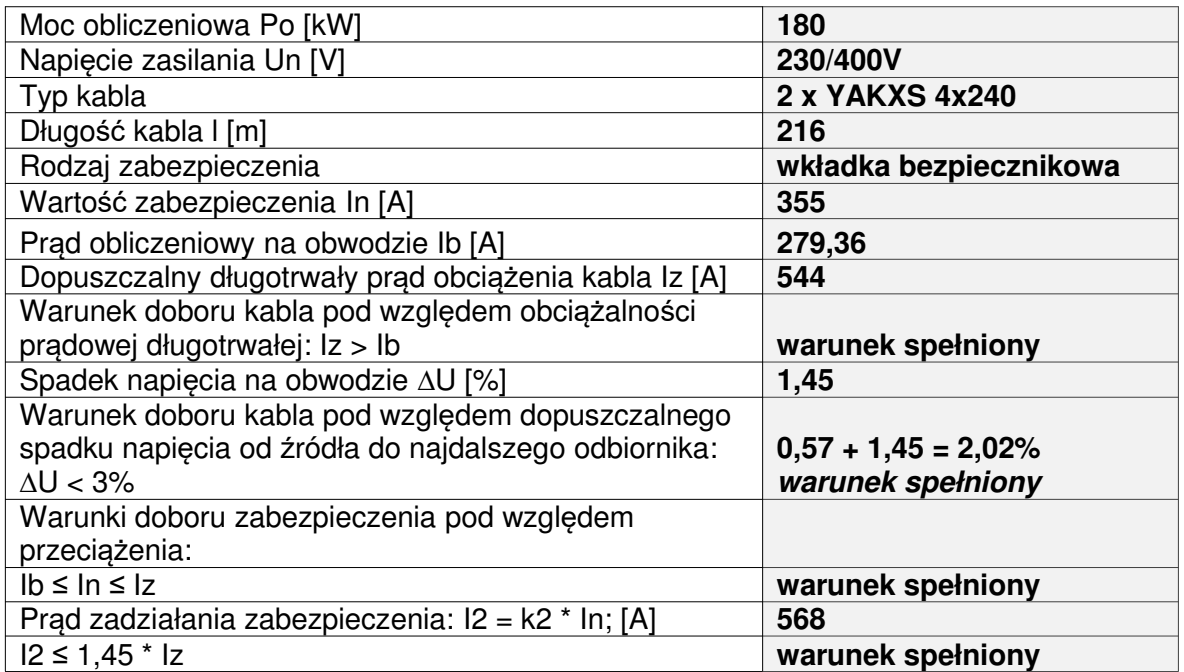

podpis:

## *2. Obliczenia branży konstrukcyjno-budowlanej:*

## *2.1. Zestawienie obciążeń i obliczenia statyczne*

**OBCIĄŻENIA STAŁE:** wg PN-81/B-02001 Obciążenia budowli. Obciążenia stałe.

- ciężar pojedynczego modułu PV o wymiarach 1,05x2,12m: 25kg = 0,25kN

- obciążenie równomiernie rozłożone: 0,25 /  $(1,05 * 2,12) = 0,11kN/m<sup>2</sup>$ 

- ciężar stalowej konstrukcji nośnej z osprzętem: około 320kg = 3,20kN

 $-$  ciężar płyty żelbetowej MON 300x150x20cm: 2150kg = 21,50kN

#### Ciężar pojedynczej sekcji: **20 \* 0,25kN + 3,20kN + 4 \* 21,50kN = 94,20kN**

**WIATR:** wg PN-EN 1991-1-4:2008 Oddziaływania ogólne. Oddziaływania wiatru. strefa obciążenia wiatrem: I kategoria terenu: III L=10,65m – długość wiaty, B=3,68m – szerokość wiaty, α=30º – kąt dachu, ze=2,86m – wysokość dla określenia obciążeń.

**F<sup>w</sup> = csc<sup>d</sup> \* C<sup>f</sup> \* qp(ze) \* Aref** – siła wypadkowa działania wiatru **Ffr = Cfr \* qp(ze) \* Afr** – siła tarcia, styczna do połaci

 $q_{p}(z_{e}) = C_{e}(z_{e}) * q_{b}$  $C_e(z_e) = 1.9*(z/10)^{0.26} = 1.9*(2.86/10)^{0.26} = 1.37$  $q_b = 0,30kN/m^2$ **qp(ze) = 1,37\*0,30kN/m<sup>2</sup> = 0,41kN/m<sup>2</sup>**

 $c_s c_d = 1.0$  $C_f = 1,2$  lub -1,8 – parcie i ssanie wiatru – globalny współczynnik siły  $A_{ref}$  = 20  $*$  2,12m  $*$  1,05m = 44,52m<sup>2</sup>  $C_{\text{fr}} = 0.01$  – współczynnik tarcia dla powierzchni gładkich  $A_{\text{fr}} = 2 * 44,52 \text{m}^2 = 89,04 \text{m}^2$ 

## **Parcie:**

**F<sup>w</sup> = 1,0 \* 1,2 \* 0,41 \* 44,52 = 21,90kN**  $F<sub>wh</sub> = 21,90$  \* sin30<sup>o</sup> = 10,95kN – składowa pozioma  $F_{\text{wV}}$  = 21,90  $*$  cos30<sup>o</sup> = 18,96kN – składowa pionowa

## **Ssanie:**

**F<sup>w</sup> = 1,0 \* (-1,8) \* 0,41 \* 44,52 = - 32,86kN**  $F_{wH}$  = - 32,86  $*$  sin30<sup>o</sup> = - 16,43kN – składowa pozioma  $F_{wV}$  = - 32,86  $*$  cos30<sup>o</sup> = - 28,46kN – składowa pionowa

#### **Tarcie:**

**Ffr = 0,01 \* 0,41 \* 89,04 = 0,36kN**  $F_{\text{frH}} = 0.36$  \* cos $30^{\circ} = 0.31$ kN – składowa pozioma  $F_{ffV} = 0.36$  \* sin30<sup>o</sup> = 0,18kN – składowa pionowa

Dla wiat jednospadowych wypadkowa globalna przyłożona w odległości 1/4 rozpiętości połaci, licząc od strony nawietrznej.

## **w<sup>e</sup> = qp(z)\* Cp, net – maksymalne lokalne ciśnienie wiatru na połaci wiaty**

Cp, net – współczynnik o wartościach wg PN-EN 1991-1-4:2008.

## **Działanie wiatru w<sup>e</sup> na dachu wiaty:**

Pole A: 2,2  $*$  0,41kN/m<sup>2</sup> = 0,90kN/m<sup>2</sup> lub -3,0  $*$  0,41kN/m<sup>2</sup> = -1,23kN/m<sup>2</sup> Pole B:  $3,2$  \* 0,41kN/m<sup>2</sup> = 1,31kN/m<sup>2</sup> lub -3,8 \* 0,41kN/m<sup>2</sup> = -1,56kN/m<sup>2</sup> Pole C:  $2,4$  \* 0,41kN/m<sup>2</sup> = 0,98kN/m<sup>2</sup> lub -3,6 \* 0,41kN/m<sup>2</sup> = -1,48kN/m<sup>2</sup> **ŚNIEG:** wg PN-EN 1991-1-3:2005 Oddziaływania ogólne. Obciążenie śniegiem. strefa obciążenia śniegiem: III  $s_k = 0.006^* A - 0.6$  lecz  $s_k \ge 1.2$ kN/m<sup>2</sup>  $A = 268,10m$  n.p.m.  $s_k = 0.006*268, 10 - 0.6 = 1.01 \le 1.2$ przyjęto  $s_k = 1,2kN/m^2$  $S = \mu_i^* C_e^* C_t^* s_k$  $C_e = 1,0$  $C_t = 1,0$ α = 30º – kąt połaci  $\mu_1 = 0.8$ **S = 0,8\*1,0\*1,0\*1,2 = 0,96kN/m<sup>2</sup>**  $S_A = 0,96kN/m^2 * 44,52m^2 = 42,74kN$ 

Założono klasę niezawodności konstrukcji RC1 oraz klasę konsekwencji zniszczenia CC1. Na tej podstawie dla przewidywanego 25 letniego okresu eksploatacji zredukowano współczynniki obliczeniowe niekorzystnych obciążeń o 10% (mnożąc przez 0,9).

Stateczność na odrywanie fundamentu od podłoża

Siła obliczeniowa odrywająca :  $F_{\text{odrw}} = 1,50 \times 0.9 \times 28,46 \text{kN} = 38,42 \text{kN}$ 

Siła obliczeniowa stabilizująca :  $F_{stab} = 1,00 * 94,20kN = 94,20kN$ **Fstab / Fodryw = 2,45 – warunek spełniony**

## *Stateczność na obrót*

## **1. Wiatr z prawej (od południa) – decydujący przypadek: ssanie**

Moment obliczeniowy obracający :  $M_{obrót} = 1,50 * 0.9 * (28,46kN * 2,25m + 0,31kN * 1,8m + 0,18kN * 1,5m) = 87,56kNm$ 

Moment obliczeniowy stabilizujący :  $M_{stab} = 1,00 * (94,20kN * 1,5m + 16,43kN * 1,43m) = 164,79kNm$ 

## **Mstab / Modryw = 1,88 – warunek spełniony**

### **2. Wiatr z lewej (od północy) – decydujący przypadek: ssanie**

Moment obliczeniowy obracający :  $M_{obrót} = 1,50 * 0.9 * (16,43kN * 2,30m + 28,46kN * 2,25m + 0,31kN * 1,8m) = 138,21kNm$ 

Moment obliczeniowy stabilizujący :  $M_{stab} = 1,00 * (94,20kN * 1,5m + 0,18kN * 1,50m) = 141,57kNm$ 

## **Mstab / Modryw = 1,02 – warunek spełniony**

## *Stateczność na poślizg*

### **1. Parcie + obc. tarciem**

Siła obliczeniowa powodująca poślizg :  $F_{\text{posl}} = 1,50$  \* 0,9 \* (10,95kN + 0,31kN) = 15,20kN

Siła obliczeniowa stabilizująca :  $\varphi = 32.5^{\circ}$  – kąt tarcia wewnętrznego dla piasku  $F_{\text{stab}} = 1,00$  \* 94,20kN \* tg32,5<sup>0</sup> = 60,01kN

## **Fstab / Fpoś<sup>l</sup> = 3,95 – warunek spełniony**

## **2. Ssanie + obc. tarciem**

Siła obliczeniowa powodująca poślizg :  $F_{\text{posl}} = 1,50$  \* 0,9 \* (16,43kN + 0,31kN) = 22,60kN

Siła obliczeniowa stabilizująca :  $\varphi = 32.5^{\circ}$  – kąt tarcia wewnętrznego dla piasku  $F_{\text{stab}} = 1,00 \cdot 94,20 \text{kN} \cdot \text{tg}32.5^{\circ} = 60,01 \text{kN}$ 

## **Fstab / Fpoś<sup>l</sup> = 2,66 – warunek spełniony**

## *2.2. Obliczenia wytrzymałościowe dla geokraty*

Pojedynczy stół montażowy podparty jest 4 płytami fundamentowymi, na którym montuje się 20 modułów PV. Reakcja przypadająca na jedną podporę od obciążeń stałych wynosi:  $(20 * 0.25kN + 3.20kN + 4 * 21.50kN) / 4 = 23.55kN$ 

Naprężenie przekazywane na geokratę od obciążeń elementów stałych:  $23,55kN / (3,0m * 1,5m) = 5,23kN/m<sup>2</sup>$ 

Naprężenie przekazywane na geokratę od parcia wiatru: 18,96kN /  $(4*$  3,0m  $*$  1,5m) = 1,05kN/m<sup>2</sup>

Naprężenie przekazywane na geokratę od obciążeń śniegiem:  $42,74kN / (4 \cdot 3,0m \cdot 1,5m) = 2,37kN/m<sup>2</sup>$ 

Parcie od sił pionowych w zasypce geokraty z piasku średniego na 1mb: **P<sup>H</sup> = Ka\*P**  $P = 1,35*0.9*5.23 + 1.5*0.9*2.37 + 1.5*0.9*0.9*1.05 = 10,83kN/m$ Ka = tg<sup>2</sup>(45-Ø/2) – współczynnik parcia czynnego;  $\varnothing$  – kąt tarcia wewnętrznego piasku = 32,5°;  $Ka = tg^2(45-32,5/2) = 0,30$ **PH= 0,30\*10,83 = 3,25kN/m**

Przyjęto geokratę grubości 1,5mm, wysokości 100mm o wytrzymałości: - taśmy na rozciąganie: 26,00kN/m > 3,25kN/m - połączenia zgrzewanego na odrywanie: minimum 27,00kN/m > 3,25kN/m

## *2.3. Obliczenia wytrzymałościowe konstrukcji podporowej 2.3.1. Schemat statyczny*

Rozstaw ram poprzecznych: 3,00m Rozstaw nóg ramy: 2,40m Kat nachylenia krokwi; 30<sup>0</sup> Zamocowanie słupków: utwierdzone

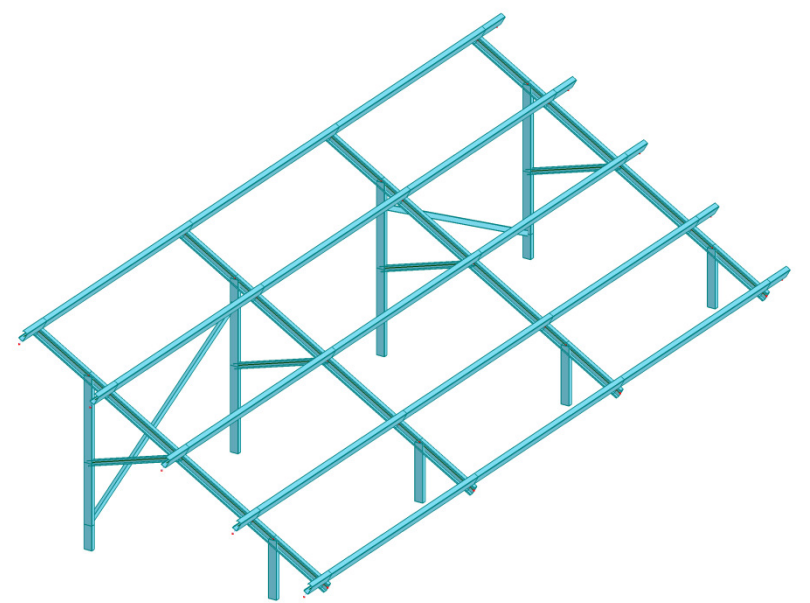

## *2.3.2. Płatew C120x60x15x2*

Decydujący przypadek obciążenia: 87 SGN/80 = (STA1+STA2)\*1.15+WTR3\*0.90+SN1\*1.50

MATERIAŁ: S 355 ( S 355 ) fy = 355.00 MPa PARAMETRY PRZEKROJU: C 120x60x2 h=12.0 cm gM0=1.00 gM1=1.00 b=6.0 cm Ay=2.90 cm2 Az=2.86 cm2 Ax=5.22 cm2 tw=0.2 cm Iy=125.34 cm4 Iz=26.95 cm4 Ix=0.06 cm4 tf=0.2 cm Wely=20.89 cm3 Welz=6.68 cm3 Weff, y=20.89 cm3 Weff, z=6.40 cm3 Aeff=4.43 cm2 SIŁY WEWNĘTRZNE I NOŚNOŚCI:  $N.Ed = 0.18$  kN My, Ed = -1.83 kN\*m Mz, Ed = 0.95 kN\*m Vy, Ed = -1.83 kN  $Nc, Rd = 185.46$  kN  $My, el, Rd = 7.42$  kN<sup>\*</sup>m  $Mz, el, Rd = 2.37$  kN<sup>\*</sup>m  $Vy, T, Rd = 59.52$  kN Nb, Rd = 157.22 kN My, c, Rd = 7.42 kN\*m Mz, c, Rd = 2.37 kN\*m Vz, Ed = -3.64 kN  $Vz$ , T.Rd = 58.70 kN  $Tt$ .Ed = 0.00 kN\*m  $dMz$ , Ed = 0.00 kN<sup>\*</sup>m KLASA PRZEKROJ $U = 3$ FORMUŁY WERYFIKACYJNE: Kontrola wytrzymałości przekroju: N,Ed/Nc,Rd + My,Ed/My,c,Rd + Mz,Ed/Mz,c,Rd = **0.65 < 1.00** (6.2.1(7)) sqrt(Sig,x,Ed<sup> $\land$ 2 + 3<sup>\*</sup>(Tau,ty,Ed) $\land$ 2)/(fy/gM0) = **0.65 < 1.00** (6.2.1.(5))</sup> Vy,Ed/Vy,T,Rd = **0.03 < 1.00** (6.2.6-7) Vz,Ed/Vz,T,Rd = **0.06 < 1.00** (6.2.6-7) Tau,ty,Ed/(fy/(sqrt(3)\*gM0)) = **0.00 < 1.00** (6.2.6)  $Tau, tz, Ed/(fy/(sqrt(3)*gM0)) = 0.00 < 1.00$  (6.2.6) PRZEMIESZCZENIA GRANICZNE Ugięcia (UKŁAD LOKALNY):  $uy = 0.3$  cm  $\lt$  uy max = L/200.00 = 1.5 cm Zweryfikowano Decydujący przypadek obciążenia: 116 SGU:CHR/13 = (STA1+STA2+SN1)\*1.00+WTR3\*0.60  $uz = 0.3$  cm  $\lt$  uz max = L/200.00 = 1.5 cm Zweryfikowano

Decydujący przypadek obciążenia: 105 SGU:CHR/2 = (STA1+STA2+WTR1)\*1.00+SN1\*0.50

### **WNIOSKI**

### **Przyjęty profil C120x60x15x2 jest poprawny.**

## *2.3.3. Krokiew C120x50x15x2*

Decydujący przypadek obciążenia: 49 SGN/42 = (STA1+STA2)\*1.15+WTR1\*1.50+SN1\*0.75

MATERIAŁ:  $S$  355 (  $S$  355) fy = 355.00 MPa

## PARAMETRY PRZEKROJU: C 120x50x2

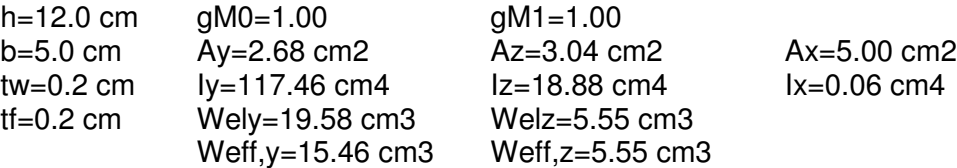

SIŁY WEWNĘTRZNE I NOŚNOŚCI:  $N$ ,Ed = -0.71 kN My,Ed = 3.45 kN<sup>\*</sup>m Mz,Ed = 0.00 kN<sup>\*</sup>m Vy,Ed = 0.03 kN  $Nt, Rd = 177.50 kN$   $My, el, Rd = 6.95 kN<sup>*</sup>m$   $Mz, el, Rd = 1.97 kN<sup>*</sup>m$   $Vy, T, Rd = 54.90 kN$  $My, c, Rd = 5.49 kN*m$   $Mz, c, Rd = 1.97 kN*m$   $Vz, Ed = -4.47 kN$  $Vz$ , T.Rd = 62.28 kN  $Mb, Rd = 4.52 kN<sup>*</sup>m$  Tt,Ed = 0.00 kN<sup>\*</sup>m KLASA PRZEKROJU =  $4$ PARAMETRY ZWICHRZENIOWE:  $z = 1.00$  Mcr = 13.33 kN<sup>\*</sup>m Krzywa,LT - d XLT = 0.80 Lcr,upp=0.75 m Lam LT =  $0.64$  fi,LT = 0.75 XLT,mod = 0.82 FORMUŁY WERYFIKACYJNE: Kontrola wytrzymałości przekroju: N,Ed/Nt,Rd + My,Ed/My,c,Rd + Mz,Ed/Mz,c,Rd = **0.62 < 1.00** (6.2.1(7)) sqrt(Sig,x,Ed^2 + 3\*(Tau,y,Ed+Tau,ty,Ed)^2)/(fy/gM0) = **0.63 < 1.00** (6.2.1.(5)) Vy,Ed/Vy,T,Rd = **0.00 < 1.00** (6.2.6-7) Vz,Ed/Vz,T,Rd = **0.07 < 1.00** (6.2.6-7) Tau,ty, Ed/(fy/(sqrt(3)\*gM0)) =  $0.00 < 1.00$  (6.2.6)  $Tau, tz, Ed/(fy/(sqrt(3)*gM0)) = 0.00 < 1.00$  (6.2.6) Kontrola stateczności globalnej pręta: My,Ed/Mb,Rd = **0.76 < 1.00** (6.3.2.1.(1)) PRZEMIESZCZENIA GRANICZNE Ugięcia (UKŁAD LOKALNY):  $uy = 0.0$  cm  $\lt$  uy max = L/200.00 = 0.4 cm Zweryfikowano Decydujący przypadek obciążenia: 116 SGU:CHR/13 = (STA1+STA2+SN1)\*1.00+WTR3\*0.60  $uz = 0.0$  cm  $\lt$  uz max =  $L/200.00 = 0.4$  cm Zweryfikowano Decydujący przypadek obciążenia: 105 SGU:CHR/2 = (STA1+STA2+WTR1)\*1.00+SN1\*0.50

WNIOSKI

**Przyjęty profil C120x50x15x2 jest poprawny.**

## *2.3.4. Słupek C100x50x15x2,5*

Decydujący przypadek obciążenia: 49 SGN/42 = (STA1+STA2)\*1.15+WTR1\*1.50+SN1\*0.75

MATERIAŁ:

S 355 ( S 355 ) fy = 355.00 MPa

PARAMETRY PRZEKROJU: C 100x50x2.5

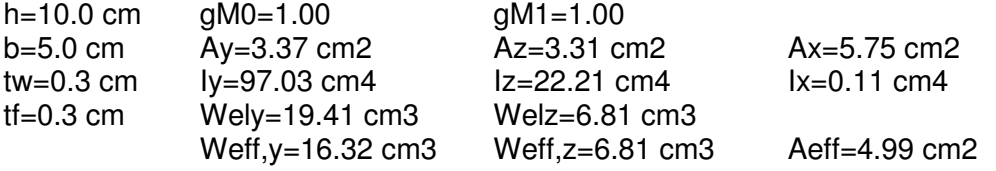

SIŁY WEWNĘTRZNE I NOŚNOŚCI:

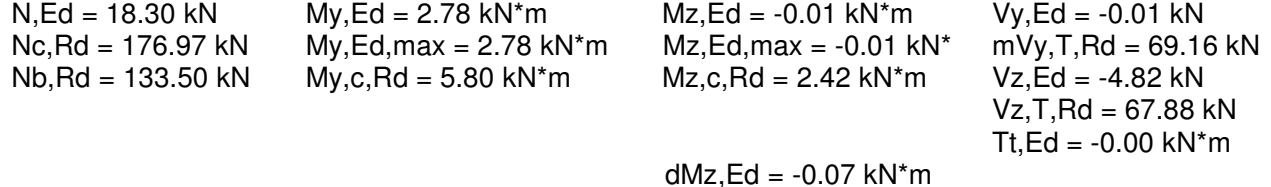

KLASA PRZEKROJU =  $4$ 

PARAMETRY WYBOCZENIOWE:

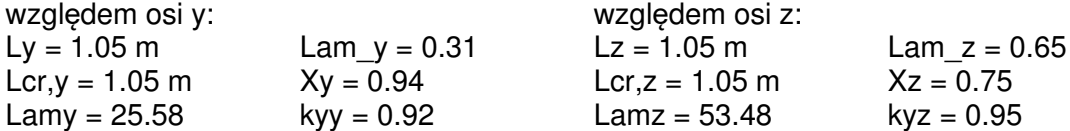

FORMUŁY WERYFIKACYJNE: Kontrola wytrzymałości przekroju: N,Ed/Nc,Rd + My,Ed/My,c,Rd + (Mz,Ed+dMz,Ed)/Mz,c,Rd = **0.61 < 1.00** (6.2.1(7)) sqrt(Sig,x,Ed^2 + 3\*(Tau,y,Ed+Tau,ty,Ed)^2)/(fy/gM0) = **0.60 < 1.00** (6.2.1.(5)) Vy,Ed/Vy,T,Rd = **0.00 < 1.00** (6.2.6-7) Vz,Ed/Vz,T,Rd = **0.07 < 1.00** (6.2.6-7)  $T$ au,ty,Ed/(fy/(sqrt(3)\*qM0)) =  $0.00 < 1.00$  (6.2.6)  $Tau.tz.Ed/(fv/(sart(3)*aM0)) = 0.00 < 1.00$  (6.2.6)

Kontrola stateczności globalnej pręta: Lambda,y =  $25.58 <$  Lambda, max =  $210.00$  Lambda, z =  $53.48 <$  Lambda, max =  $210.00$ **STABILNY** N,Ed/(Xy\*N,Rk/gM1) + kyy\*My,Ed,max/(XLT\*My,Rk/gM1) + kyz\*(Mz,Ed,max+dMz,Ed)/(Mz,Rk/gM1)  $= 0.58 < 1.00$  (6.3.3.(4)) N,Ed/(Xz\*N,Rk/gM1) + kzy\*My,Ed,max/(XLT\*My,Rk/gM1) + kzz\*(Mz,Ed,max+dMz,Ed)/(Mz,Rk/gM1)  $= 0.52 < 1.00$  (6.3.3.(4))

PRZEMIESZCZENIA GRANICZNE Przemieszczenia (UKŁAD GLOBALNY):  $vx = 0.2$  cm  $\lt$  vx max = L/150.00 = 0.7 cm Zweryfikowano Decydujący przypadek obciążenia: 105 SGU:CHR/2 = (STA1+STA2+WTR1)\*1.00+SN1\*0.50  $vy = 0.0$  cm  $\lt$  vy max = L/150.00 = 0.7 cm Zweryfikowano Decydujący przypadek obciążenia: 105 SGU:CHR/2 = (STA1+STA2+WTR1)\*1.00+SN1\*0.50

**WNIOSKI** 

**Przyjęty profil C100x50x15x2,5 jest poprawny.**

## *2.3.5. Zastrzał i stężenie C60x40x1,5*

Decydujący przypadek obciążenia: 49 SGN/42 = (STA1+STA2)\*1.15+WTR1\*1.50+SN1\*0.75

MATERIAŁ:

S 355 ( S 355 ) fy = 355.00 MPa

## PARAMETRY PRZEKROJU: C 60x40x1.5

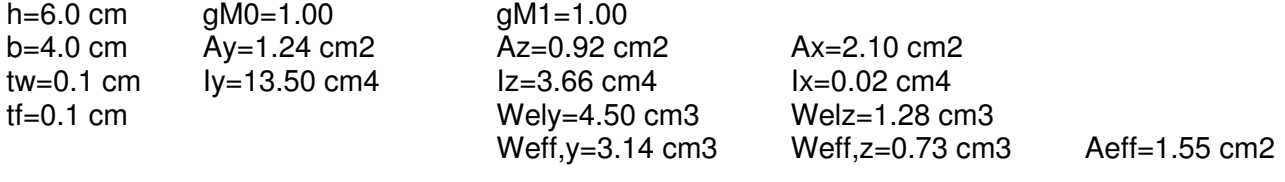

## SIŁY WEWNĘTRZNE I NOŚNOŚCI:

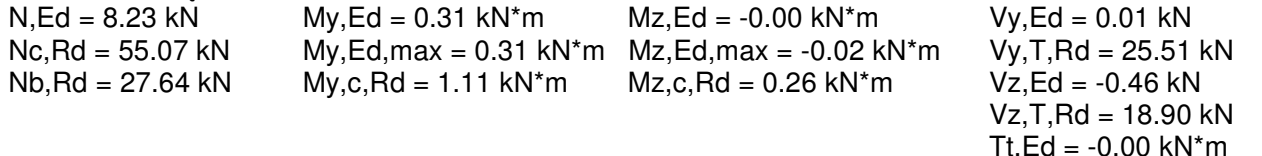

 $dMz$ .Ed =  $-0.06$  kN<sup>\*</sup>m

KLASA PRZEKROJU =  $4$ 

PARAMETRY WYBOCZENIOWE:

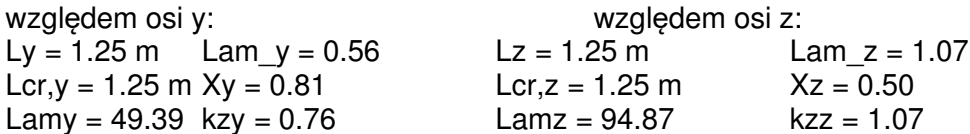

FORMUŁY WERYFIKACYJNE:

Kontrola wytrzymałości przekroju: N,Ed/Nc,Rd + My,Ed/My,c,Rd + (Mz,Ed+dMz,Ed)/Mz,c,Rd = **0.65 < 1.00** (6.2.1(7)) sqrt(Sig,x,Ed^2 + 3\*(Tau,y,Ed+Tau,ty,Ed)^2)/(fy/gM0) = **0.60 < 1.00** (6.2.1.(5)) Vy,Ed/Vy,T,Rd = **0.00 < 1.00** (6.2.6-7) Vz,Ed/Vz,T,Rd = **0.02 < 1.00** (6.2.6-7) Tau,tv,Ed/(fy/(sqrt(3)\*qM0)) =  $0.00 < 1.00$  (6.2.6)  $Tau, tz, Ed/(fy/(sqrt(3)*gM0)) = 0.00 < 1.00$  (6.2.6) Kontrola stateczności globalnej pręta: Lambda,y =  $49.39 <$ Lambda,max =  $210.00$  Lambda,z =  $94.87 <$ Lambda,max =  $210.00$ **STABILNY** N,Ed/(Xy\*N,Rk/gM1) + kyy\*My,Ed,max/(XLT\*My,Rk/gM1) + kyz\*(Mz,Ed,max+dMz,Ed)/(Mz,Rk/gM1)  $= 0.76 < 1.00$  (6.3.3.(4)) N,Ed/(Xz\*N,Rk/gM1) + kzy\*My,Ed,max/(XLT\*My,Rk/gM1) + kzz\*(Mz,Ed,max+dMz,Ed)/(Mz,Rk/gM1)  $= 0.82 < 1.00$  (6.3.3.(4))

**WNIOSKI** 

**Przyjęty profil C60x40x1,5 jest poprawny.**

## *2.4. Obliczenia wytrzymałościowe śrub kotwiących konstrukcję do płyty fundamentowej*

## *2.4.1. Geometria i dane materiałowe*

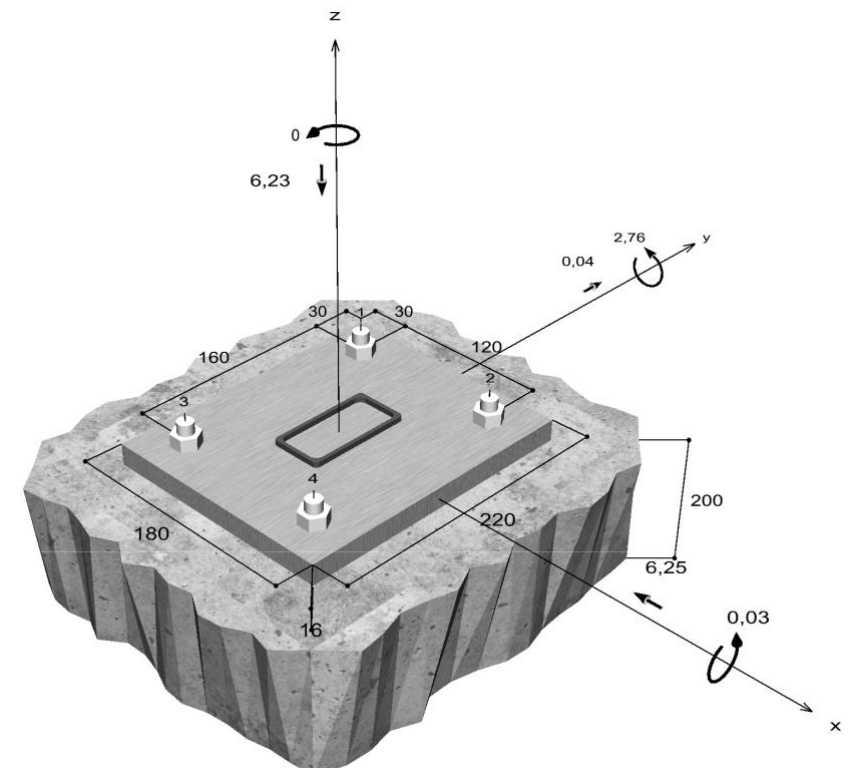

Podłoże:<br>Stan betonu: beton C25/30;<br>niezarysowany Zbrojenie: zbrojenie normalne;

Wymiary płyty głównej: 180 mm x 220 mm x 16 mm – stal S235, otwory d = 14mm; Typ profilu: prostokątny profil pusty zimnowalcowany (80x40x3); Kotwa: kotwa sworzniowa FAZ II 12/20, stal ocynkowana galwanicznie; Metoda wymiarowania: Design Method EN1992-4:2018 mechanical fastener;<br>Podłoże: beton C25/30; niezarysowany, suchy otwór;

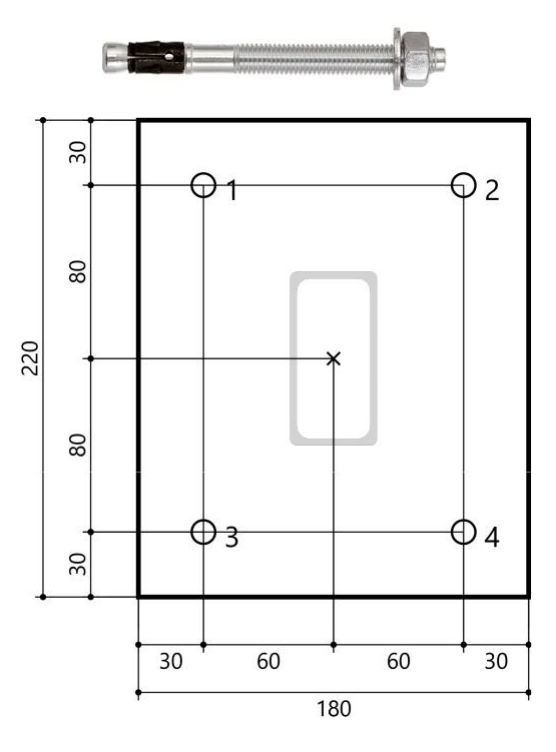

## *2.4.2. Obciążenia*

Przypadki obciążeń obliczeniowych:

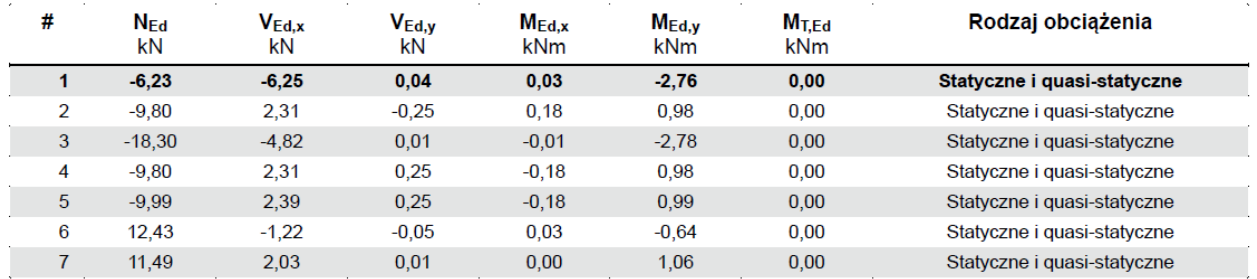

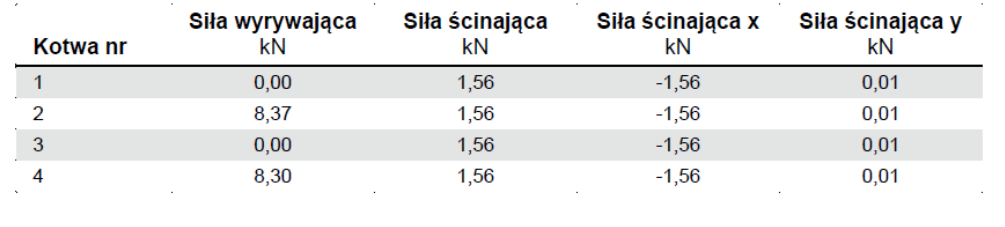

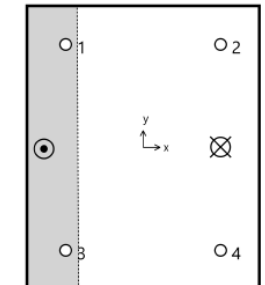

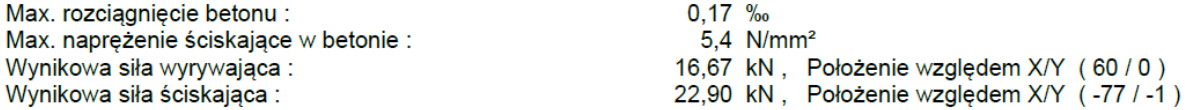

## Wypadkowa najbardziej miarodajnych sił działających na kotwę:

## *2.4.3. Wymiarowanie kotwy*

Nośność na najbardziej miarodajne obciążenie wyrywające:

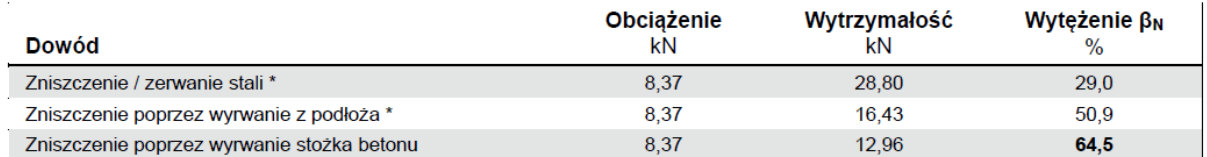

\* Najbardziej niekorzystna kotwa

#### Zniszczenie / zerwanie stali

$$
N_{Ed}~\leq~\frac{N_{Rk,s}}{\gamma_{Ms}}~~\textrm{( N_{Rd,s})}
$$

 $\mathcal{L}_{\mathcal{A}}$ 

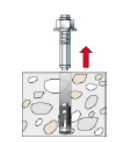

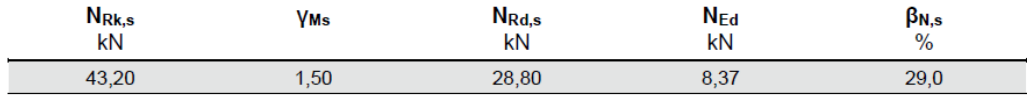

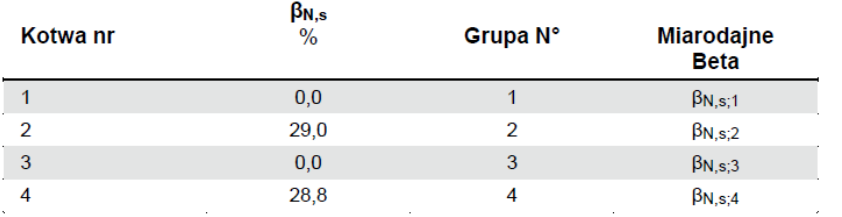

#### Zniszczenie poprzez wyrwanie z podłoża

$$
N_{Ed} \leq \frac{N_{Rk,p}}{\gamma_{Mp}} \quad (\text{N}_{\text{Rd},p})
$$

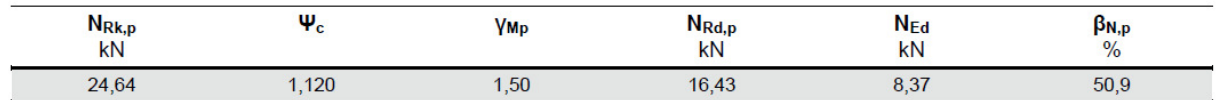

Podana wartość Psi, współczynnik c mogły zostać wyznaczone poprzez interpolację.

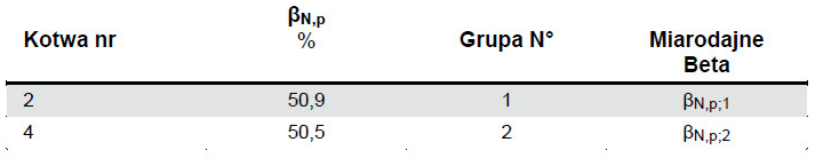

## Zniszczenie poprzez wyrwanie stożka betonu

$$
N_{Ed} \leq \frac{N_{Rk,c}}{\gamma_{Mc}} \qquad (\text{N}_{Rd,c})
$$

$$
N_{Rk,c} \; = \; N_{Rk,c}^0 \cdot \frac{A_{c,N}}{A_{c,N}^0} \cdot \Psi_{s,N} \cdot \Psi_{re,N} \cdot \Psi_{ec,N} \cdot \Psi_{M,N}
$$

$$
N_{Rk,c} = 19,45kN \cdot \frac{22500mm^2}{22500mm^2} \cdot 1,000 \cdot 1,000 \cdot 1,000 \cdot 1,000 = 19,45kN
$$
  
\n
$$
N_{Rk,c}^0 = k_1 \cdot \sqrt{f_{ck}} \cdot h_{ef}^{1,5} = 11,0 \cdot \sqrt{25,0N/mm^2} \cdot \left(50mm\right)^{1,5} = 19,45kN
$$

$$
\Psi_{s,N} = \min\left(1; 0.7 + 0.3 \cdot \frac{c}{c_{cr,N}}\right) = \min\left(1; 0.7 + 0.3 \cdot \frac{\infty}{75mm}\right) = 1,000 \le 1
$$
  
\n
$$
\Psi_{re,N} = 1,000
$$

$$
\Psi_{ec,N} = \frac{1}{1 + \frac{2e_n}{s_{cr,N}}} \implies \Psi_{ec,Nx} \cdot \Psi_{ec,Ny} = 1,000 \cdot 1,000 = 1,000 \le 1
$$
\n
$$
\Psi_{ec,Nx} = \frac{1}{1 + \frac{2 \cdot 0mm}{150mm}} = 1,000 \le 1 \qquad \Psi_{ec,Ny} = \frac{1}{1 + \frac{2 \cdot 0mm}{150mm}} = 1,000 \le 1
$$
\n
$$
\Psi_{M,N} = 1,00 \ge 1
$$

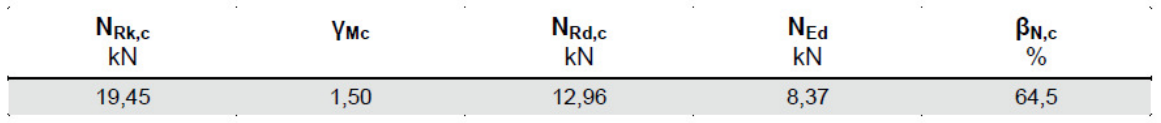

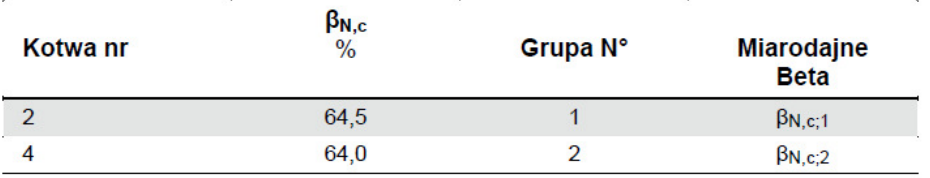

Nośność na najbardziej miarodajne obciążenie ścinające:

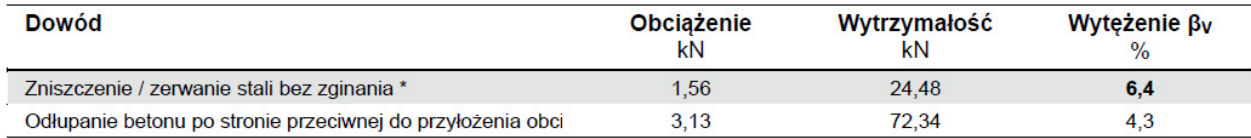

\* Najbardziej niekorzystna kotwa

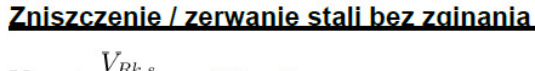

$$
V_{Ed} \leq \frac{V_{Rk,s}}{\gamma_{Ms}}
$$
 (V\_{Rd,s})

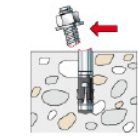

 $V_{Rk,s} \; = \; k_7 \cdot V^0_{Rk,s} \; = \; 1,00 \cdot 30,60 kN \; = \; 30,60 kN$ 

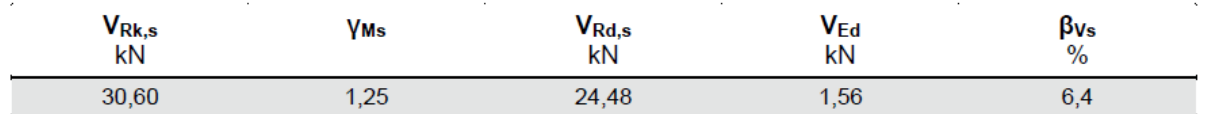

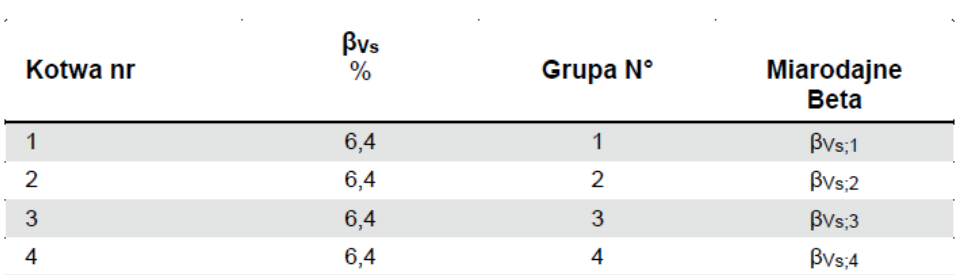

## Odłupanie betonu po stronie przeciwnej do przyłożenia obciążenia

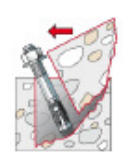

$$
V_{Ed} \leq \frac{V_{Rk,cp}}{\gamma_{Mc}}
$$
 ( V\_{Rd,cp})

$$
V_{Rk,cp} = k_8 \cdot N_{Rk,c} = 3,1 \cdot 35,00kN = 108,51kN
$$
  
\n
$$
N_{Rk,c} = N_{Rk,c}^0 \cdot \frac{A_{c,N}}{A_{c,N}^0} \cdot \Psi_{s,N} \cdot \Psi_{re,N} \cdot \Psi_{ec,N} \cdot \Psi_{M,N}
$$
  
\n
$$
N_{Rk,c} = 19,45kN \cdot \frac{40500mm^2}{22500mm^2} \cdot 1,000 \cdot 1,000 \cdot 1,000 \cdot 1,000 = 35,00kN
$$
  
\n
$$
N_{Rk,c}^0 = k_1 \cdot \sqrt{f_{ck}} \cdot h_{ef}^{1,5} = 11 \cdot \sqrt{25,0N/mm^2} \cdot \left(50mm\right)^{1,5} = 19,45kN
$$
  
\n
$$
\Psi_{s,N} = min\left(1; 0,7+0,3 \cdot \frac{c}{c_{cr,N}}\right) = min\left(1; 0,7+0,3 \cdot \frac{\infty}{75mm}\right) = 1,000 \le 1
$$
  
\n
$$
\Psi_{re,N} = 1,000
$$

$$
\Psi_{ec,N} = \frac{1}{1 + \frac{2e_n}{s_{cr,N}}} \implies \Psi_{ec,Nx} \cdot \Psi_{ec,Ny} = 1,000 \cdot 1,000 = 1,000 \le 1
$$

 $\Psi_{M,N} = 1,00 \geq 1$ 

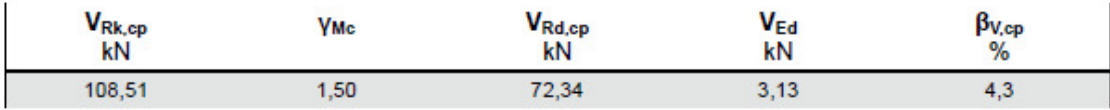

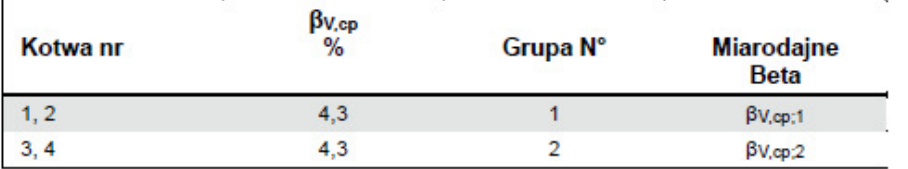

Najbardziej miarodajny wynik na obciążenia wyrywającego i ścinającego:

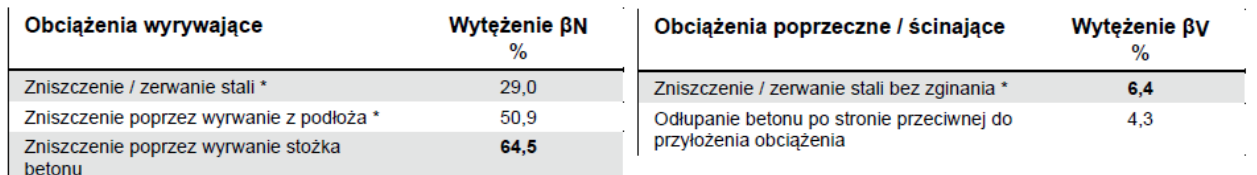

l<br>\* Najbardziej niekorzystna kotwa

# Nośność dla najbardziej miarodajnej kombinacji obciążeń:<br>Wykorzystanie nośności stali

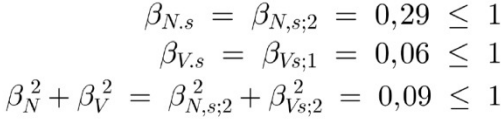

## Wykorzystanie nośności betonu

$$
\beta_{N,c} = \beta_{N,c;1} = 0,65 \le 1
$$
  

$$
\beta_{Vcp} = \beta_{Vcp;1} = 0,04 \le 1
$$
  

$$
\beta_N^{1,5} + \beta_V^{1,5} = \beta_{N,c;1}^{1,5} + \beta_{Vcp;1}^{1,5} = 0,53 \le 1
$$

## Wyniki dla pozostałych kombinacji obciążeń:

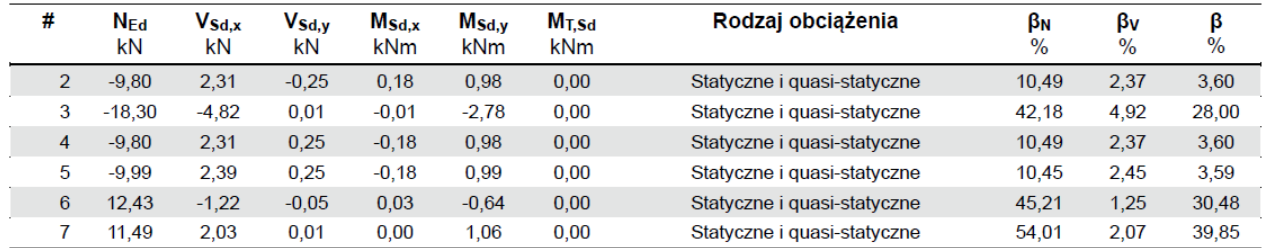

## WNIOSKI **Projektowane połączenie jest poprawne.**

## podpis projektanta:

podpis sprawdzającego:

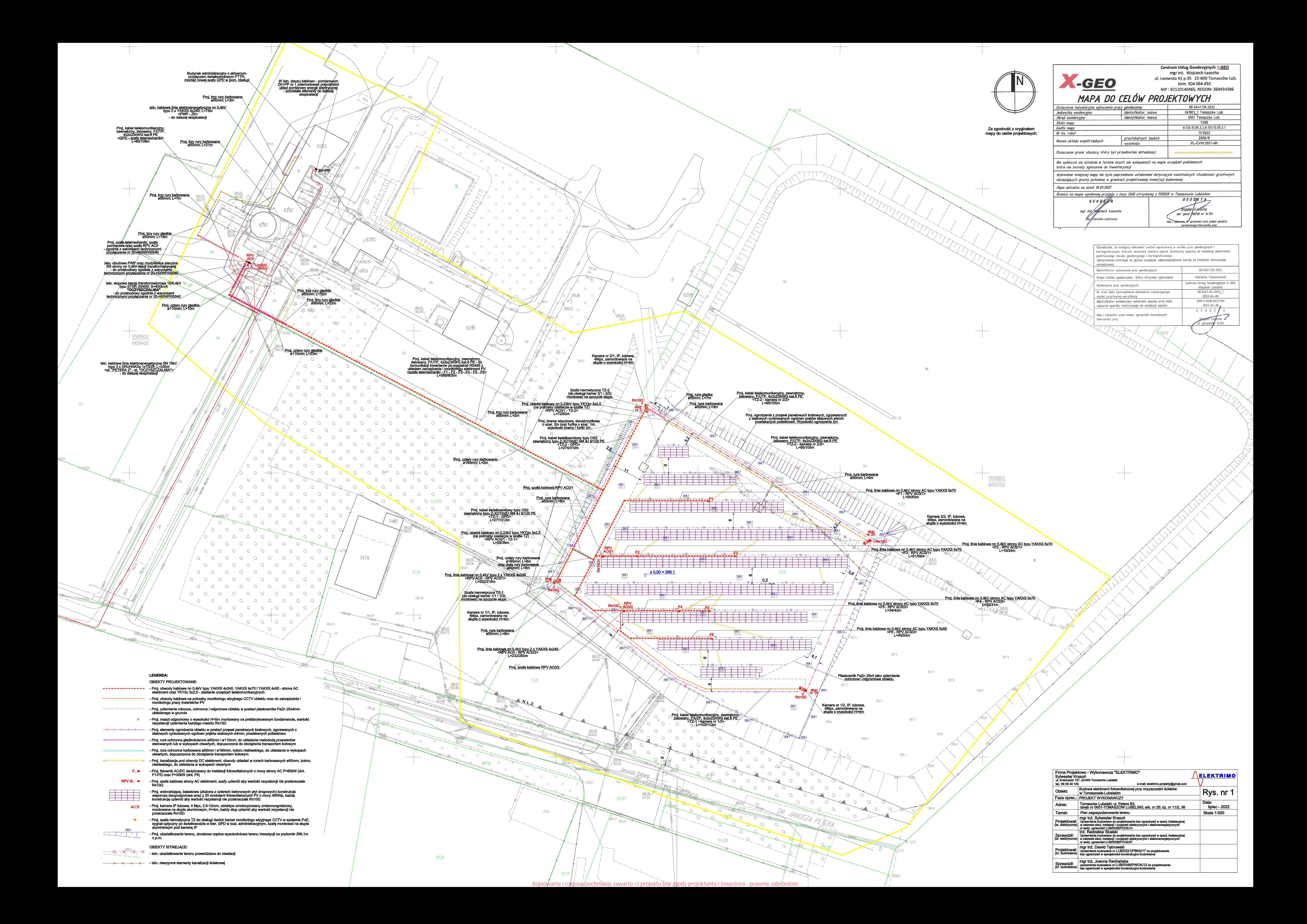

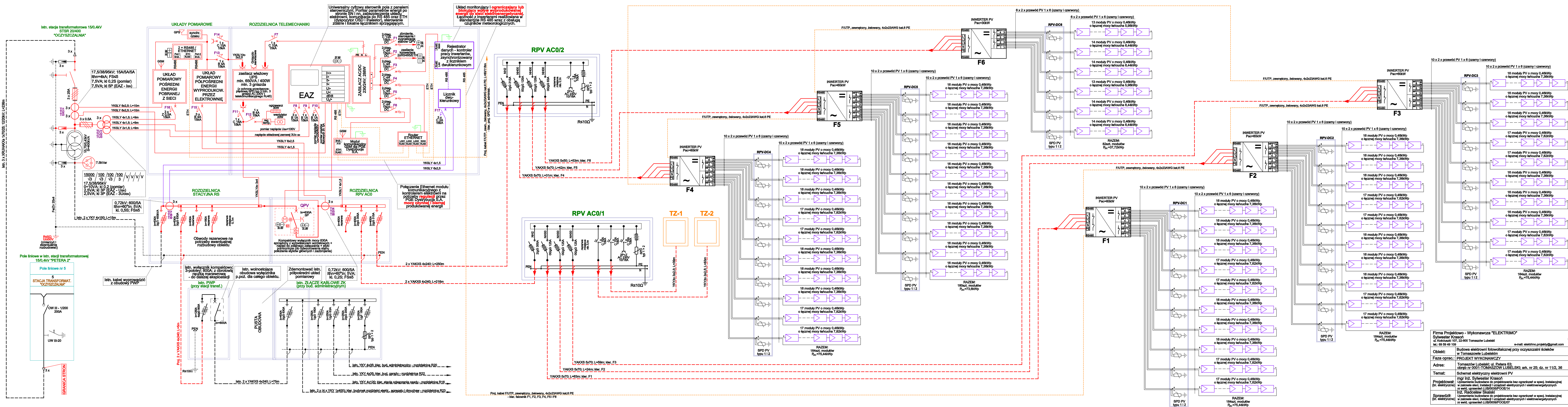

Kopiowanie i rozpowszechnianie zawarto ci projektu bez zgody projektanta i inwestora - prawnie zabronione

ELEKTRIMO  $\sqrt{\mathsf{Rys.}}$  nr 2 Data:<br>lipiec - 2022 Skala -

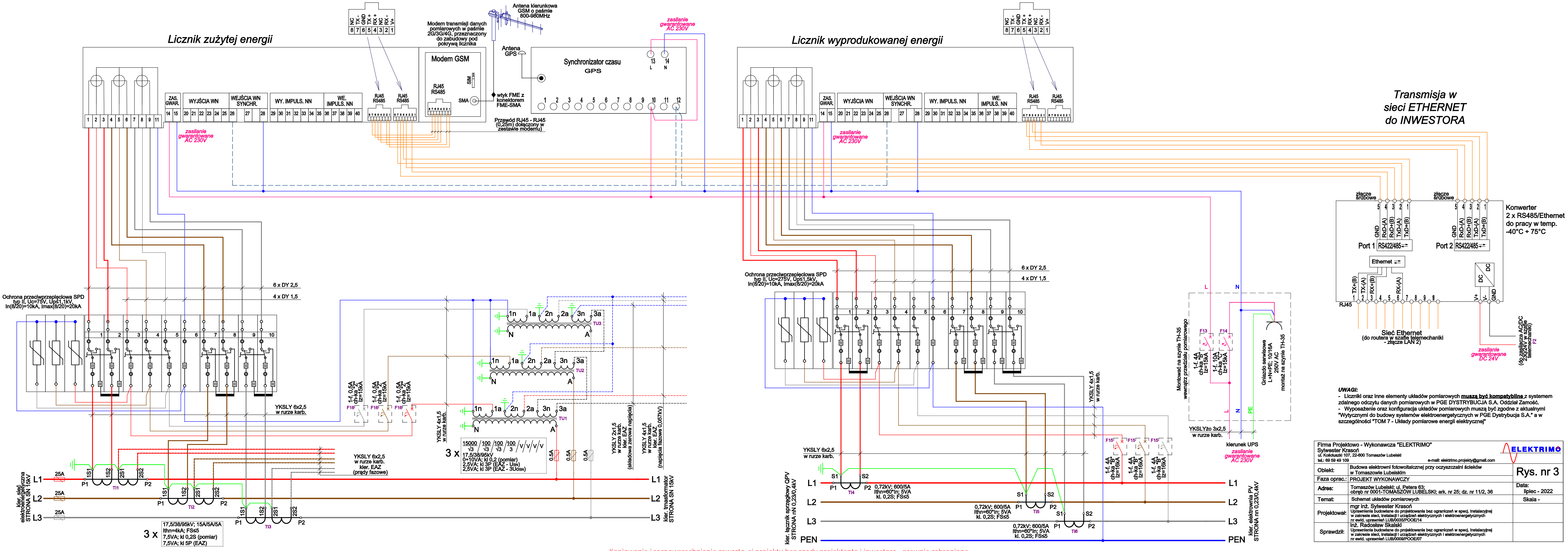

Kopiowanie i rozpowszechnianie zawarto ci projektu bez zgody projektanta i inwestora - prawnie zabronione

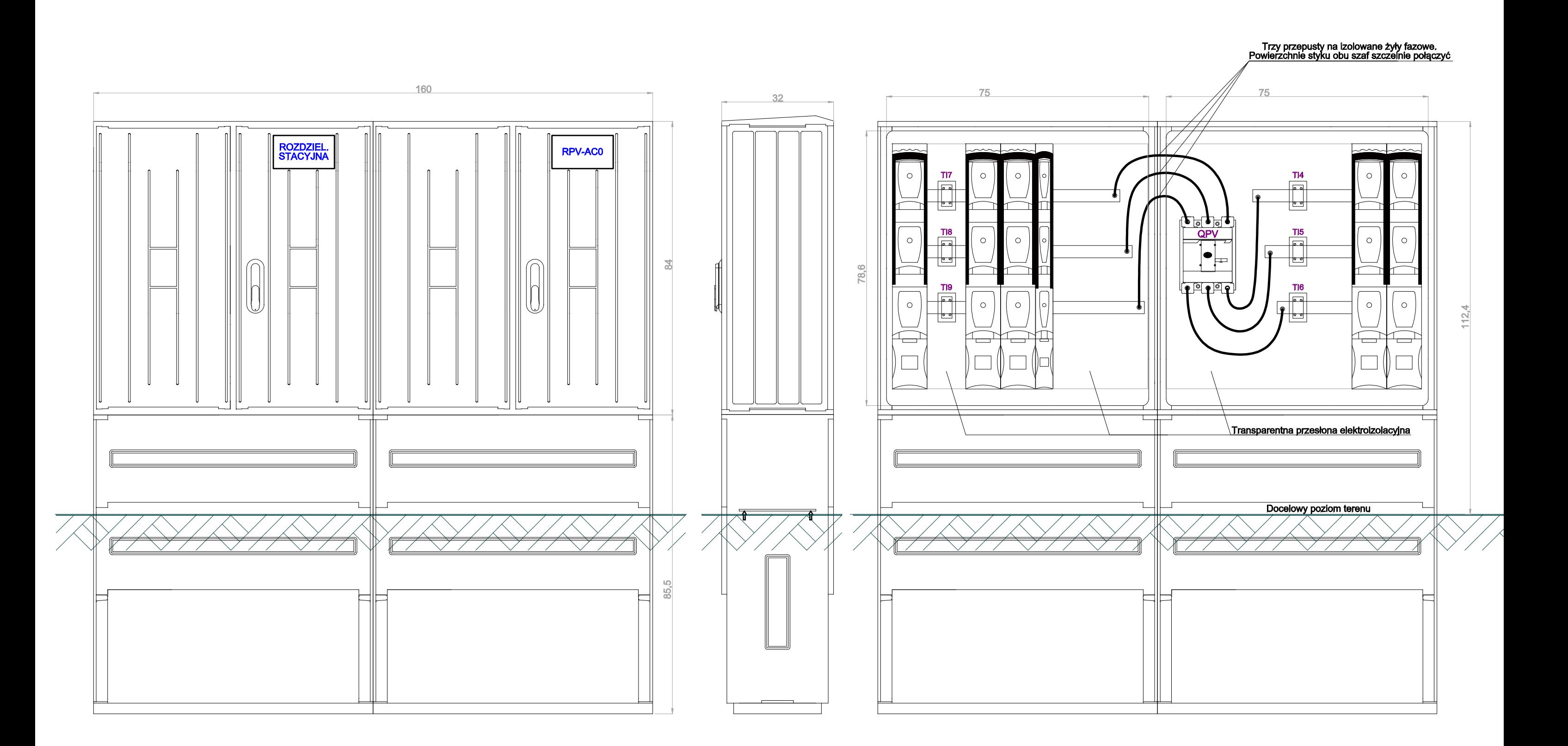

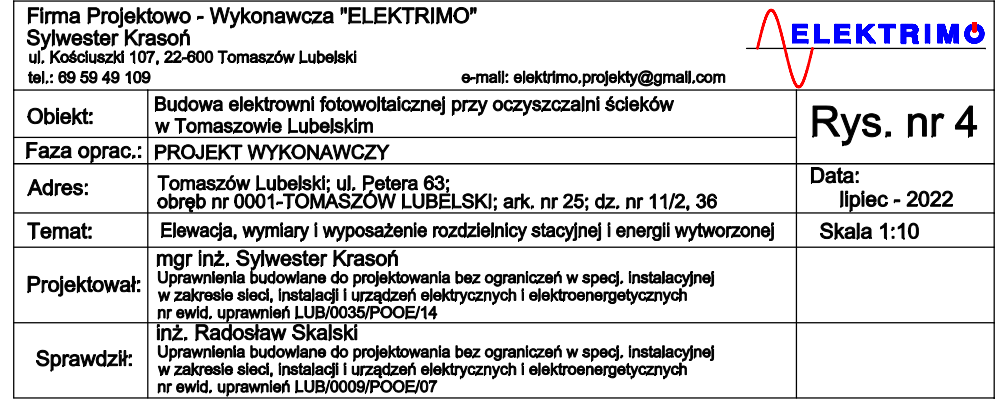

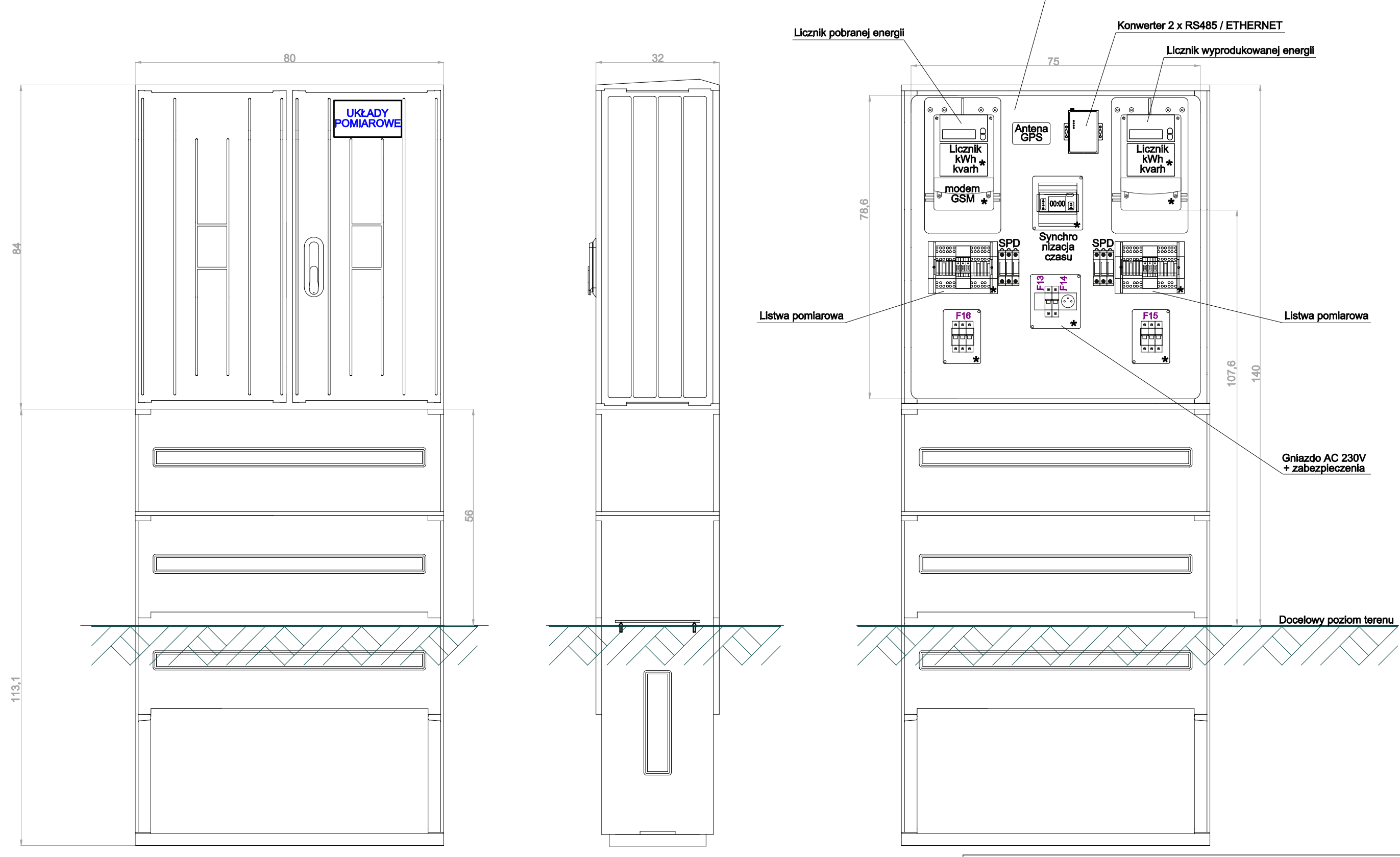

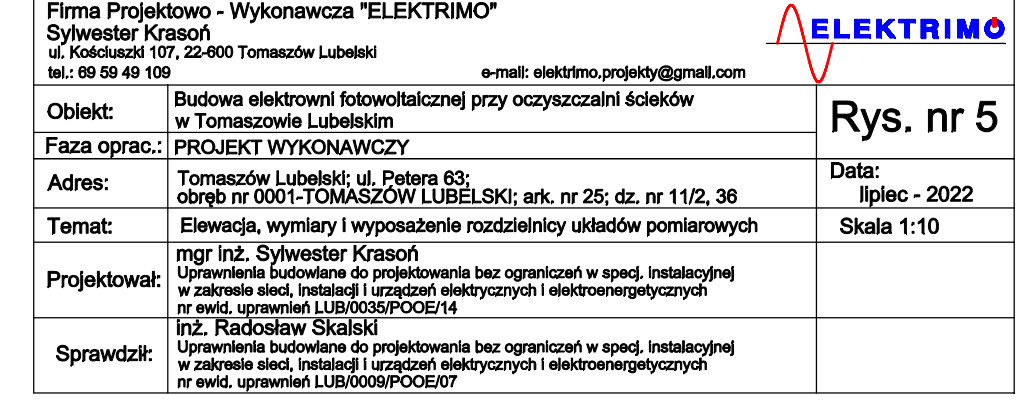

#### **UWAGI:**

- Liczniki oraz inne elementy układów pomiarowych muszą być kompatybilne z systemem

- Liczniki oraz inne elementy układów pomiarowych **muszą być kompatybune** z systemem<br>zdalnego odczytu danych pomiarowych w LSPR PGE DYSTRYBUCJA S.A. Oddział Zamość.<br>- Wyposażenie oraz konfiguracja układów pomiarowych muszą

## Kopiowanie i rozpowszechnianie zawarto ci projektu bez zgody projektanta i inwestora - prawnie zabronione

## Uchylna płyta montażowa o gr. 6mm<br>wykonana z materiału elektroizolacyjnego<br><u>o właściwościach niepalnych.</u>

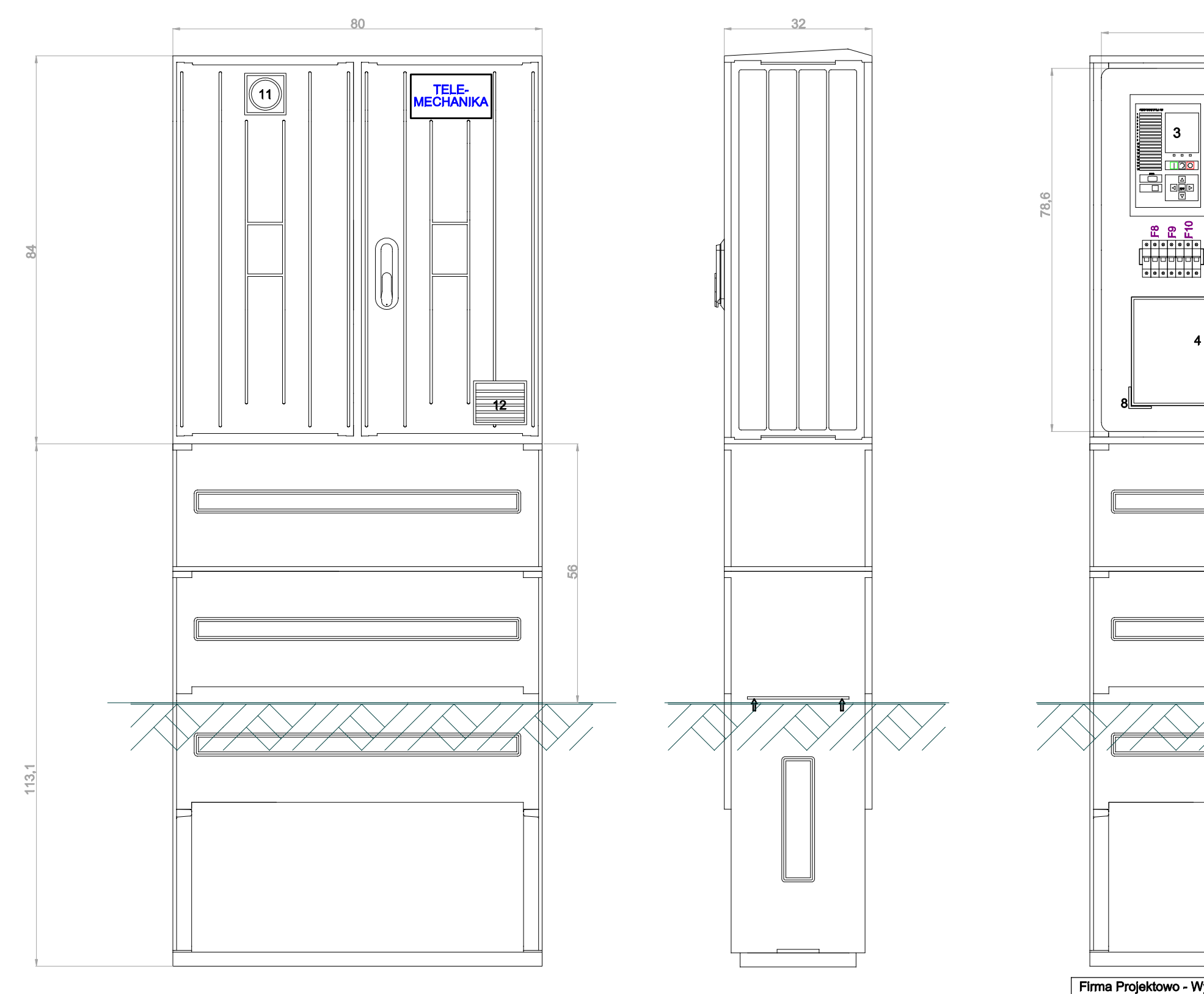

#### **UWAGI:**

- 
- zainstalować płytę (podłogę) pomiędzy fundamnetem a komorą obudowy,<br>- wszystkie ścianki komory obudowy szafy od wewnątrz (podłoga i drzwiczki również) pokryć materiałem termoizolacyjnym,
- na drzwiczkach zamontować uszczelkę gumową

#### **LEGENDA:**

- 
- 1 Grzałka AC 230V; 30W (montaż szyna TH-35)<br>1 Grzałka AC 230V; 30W (montaż szyna TH-35)<br>2 Zasilacz AC/DC; 230/24V; 288W zasil. sterownika pola, sygnalizacji i napędu wyłącznika oraz innych obwodów wtórnych (montaż - szyna TH-35)
- 
- 
- 
- obwodow wtomych (montaz szyna 1H-35)<br>
3 Uniwersalny sterownik pola układu EAZ (montaz na płycie)<br>
4 Zasilacz UPS min. 650VA; wieżowy (tower); wyposażony w SPD typu 3 (montaz podstawa/półka)<br>
5 Regulator/termost
- 
- 
- 
- 10 Router Ethernet do łączności dla Inwestora
- 11 Wentylator AC 230V; 20W
- 12 Otwór wentylacyjny (czerpnia) z fitrem powietrza, od zewnątrz w kształcie żaluzji poziomych

Kopiowanie i rozpowszechnianie zawarto ci projektu bez zgody projektanta i inwestora - prawnie zabronione

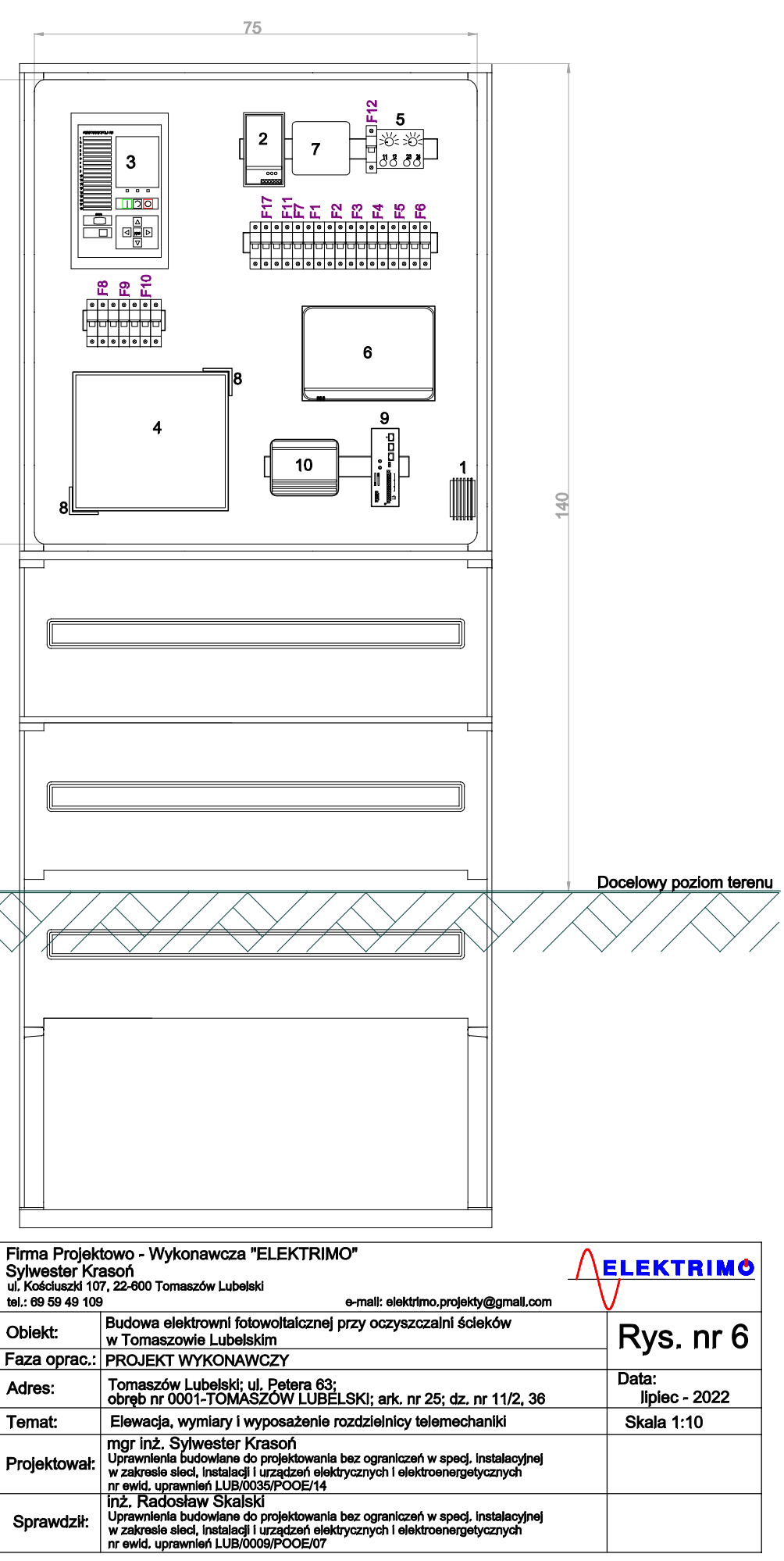

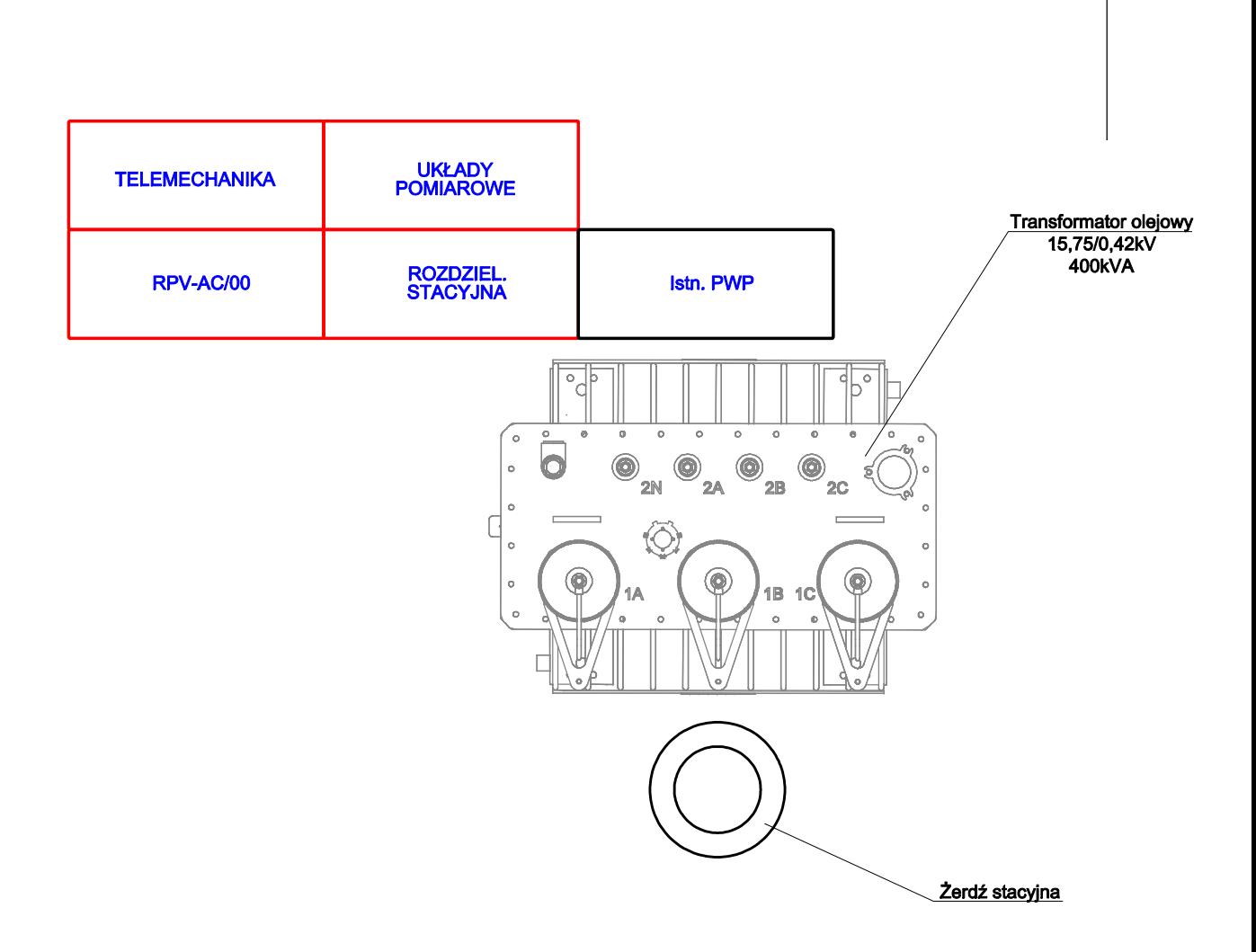

 $\overline{\mathsf{N}}$ 

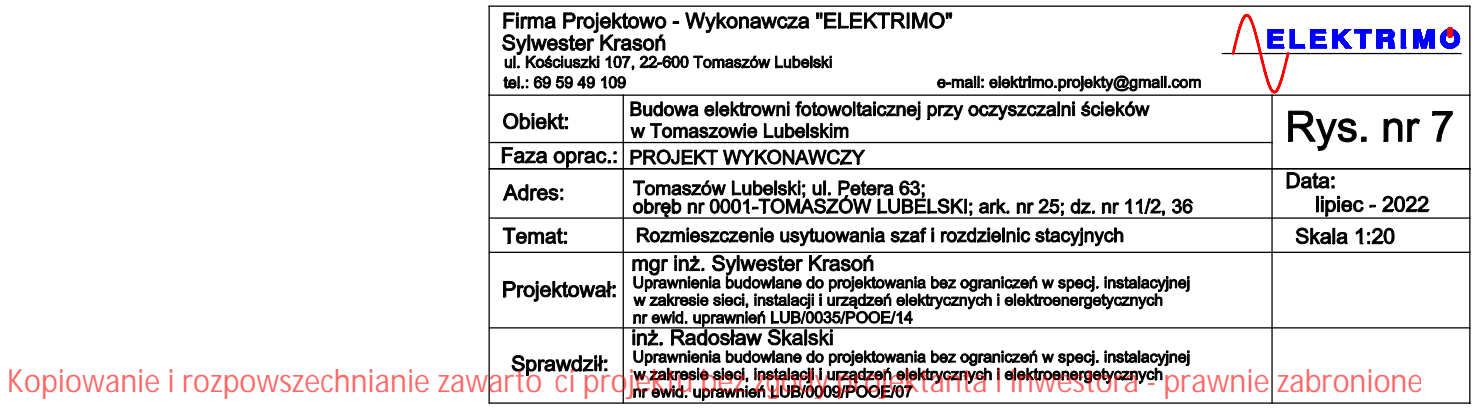

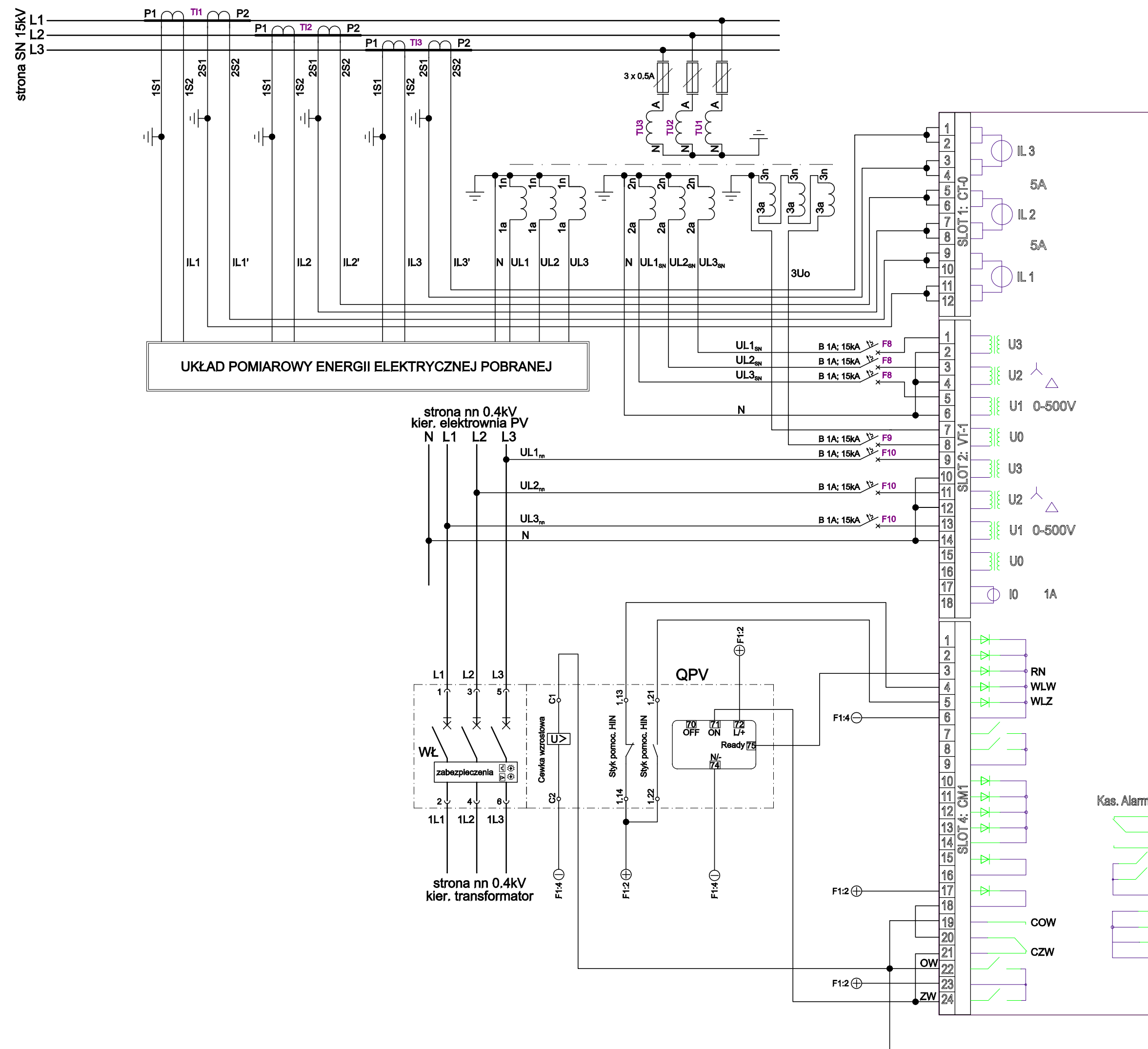

Kopiowanie i rozpowszechnianie zawarto ci projektu bez zgody projektanta i inwestora - prawnie zabronione

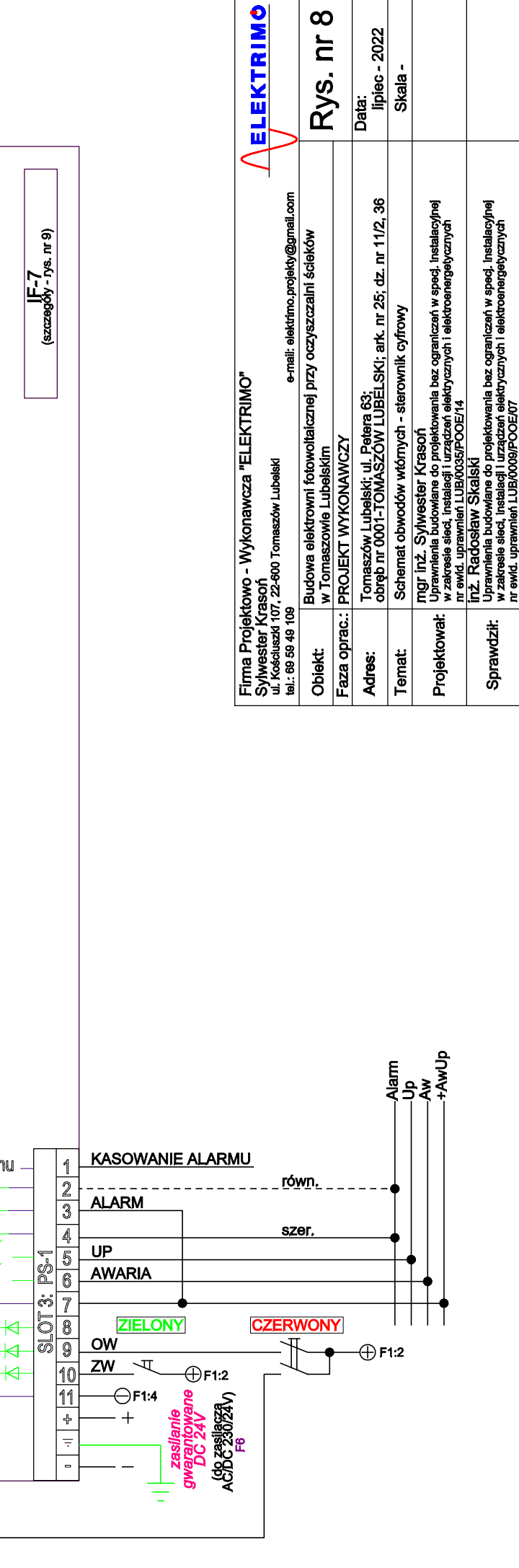

 $\infty$ 

 $\overline{a}$ 

 $-2022$ 

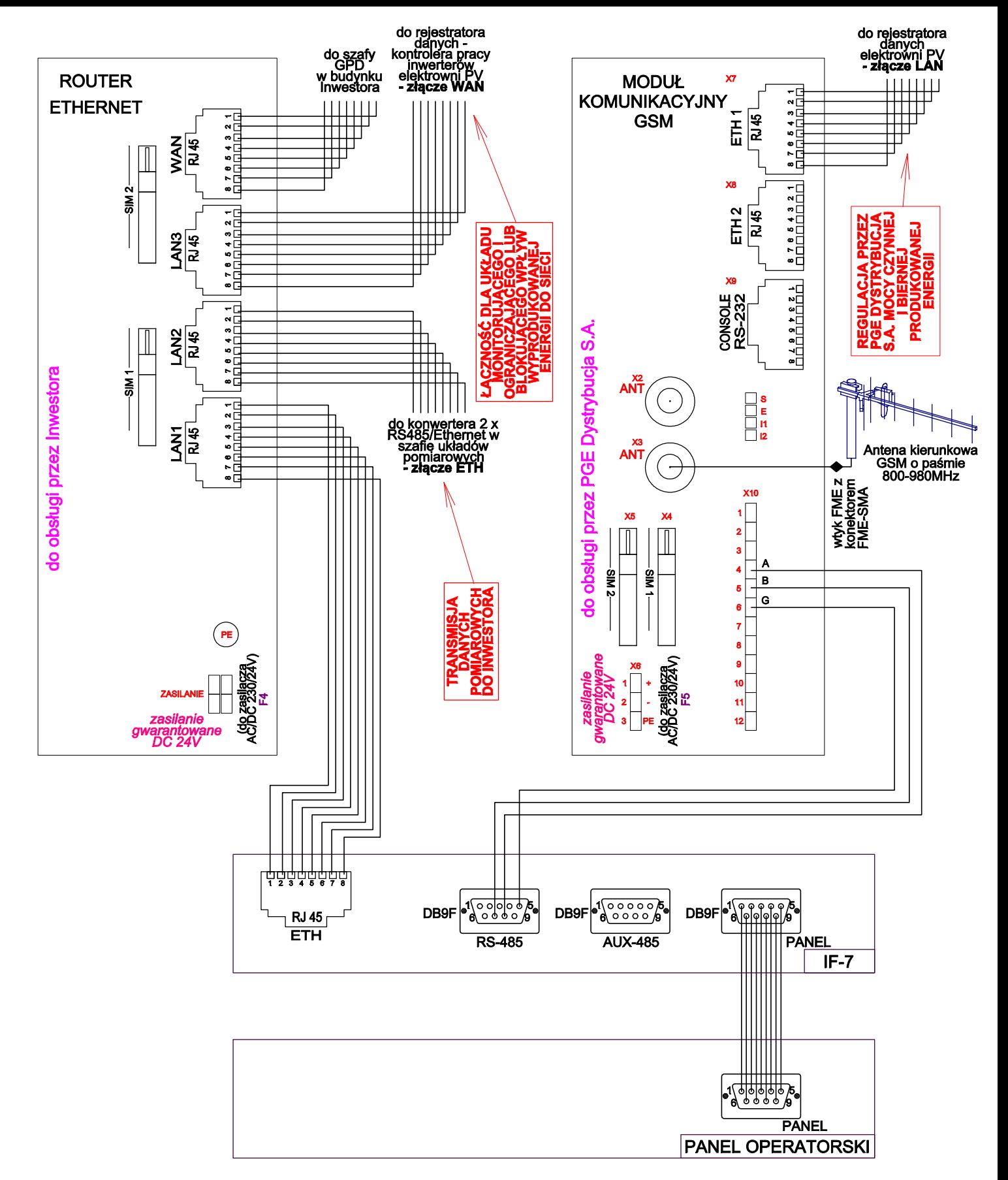

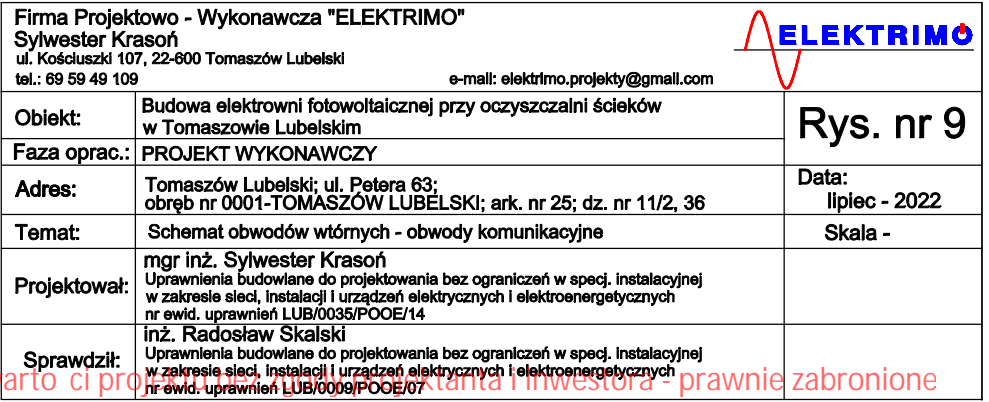

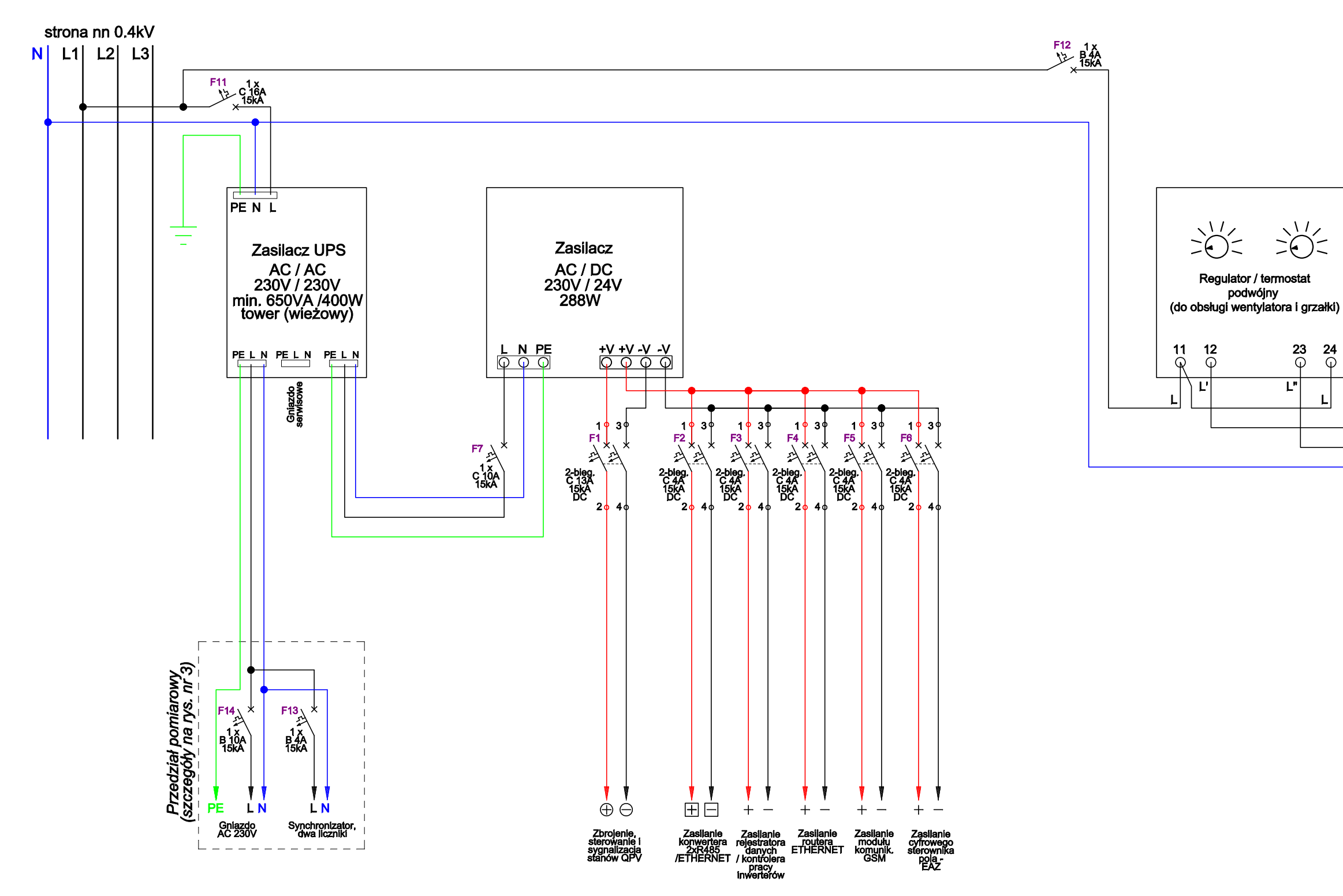

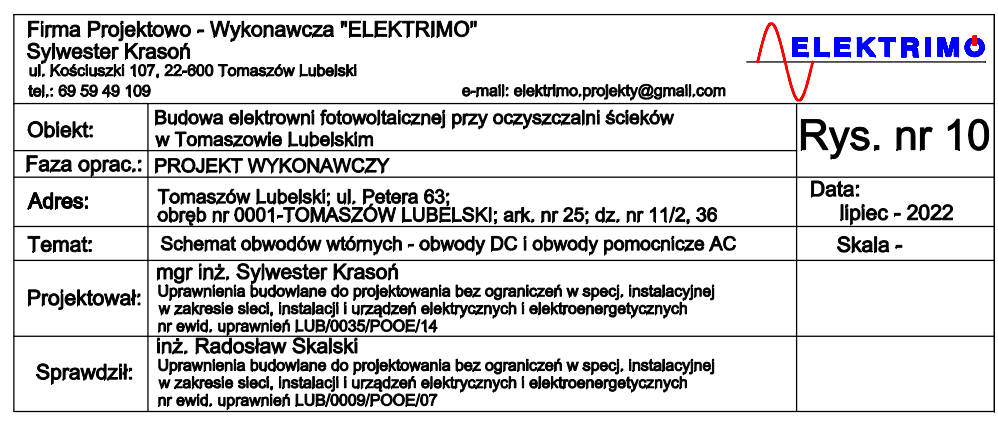

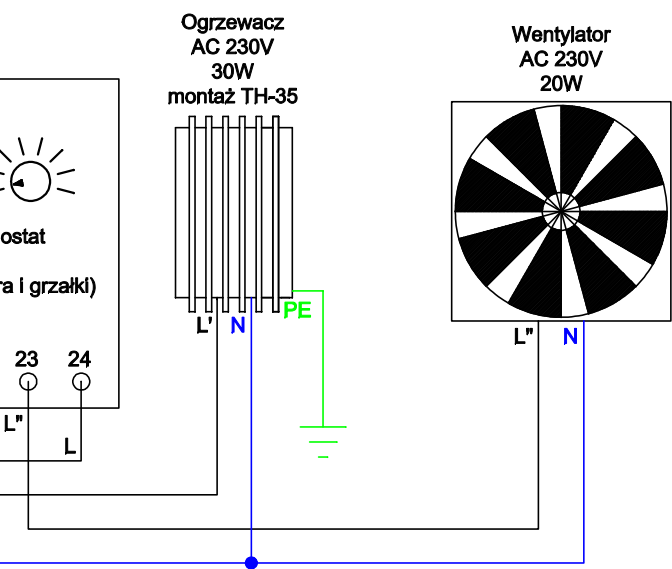
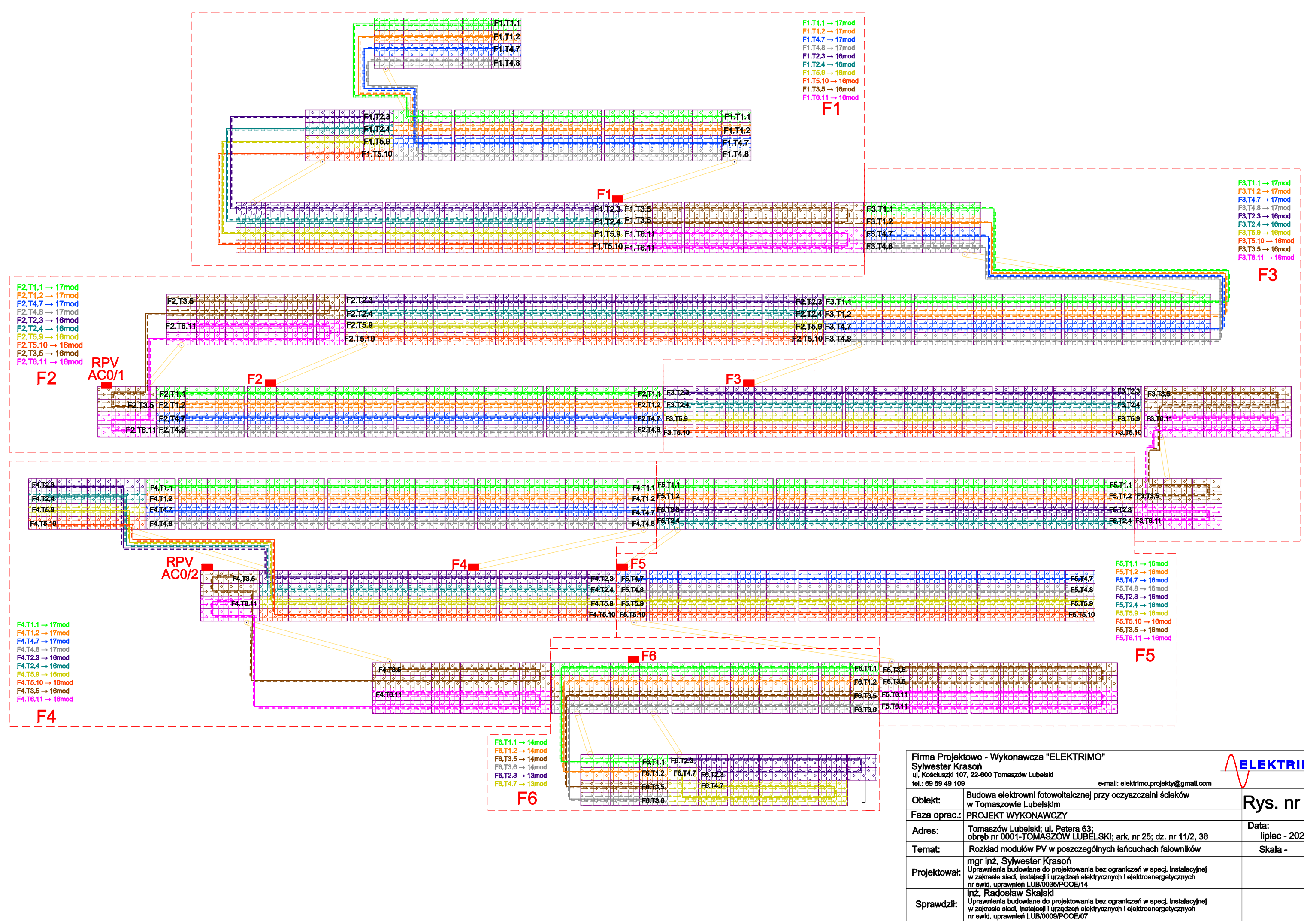

Kopiowanie i rozpowszechnianie zawarto ci projektu bez zgody projektanta i inwestora - prawnie zabronione

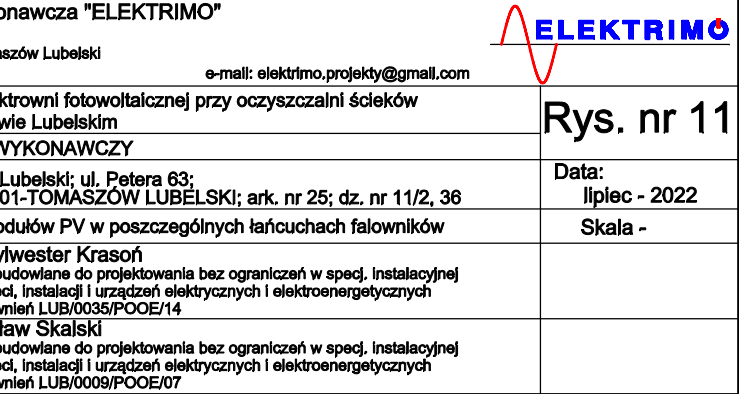

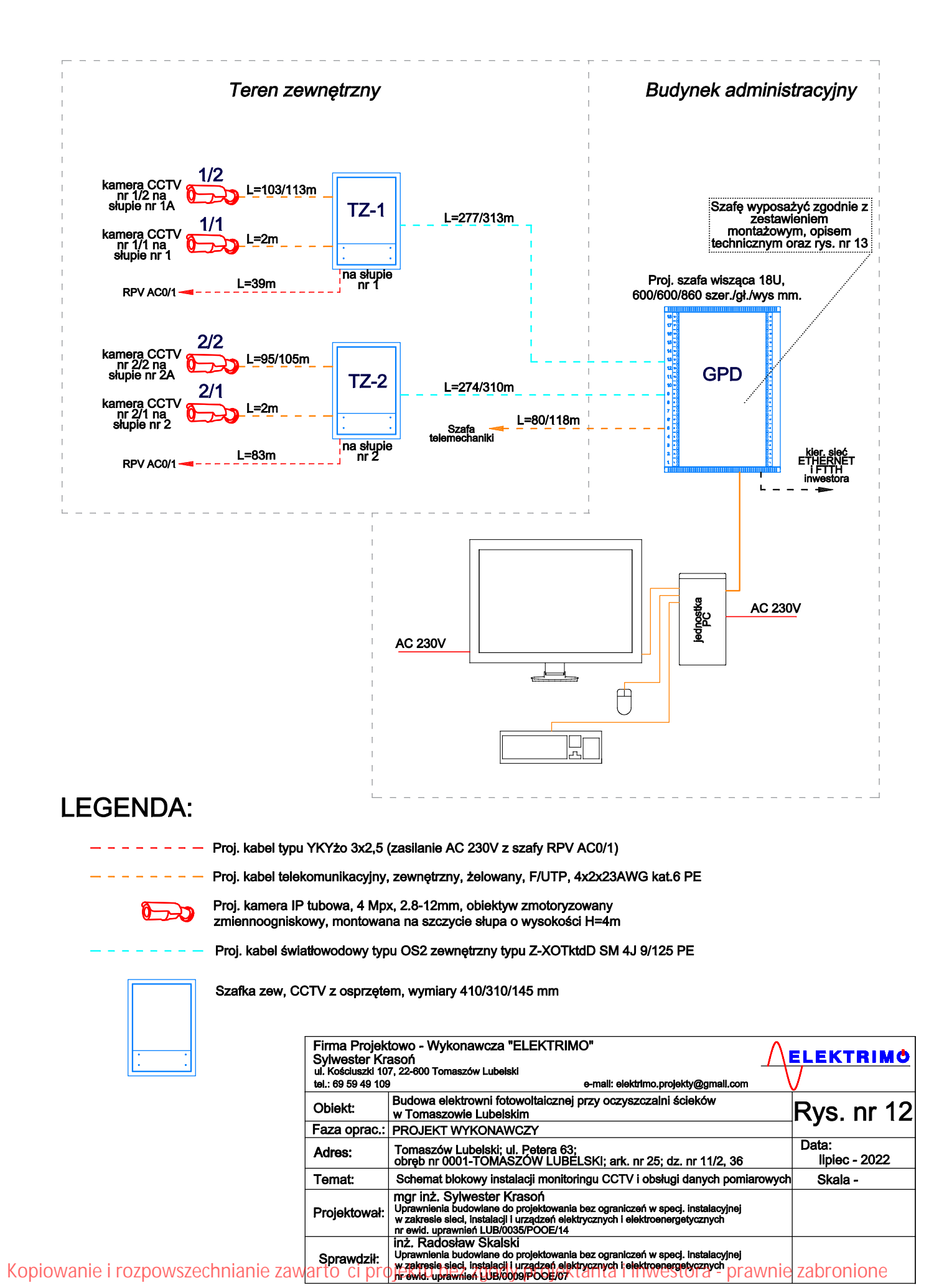

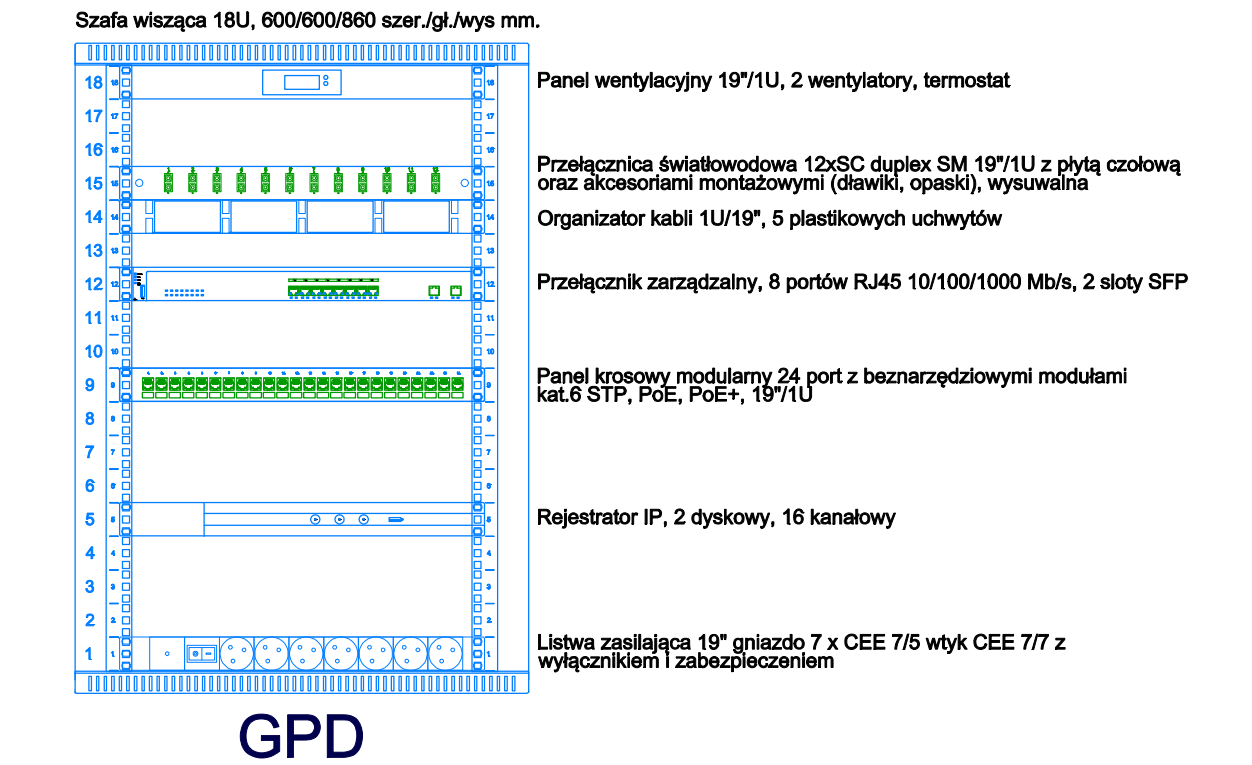

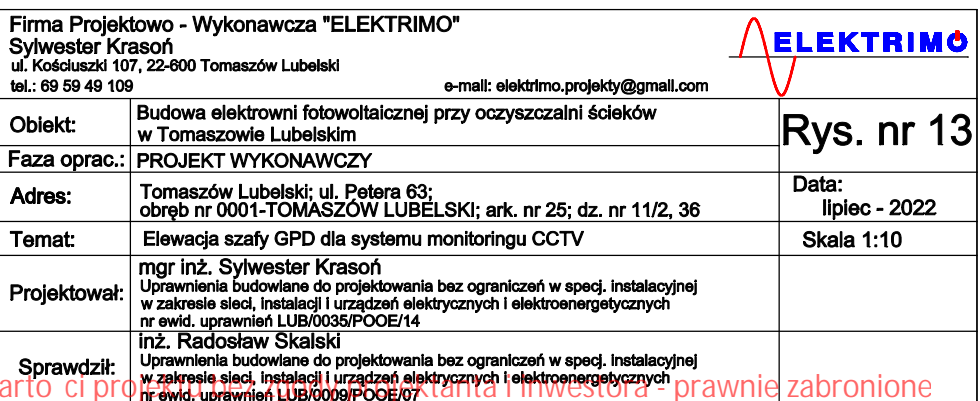

Kopiowanie i rozpowszechnianie zaw

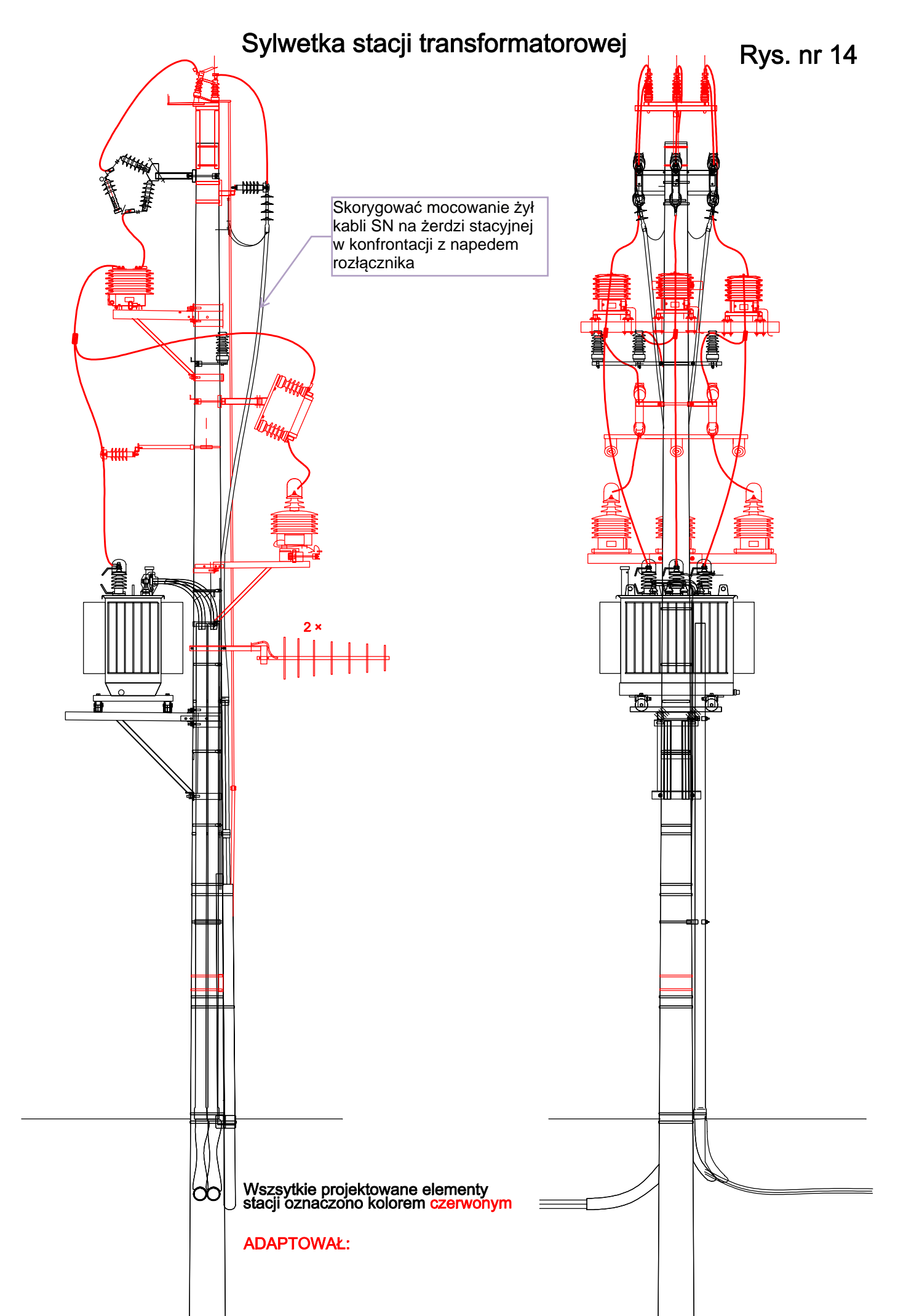

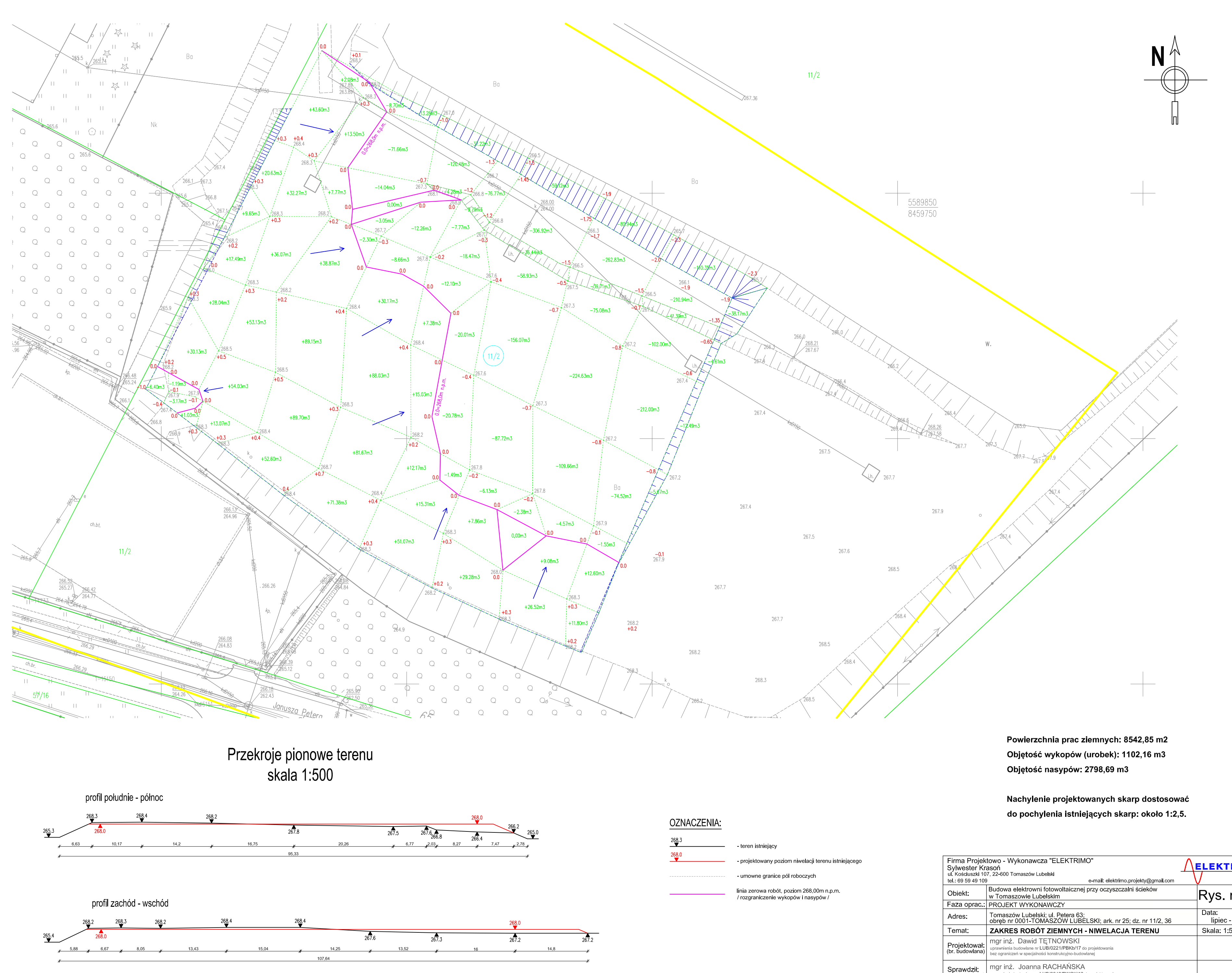

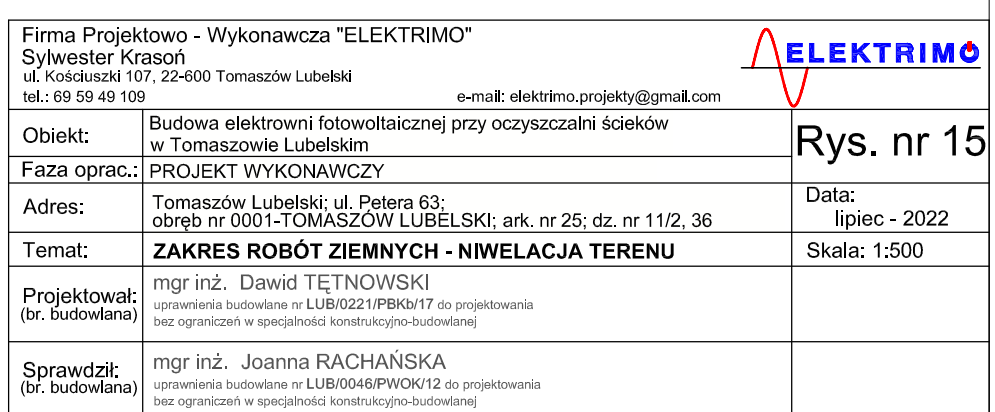

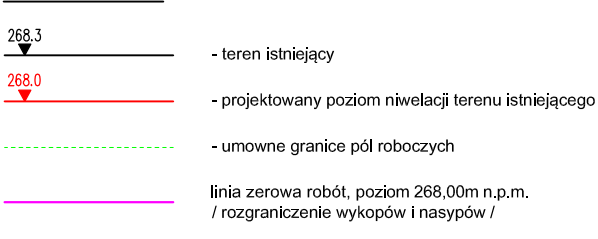

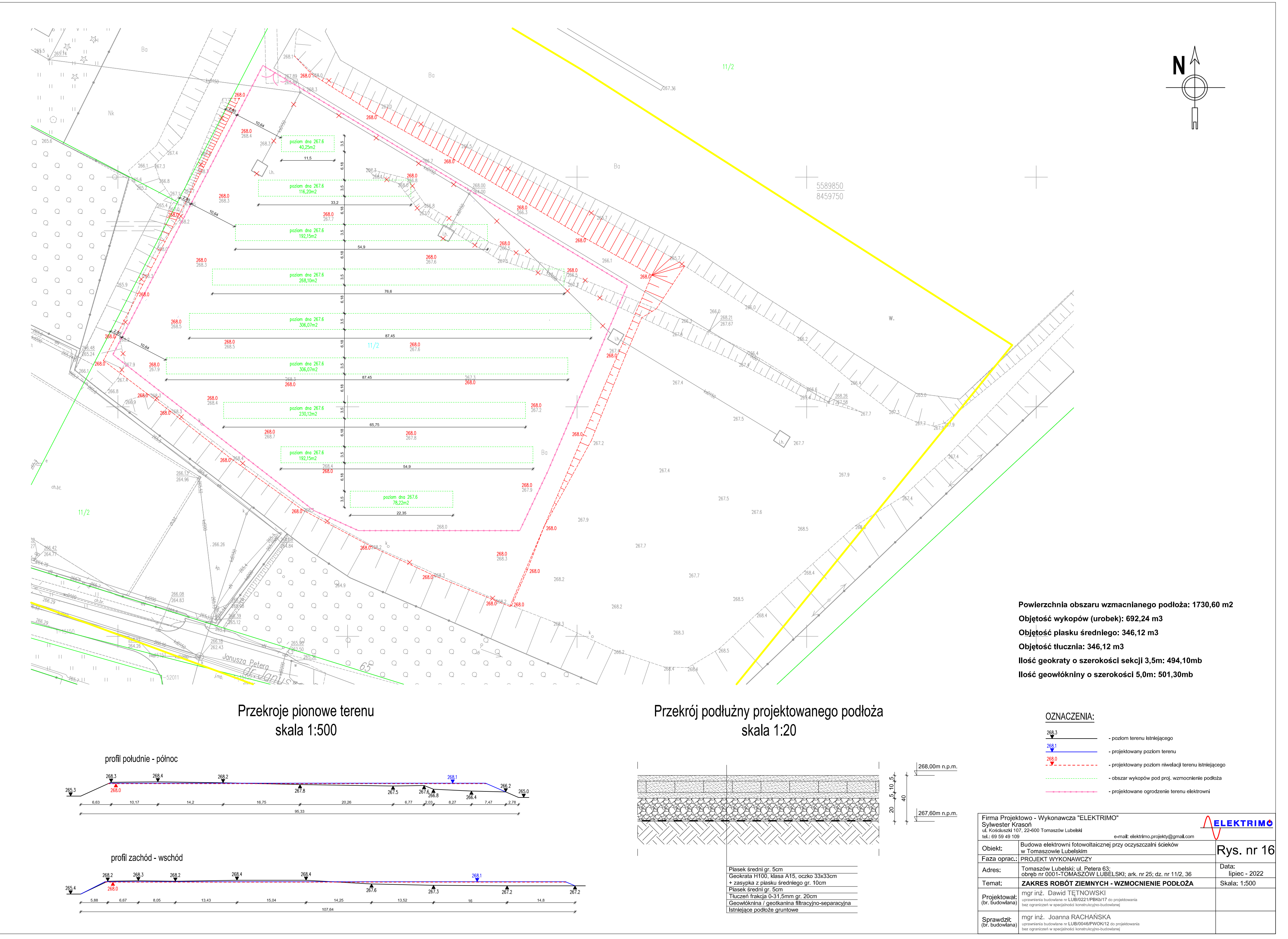

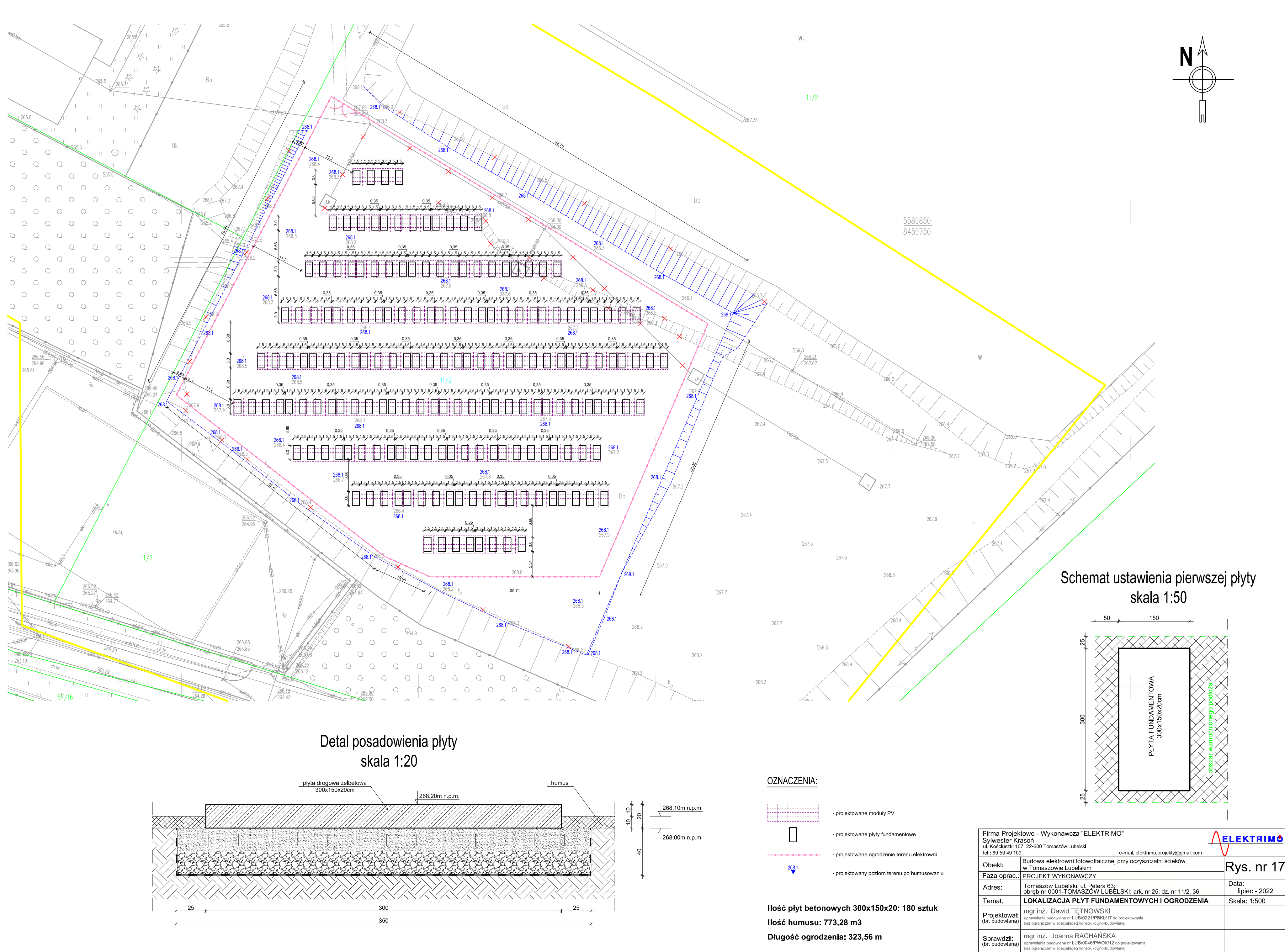

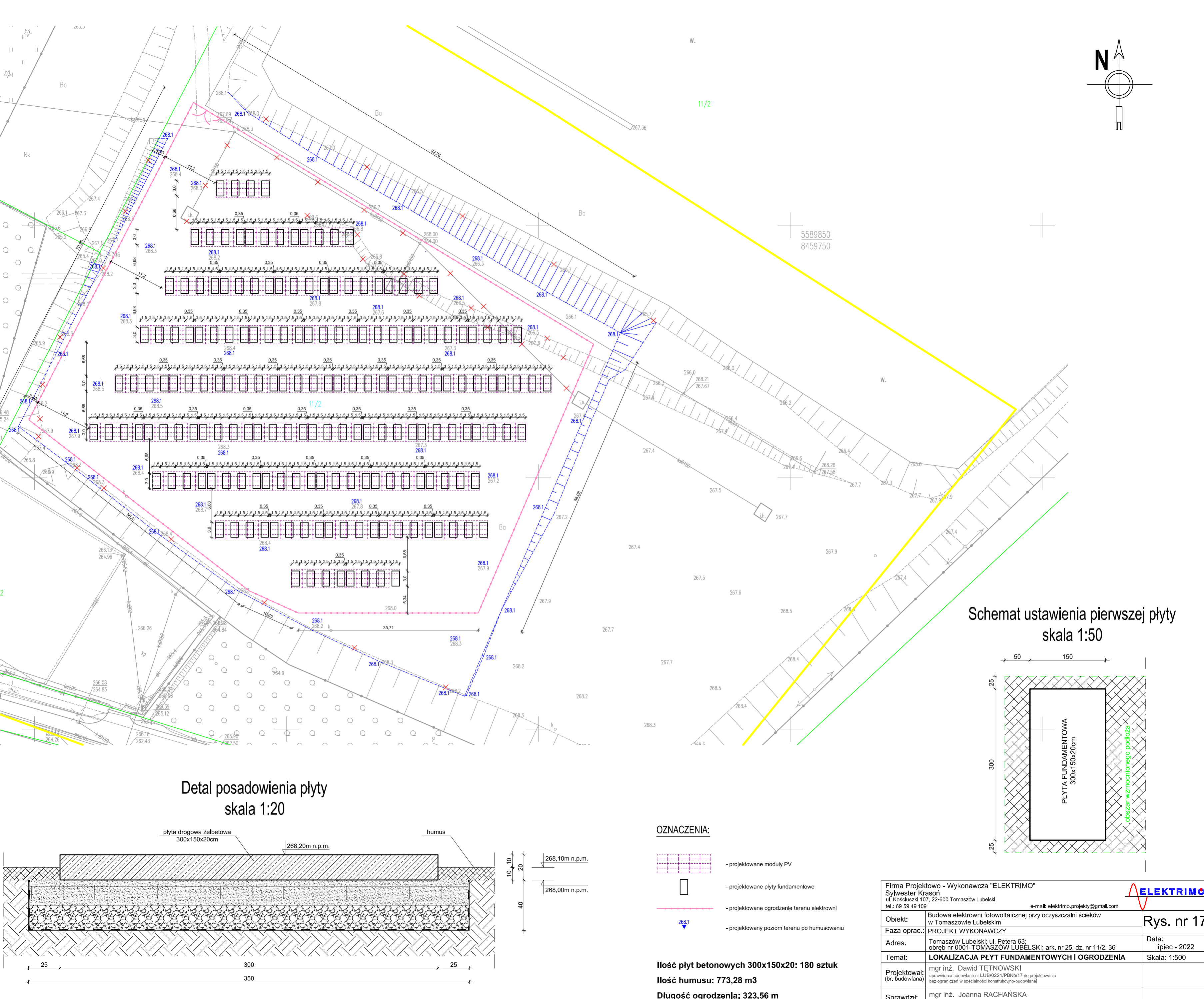

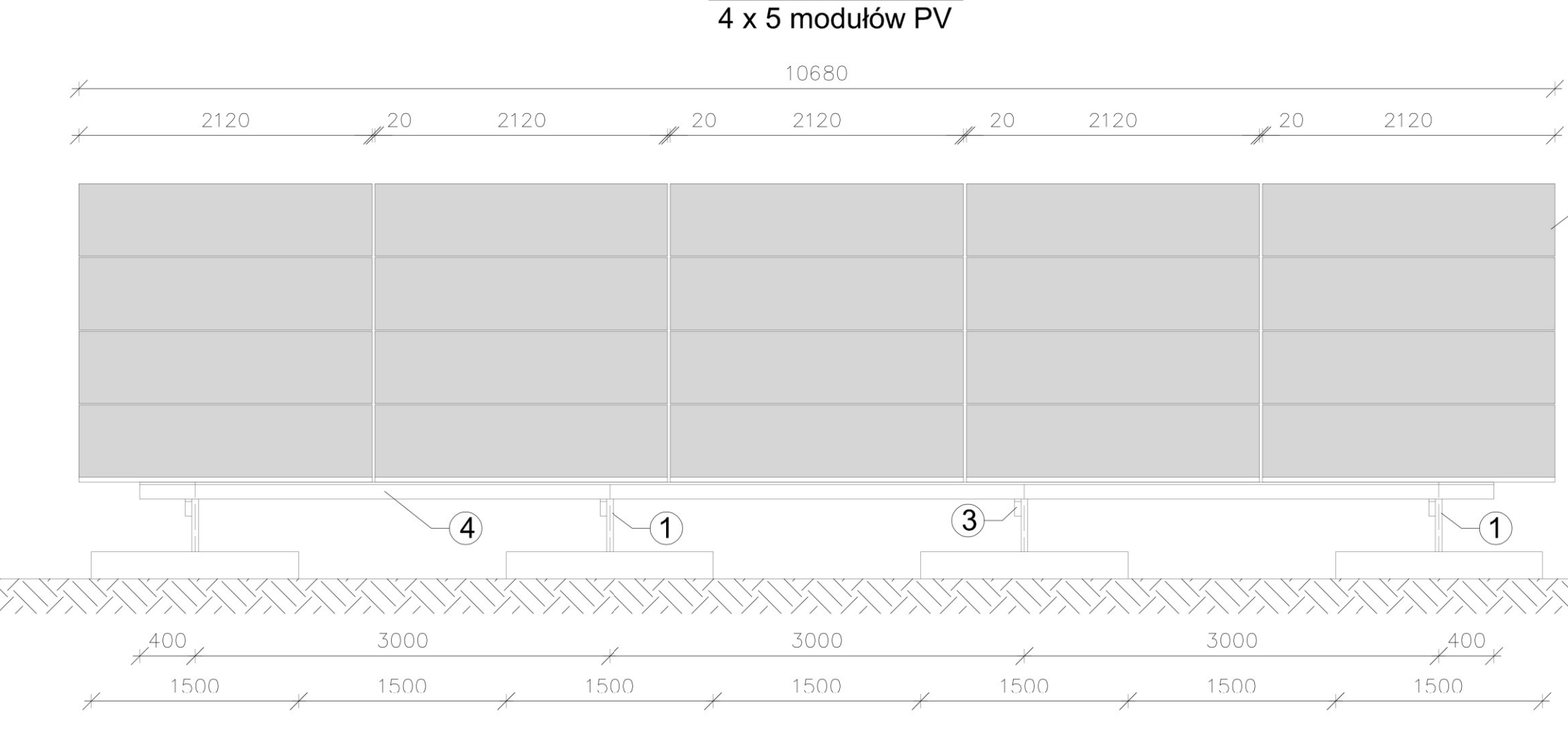

**WIDOK Z PRZODU** 

**WIDOK Z BOKU** 

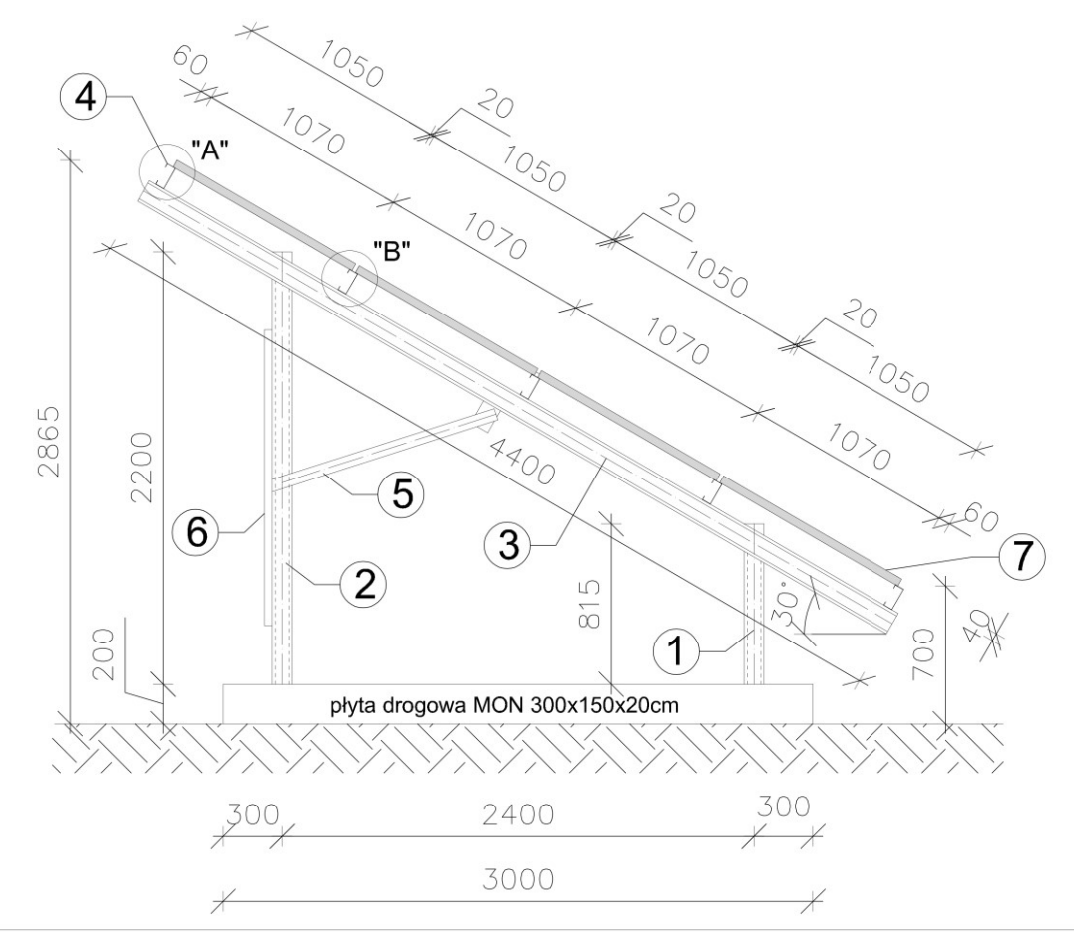

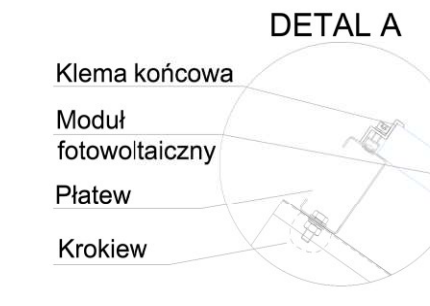

## Oznaczenia:

1. Noga przednia - C100x50x15x2.5 2. Noga tylnia - C100x50x15x2.5 3. Krokiew - C120x50x15x2.0 4. Płatew - C120x60x15x2.0 5. Zastrzał - C60x40x1.5 6. Tężnik- C60x40x1.5 7. Moduł PV, 2120x1050x40mm

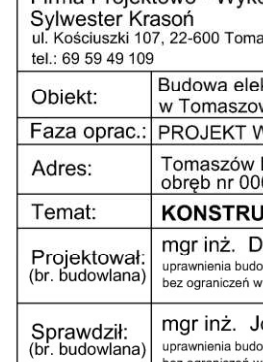

Kopiowanie i rozpowszechnianie zawarto ci projektu bez zgody projektanta i inwestora - prawnie zabronione

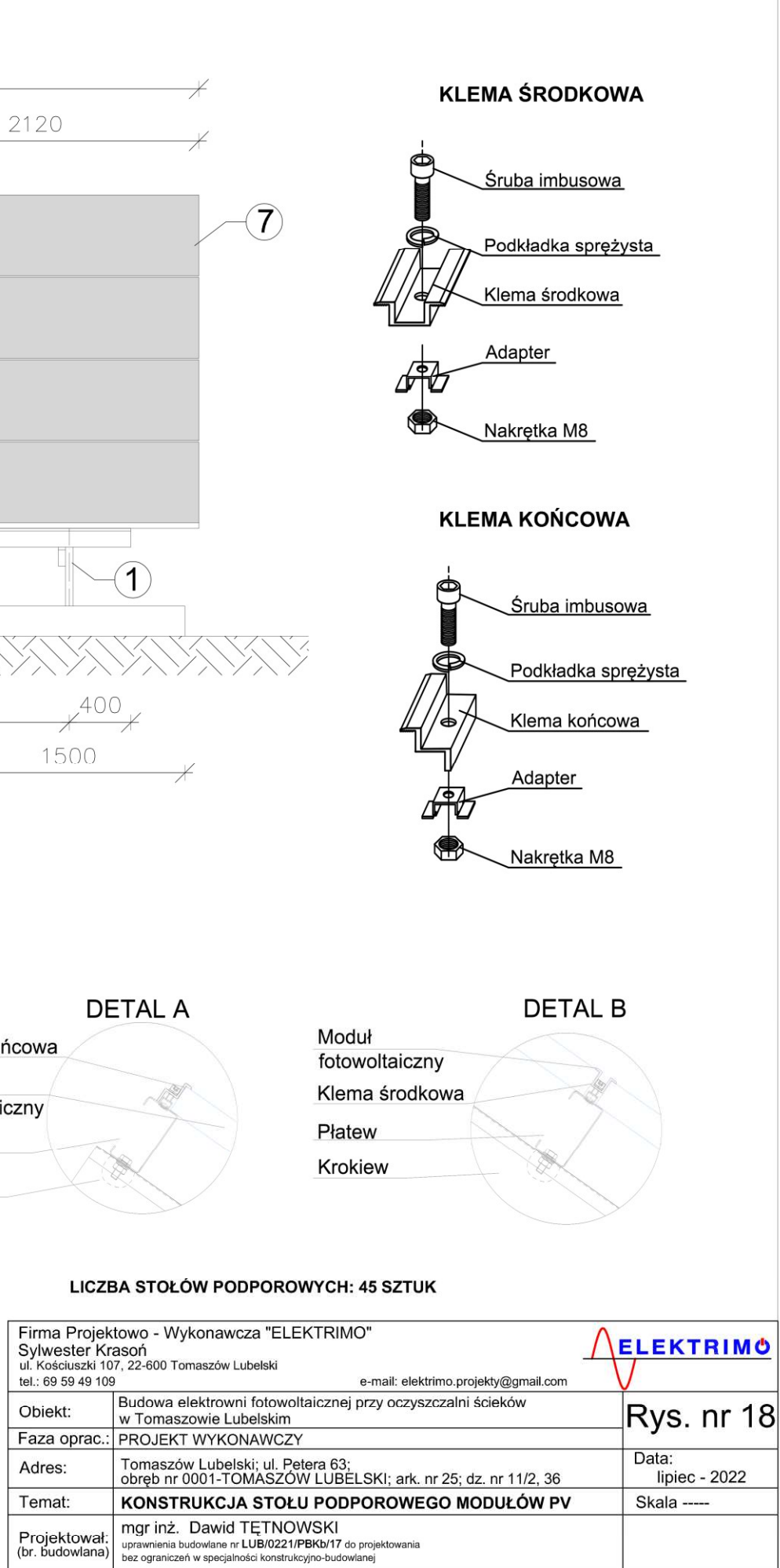

loanna RACHAŃSKA out that the York through the control of the system of the projektowania w specjalności konstrukcyjno-budov

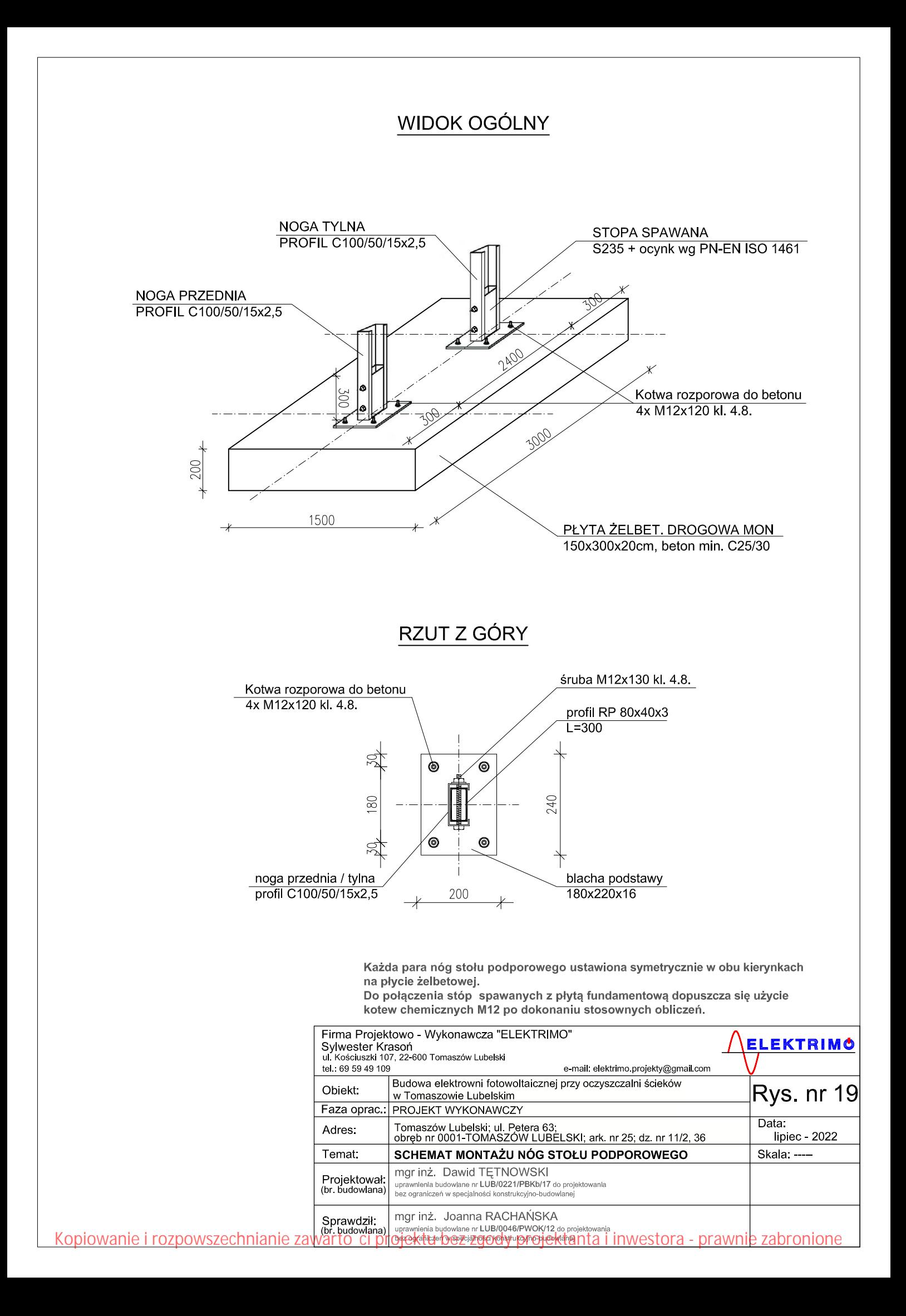

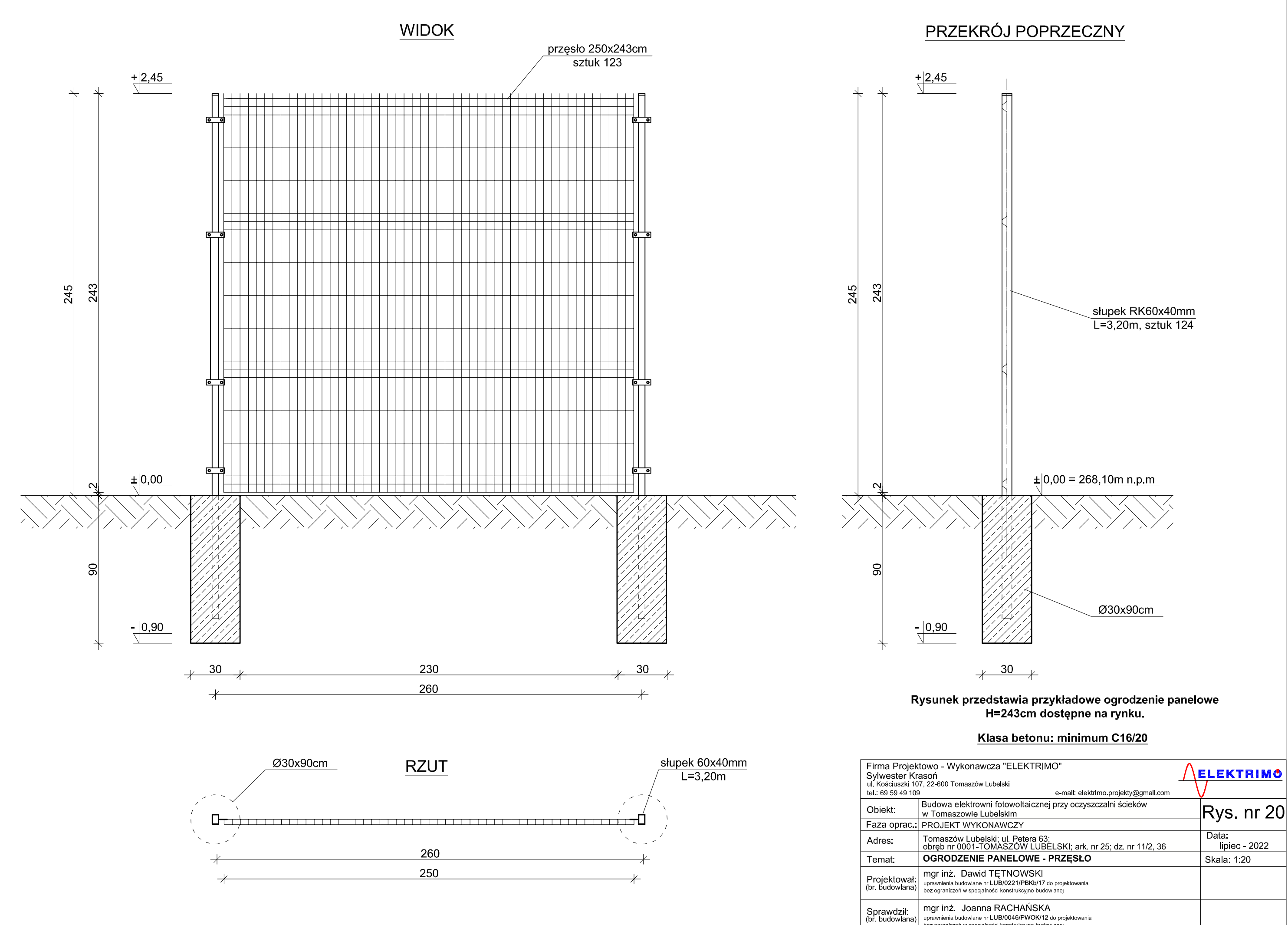

Kopiowanie i rozpowszechnianie zawarto ci projektu bez zgody projektanta i inwestora - prawnie zabronione

THOT THE JOCHTHO INNOTINING TO projektowania<br>uprawnienia budowlane nr LUB/0046/PWOK/12 do projektowania<br>bez ograniczeń w specjalności konstrukcyjno-budowlanej

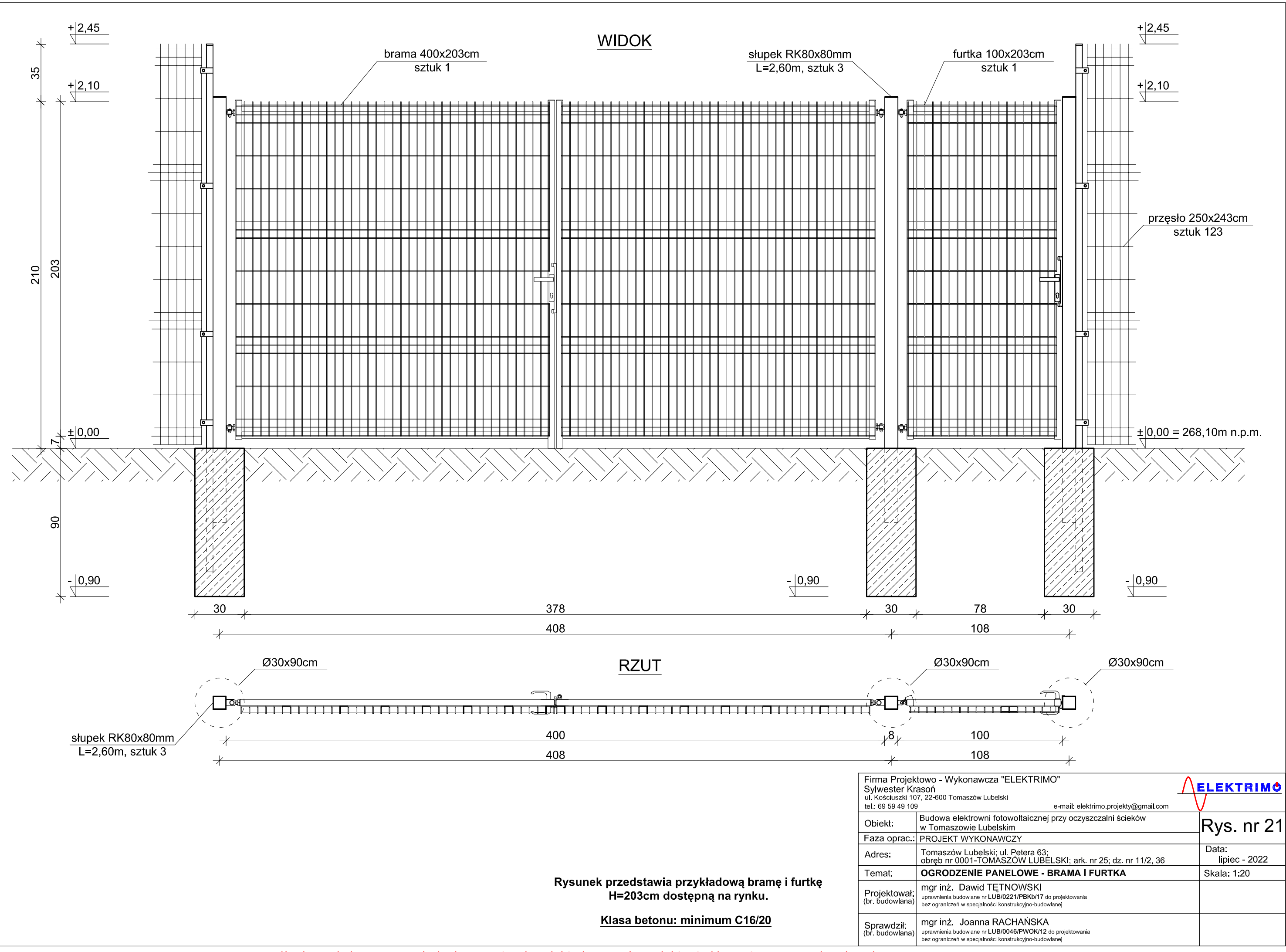